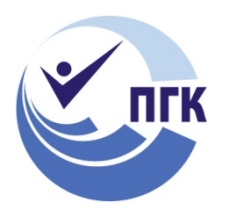

**МИНИСТЕРСТВО ОБРАЗОВАНИЯ И НАУКИ САМАРСКОЙ ОБЛАСТИ**

# **ГОСУДАРСТВЕННОЕ БЮДЖЕТНОЕ ПРОФЕССИОНАЛЬНОЕ ОБРАЗОВАТЕЛЬНОЕ УЧРЕЖДЕНИЕ САМАРСКОЙ ОБЛАСТИ «ПОВОЛЖСКИЙ ГОСУДАРСТВЕННЫЙ КОЛЛЕДЖ»**

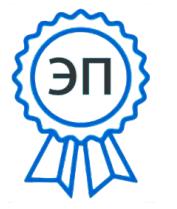

Подписано цифровой подписью: Смагина Ольга Александровна DN: cn=Смагина Ольга Александровна, o=ГБПОУ "ПГК", ou=директор,<br>email=college@pgk63.ru, c=RU<br>Дата: 2023.09.27 13:54:06 +04'00'

УТВЕРЖДАЮ Приказ директора колледжа № 297/1-03 от 07.04.2023 г.

# **РАБОЧАЯ ПРОГРАММА ПРОФЕССИОНАЛЬНОГО МОДУЛЯ ПМ.01 ТВОРЧЕСКАЯ ХУДОЖЕСТВЕННО – ПРОЕКТНАЯ ДЕЯТЕЛЬНОСТЬ**

*программы подготовки специалистов среднего звена* **54.02.01 Дизайн (в области культуры и искусства)** 

**Самара, 2023**

### **ОДОБРЕНО**

Предметно-цикловой (методической) комиссией ДПИ и дизайн Председатель Н.И. Шамкова

Составитель: Выводцева Г.Н. преподаватель ГБПОУ «ПГК» Шамкова Н.И. преподаватель ГБПОУ «ПГК»

Рабочая программа профессионального модуля разработана на основе Федерального государственного стандарта среднего профессионального образования по специальности **54.02.01 Дизайн (по отраслям)**, утвержденной приказом Министерства образования и науки РФ от 05.05.2022г. № 308.

Рабочая программа ориентирована на подготовку студентов к выполнению технических требований к профессии дизайнер (отрасль графический дизайн) согласно требованиям конкурса Профессионалы.

Содержание программы реализуется в процессе освоения студентами программы подготовки специалистов среднего звена по специальности 54.02.01 Дизайн (по отраслям)*.* 

# **СОДЕРЖАНИЕ**

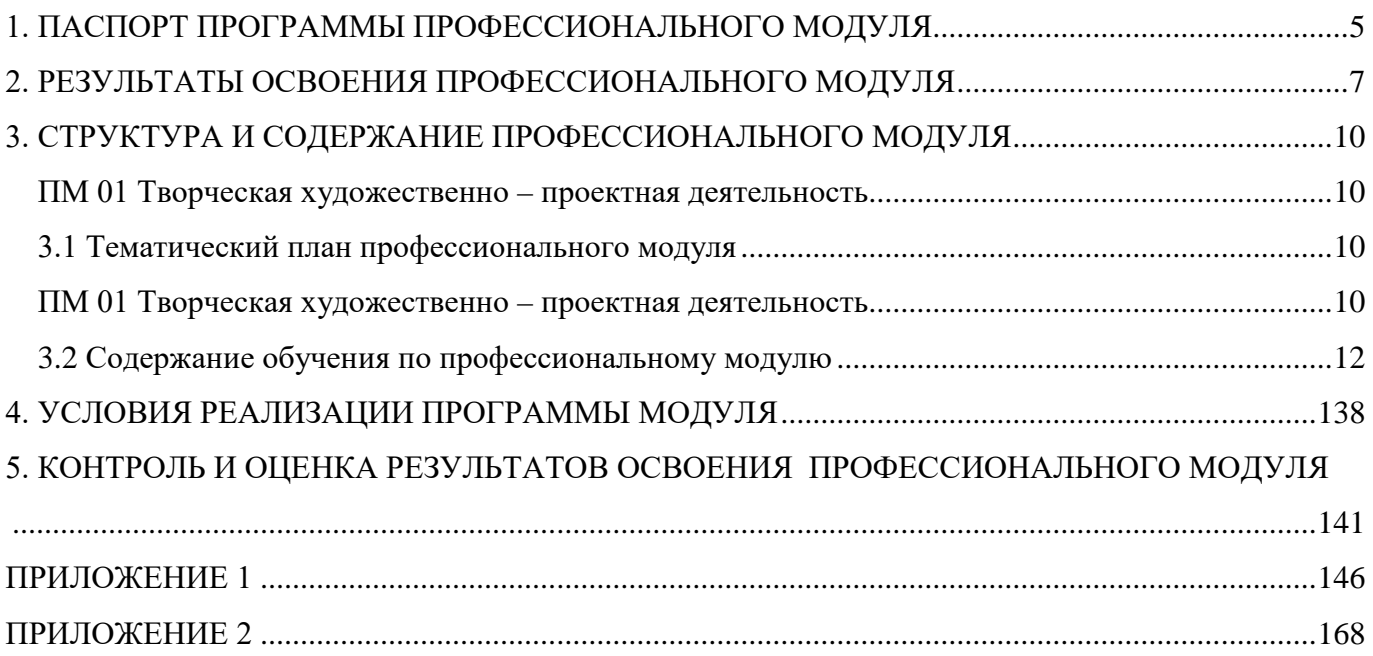

### **1. ПАСПОРТ ПРОГРАММЫ ПРОФЕССИОНАЛЬНОГО МОДУЛЯ**

### **ПМ.01 Творческая художественно – проектная деятельность**

### **1.1. Область применения программы**

Рабочая программа профессионального модуля (далее программа ПМ) – является частью программы подготовки специалистов среднего звена по специальности 54.02.01 Дизайн (по отраслям) углубленной подготовки, разработанной в ГБПОУ «ПГК».

Рабочая программа профессионального модуля может быть использована в профессиональной подготовке студентов среднего профессионального образования и направлена на освоение вида профессиональной деятельности: творческая художественно – проектная деятельность.

Рабочая программа составляется для очной формы обучения.

### **1.2. Цели и задачи модуля – требования к результатам освоения модуля:**

### Базовая часть

С целью овладения указанным видом профессиональной деятельности и соответствующими профессиональными компетенциями обучающийся в ходе освоения профессионального модуля должен:

# **Код Наименование результата обучения** ПО 1 Разрабатывать дизайнерские проекты

#### **иметь практический опыт:**

#### **уметь:**

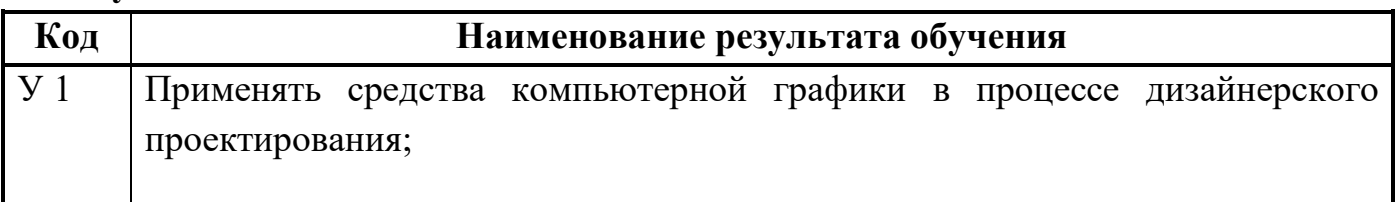

**знать:**

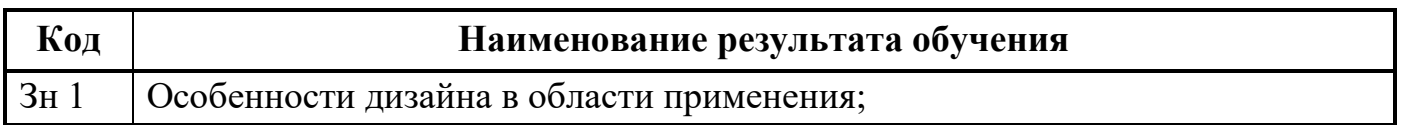

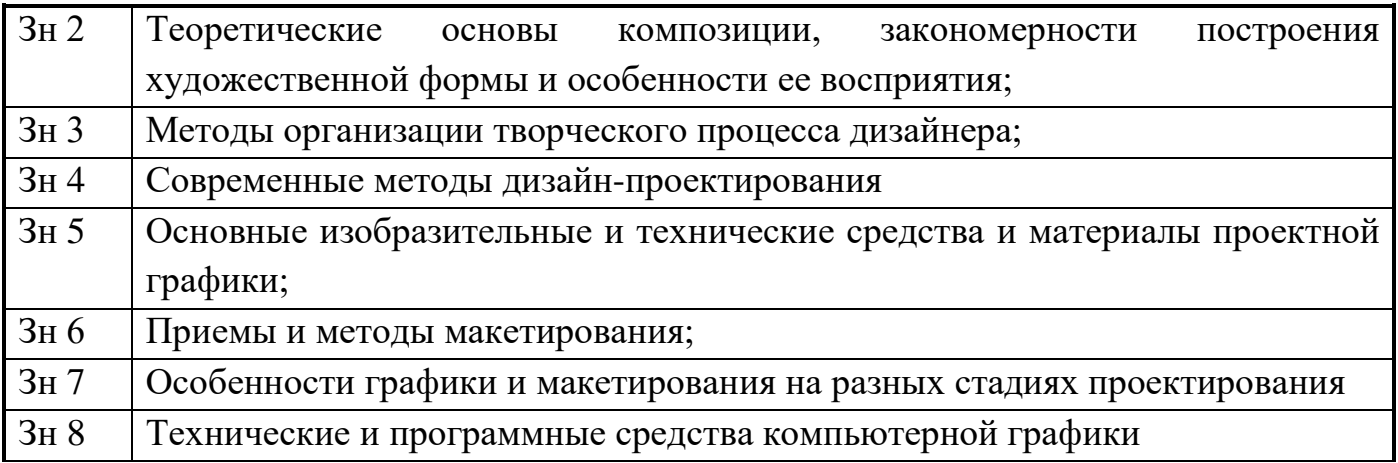

### Вариативная часть – не предусмотрено

**С целью подготовки студентов к участию в конкурсе World Skills содержание рабочей программы профессионального модуля ориентировано на следующие минимальные требования к навыкам (умениям), указанным в техническом описании компетенции.** 

#### **Знания:**

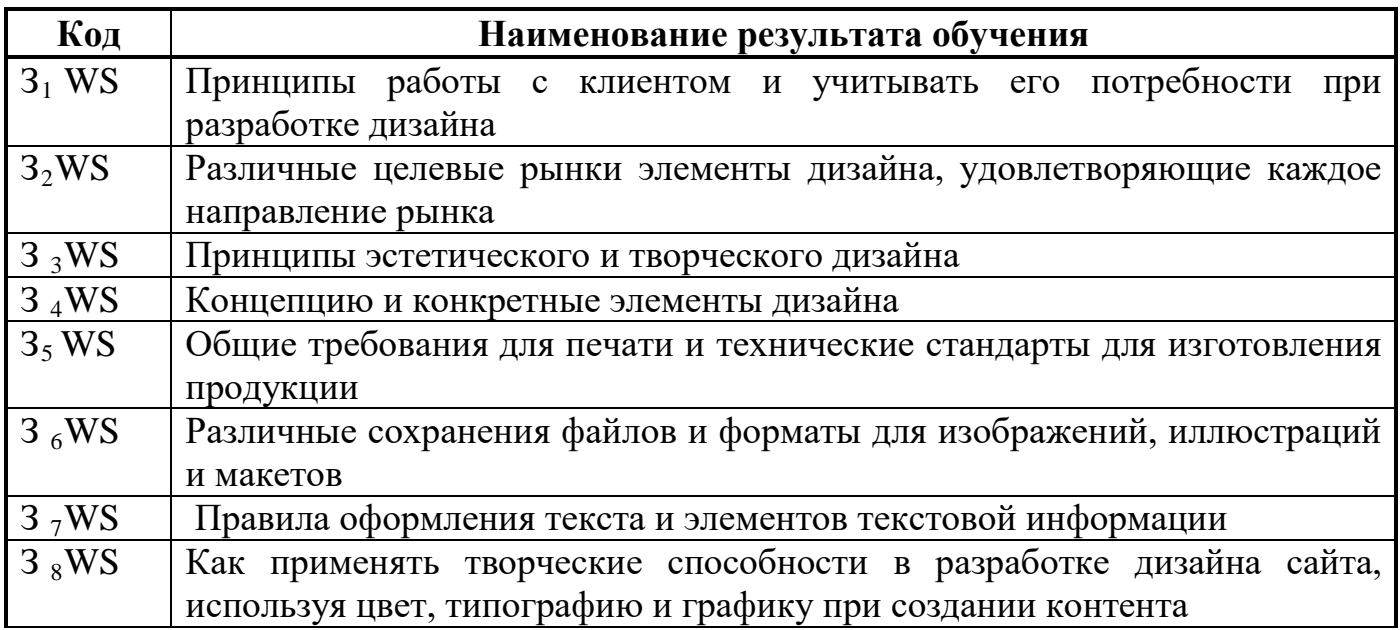

### **Умения (навыки):**

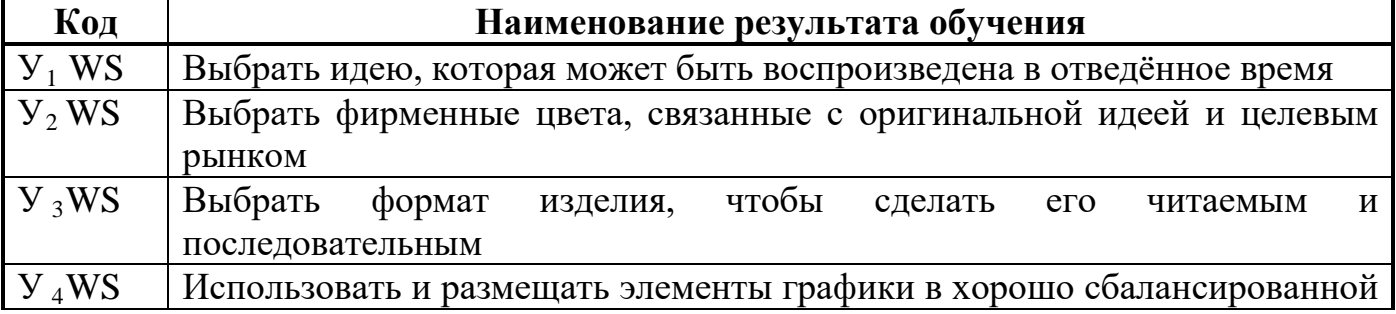

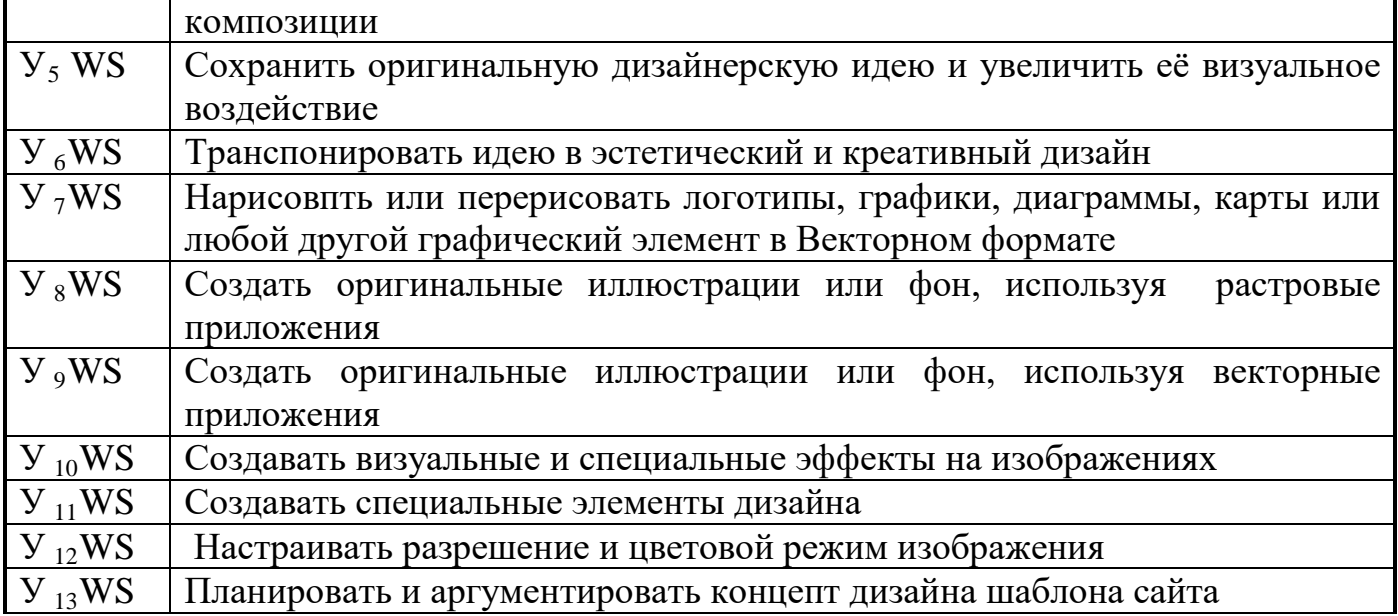

### 1.3. Количество часов на освоение программы профессионального модуля

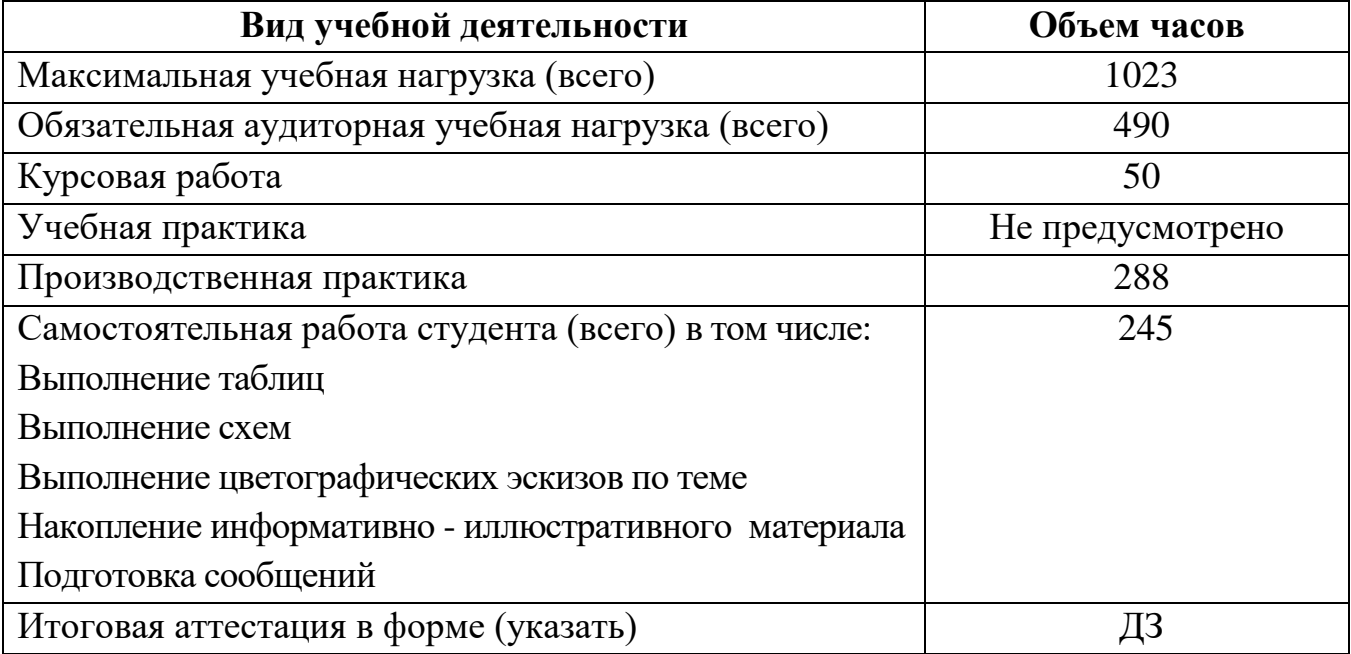

### 2. РЕЗУЛЬТАТЫ ОСВОЕНИЯ ПРОФЕССИОНАЛЬНОГО МОДУЛЯ

Результатом освоения профессионального модуля является овладение обучающимися видом профессиональной деятельности: средства исполнения дизайн - проектов, дизайн - проектирование, в том числе профессиональными (ПК), указанными в ФГОС по специальности 54.02.01 Дизайн (по отраслям):

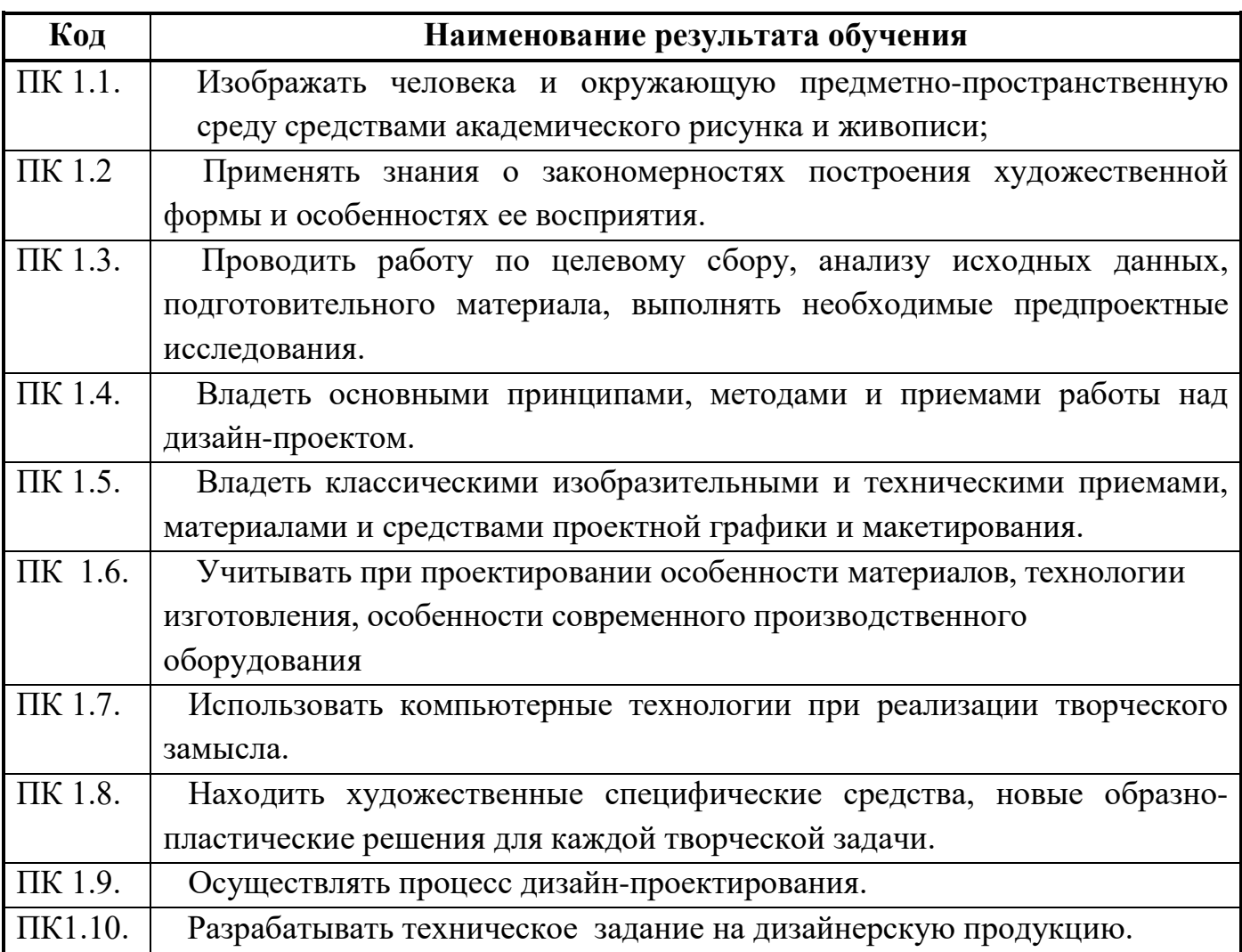

В процессе освоения ПМ студенты должны овладеть общими компетенциями (ОК):

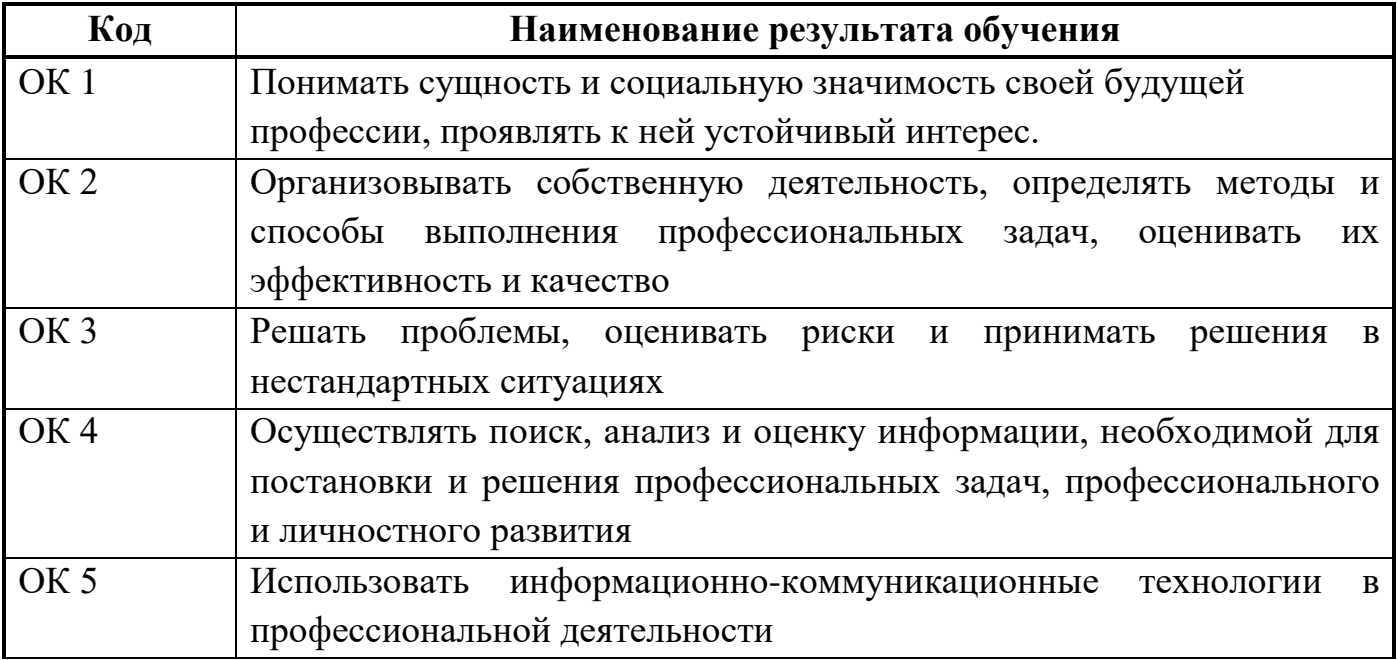

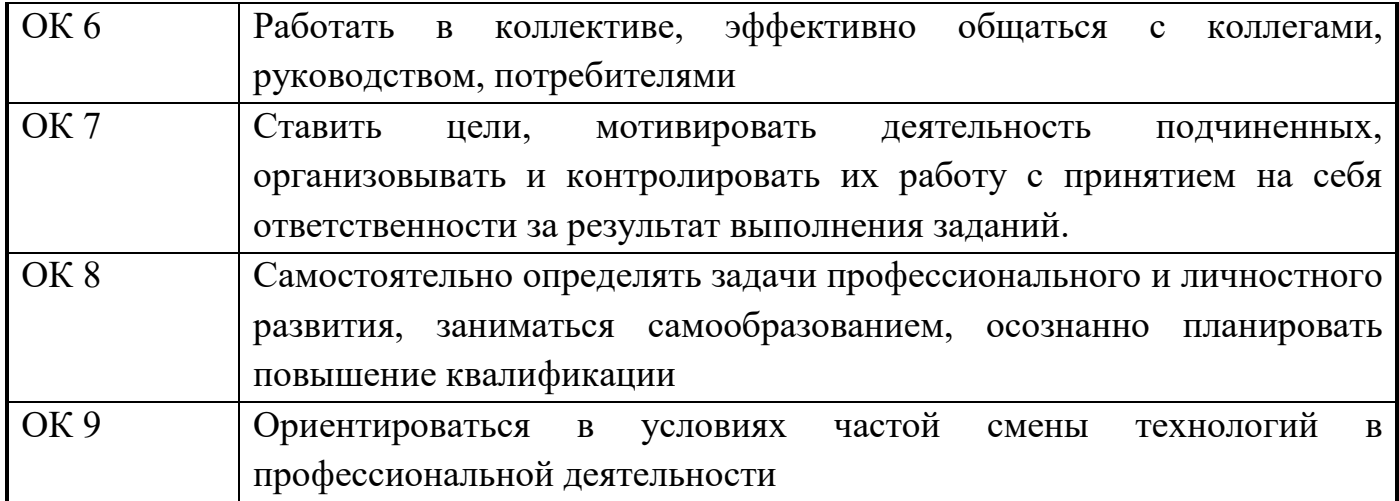

# **3. СТРУКТУРА И СОДЕРЖАНИЕ ПРОФЕССИОНАЛЬНОГО МОДУЛЯ**

**ПМ 01** Творческая художественно – проектная деятельность

# **3.1 Тематический план профессионального модуля**

**ПМ 01** Творческая художественно – проектная деятельность

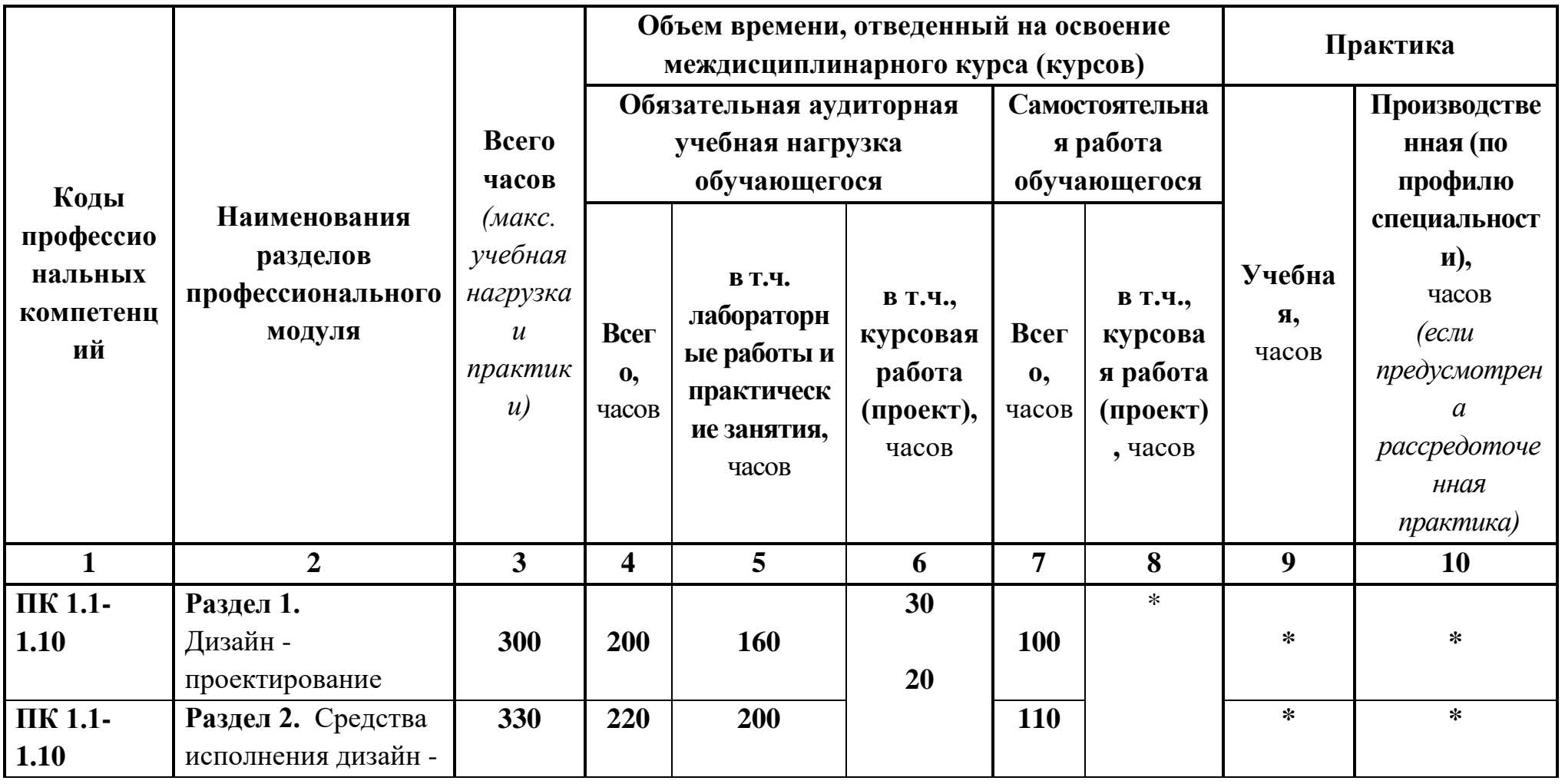

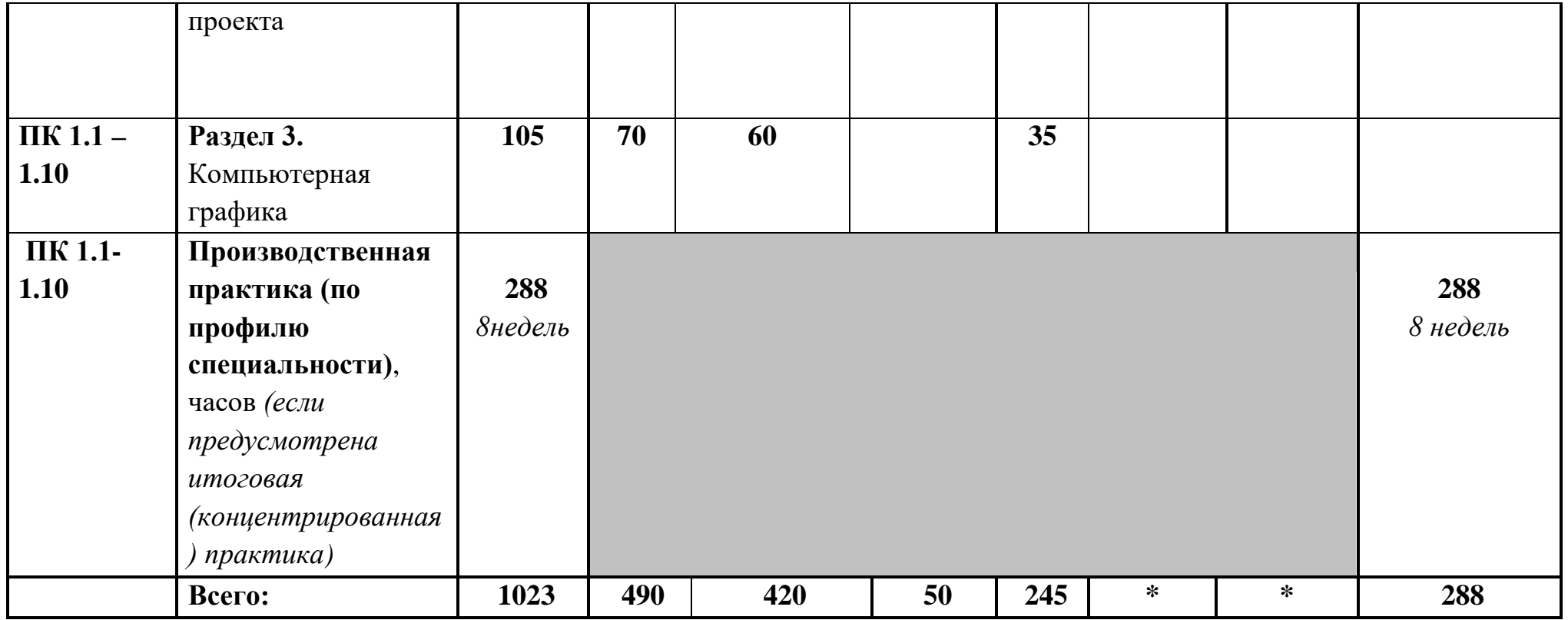

# 3.2 Содержание обучения по профессиональному модулю ПМ.01 Творческая художественно - проектная деятельность

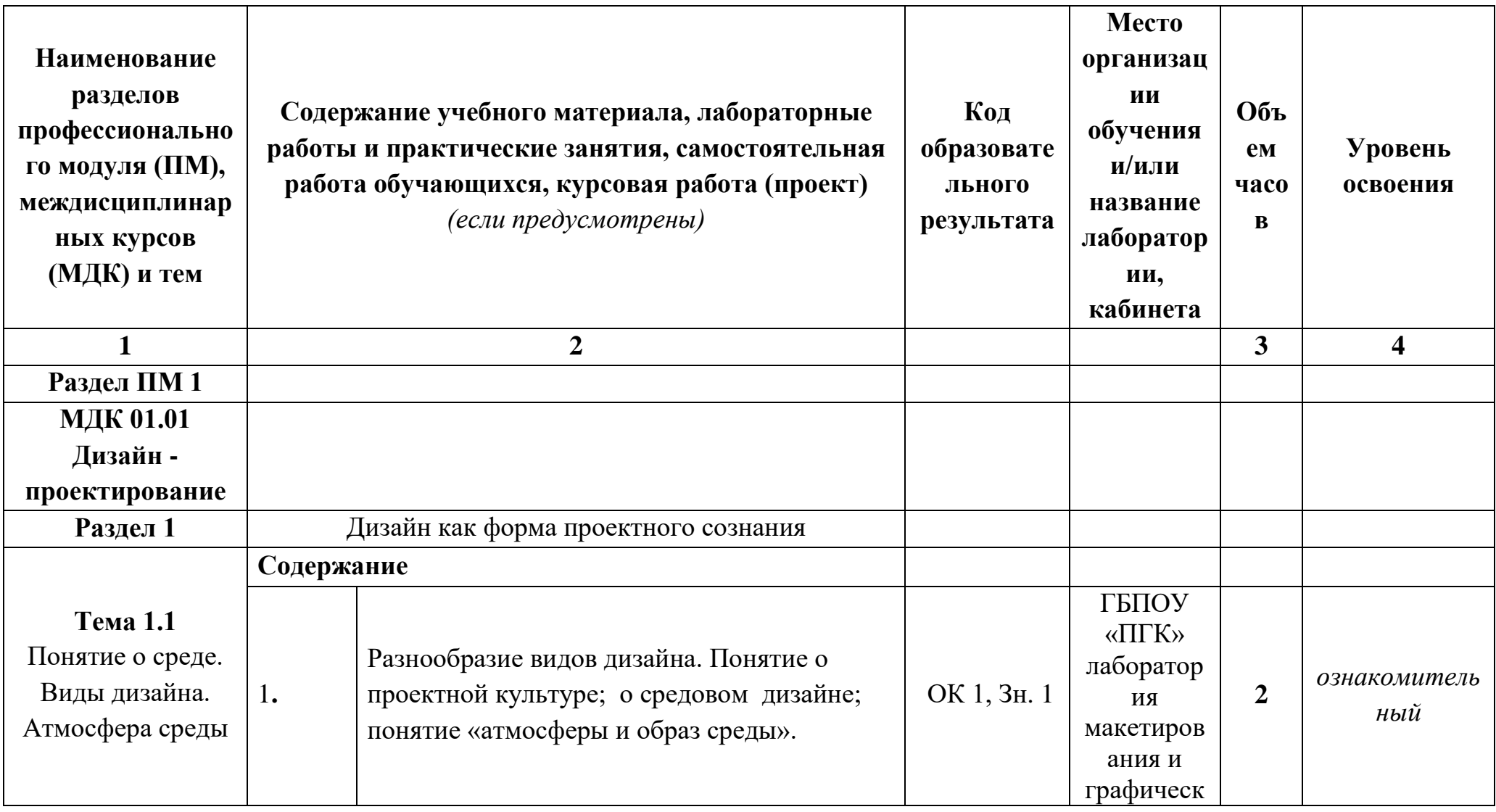

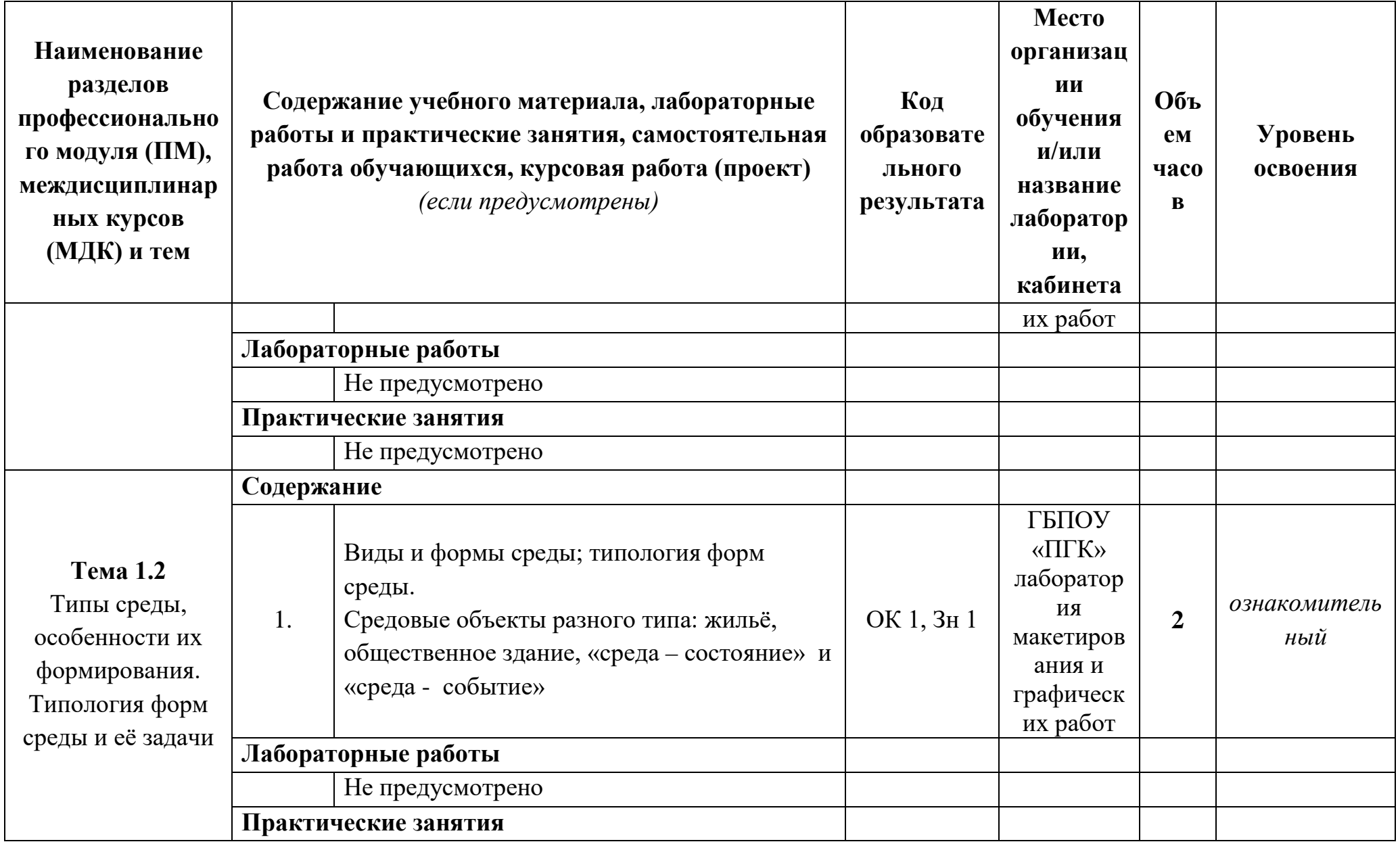

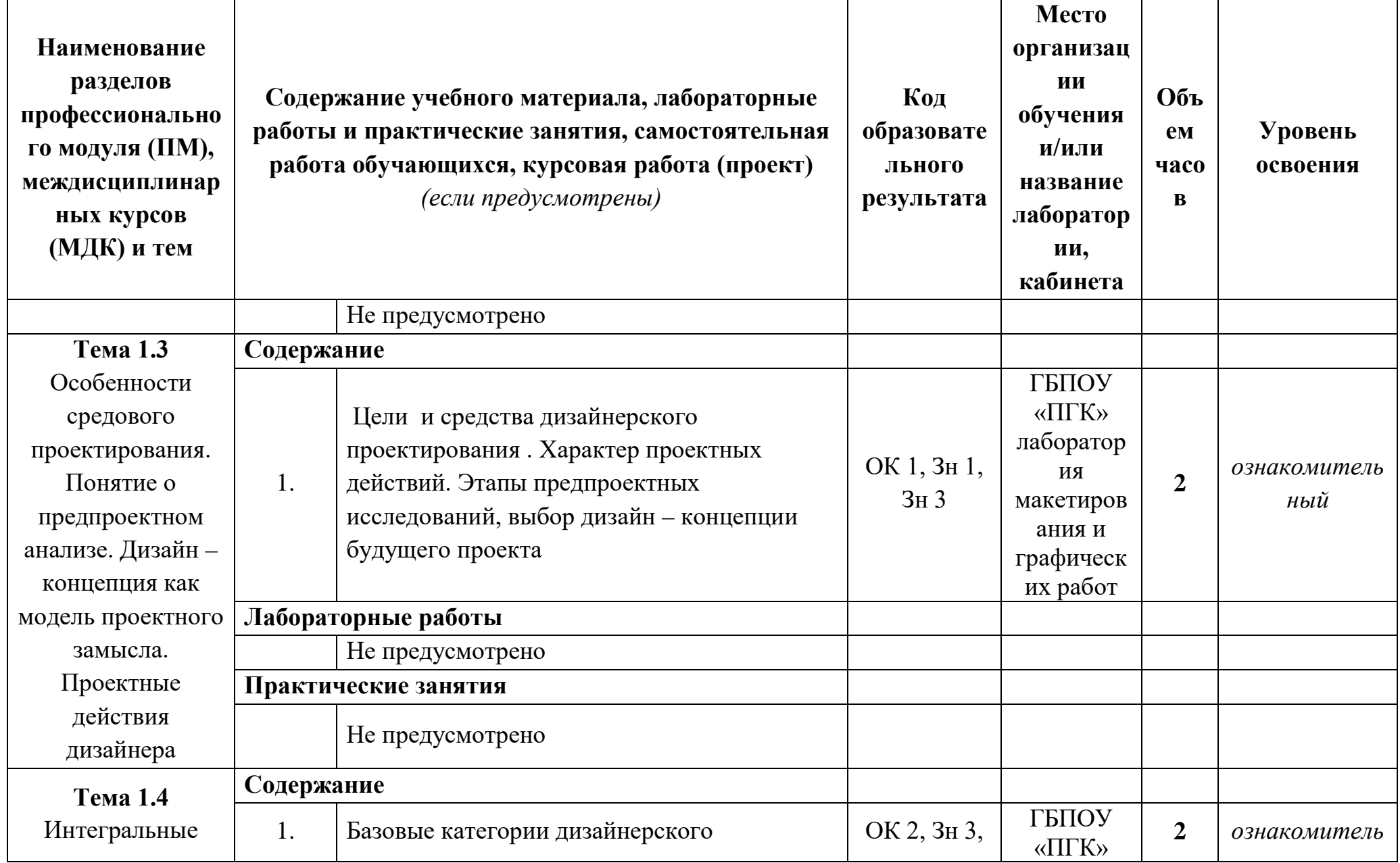

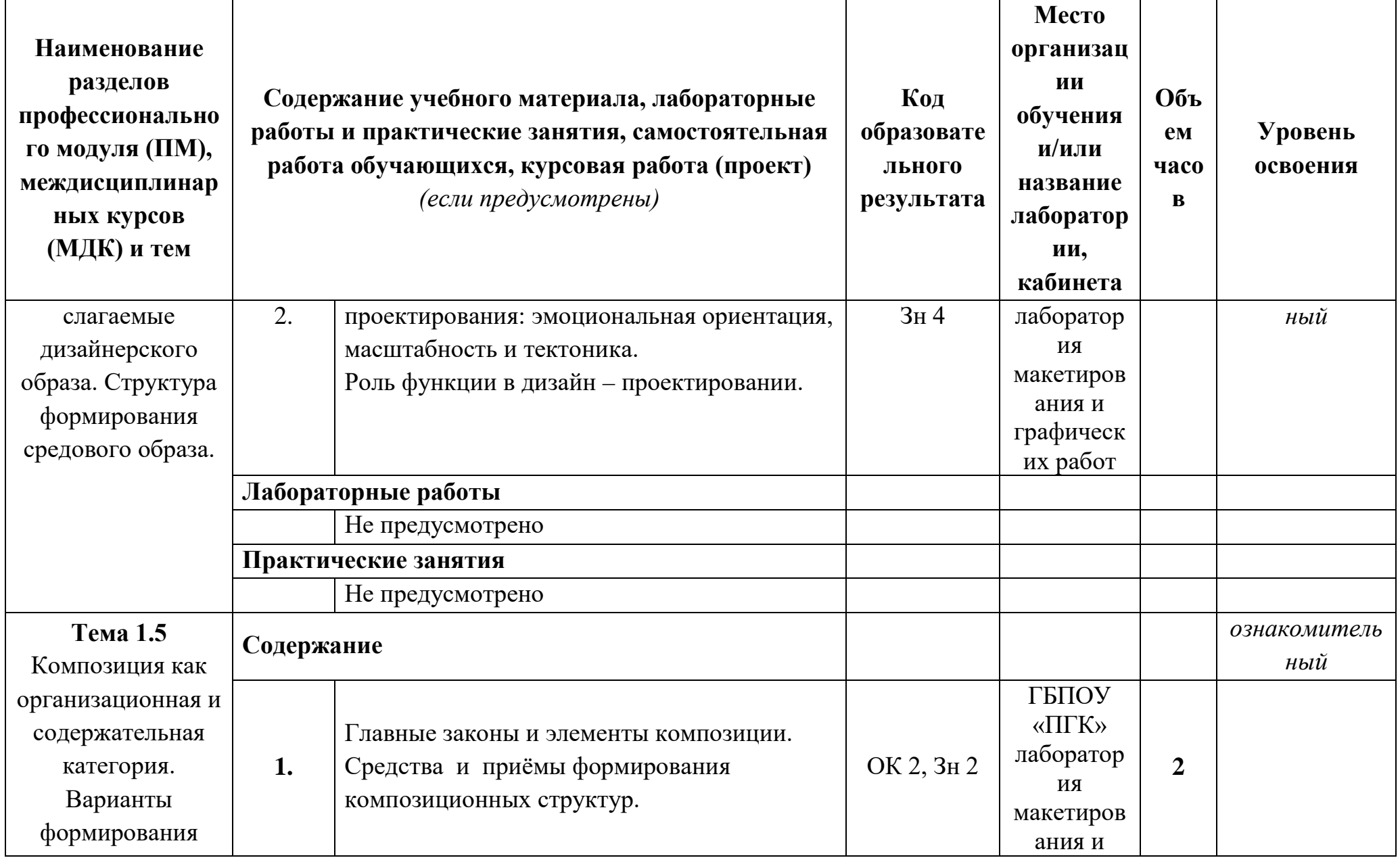

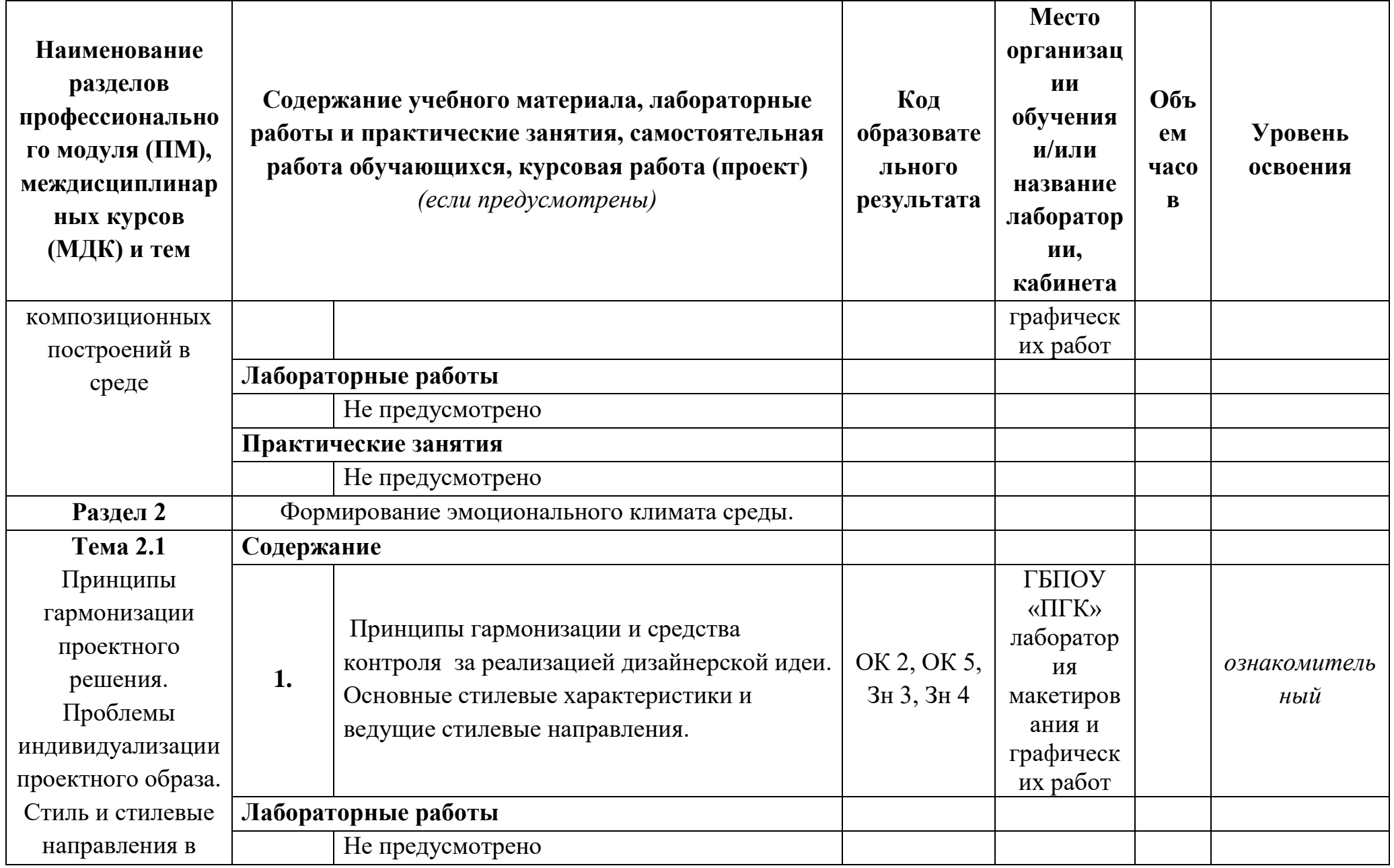

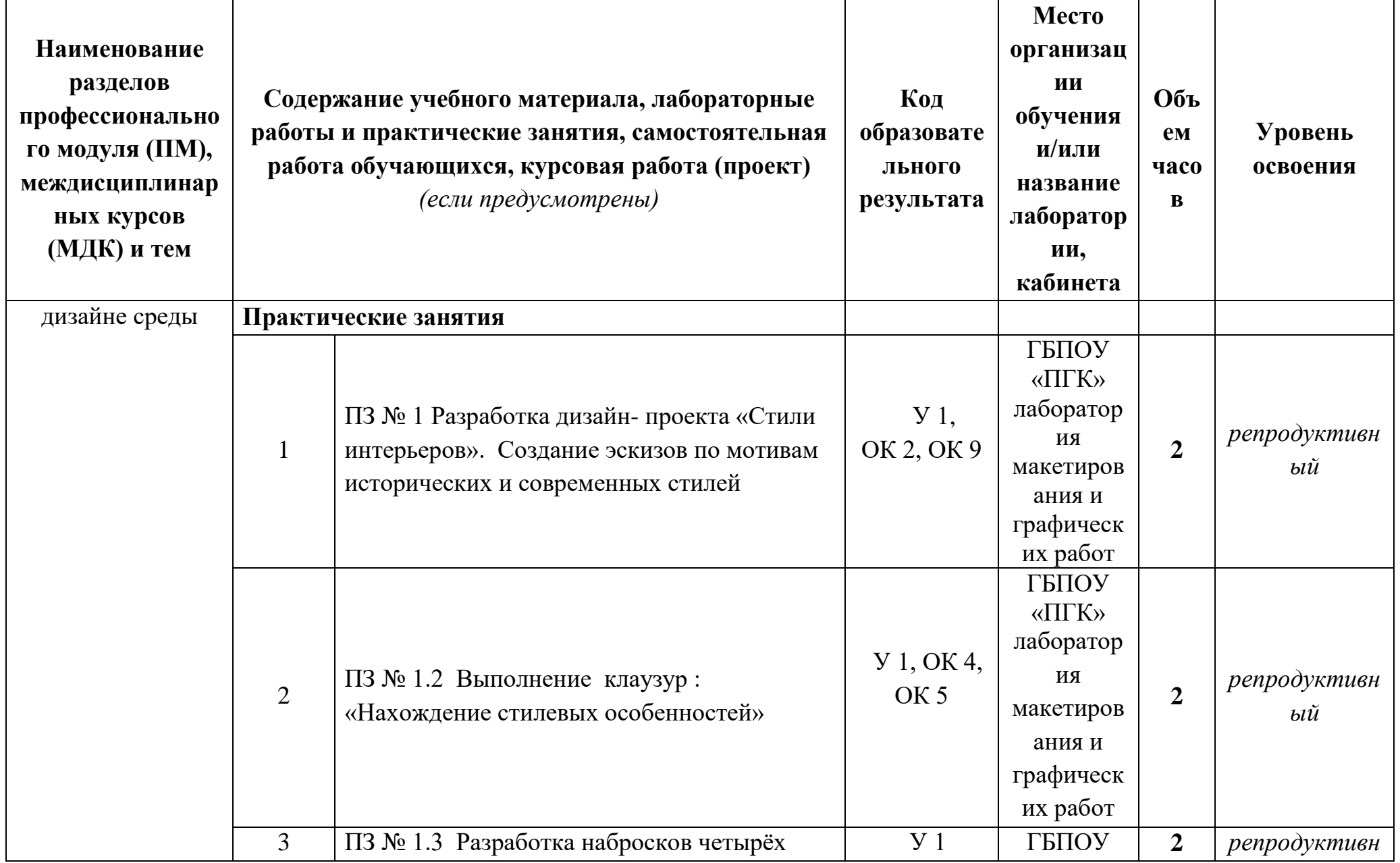

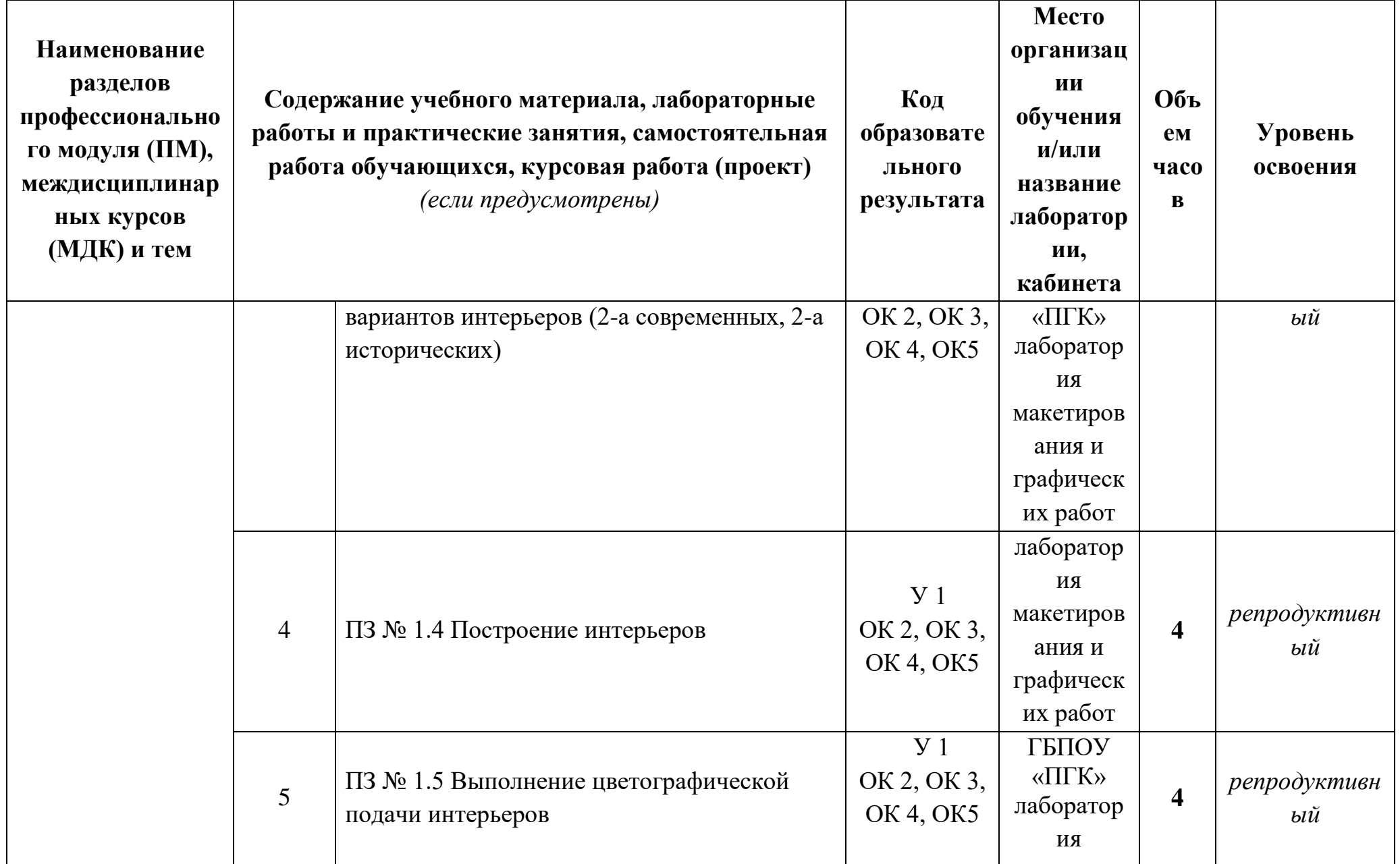

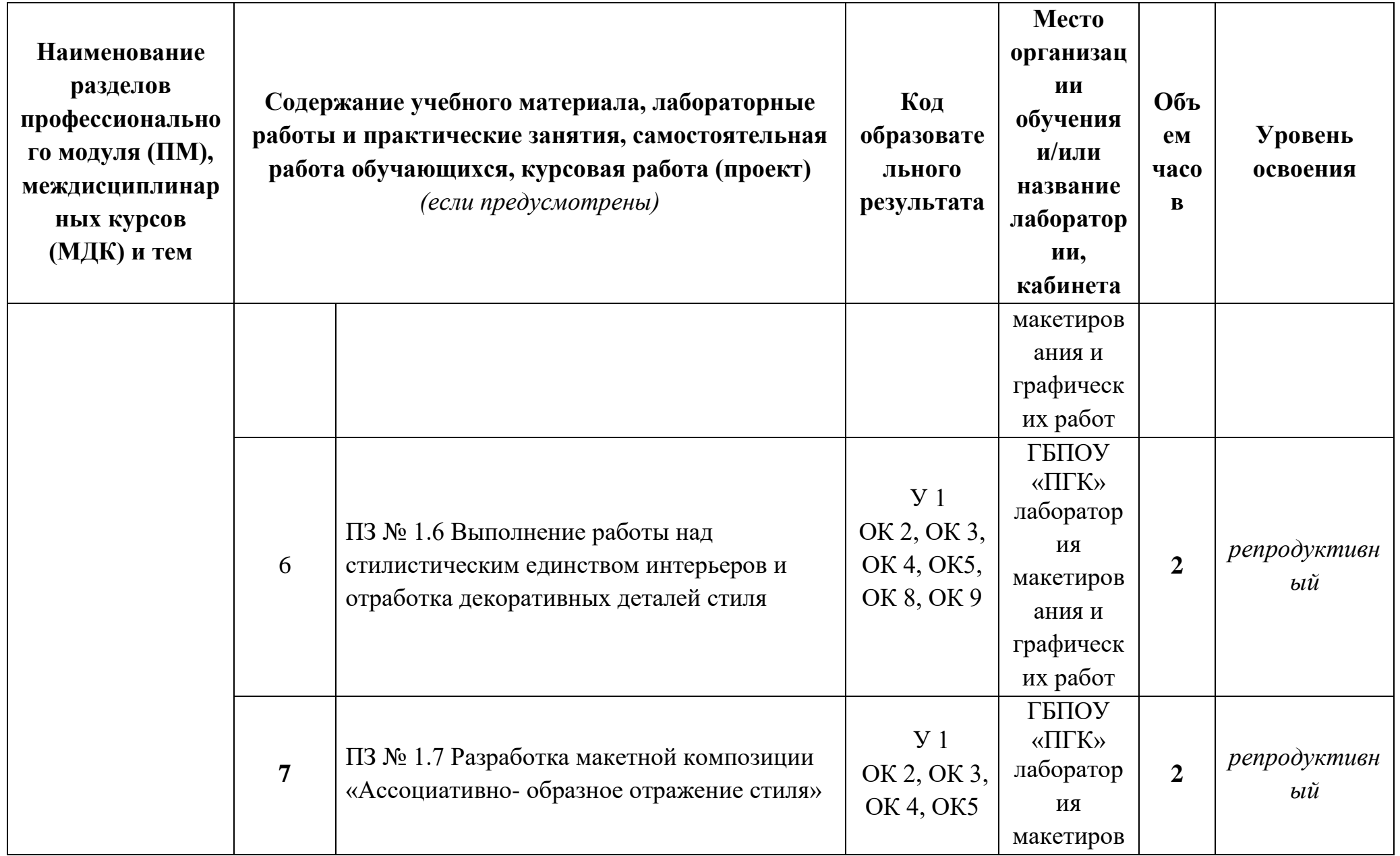

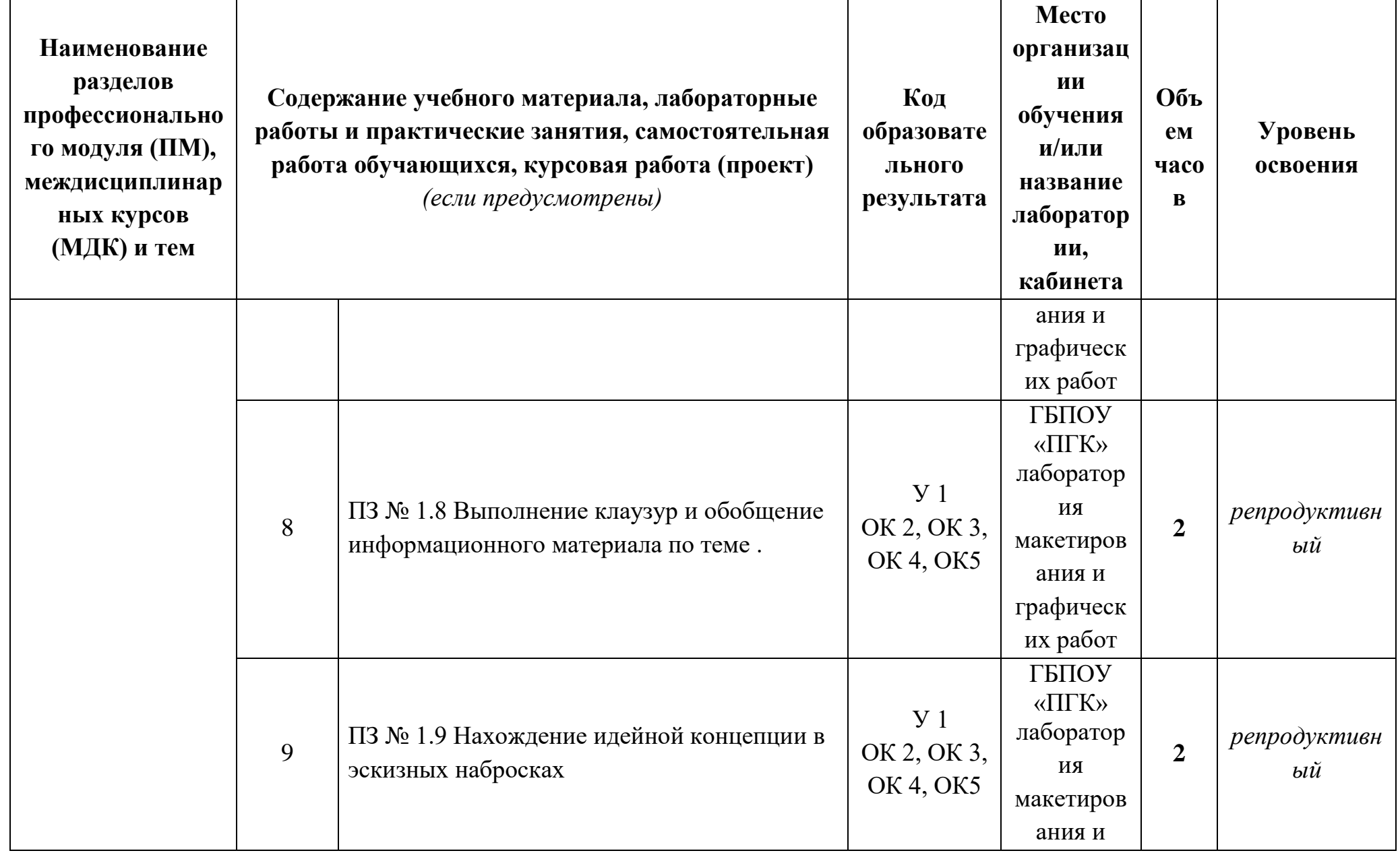

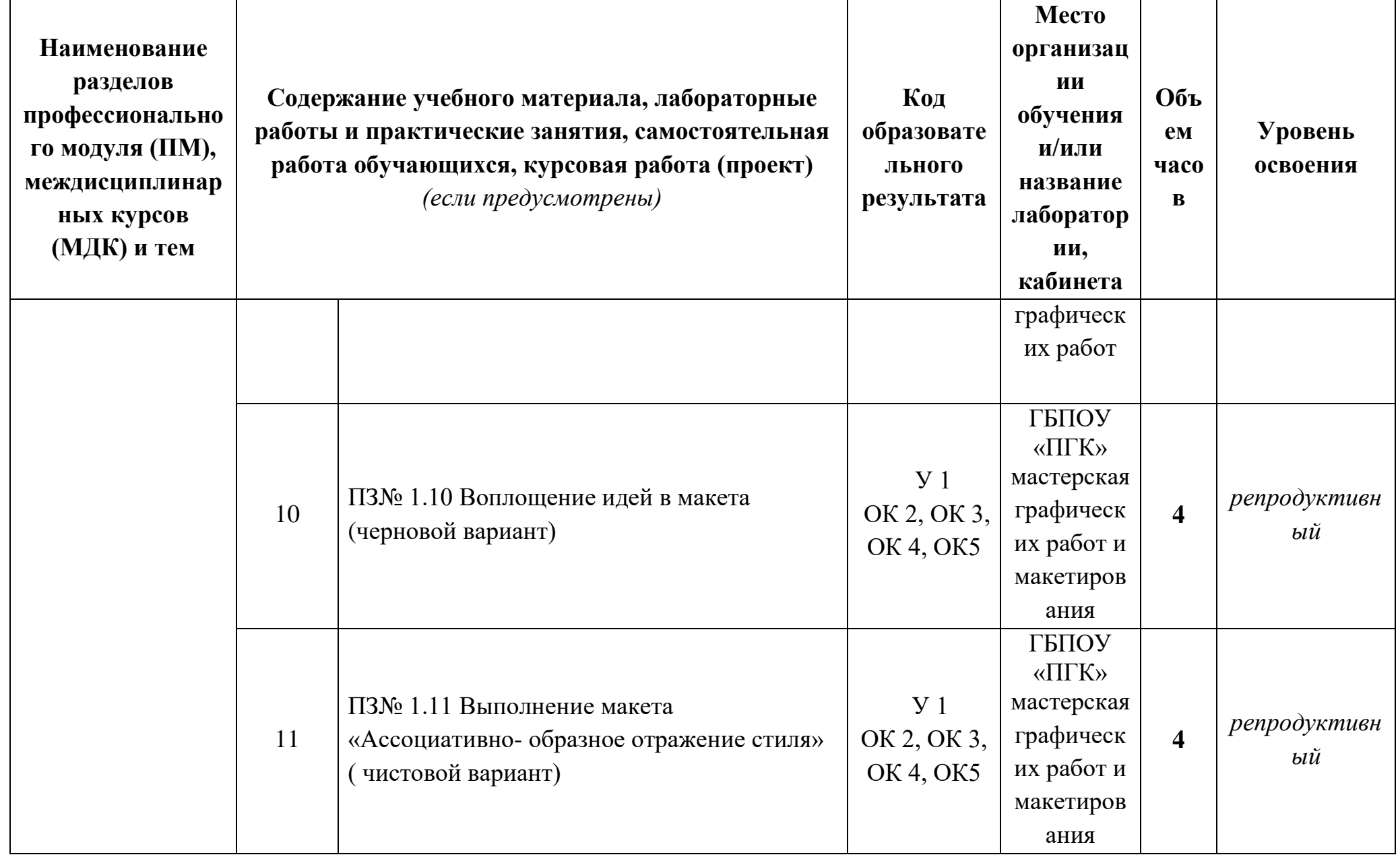

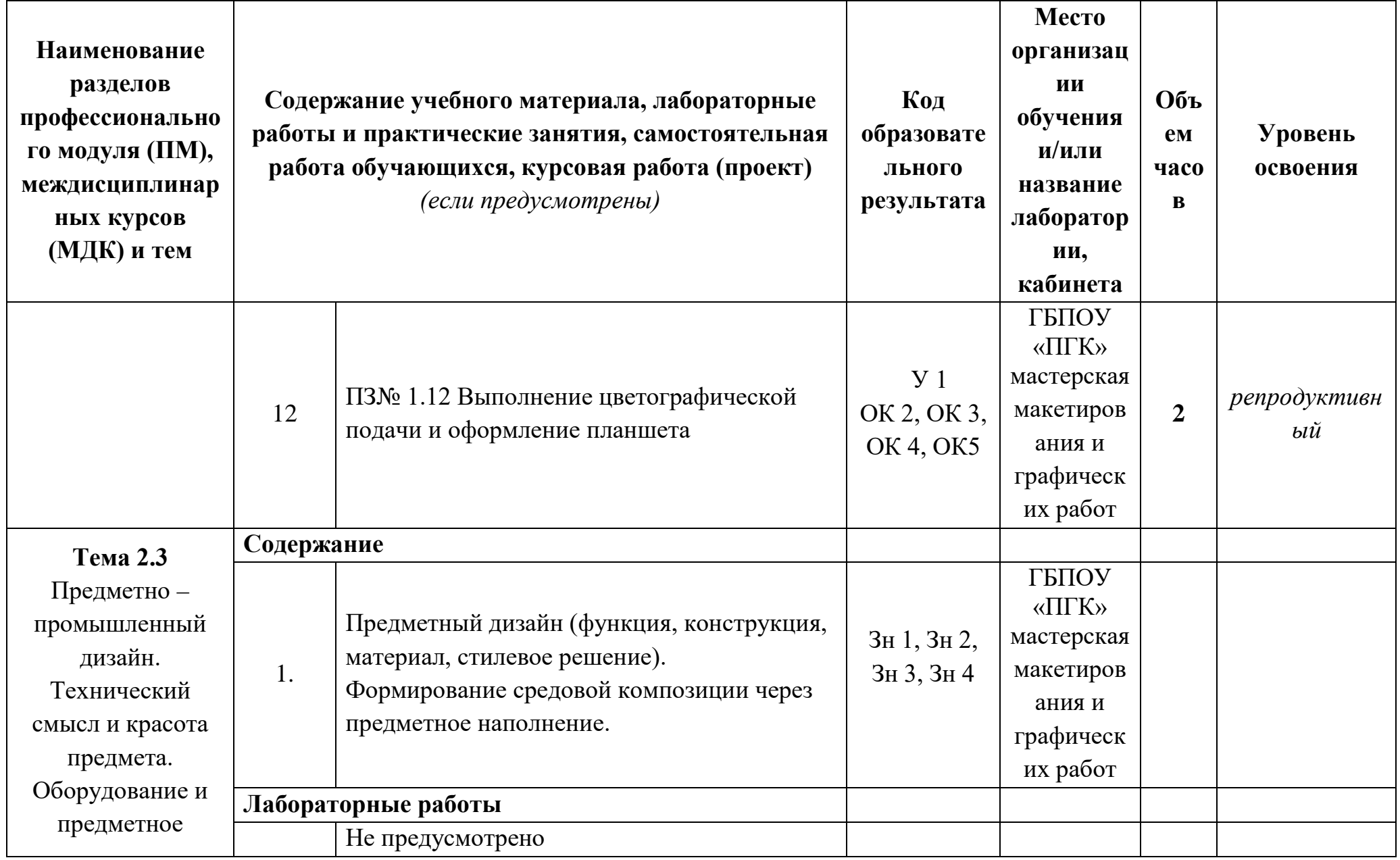

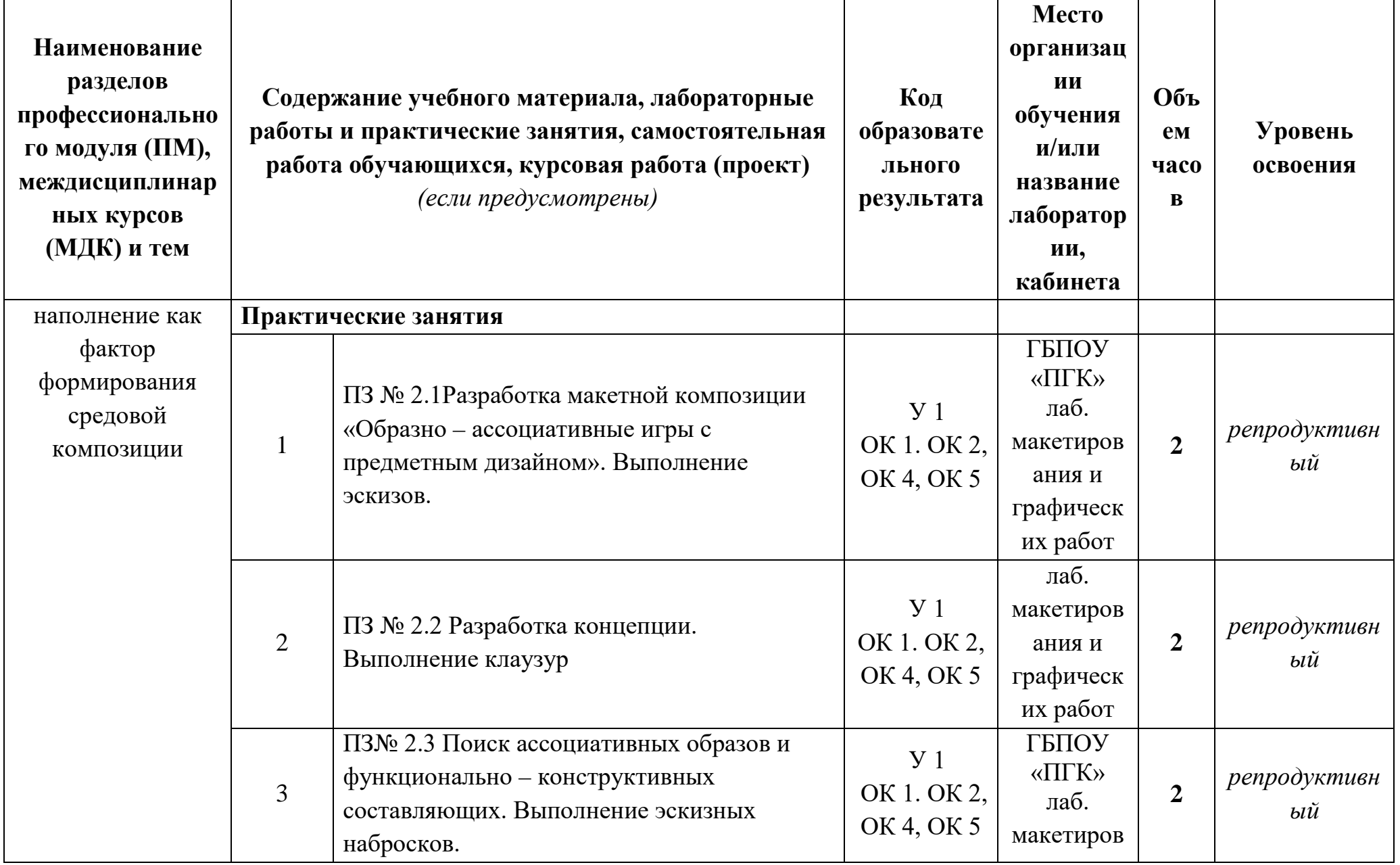

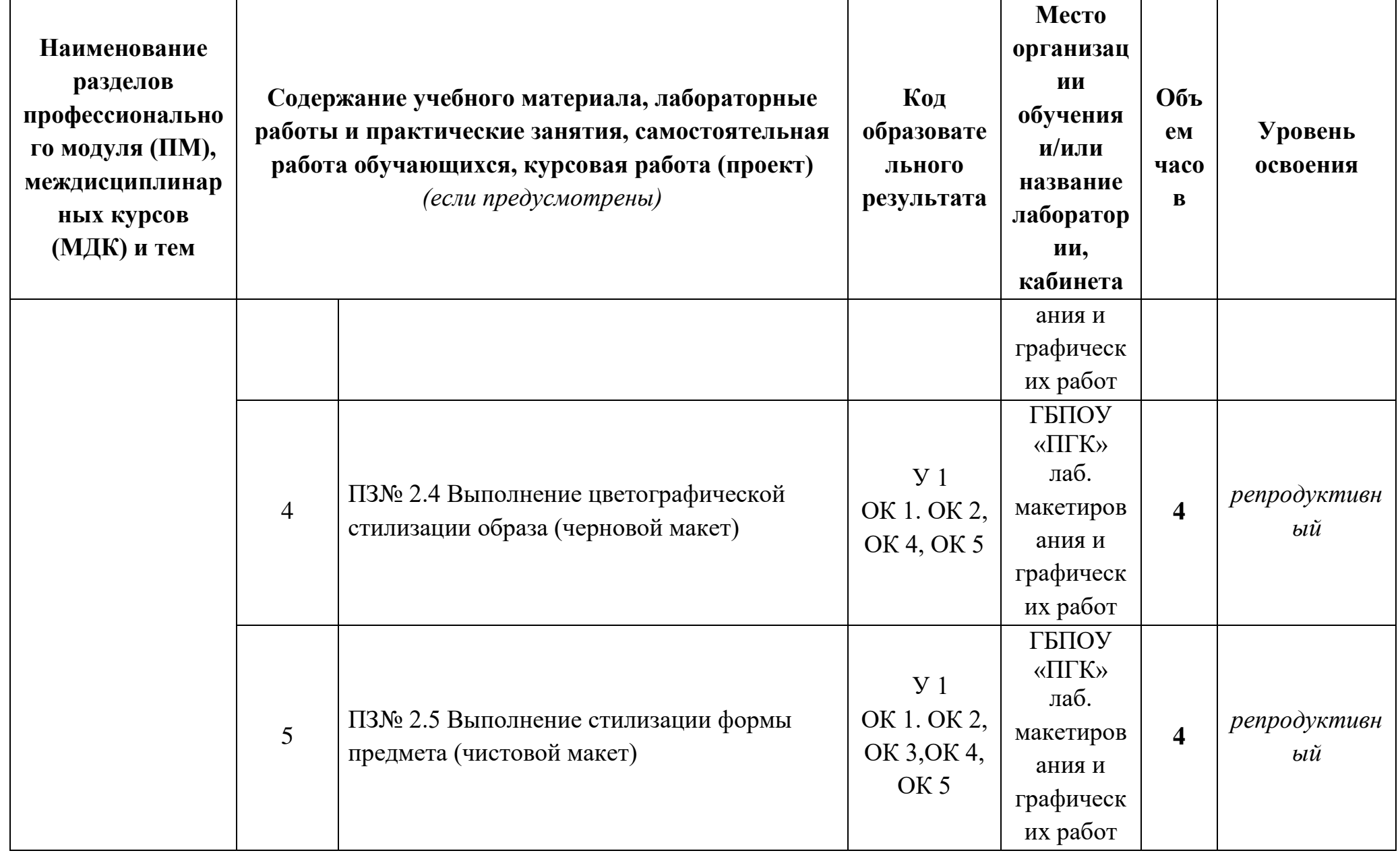

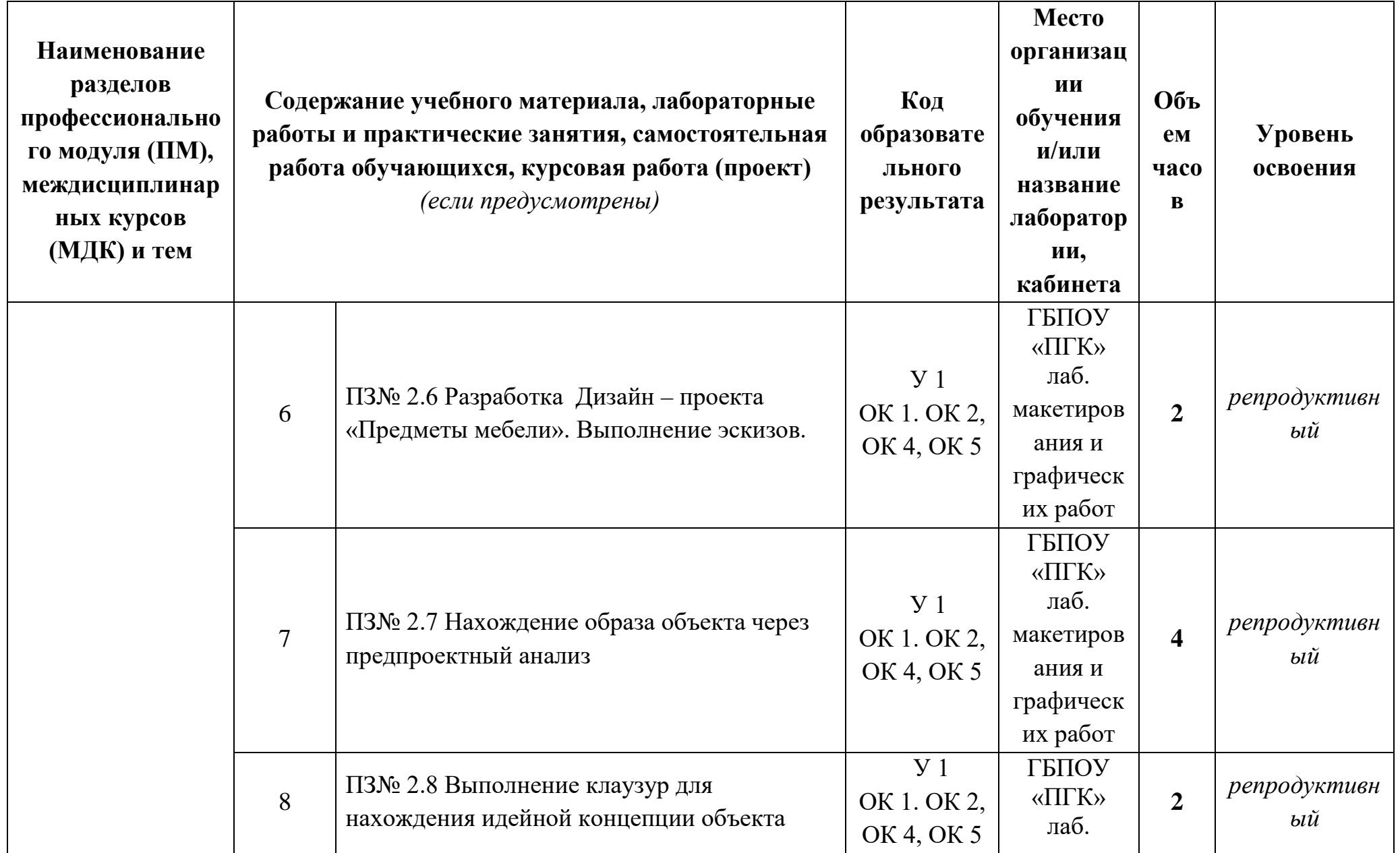

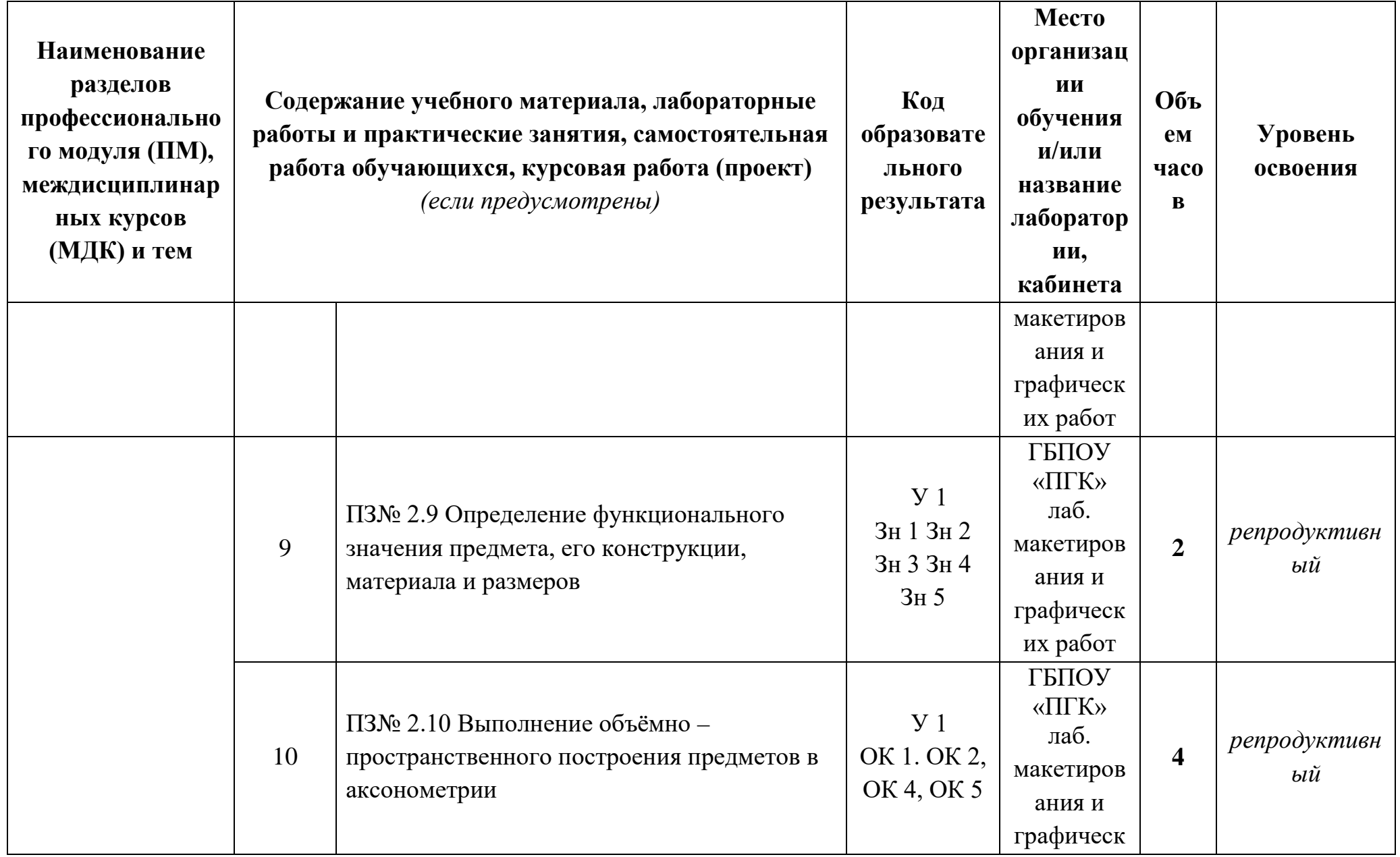

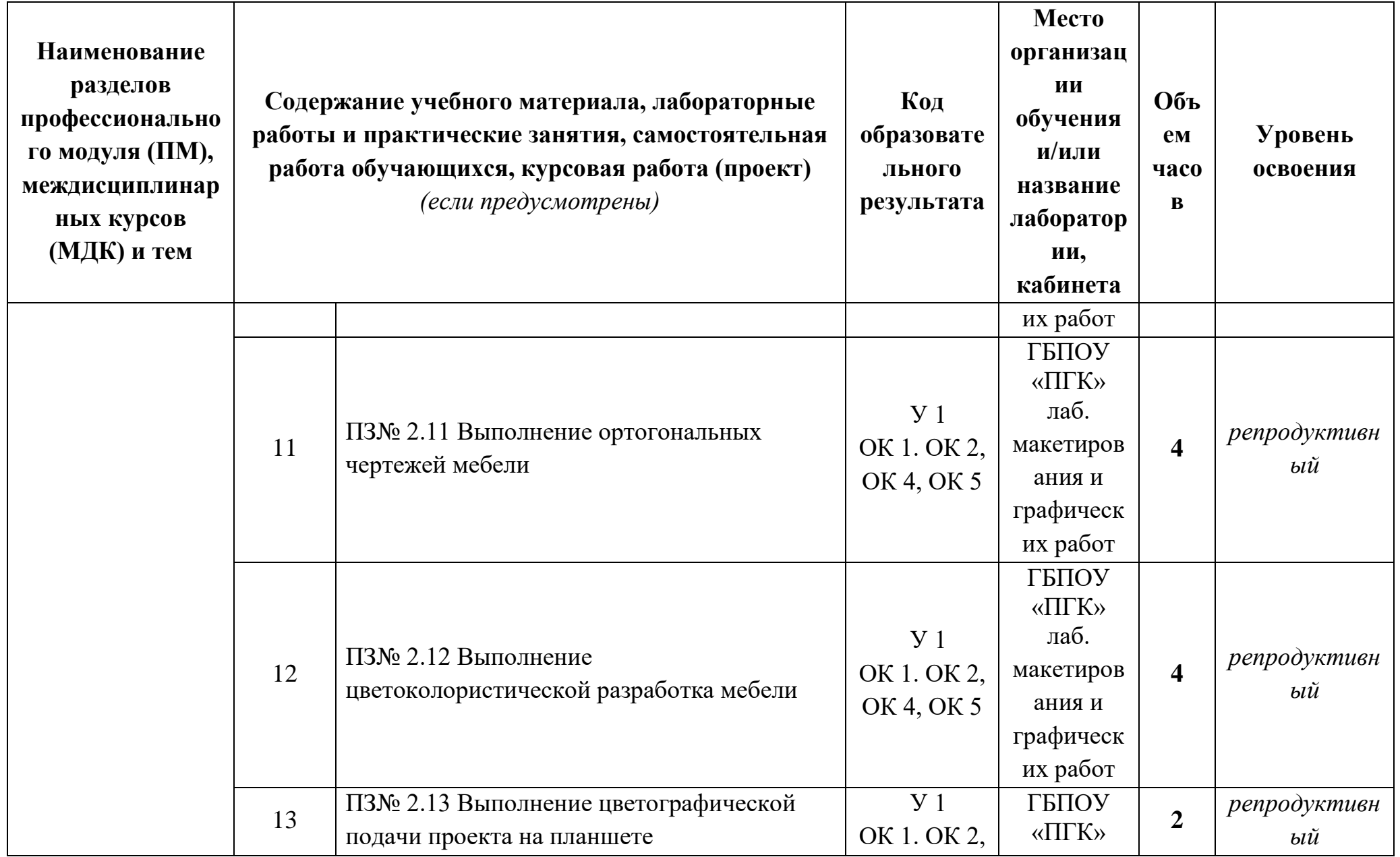

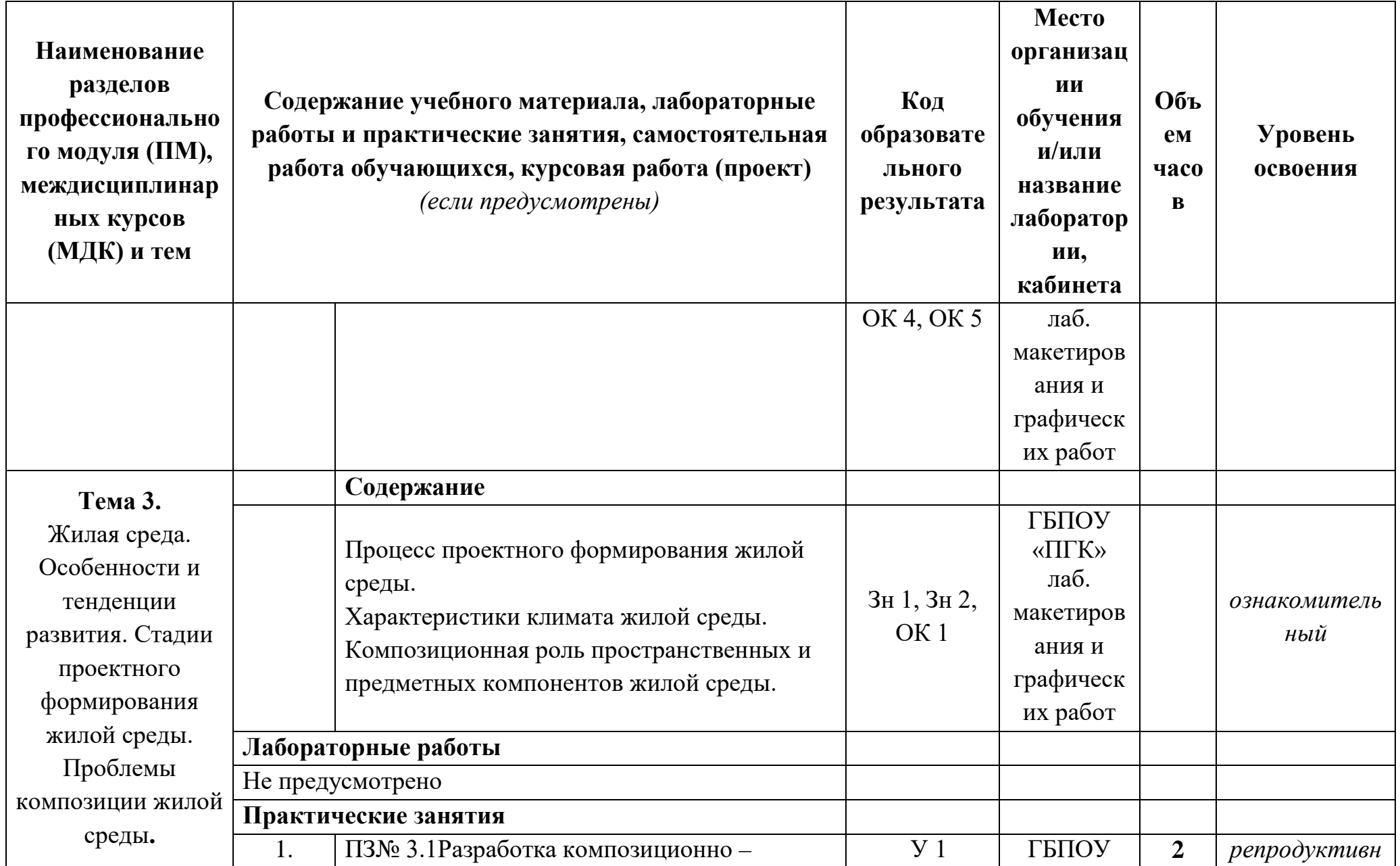

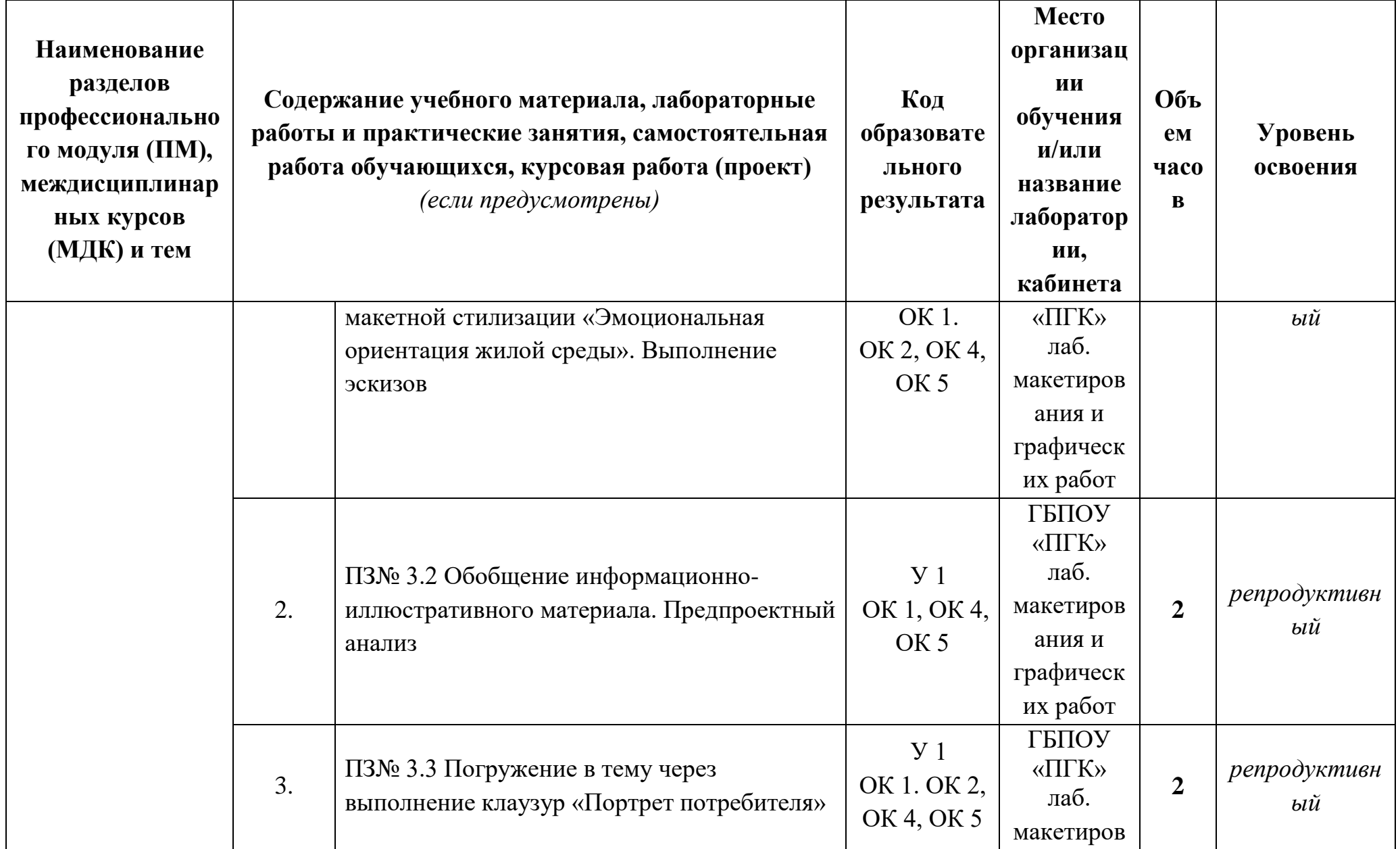

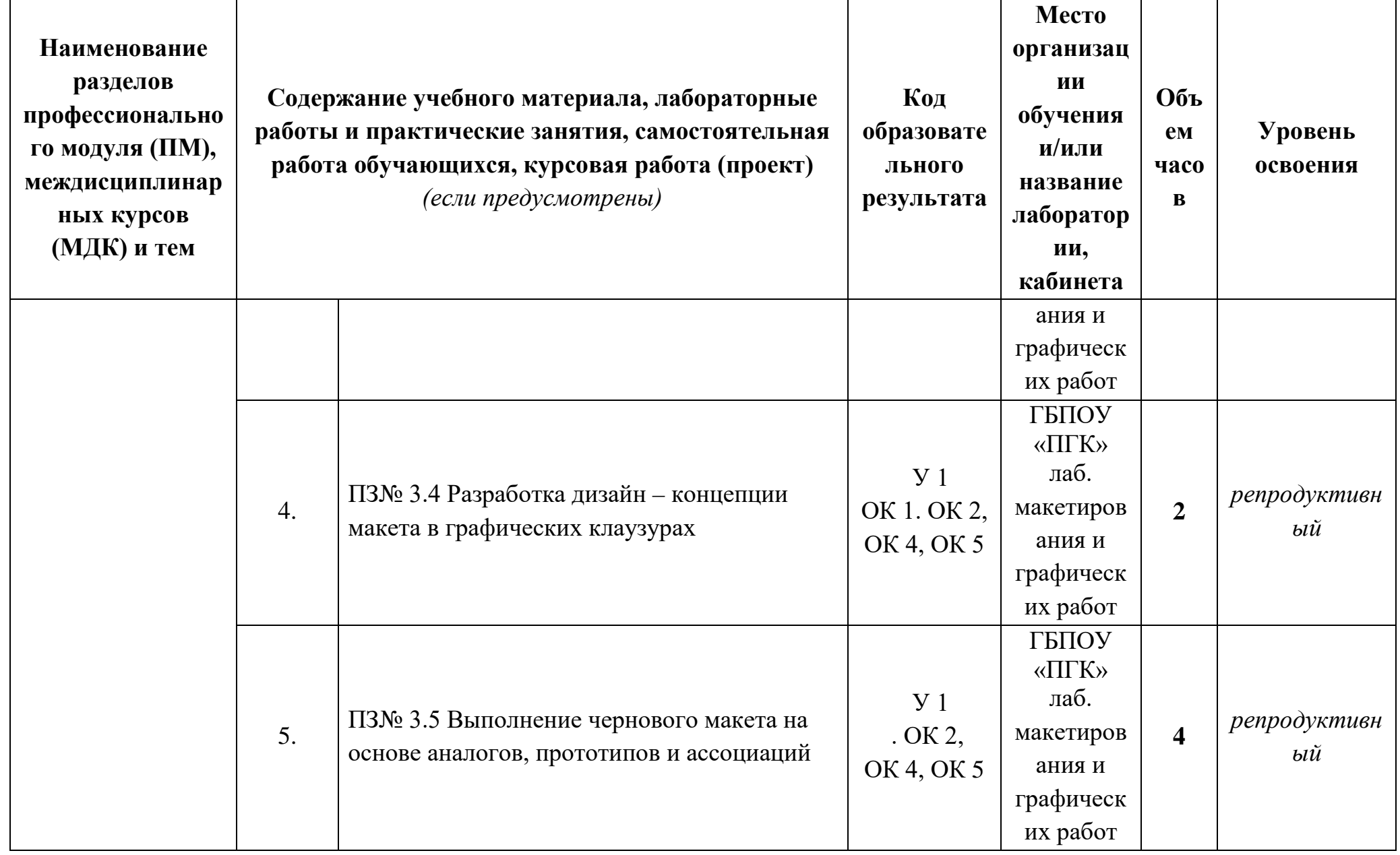

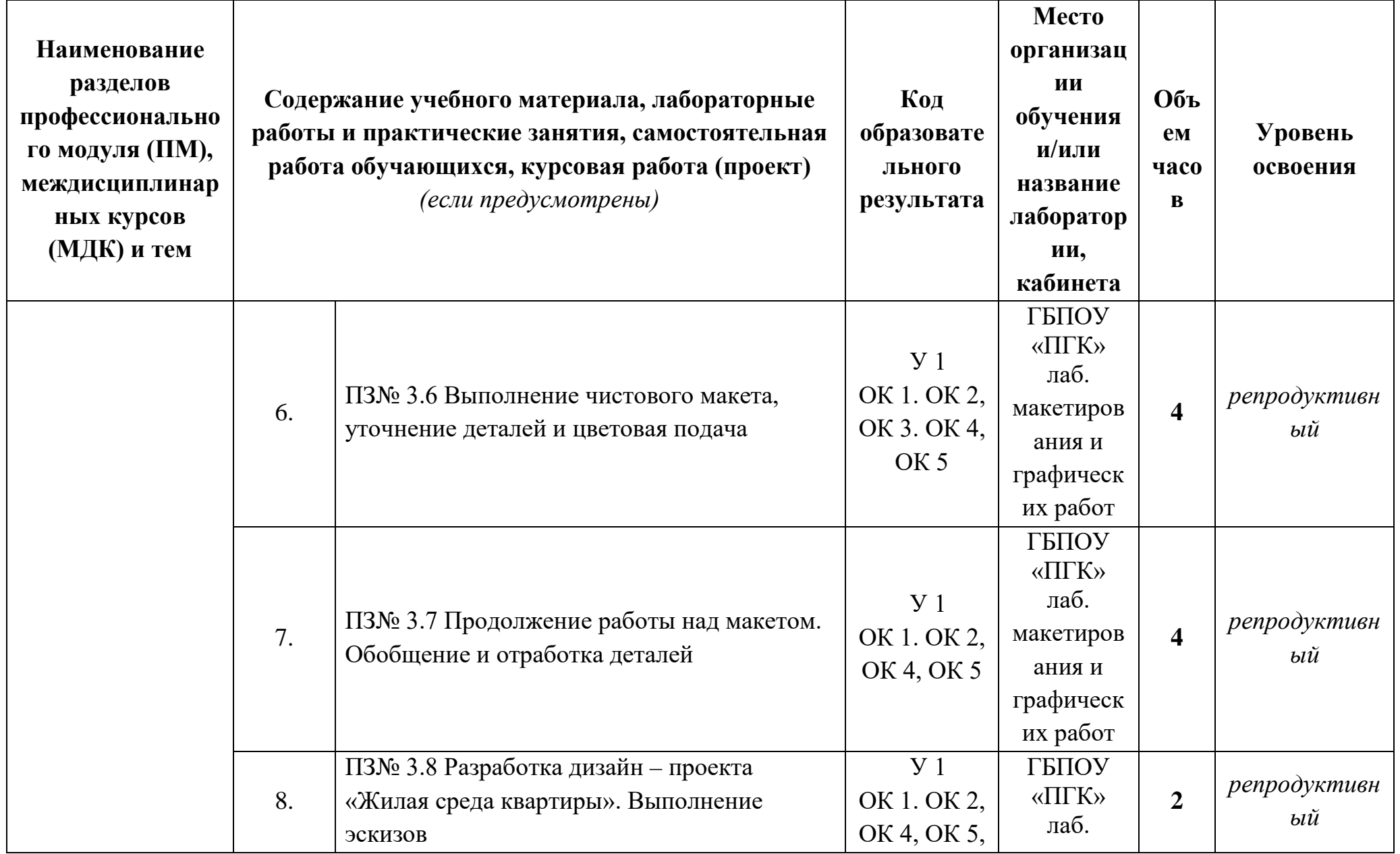

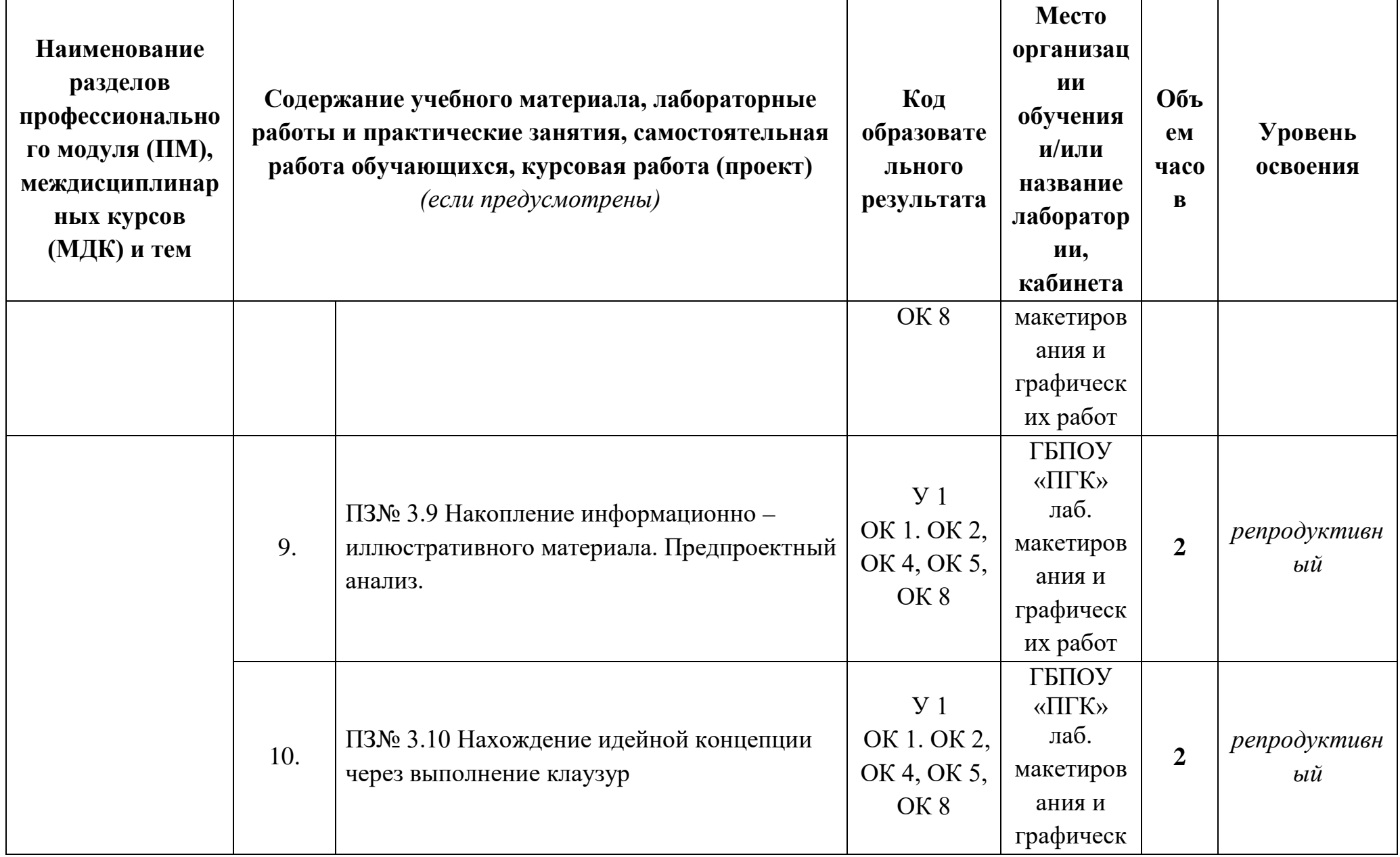

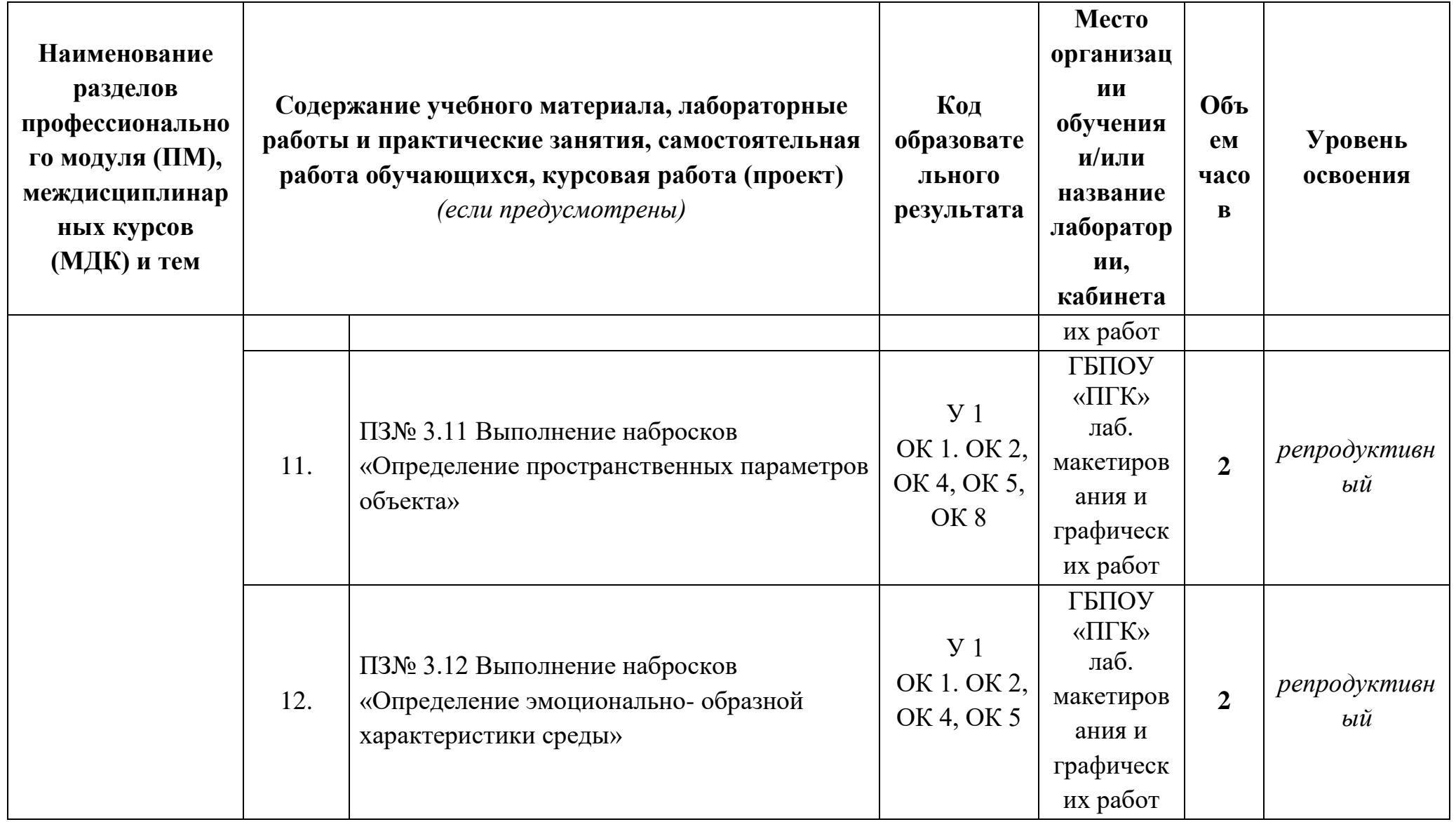

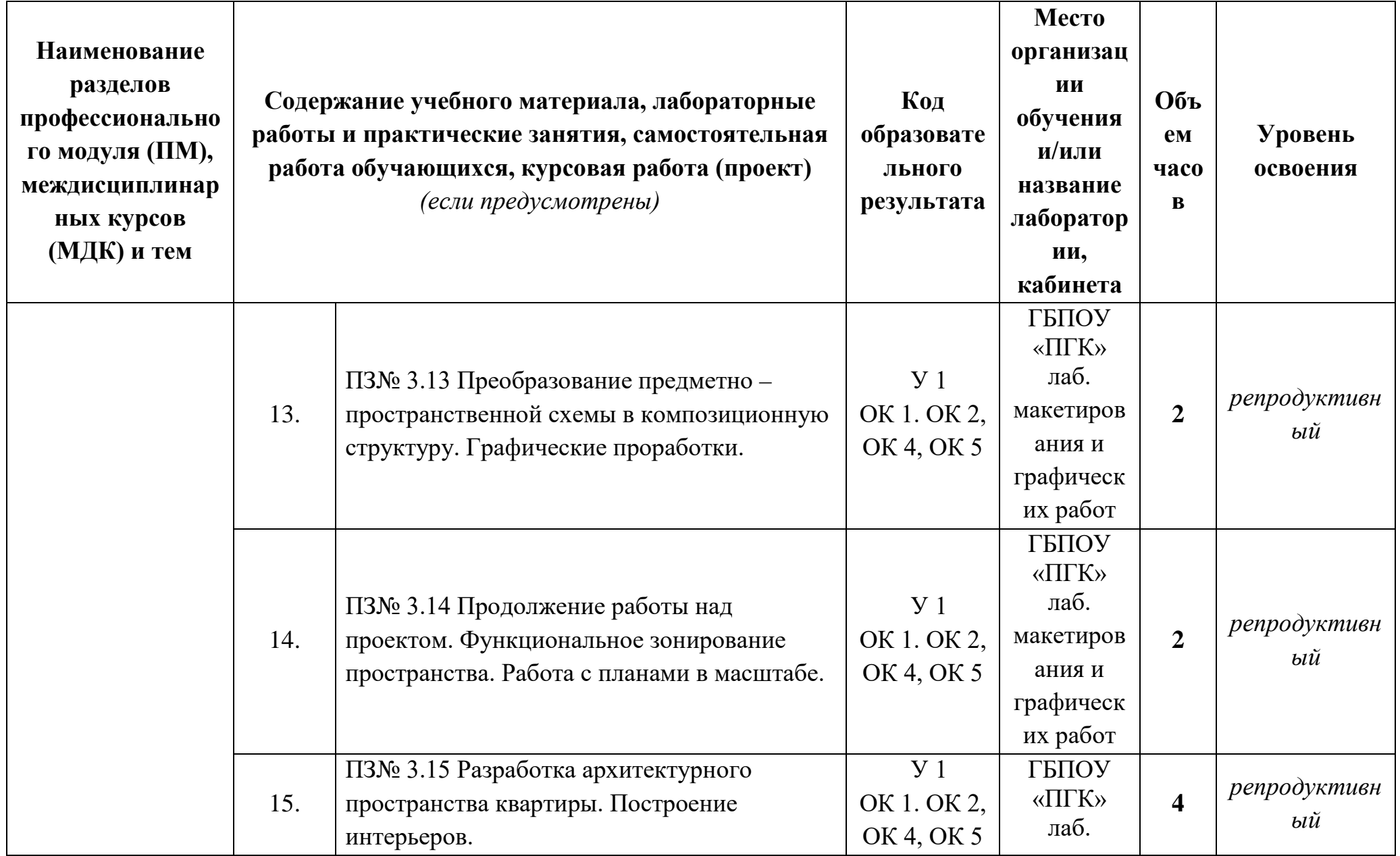

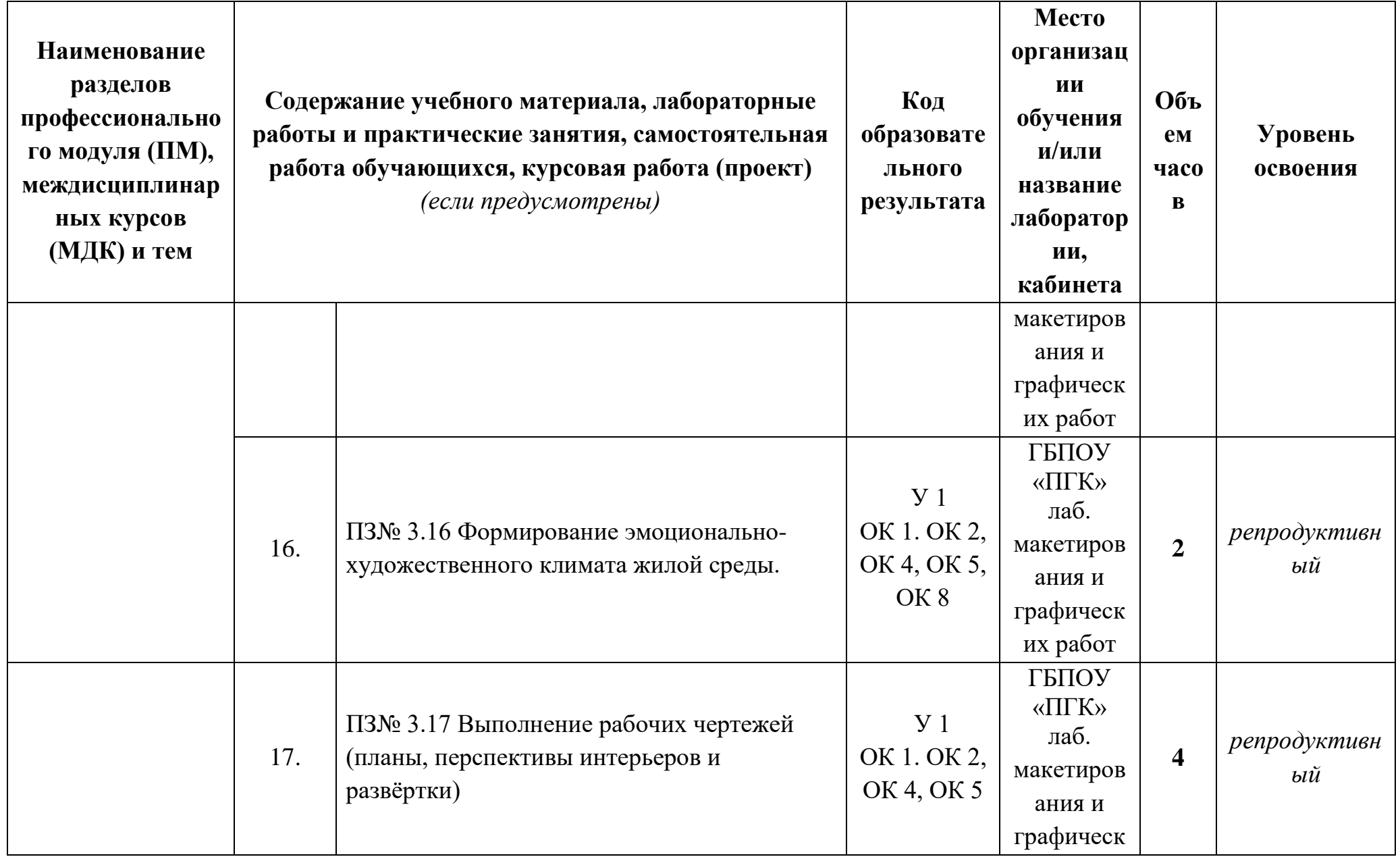

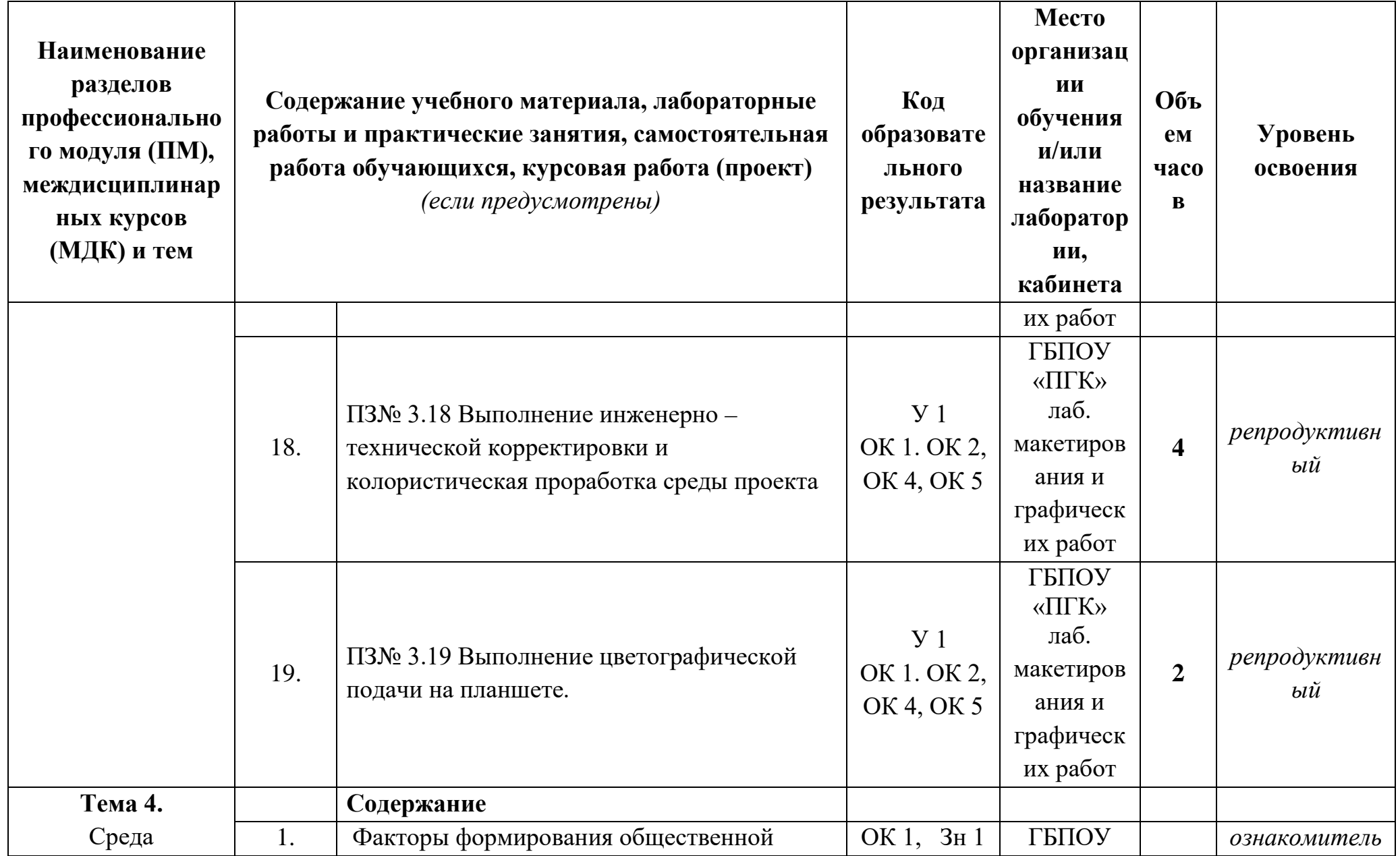

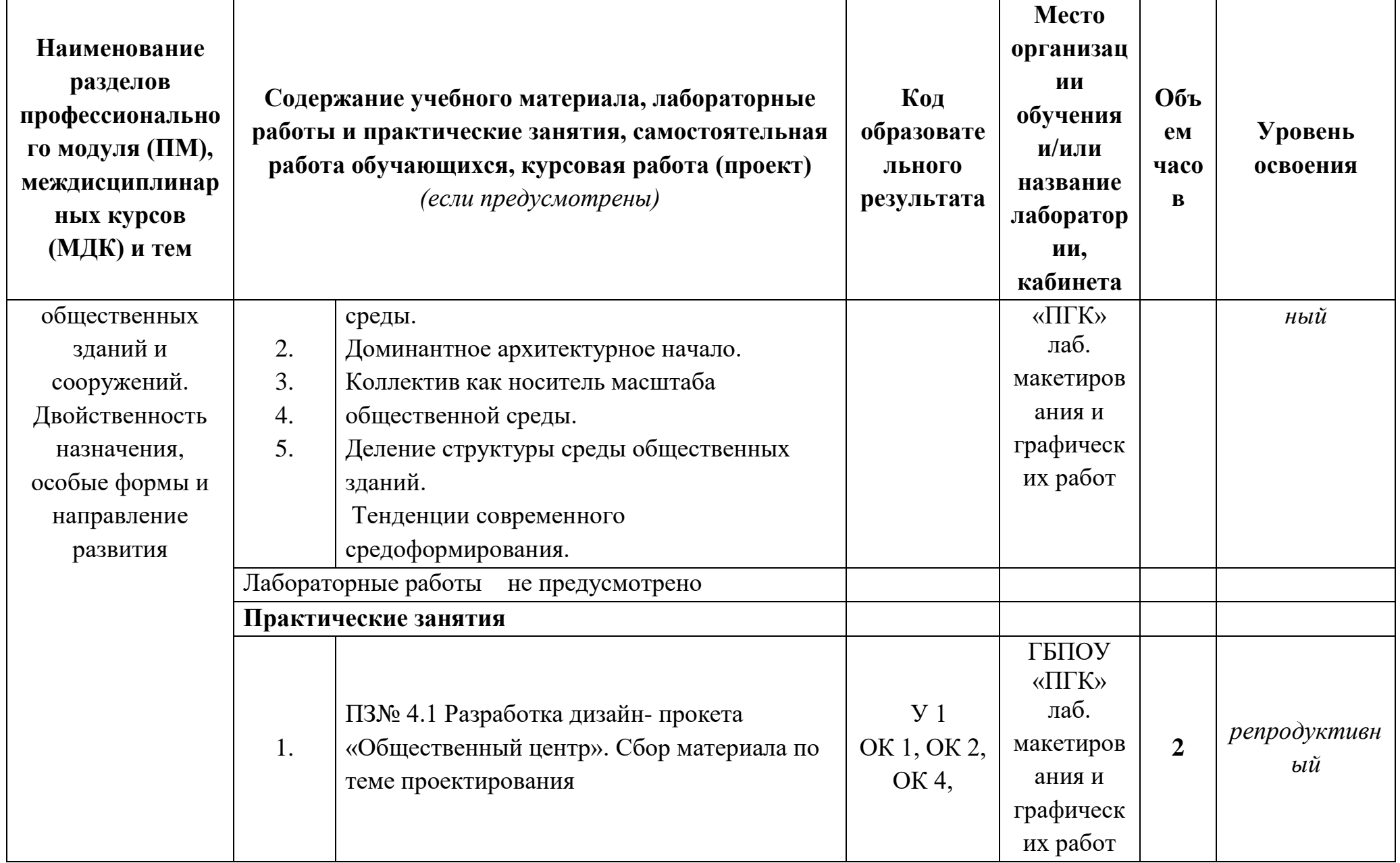
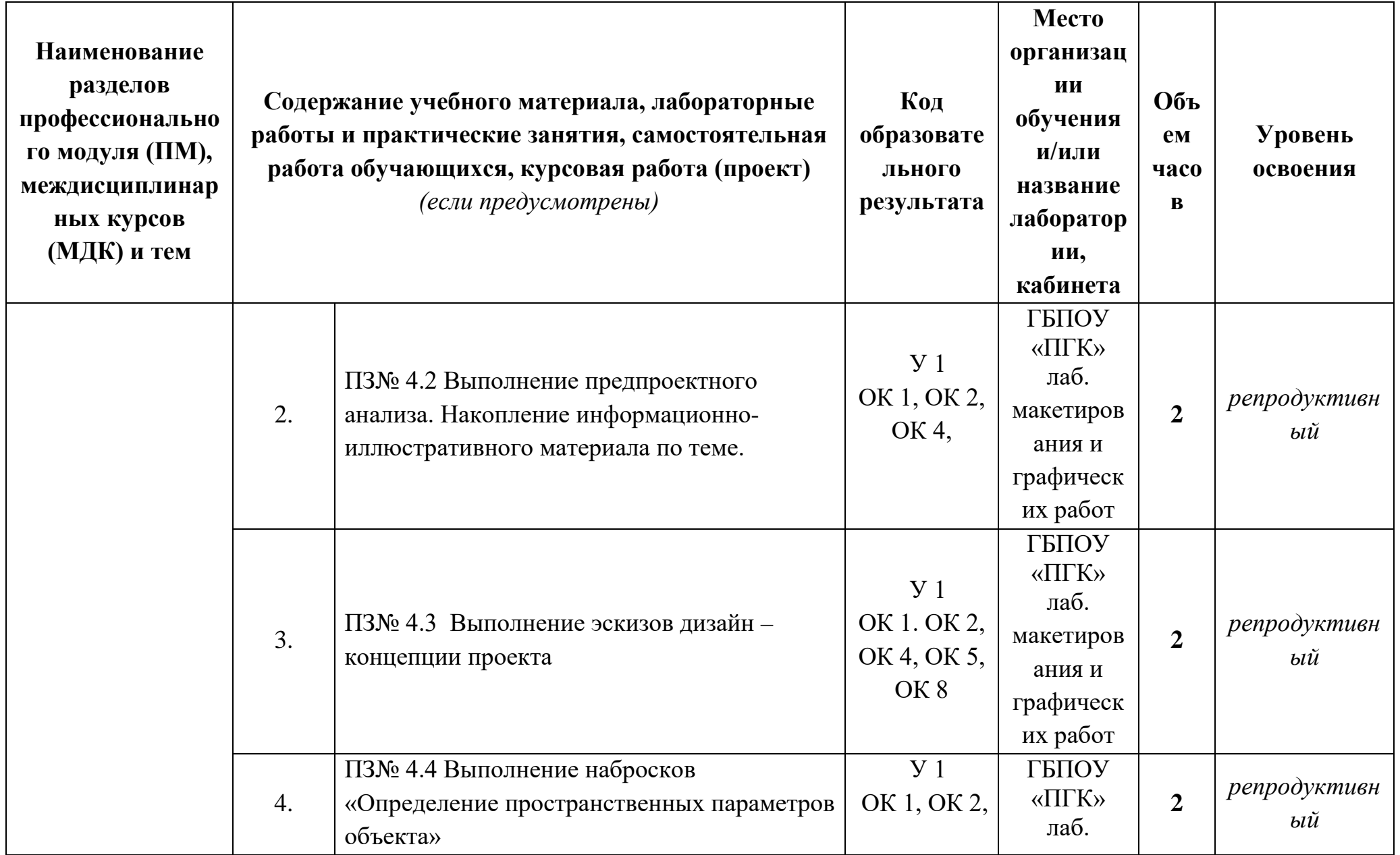

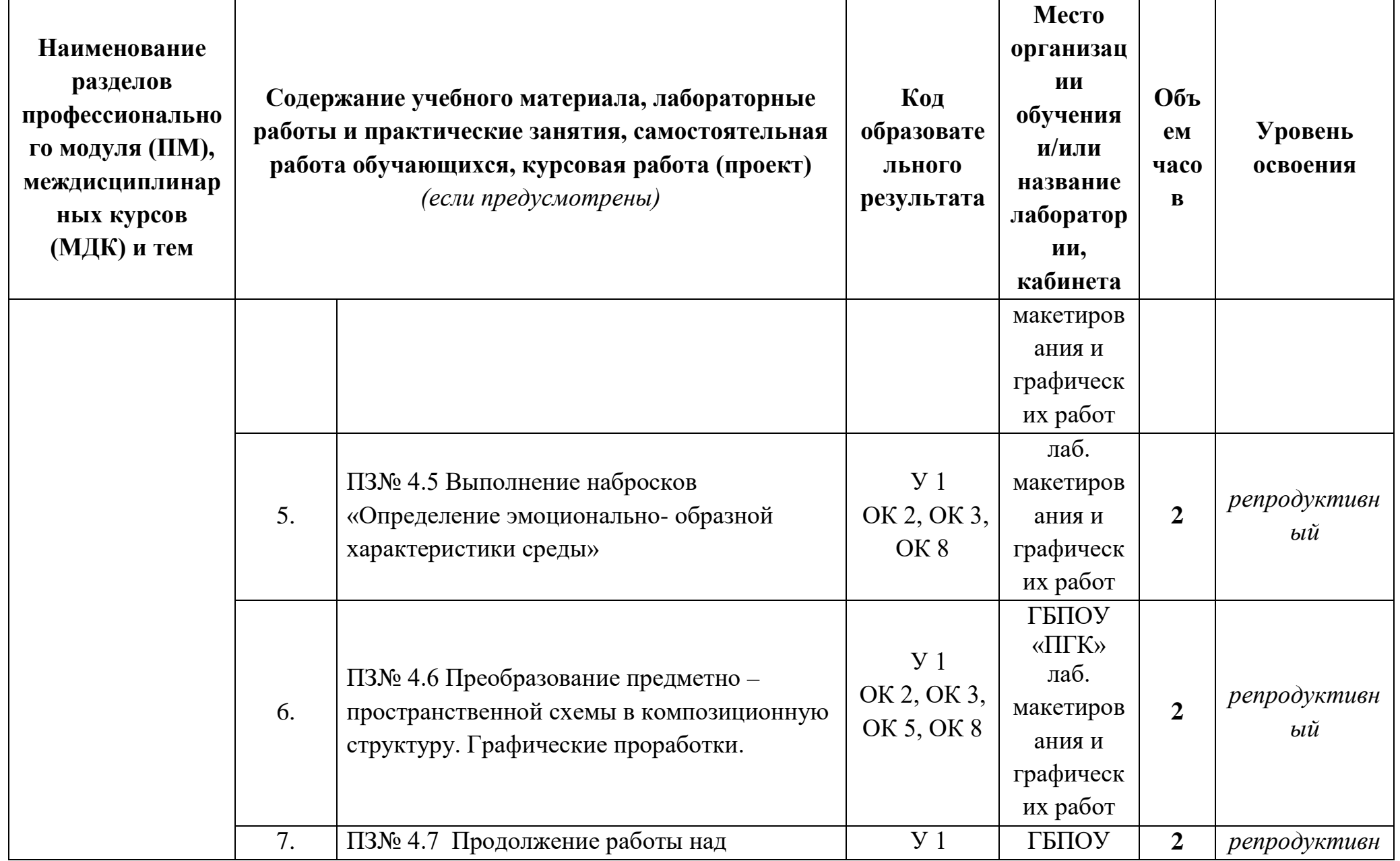

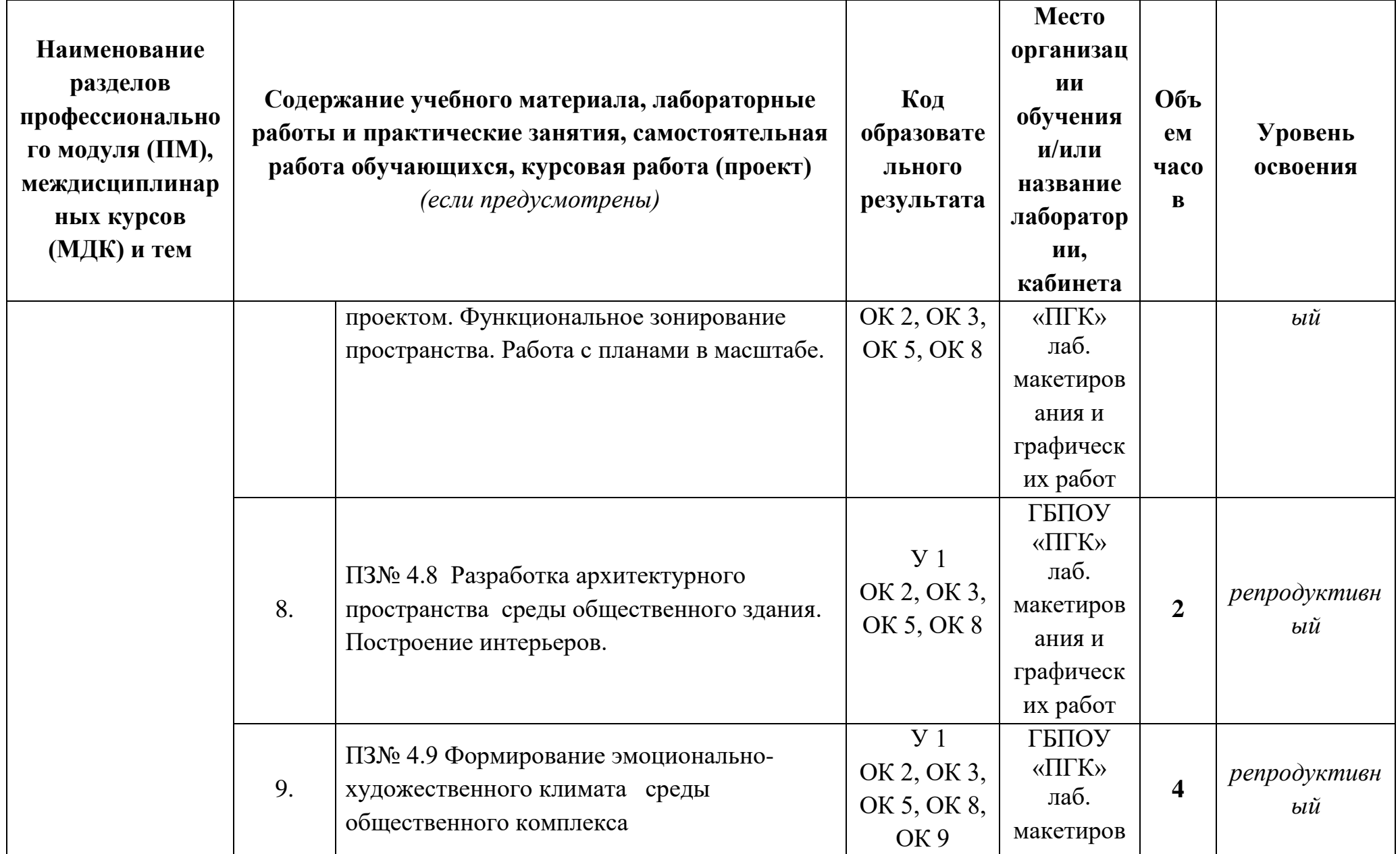

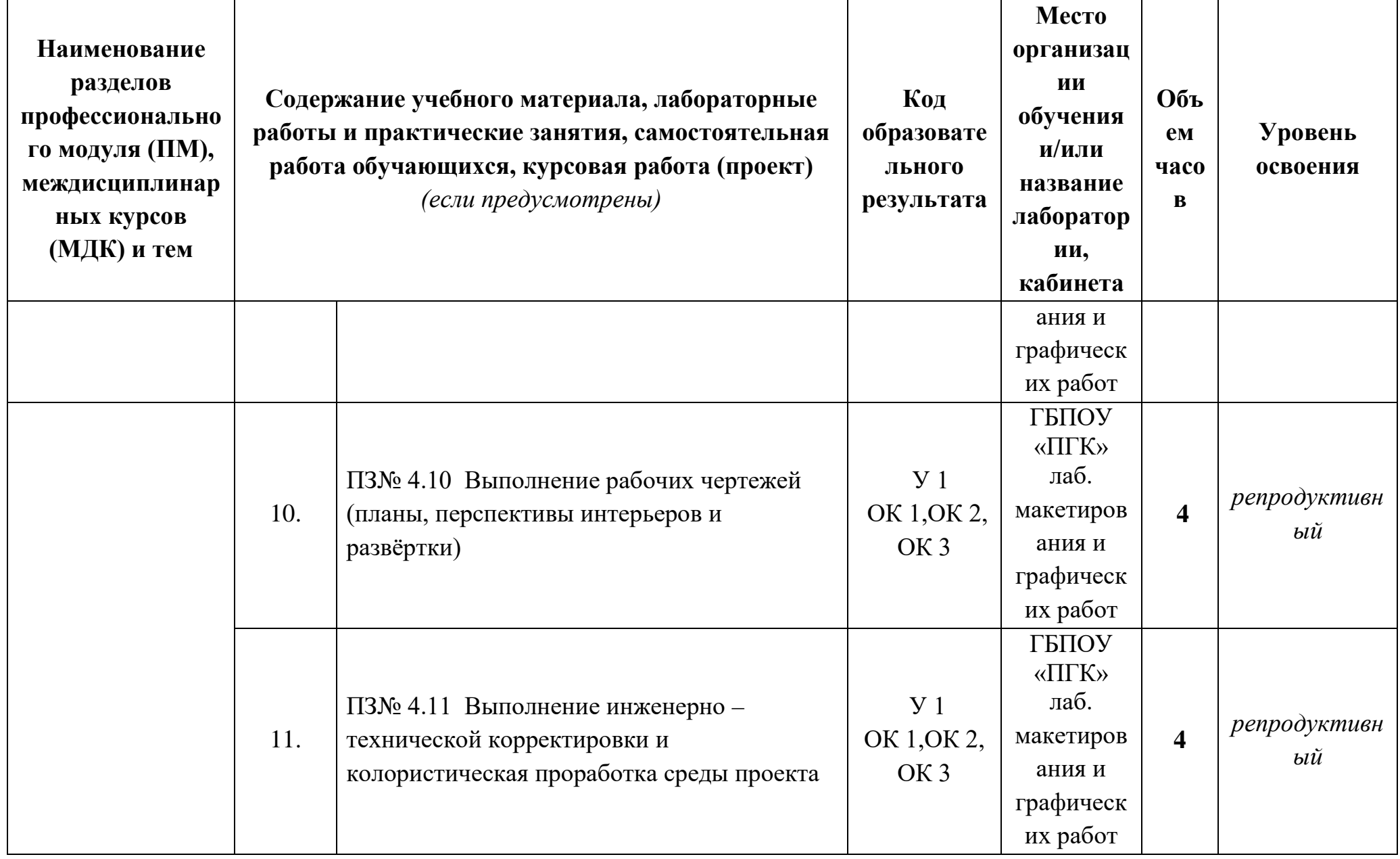

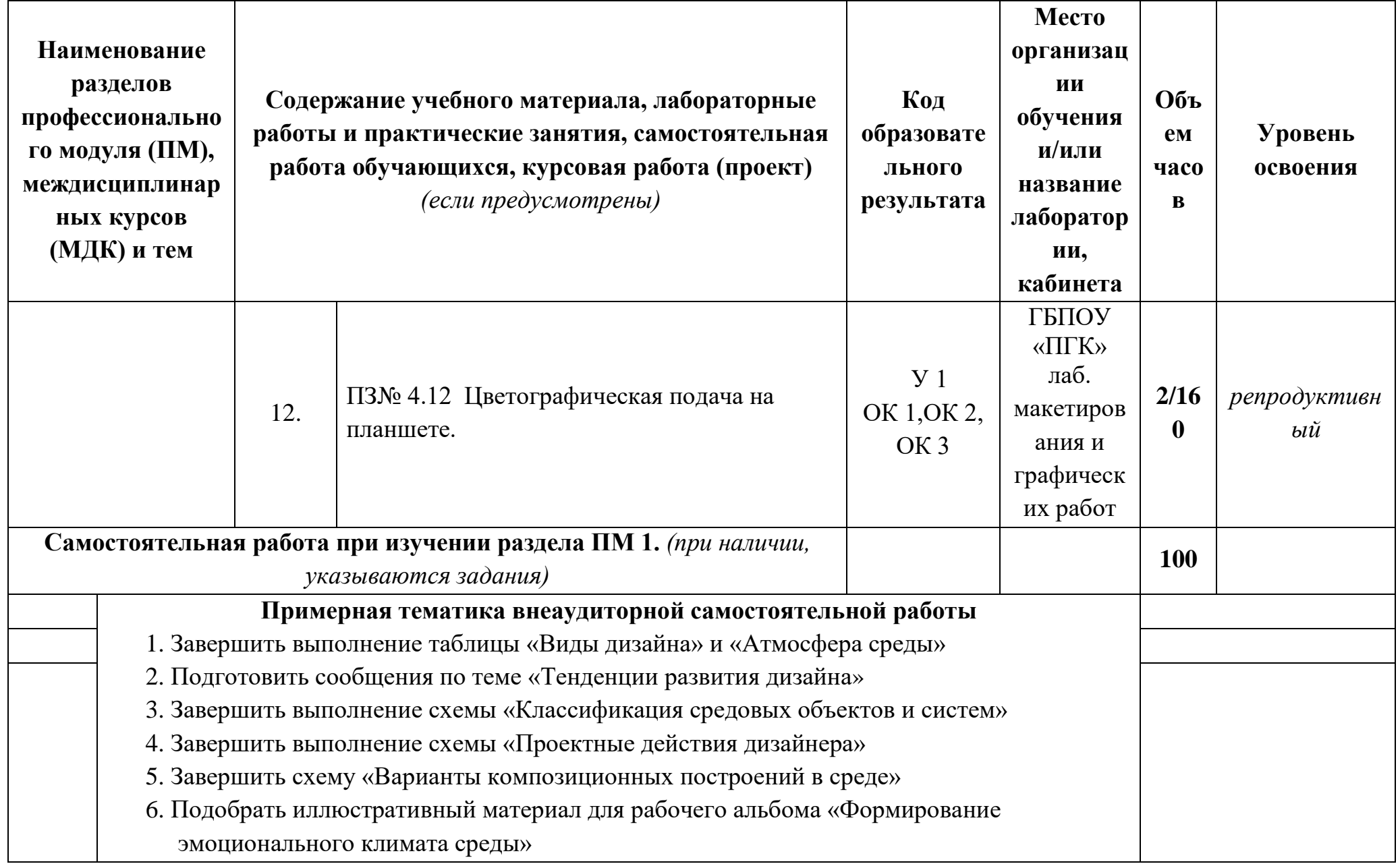

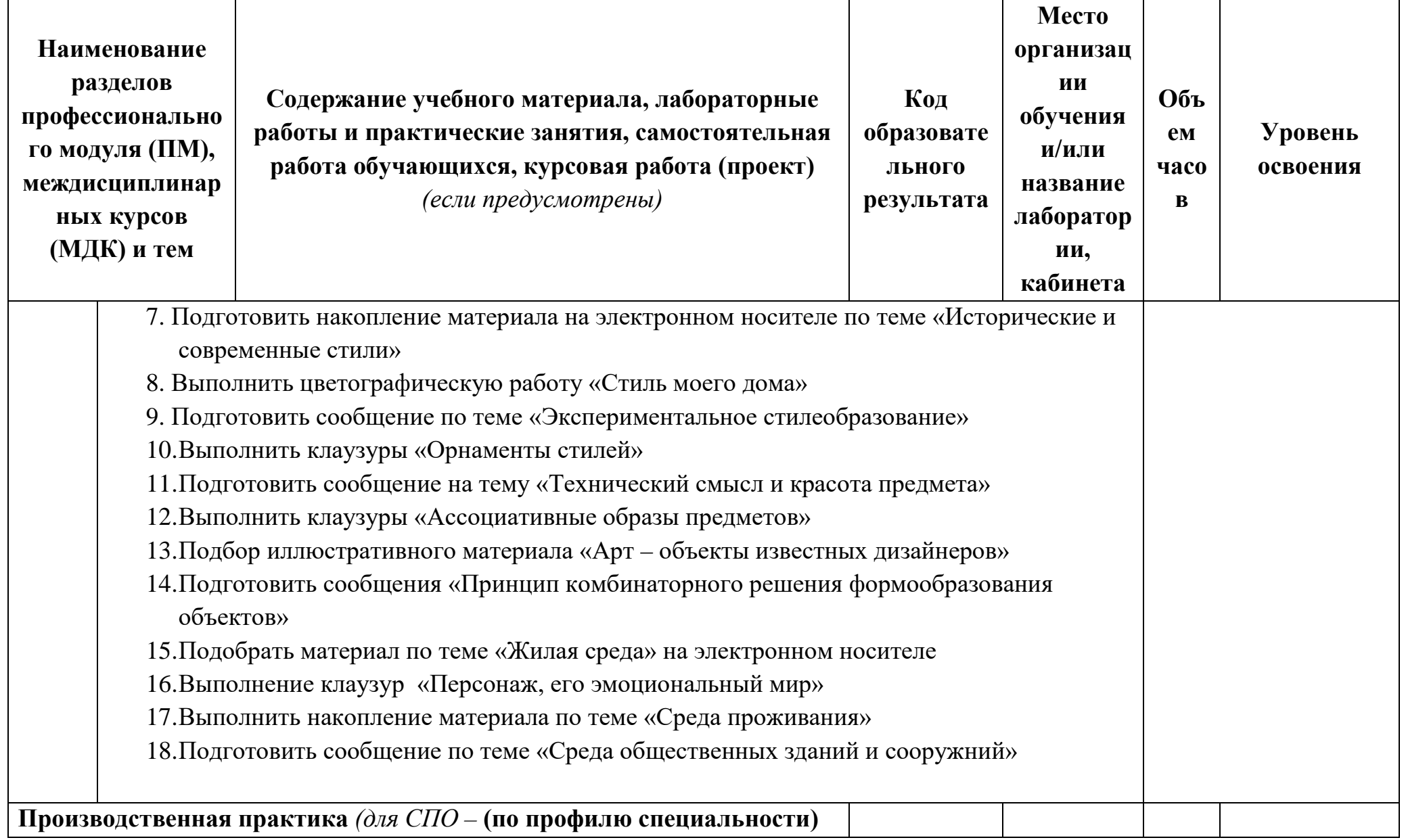

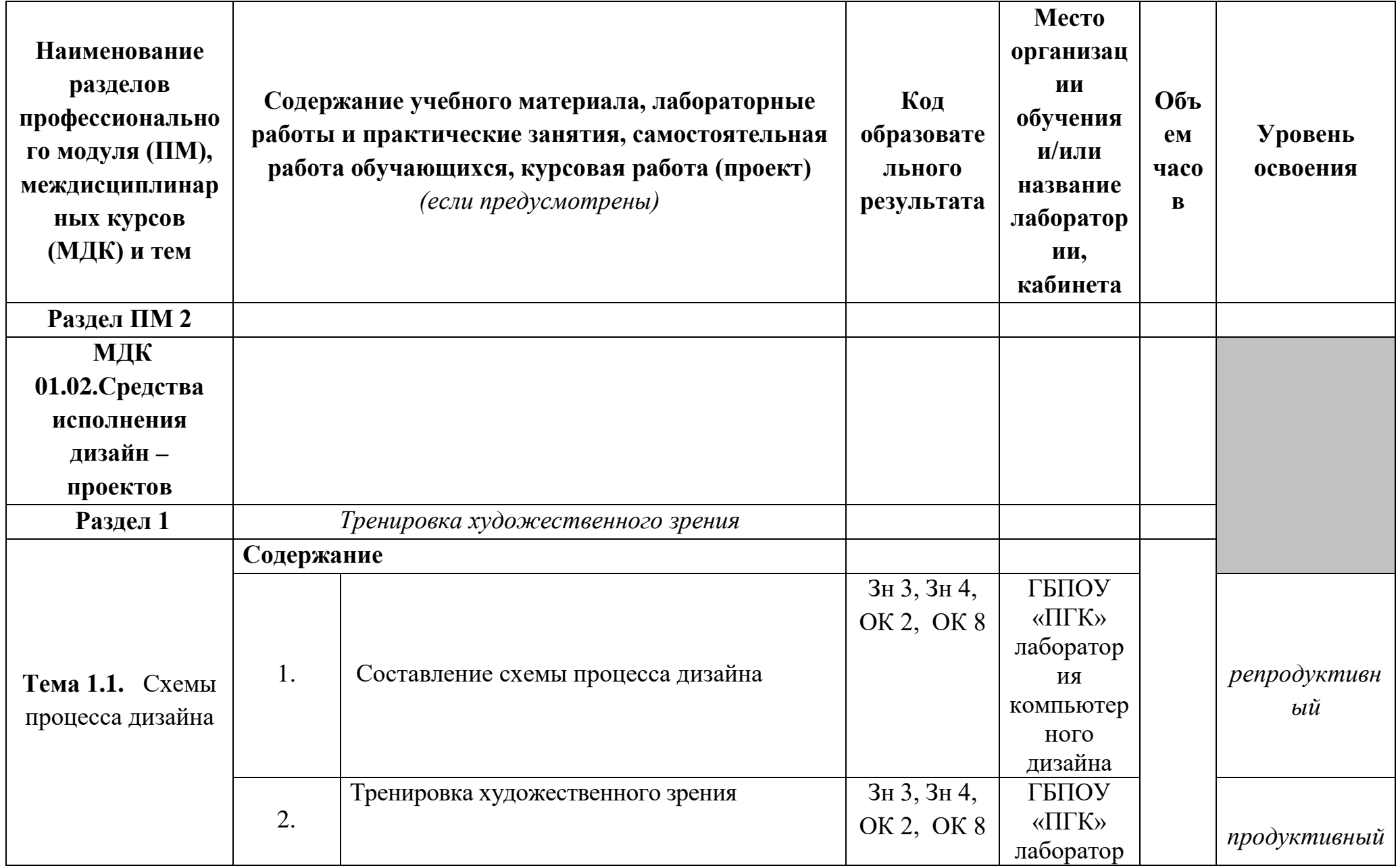

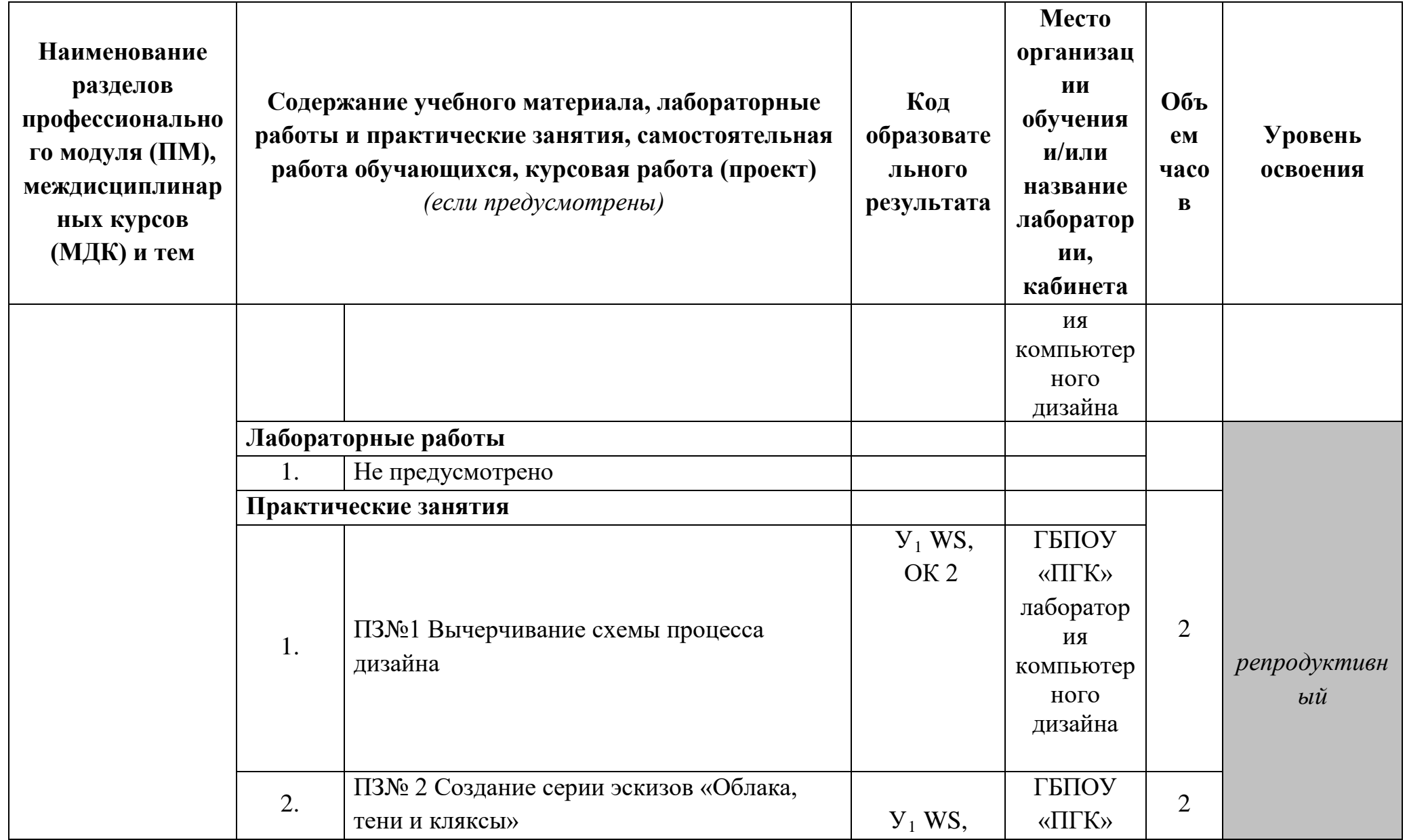

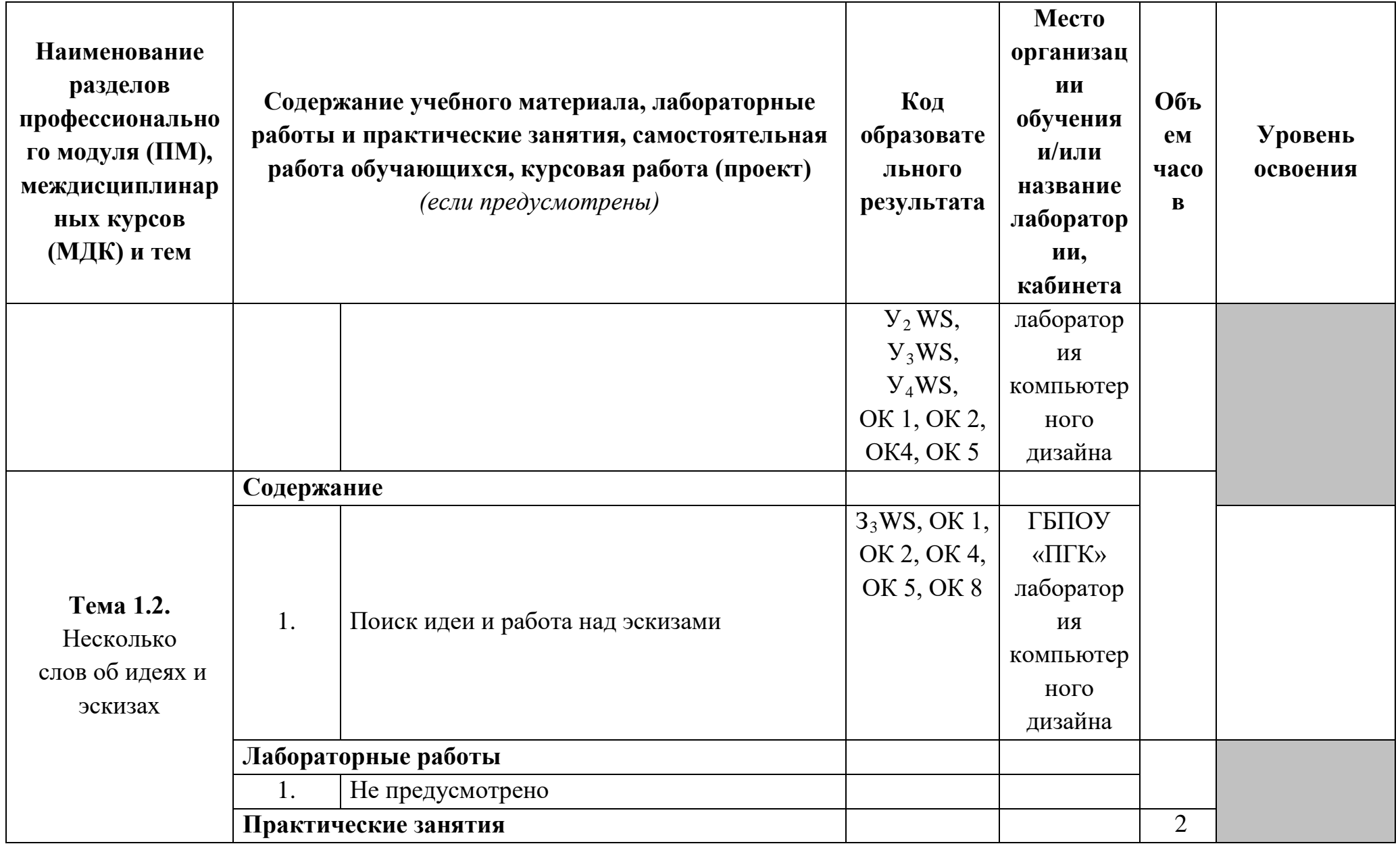

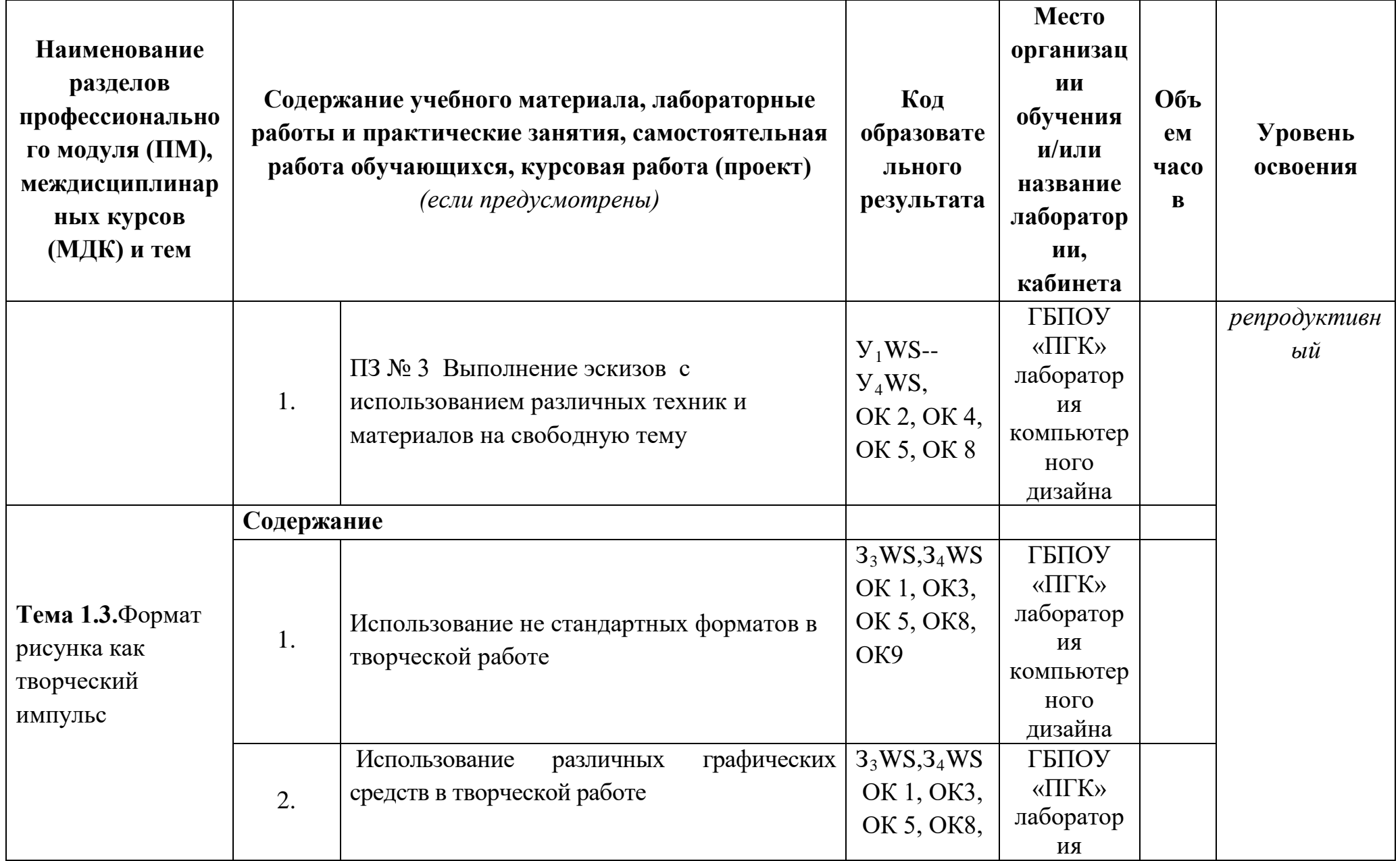

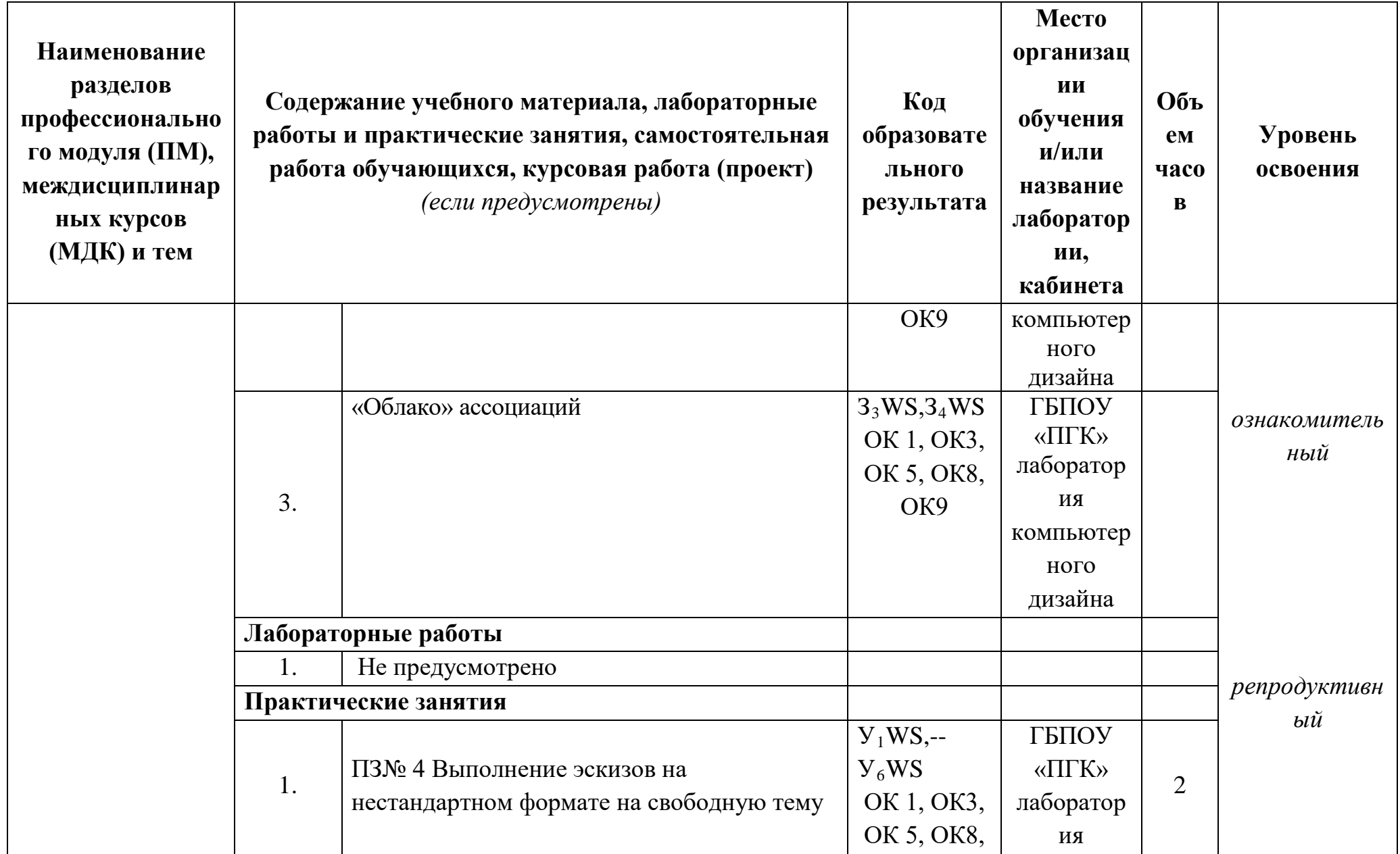

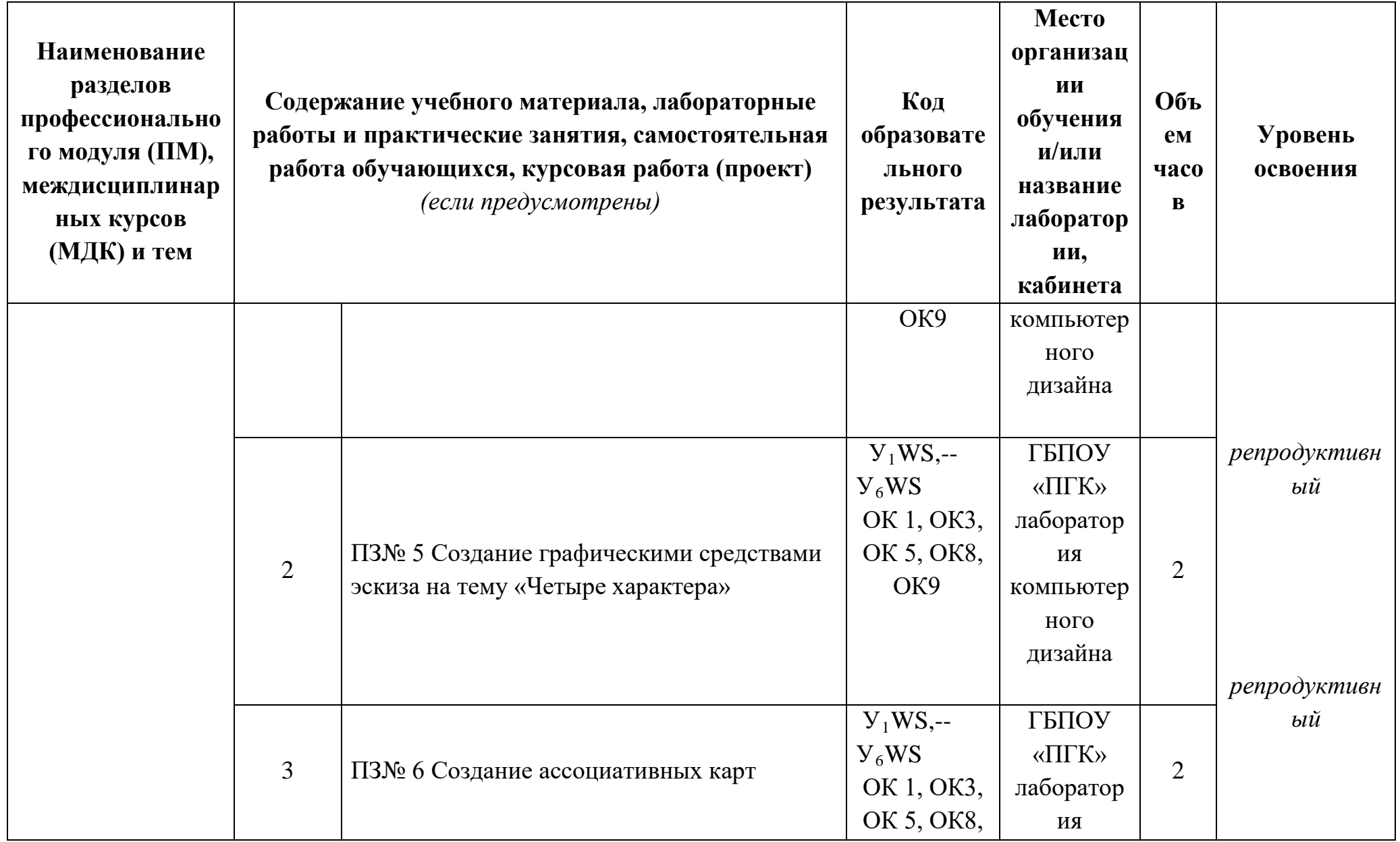

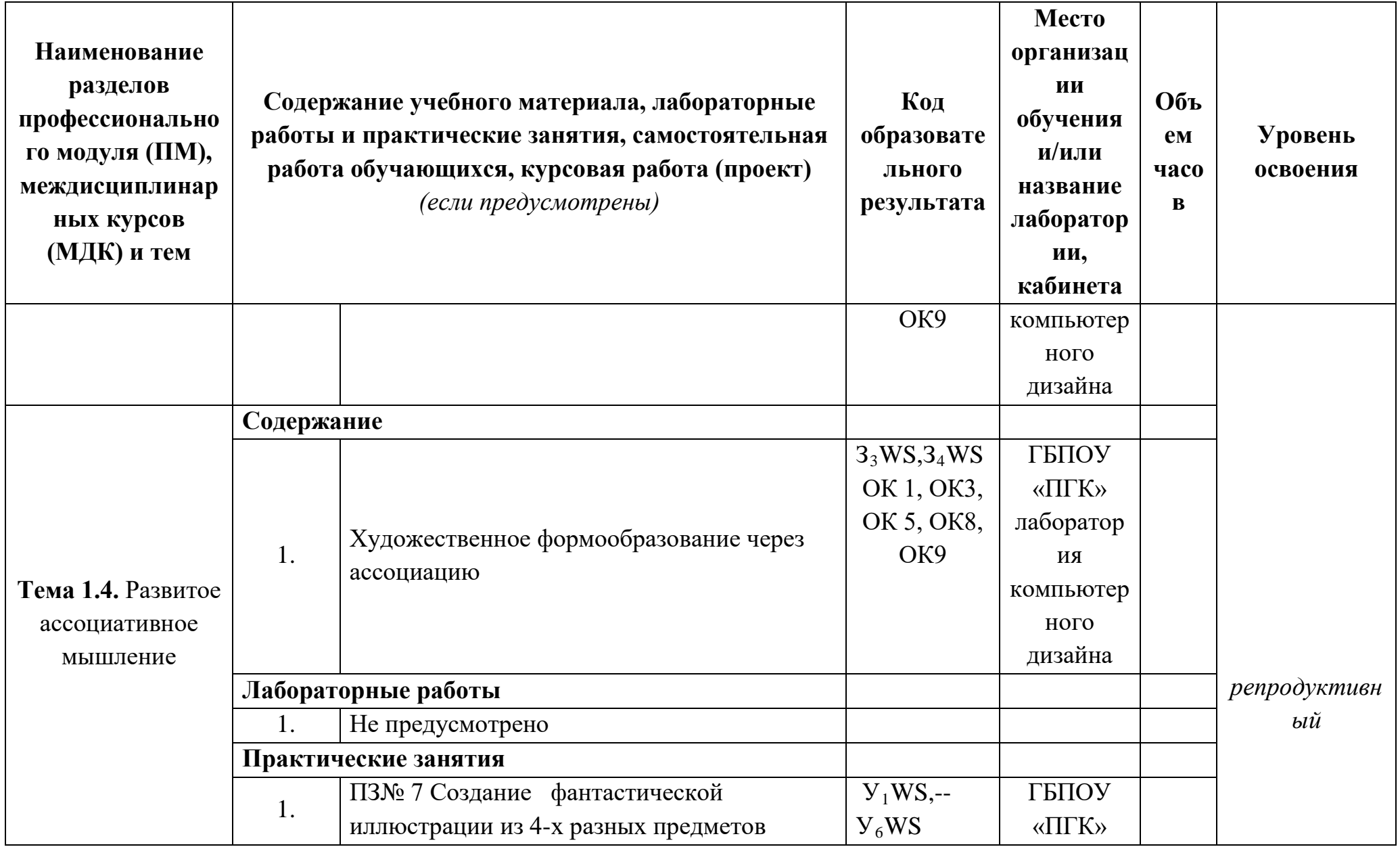

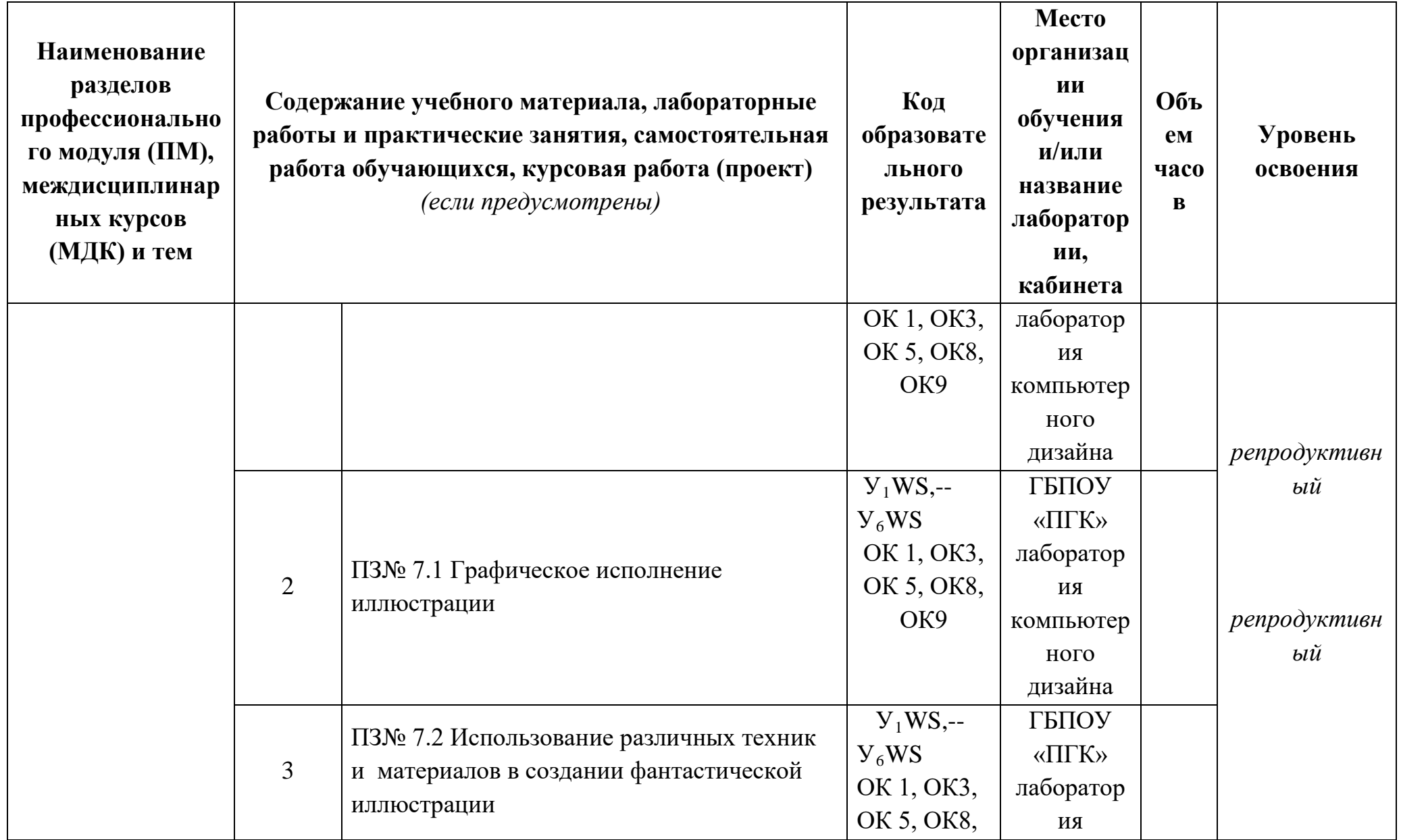

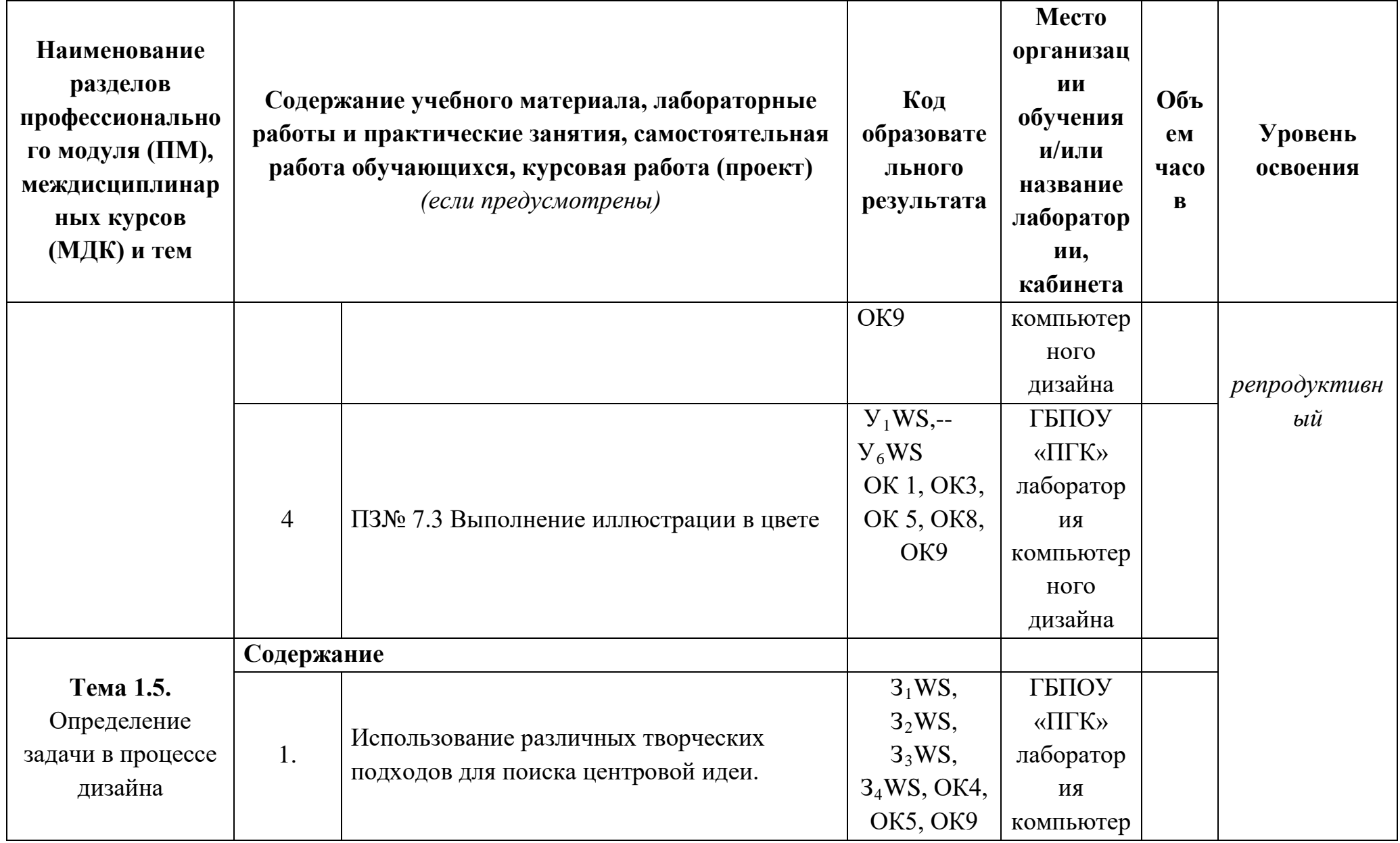

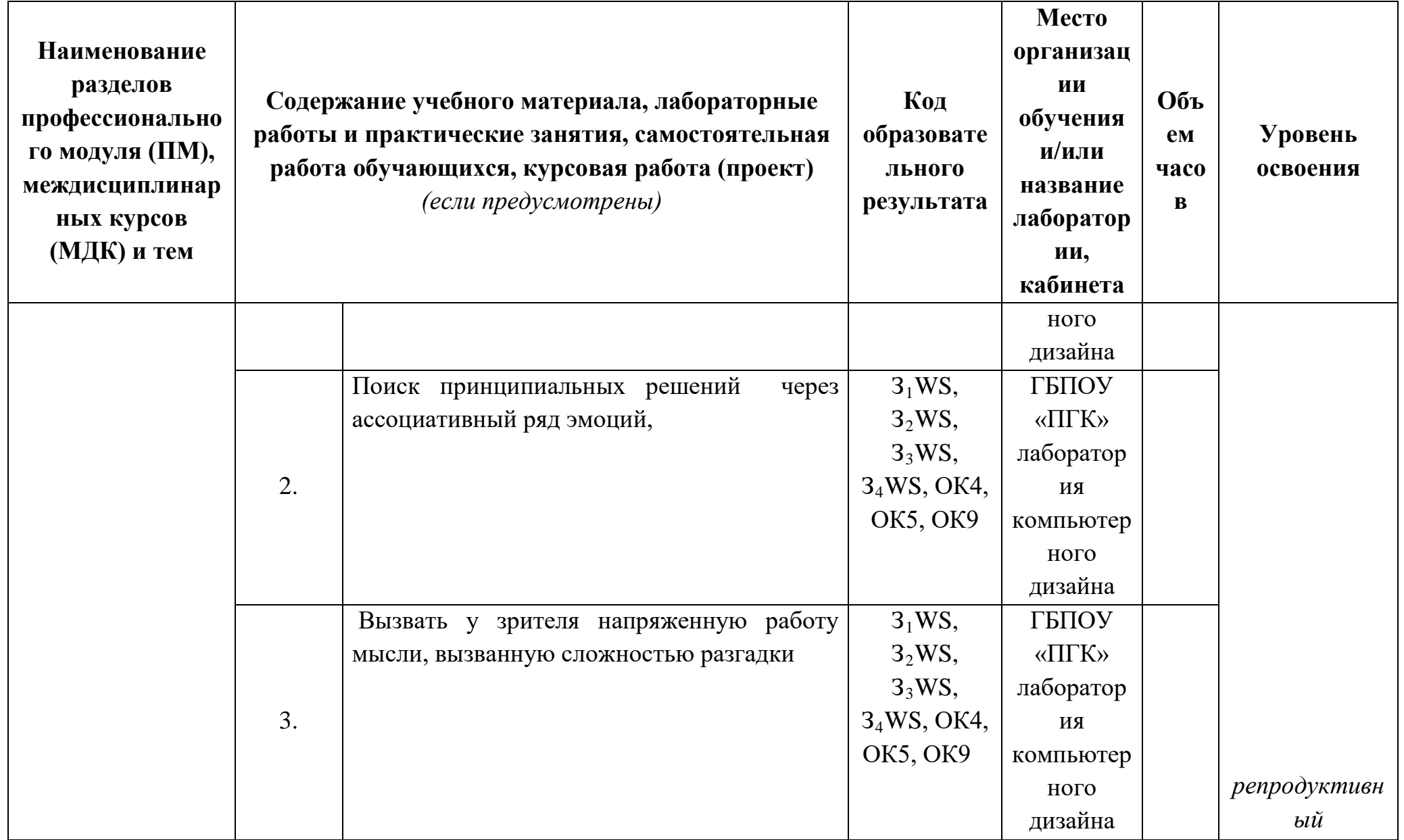

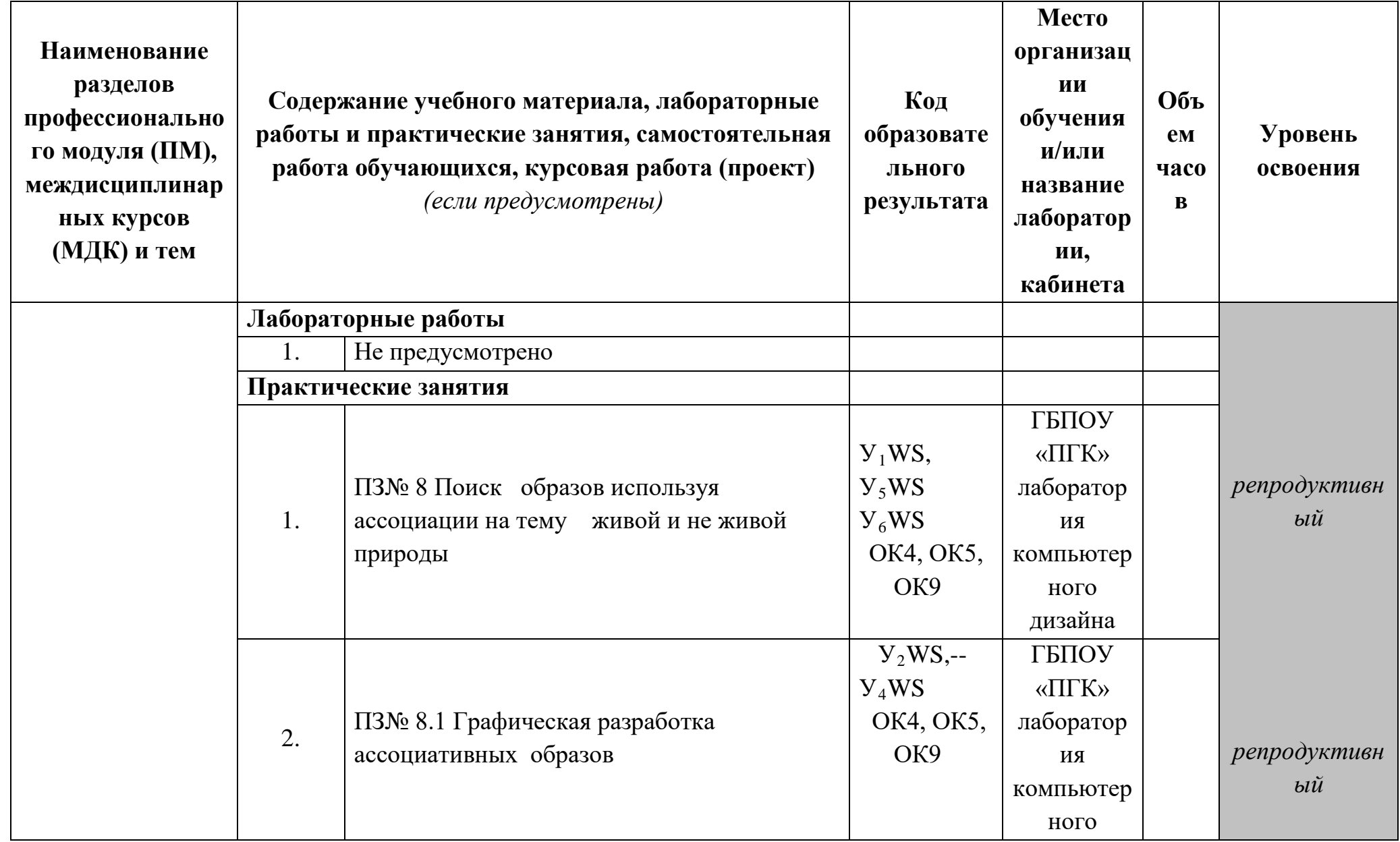

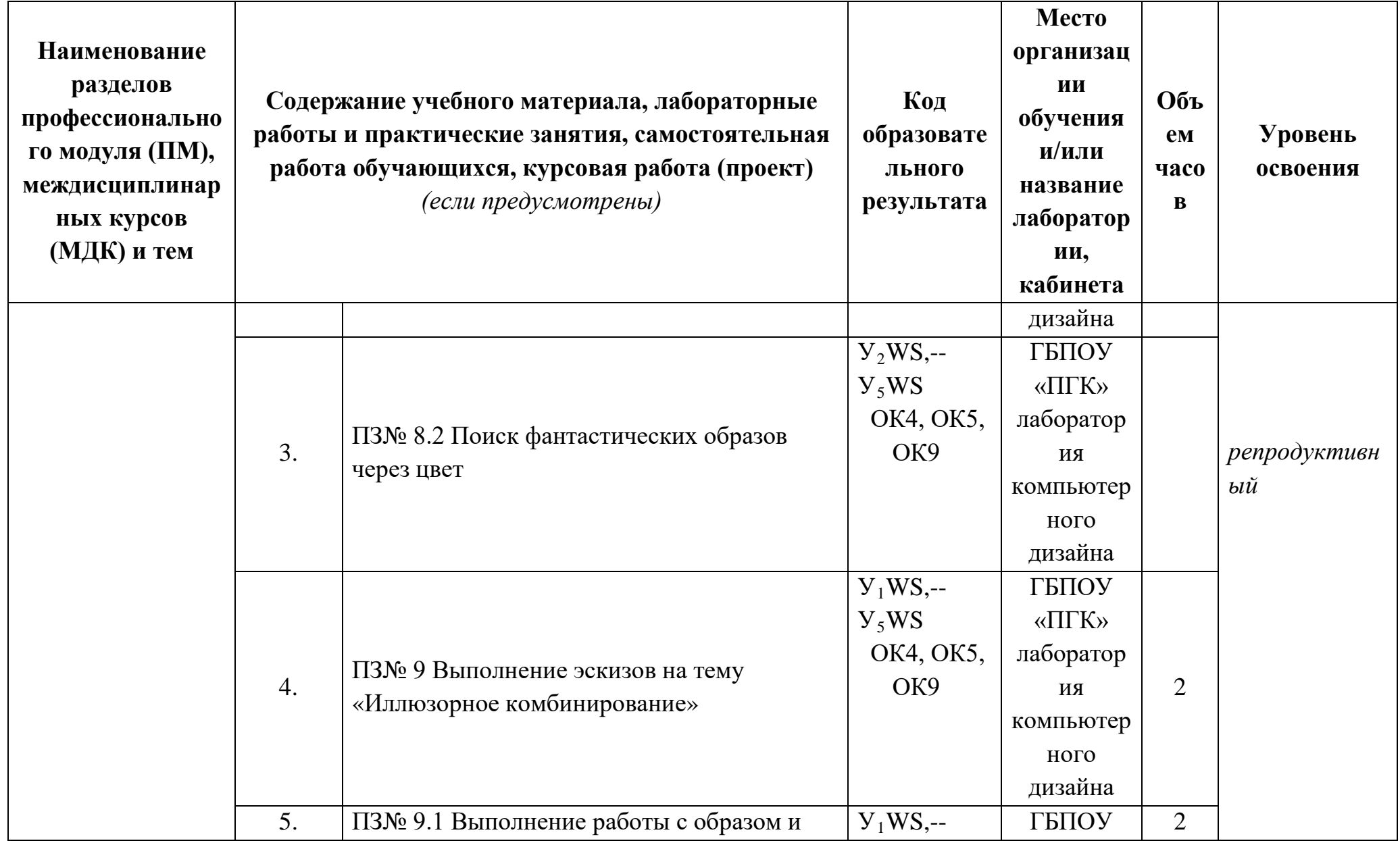

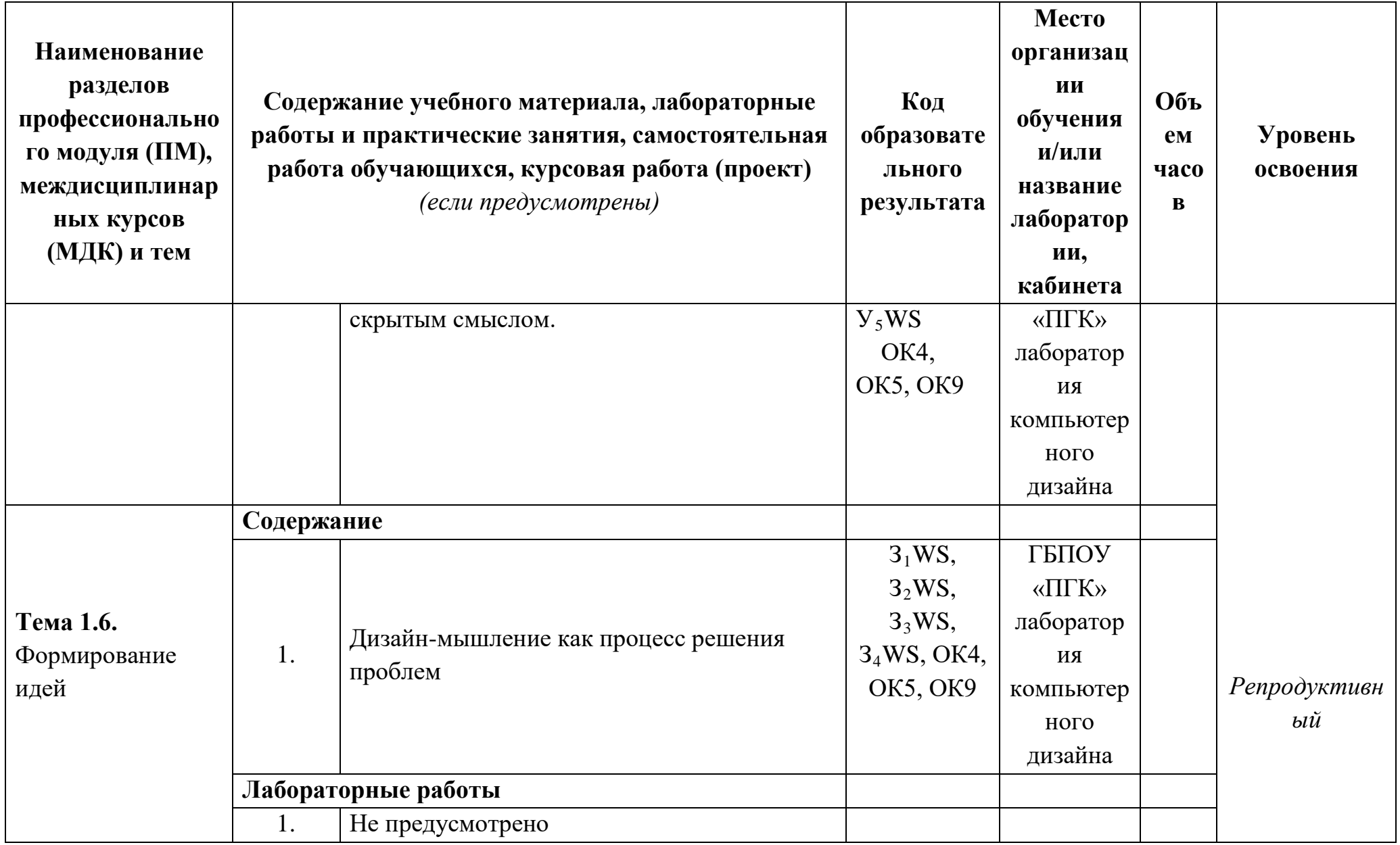

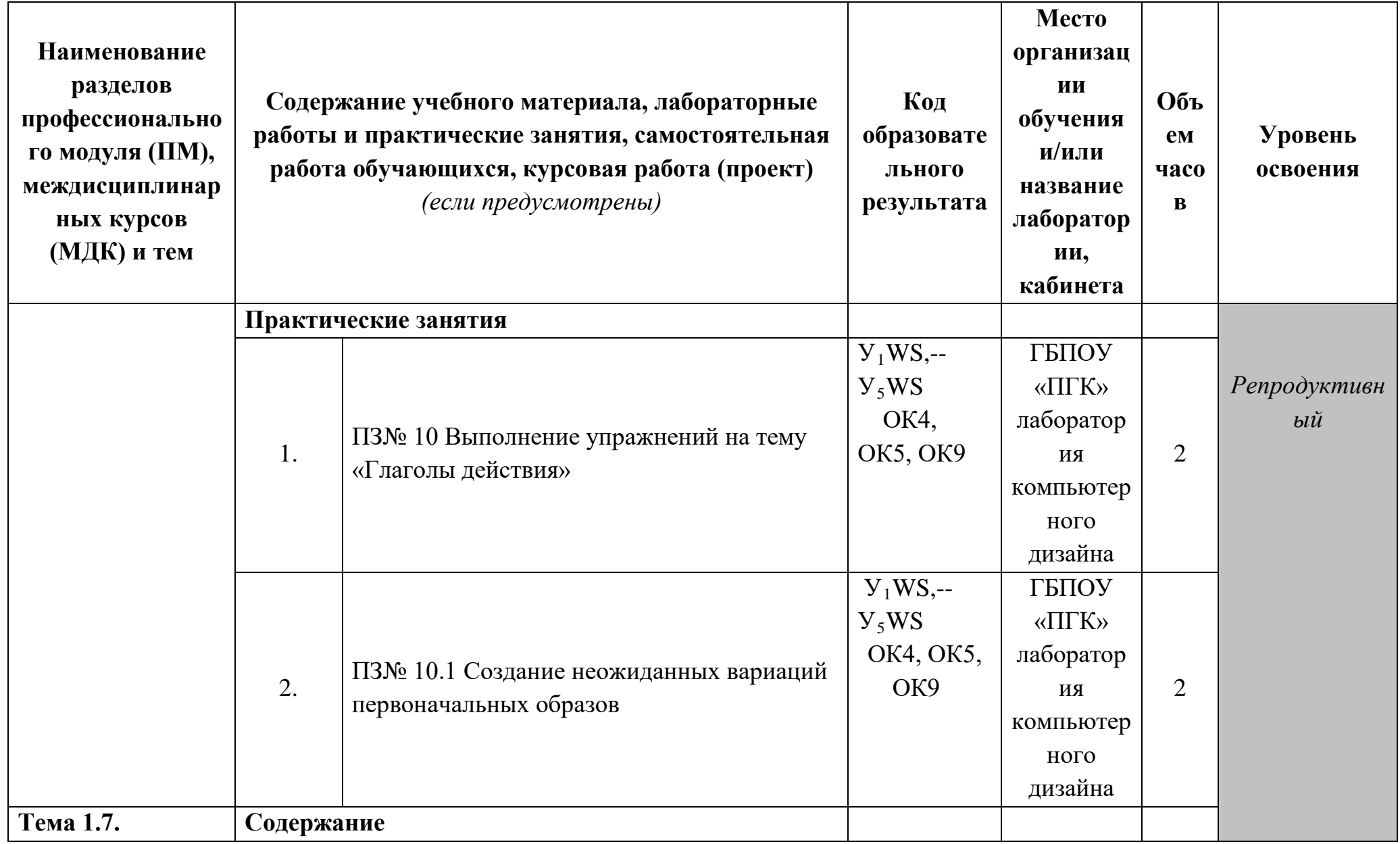

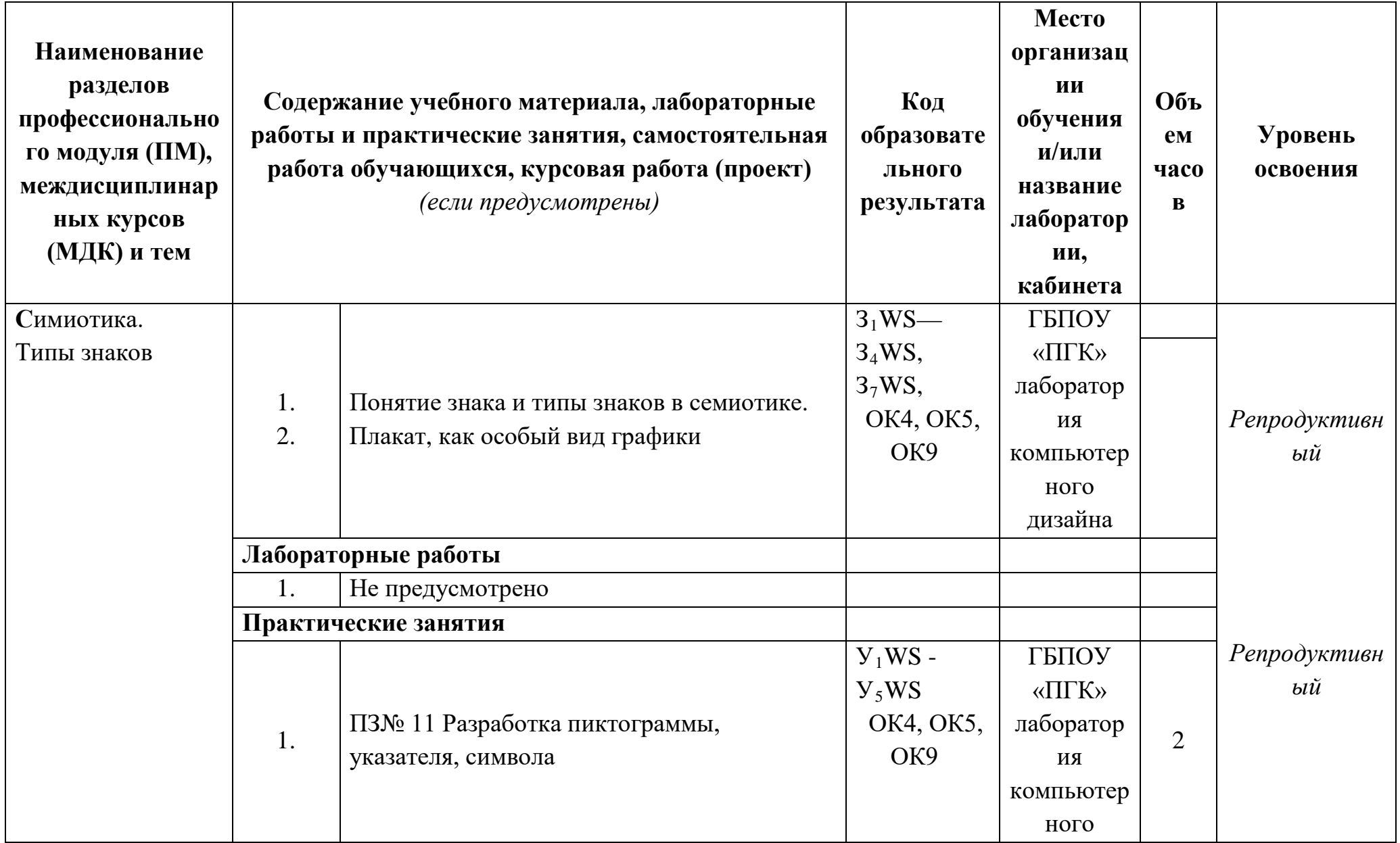

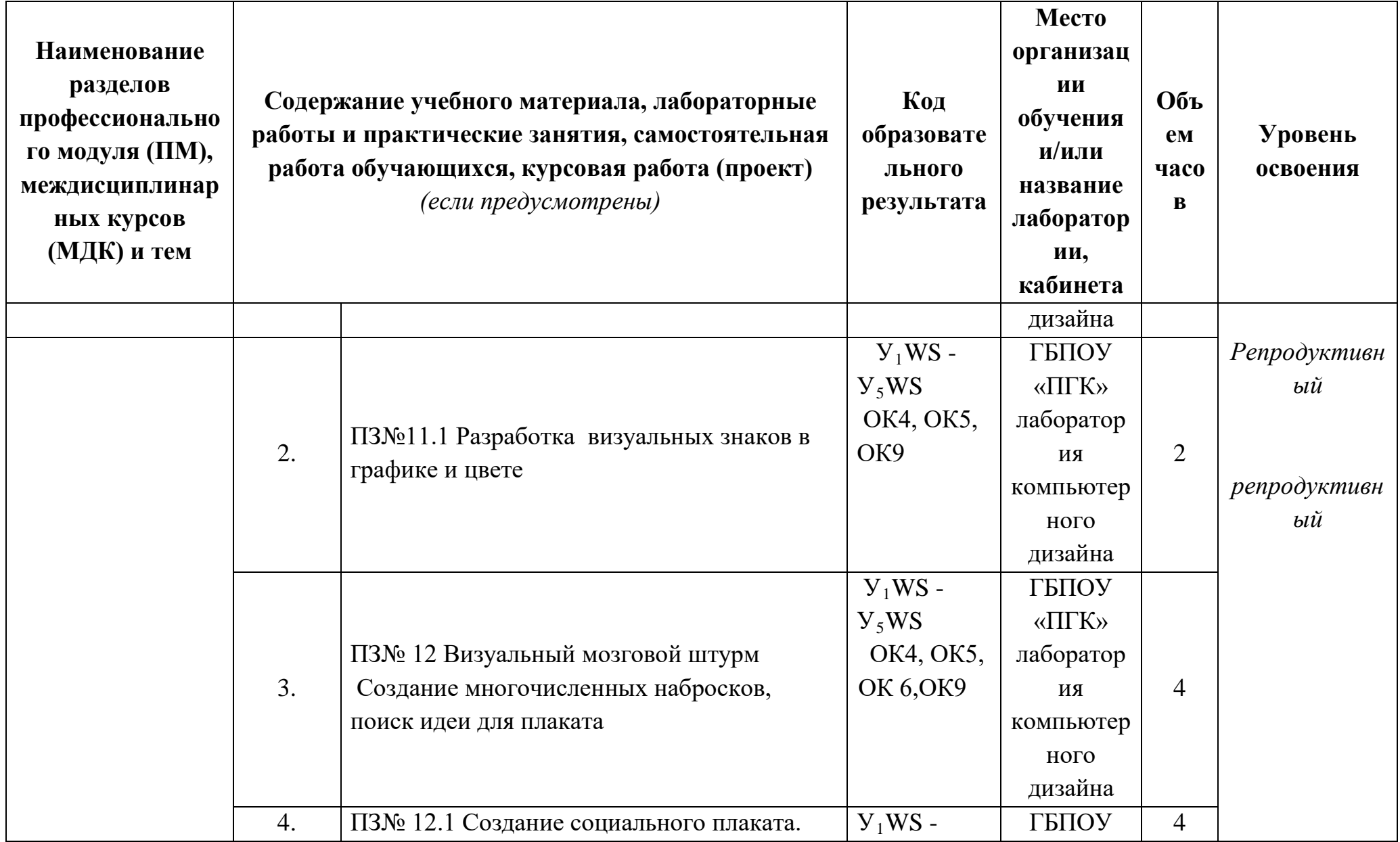

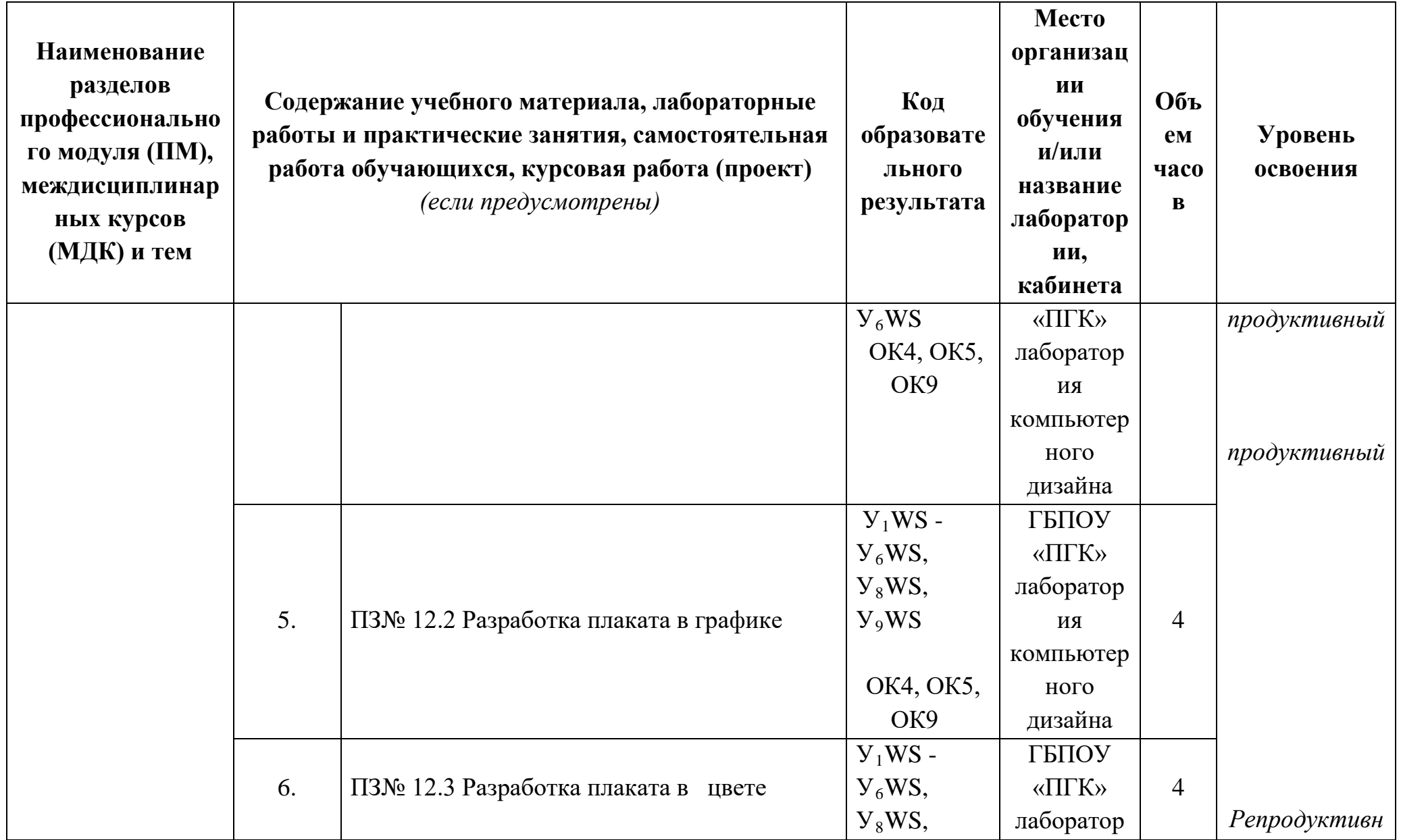

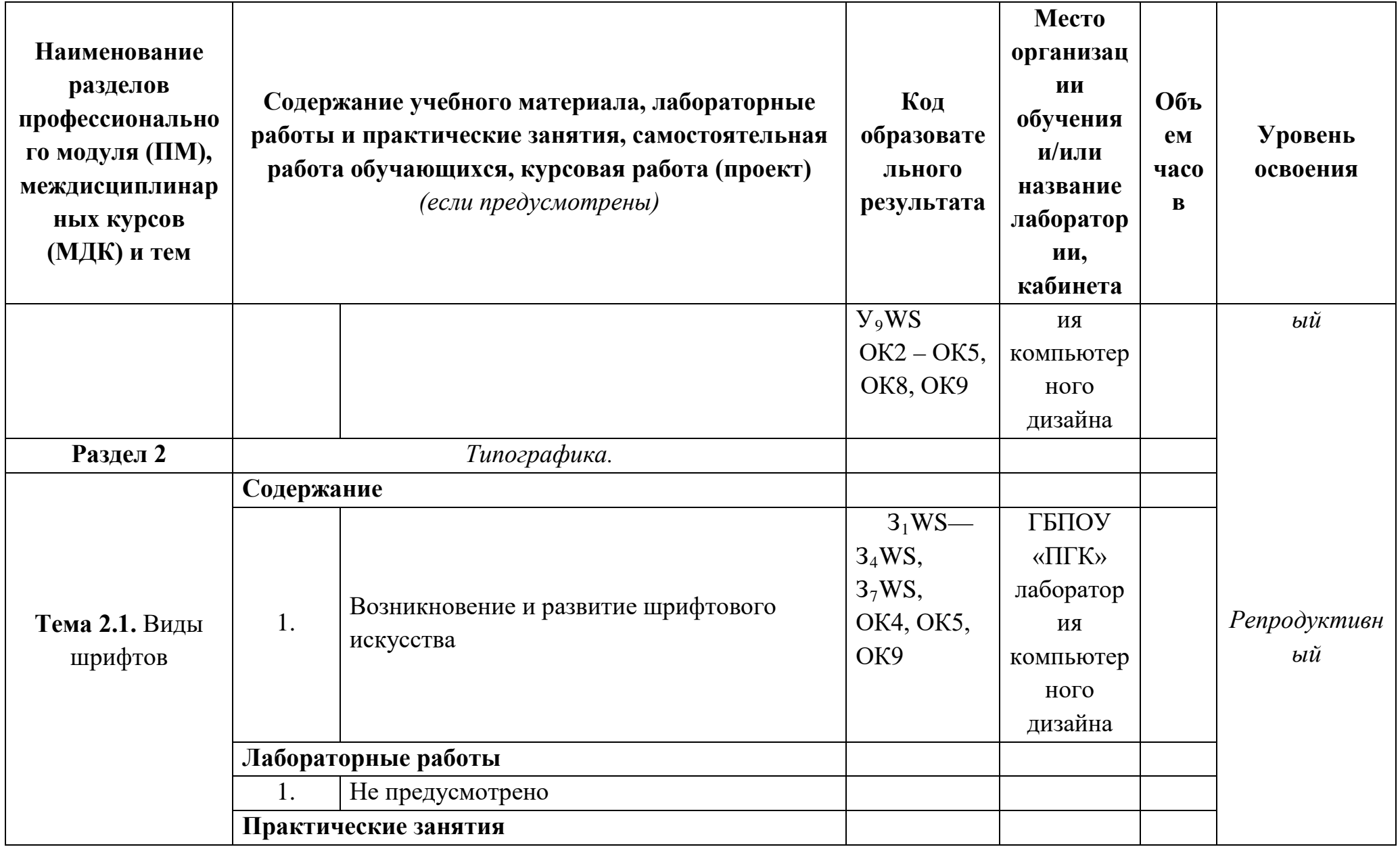

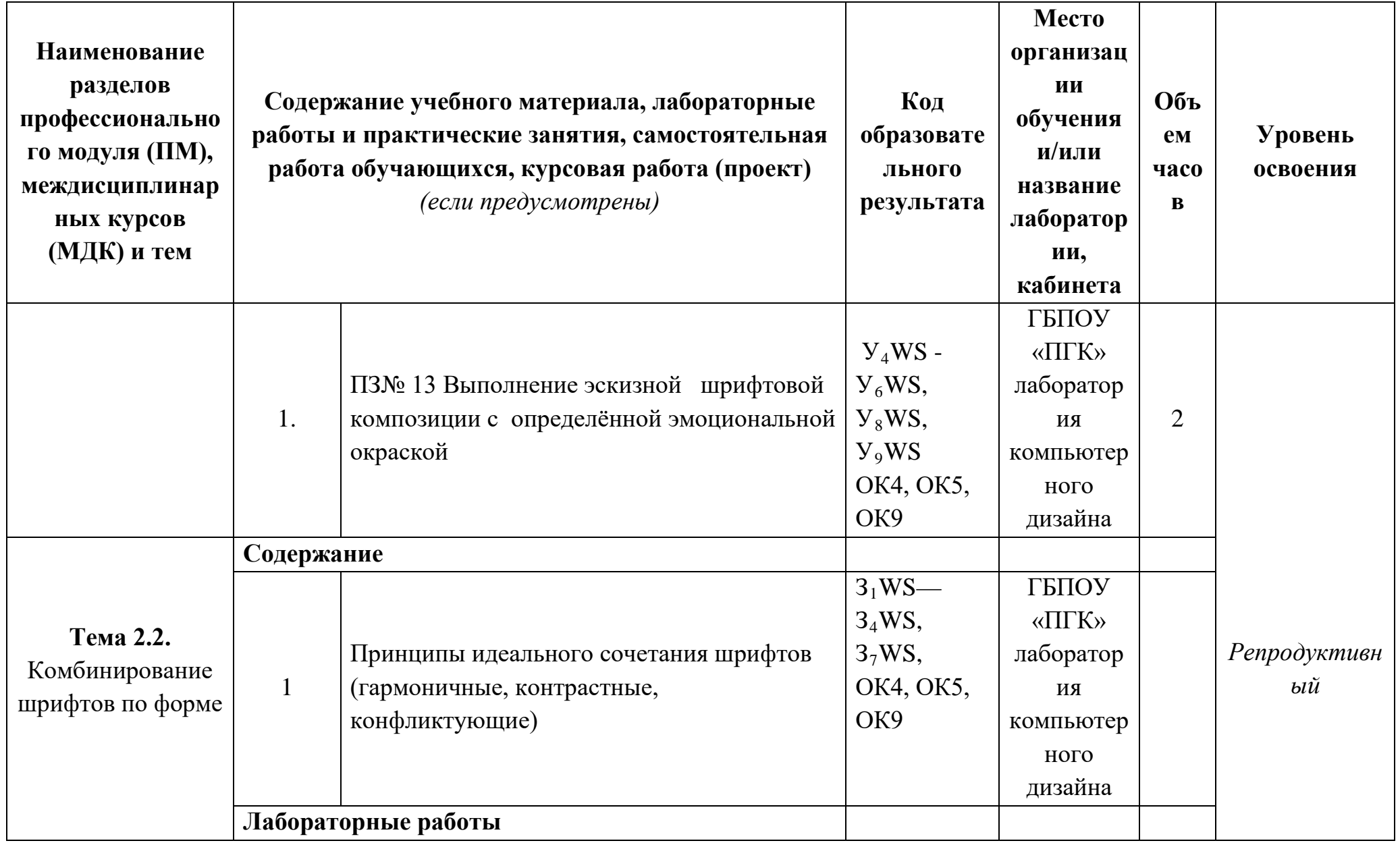

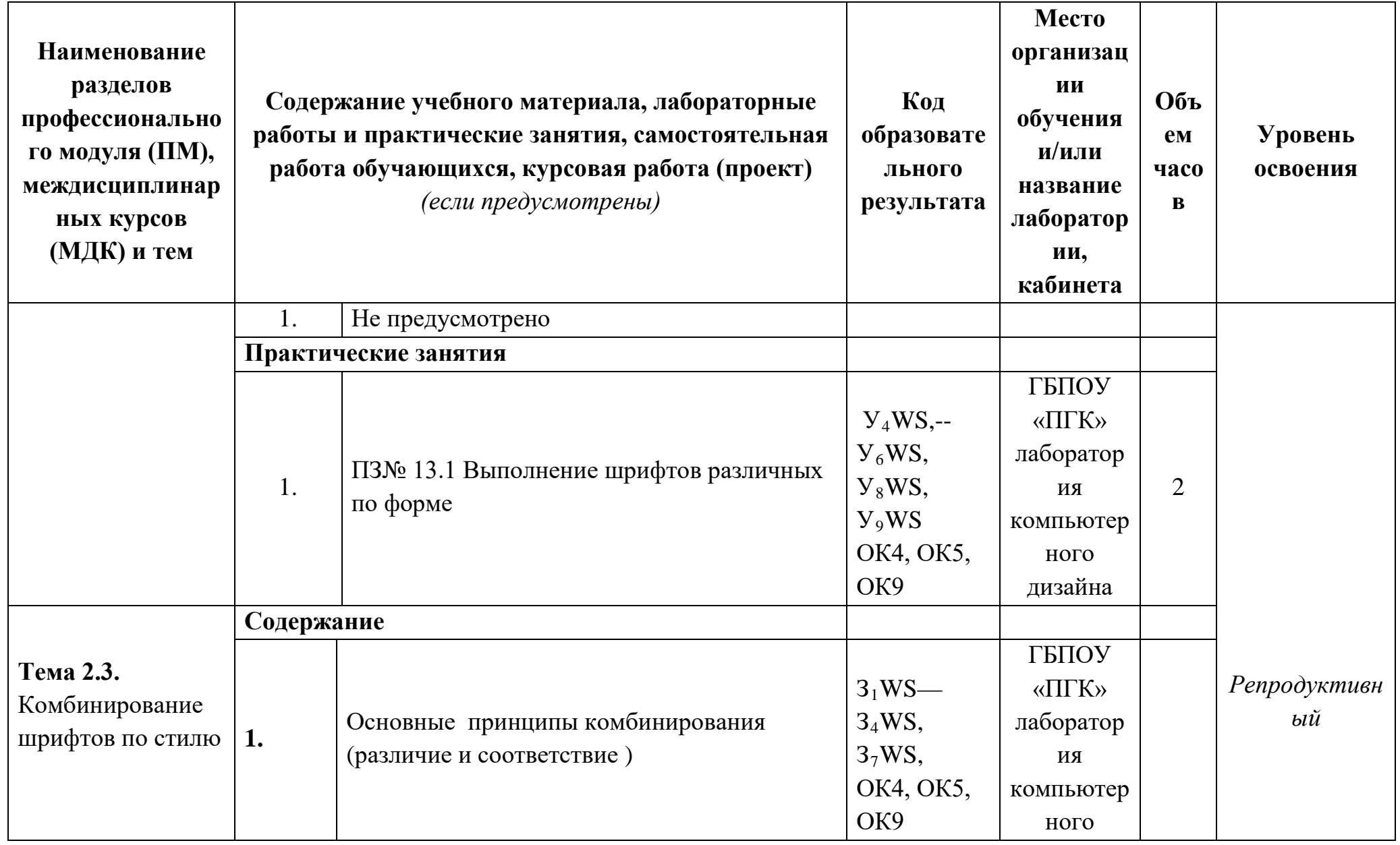

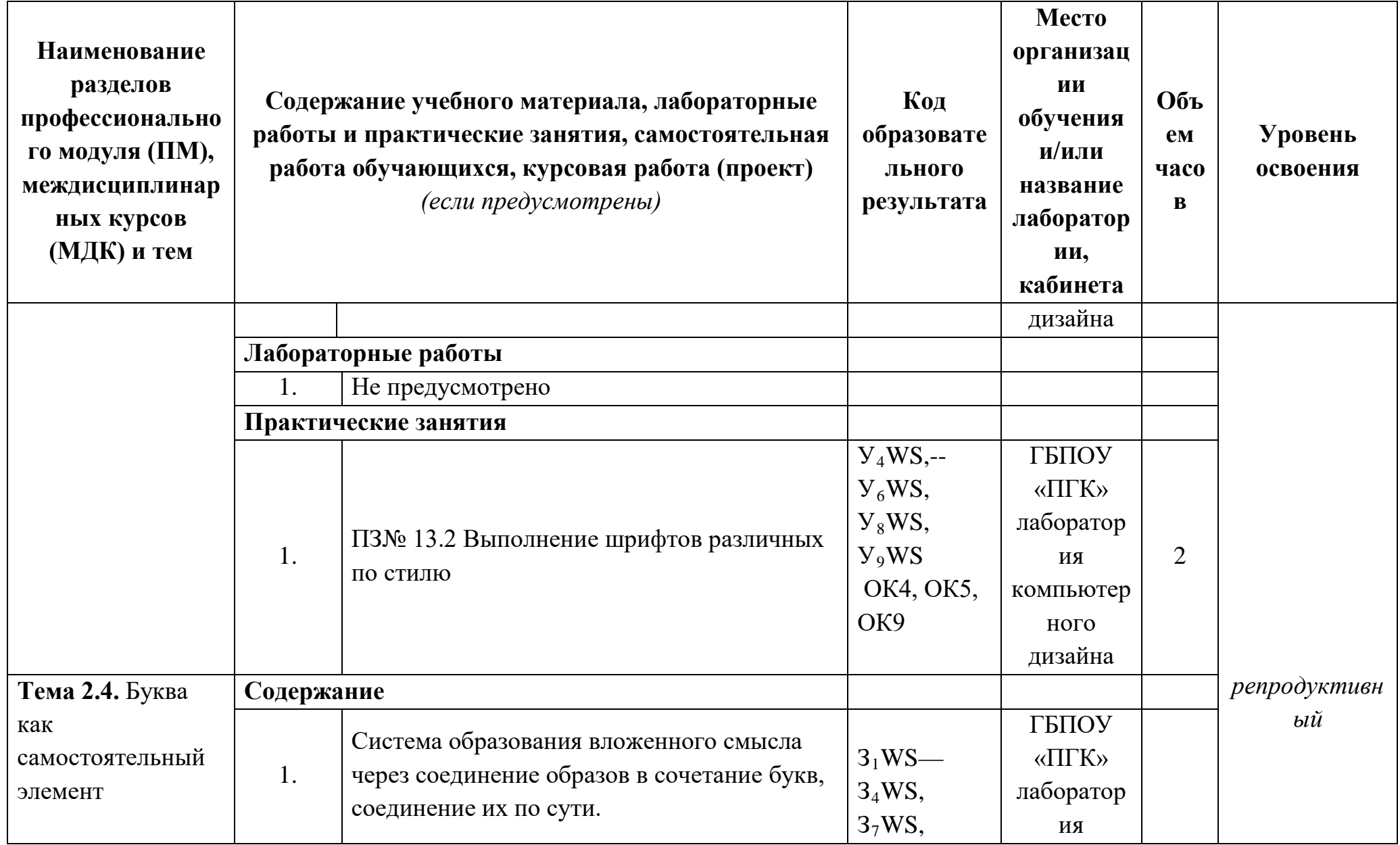

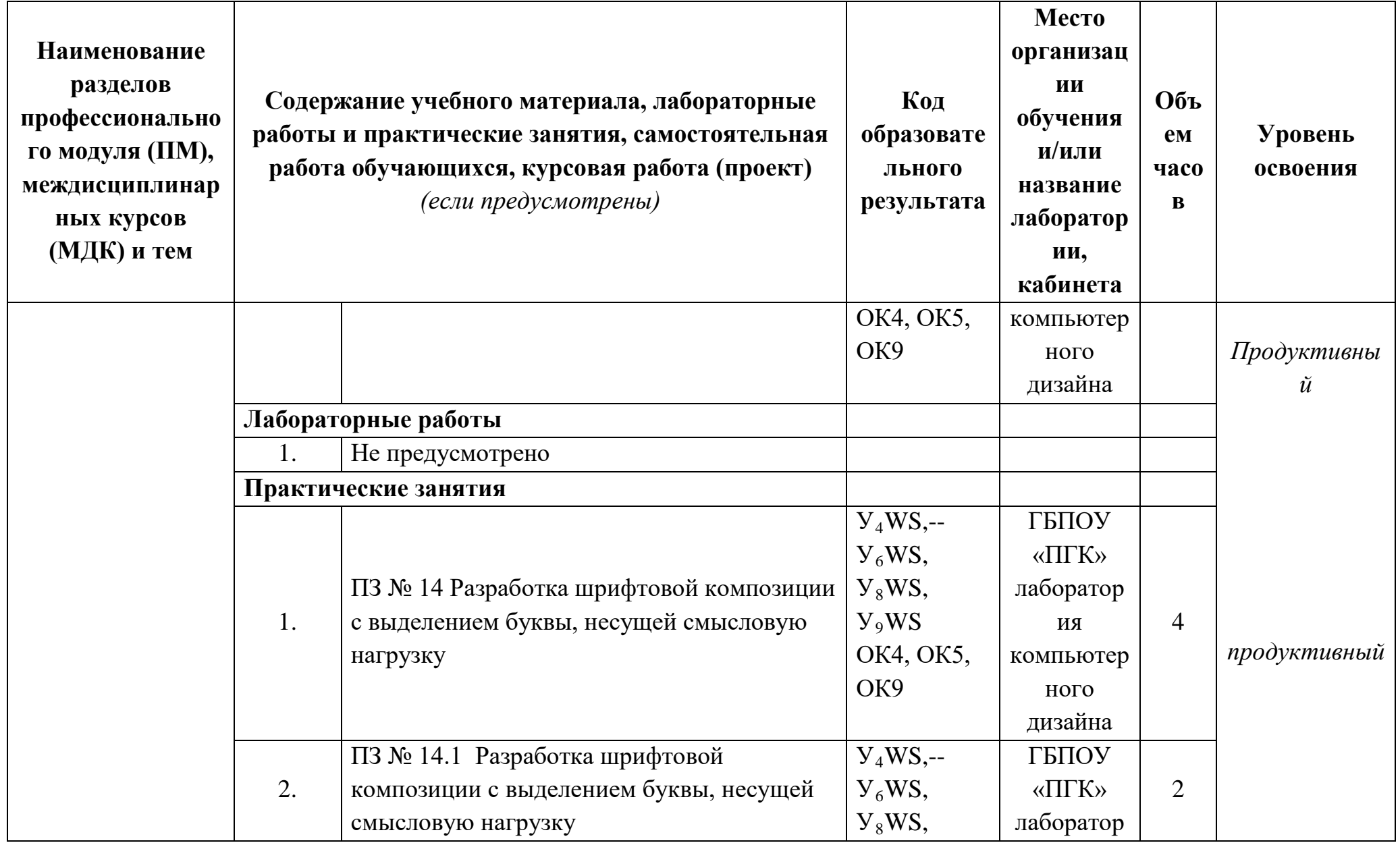

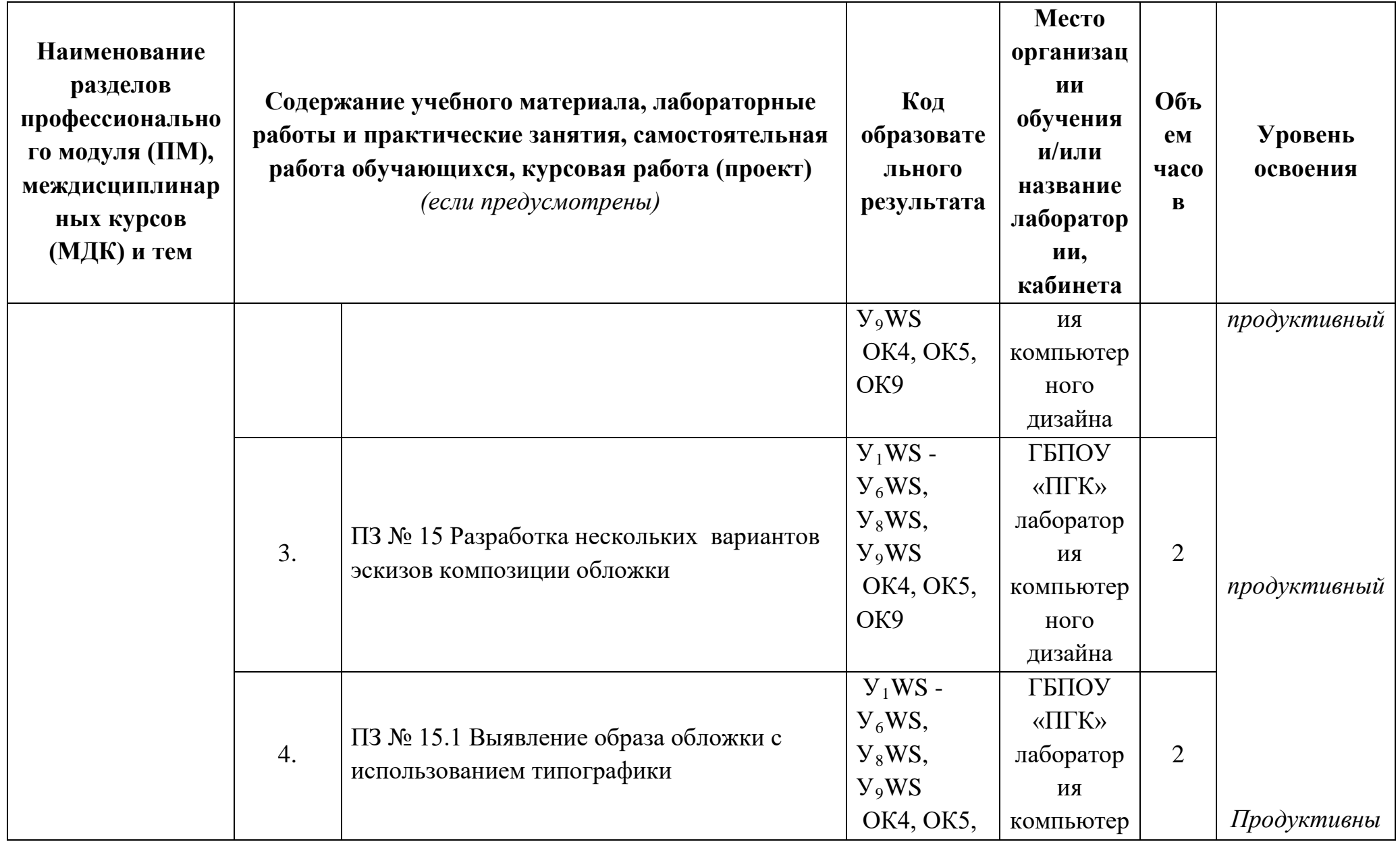

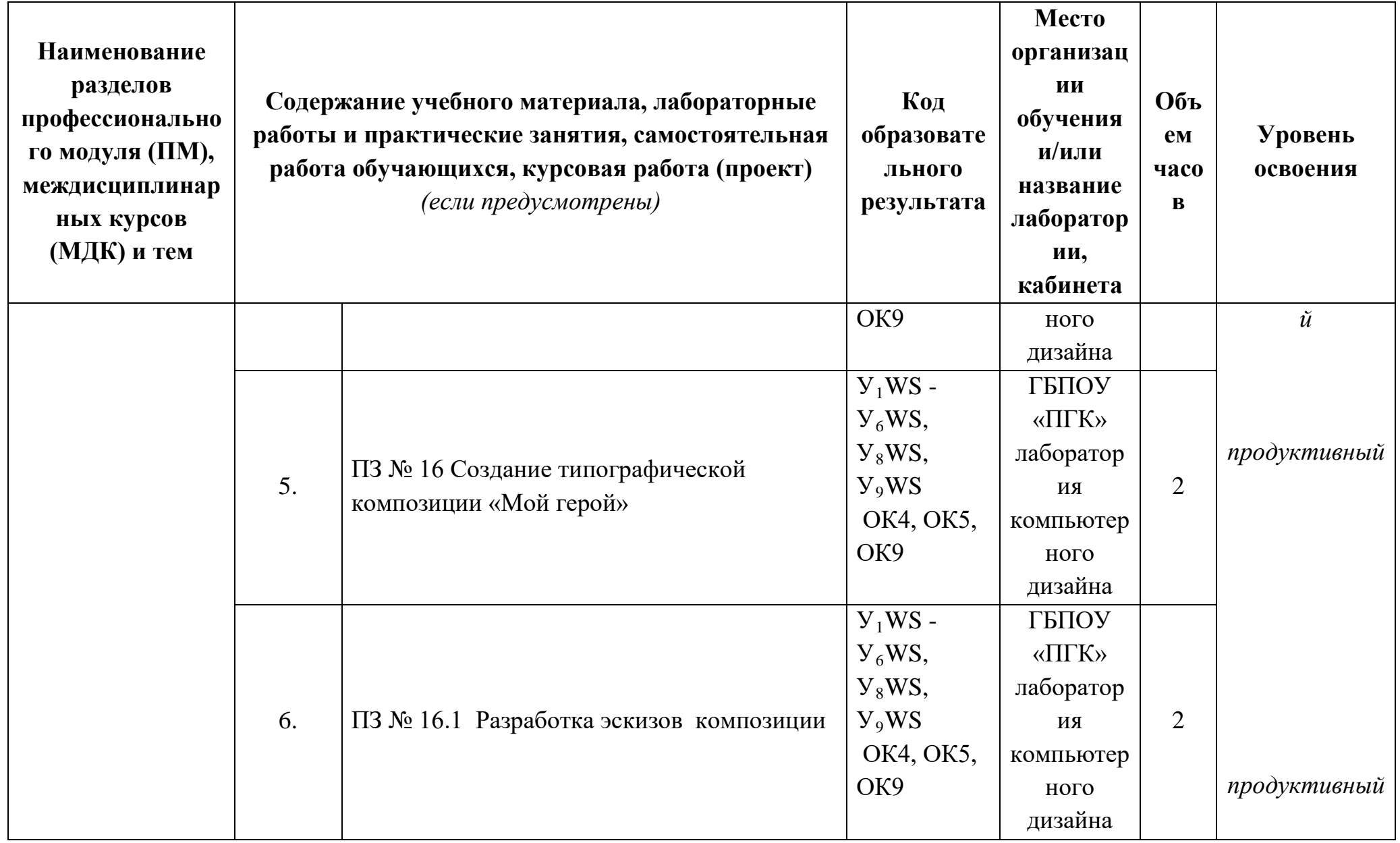

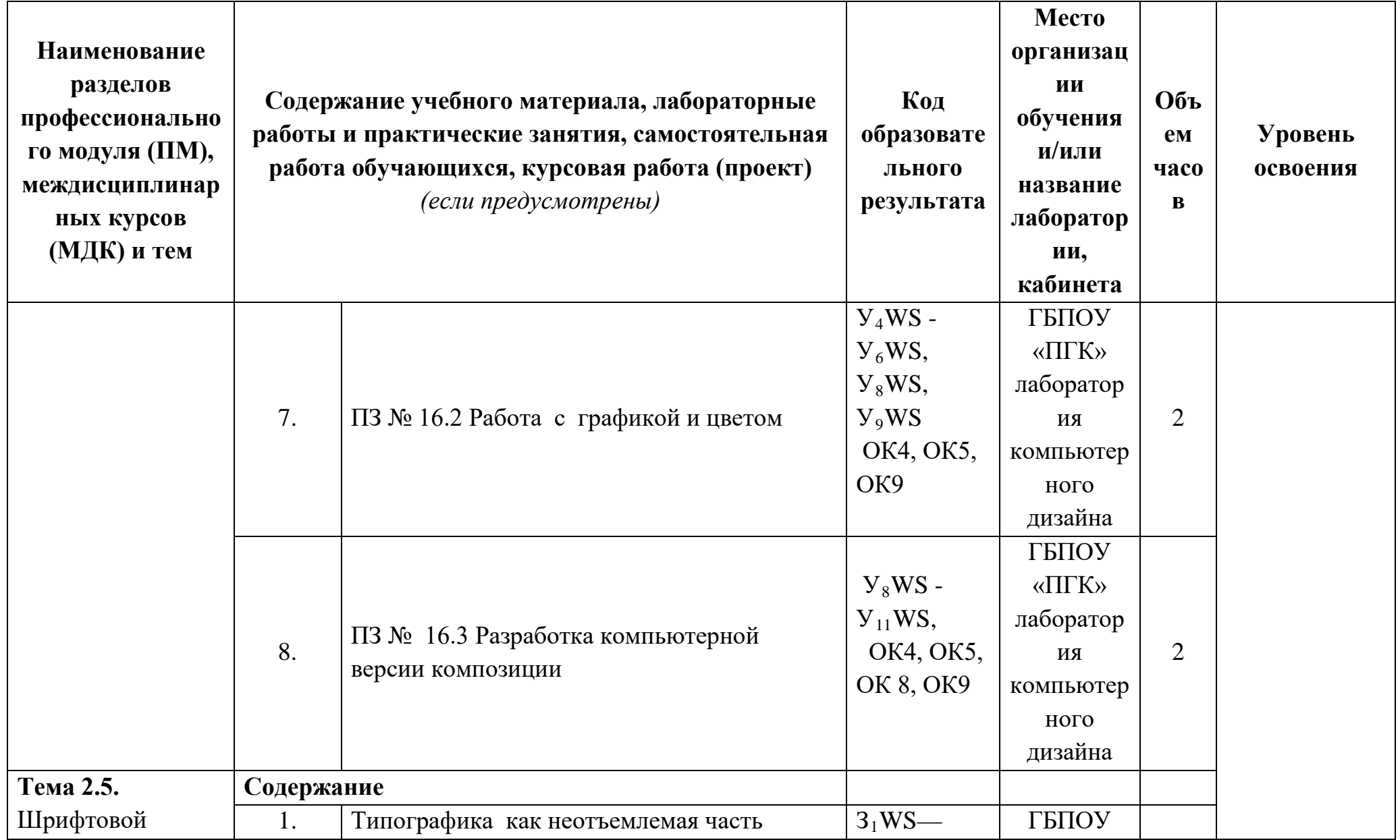

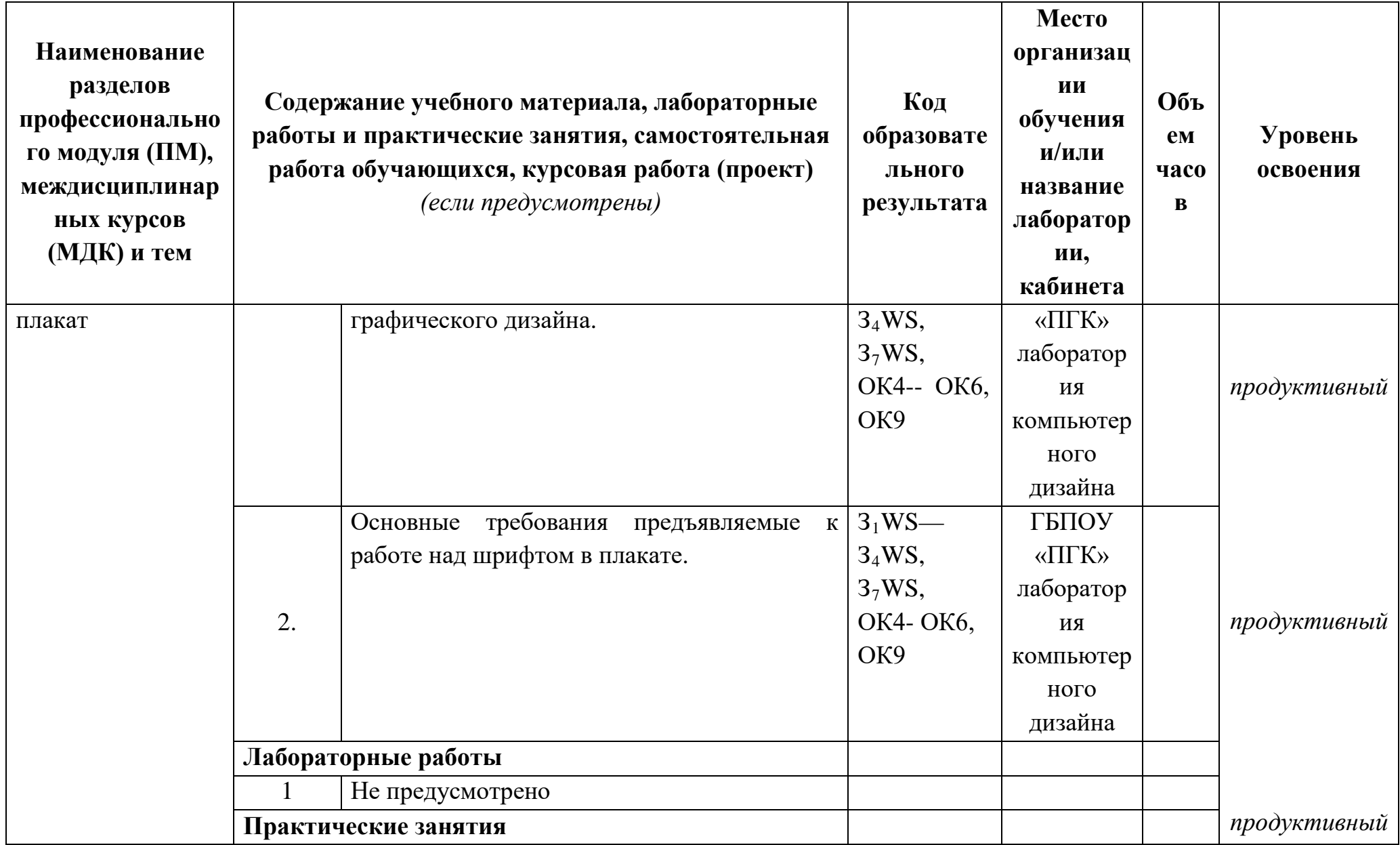

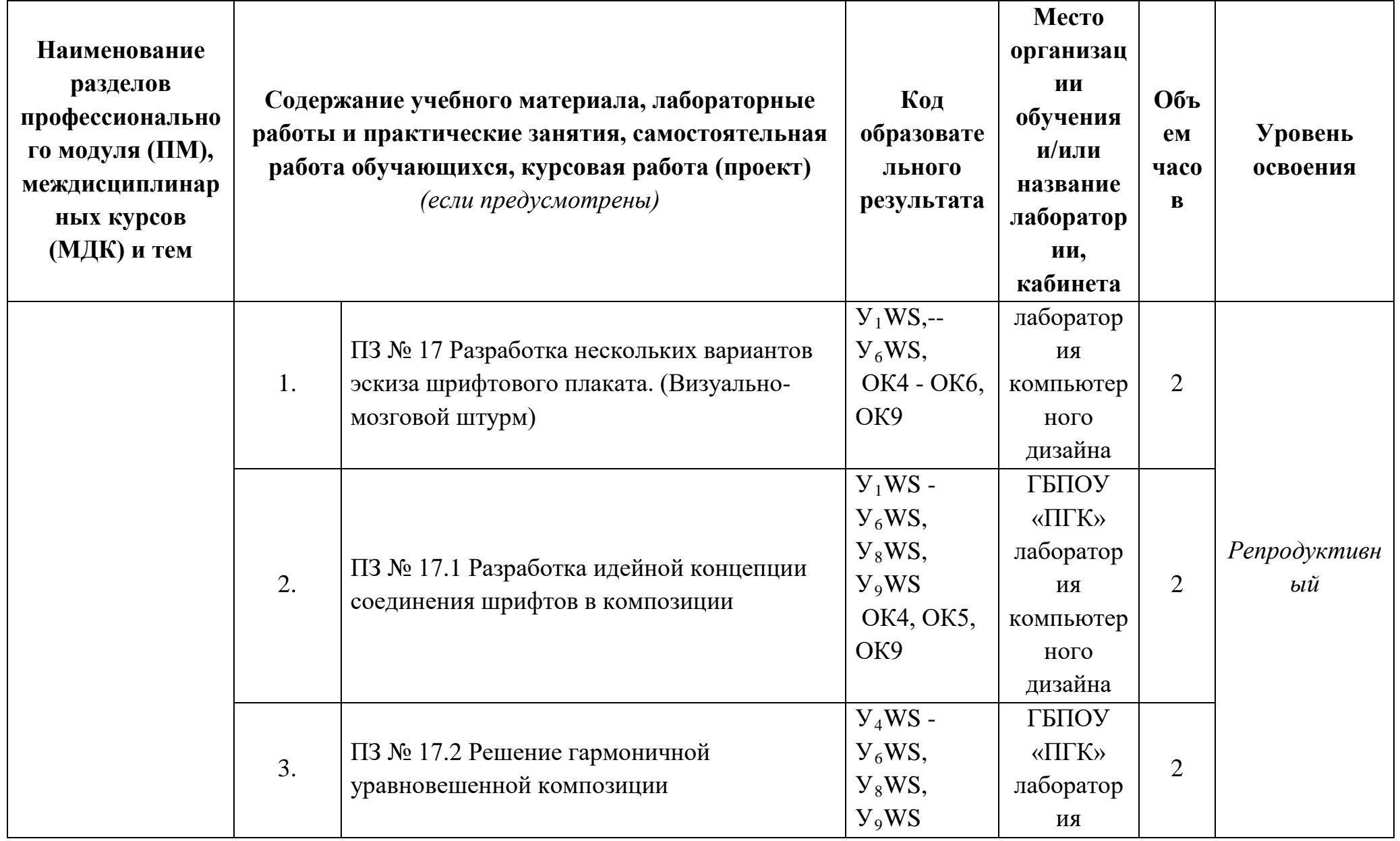

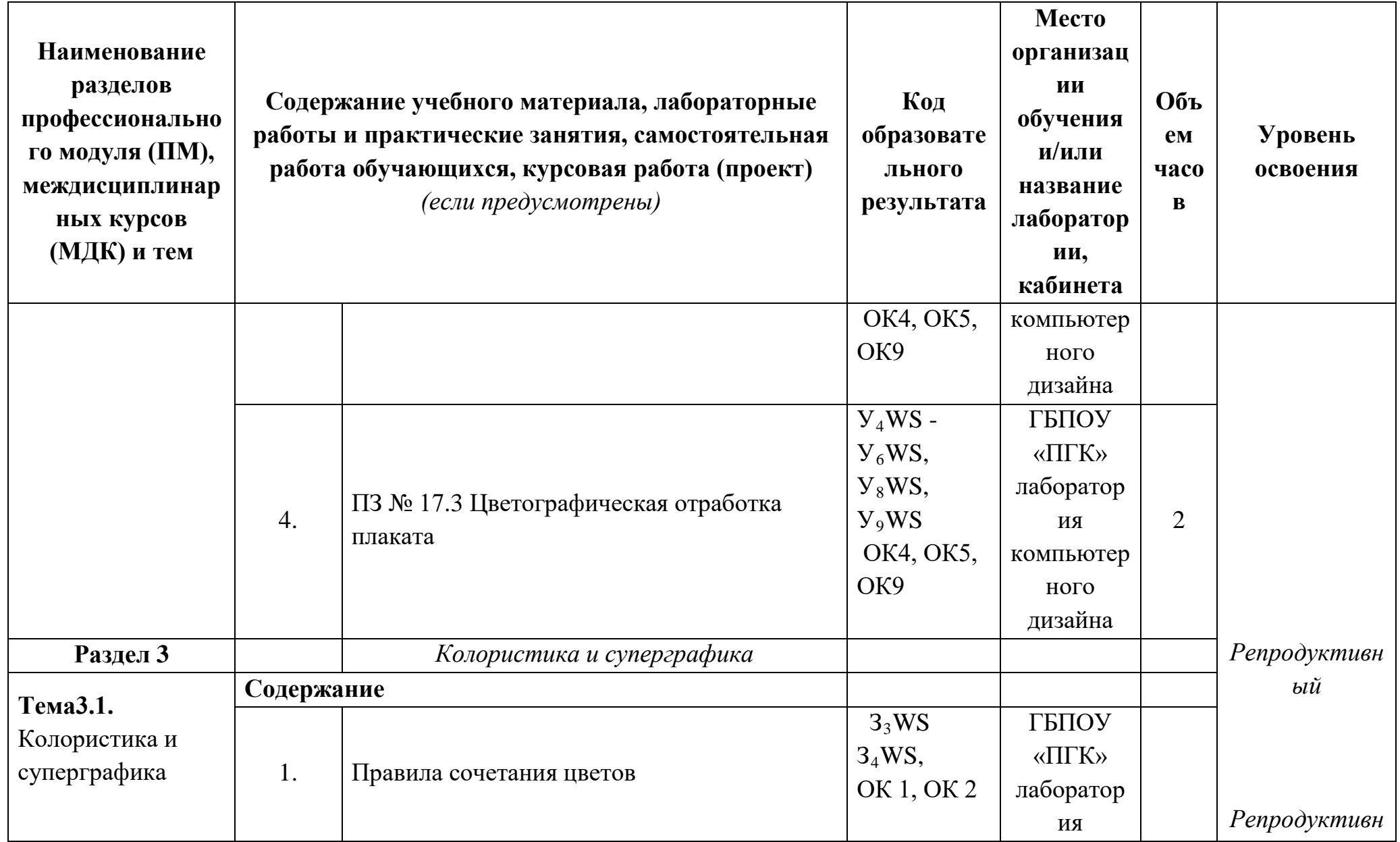

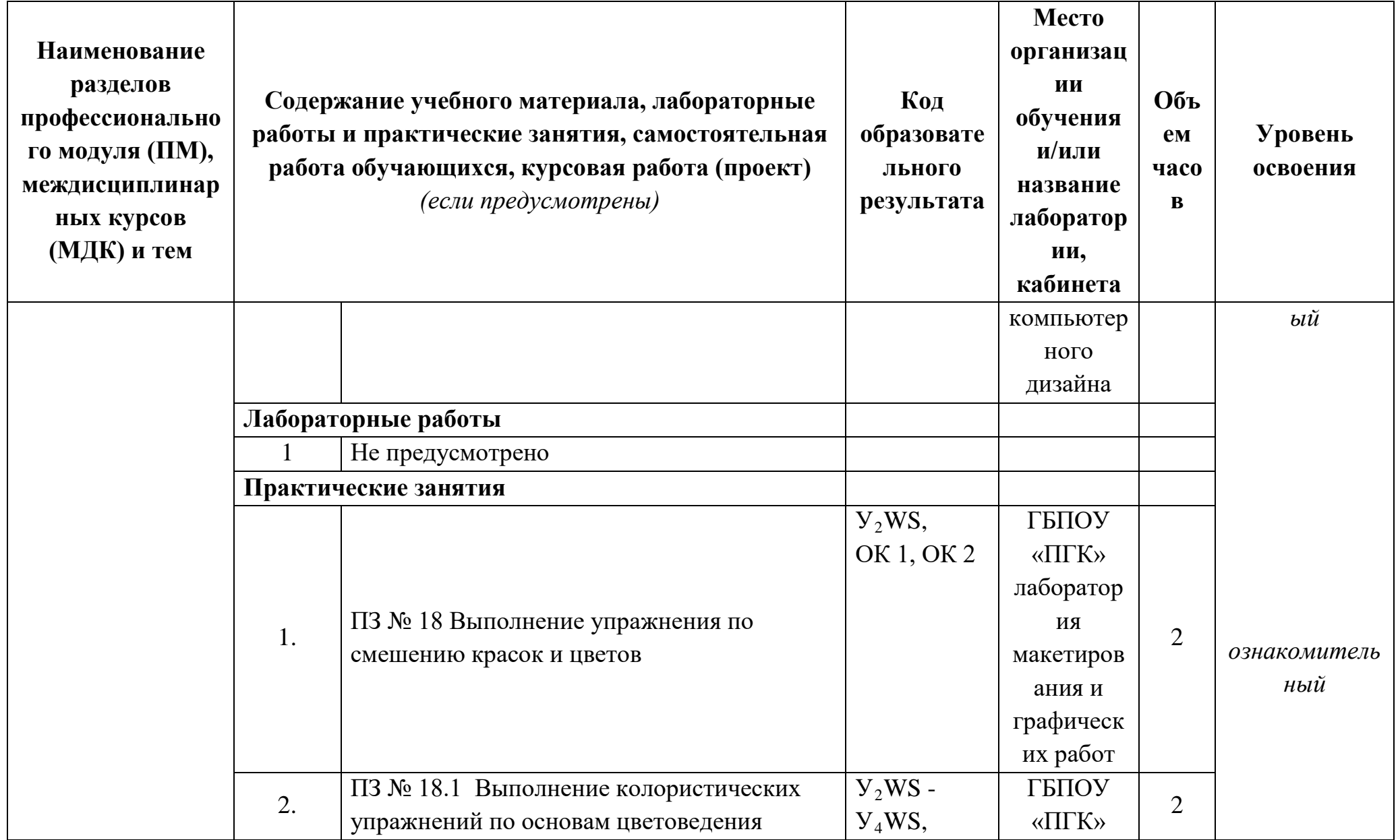

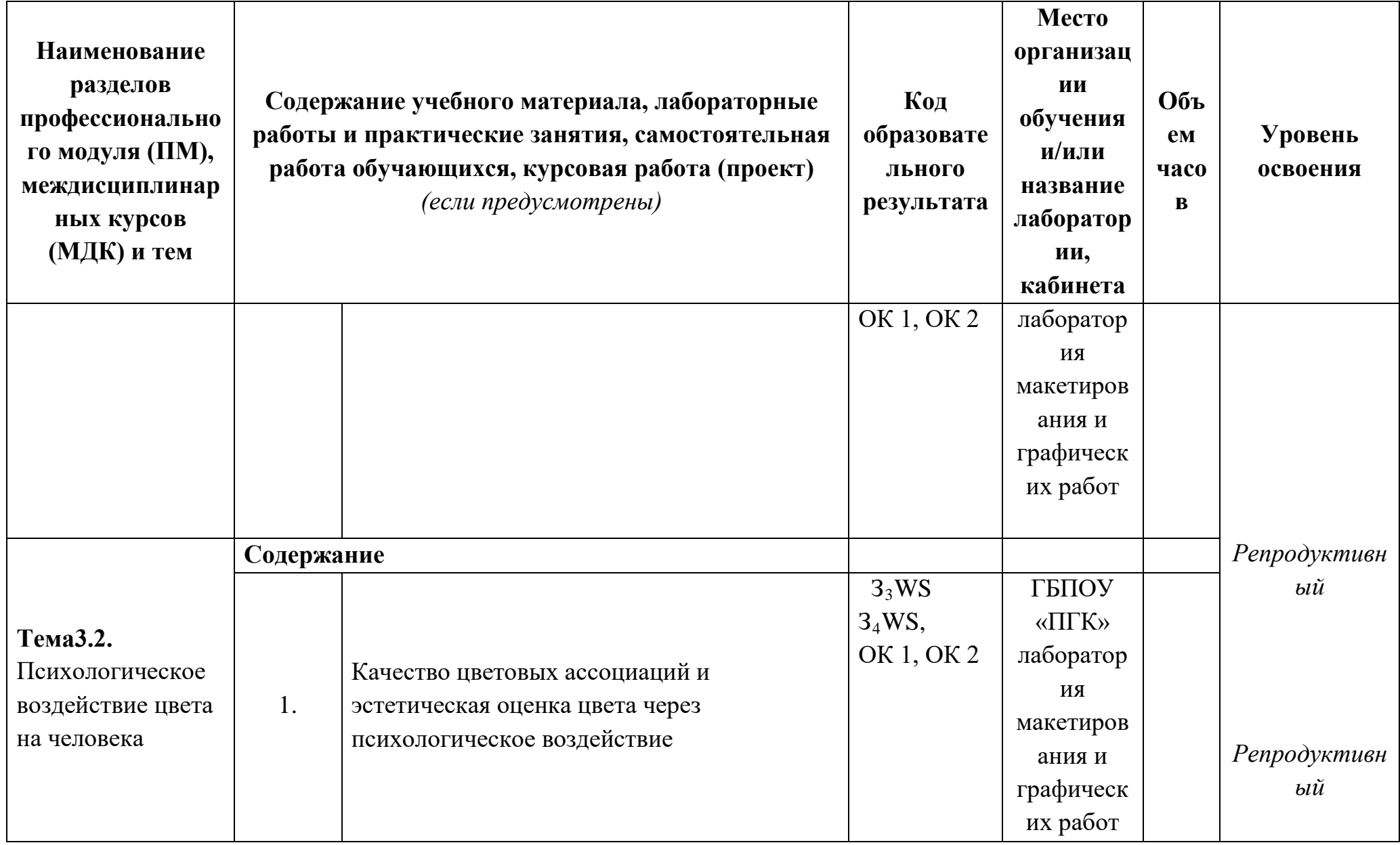
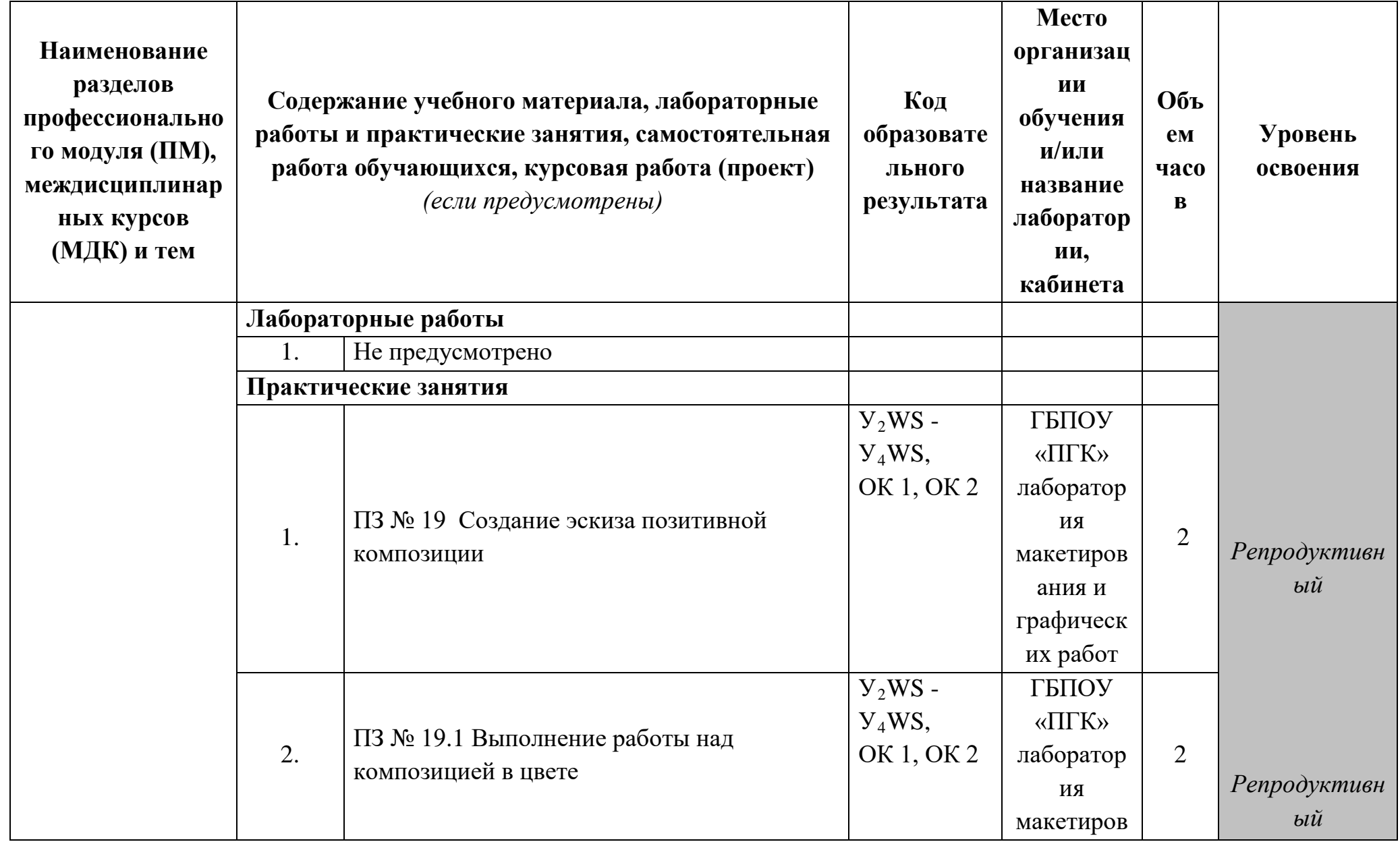

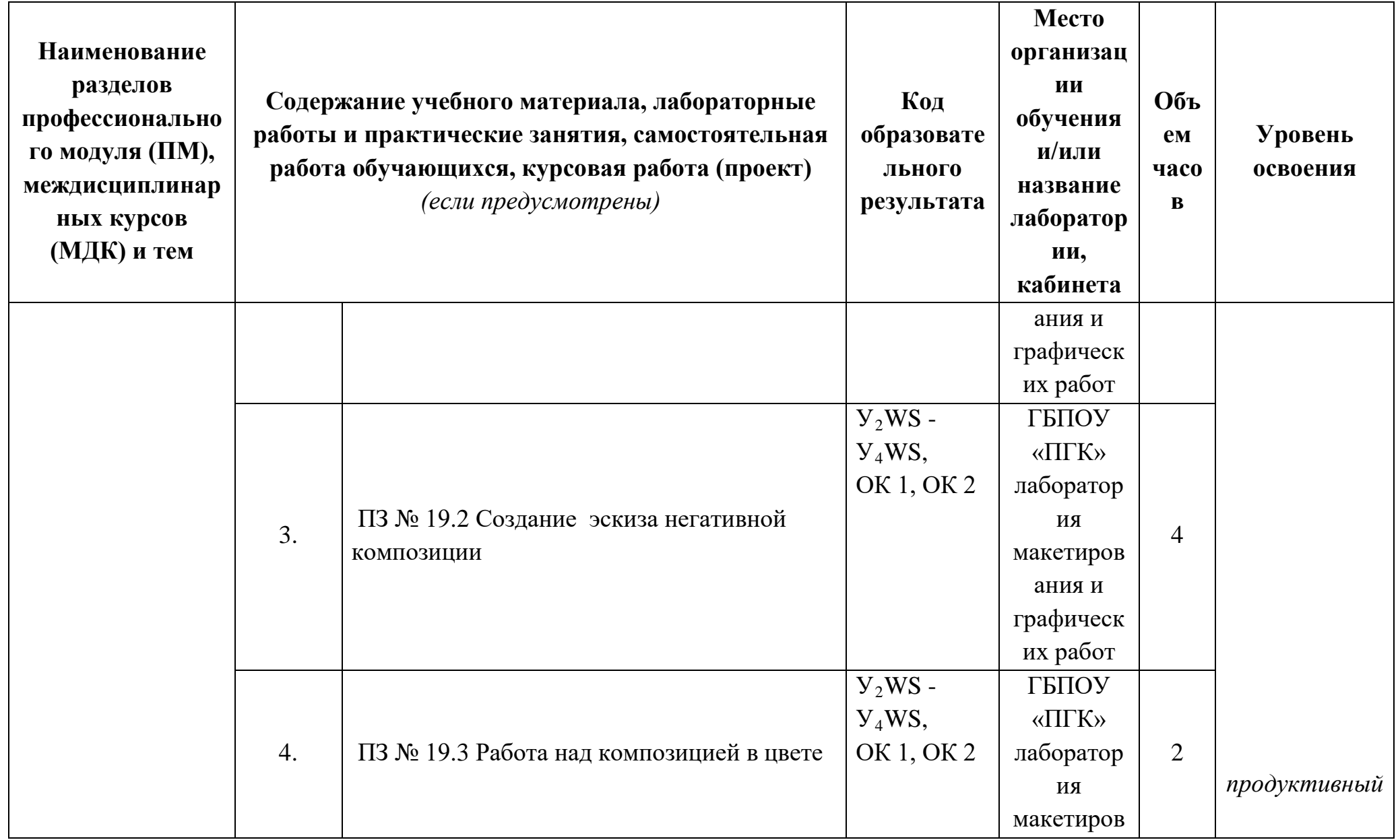

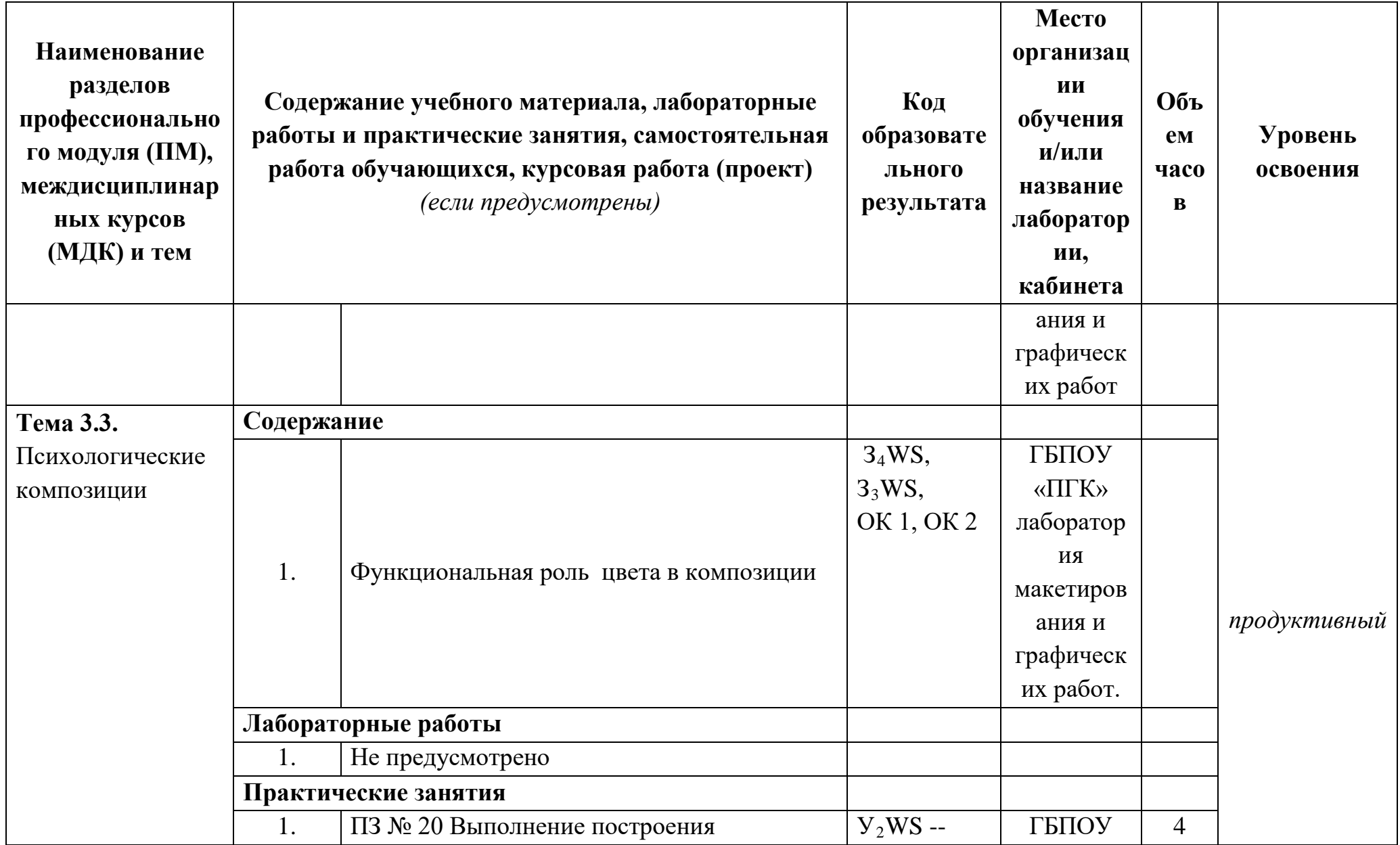

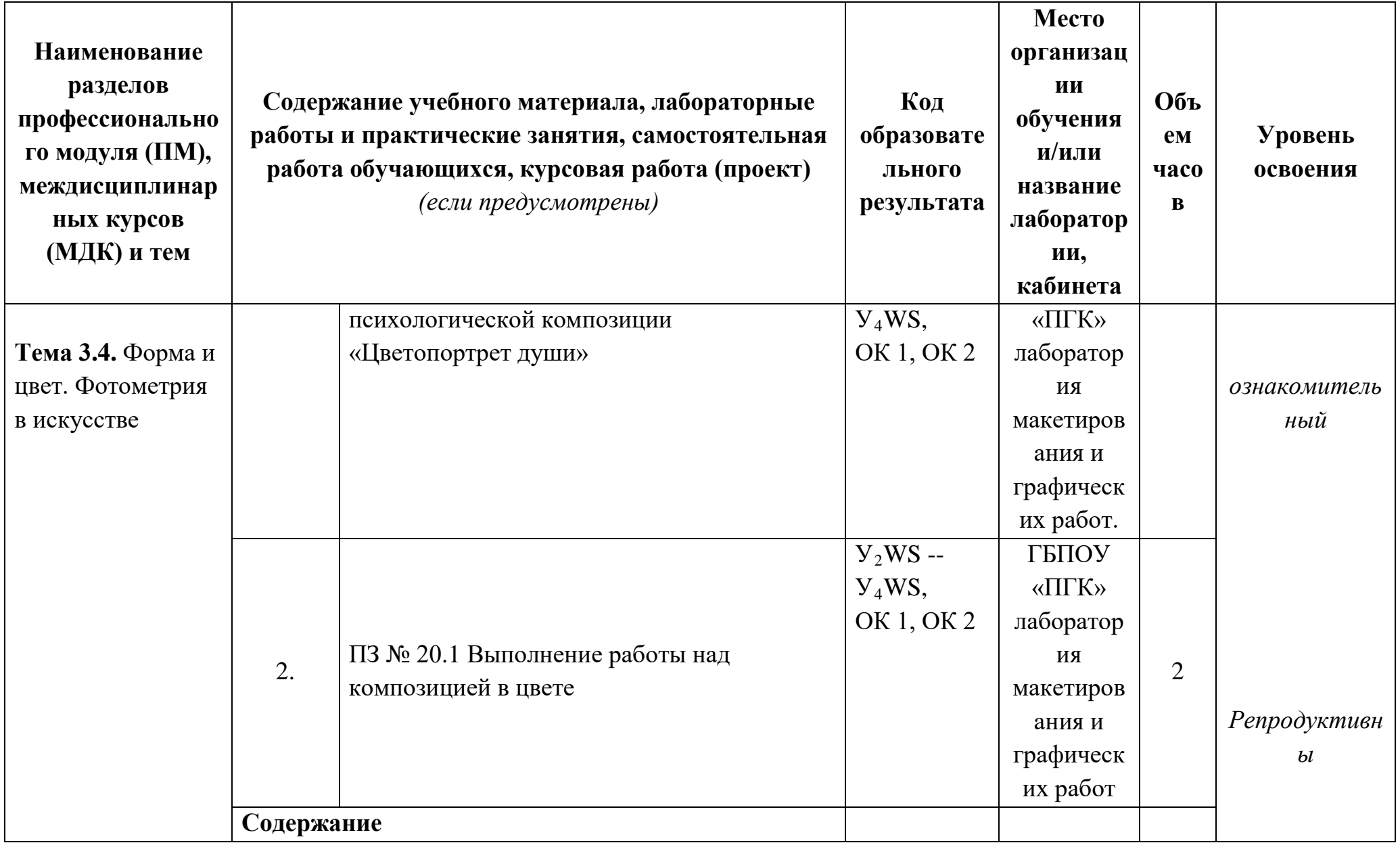

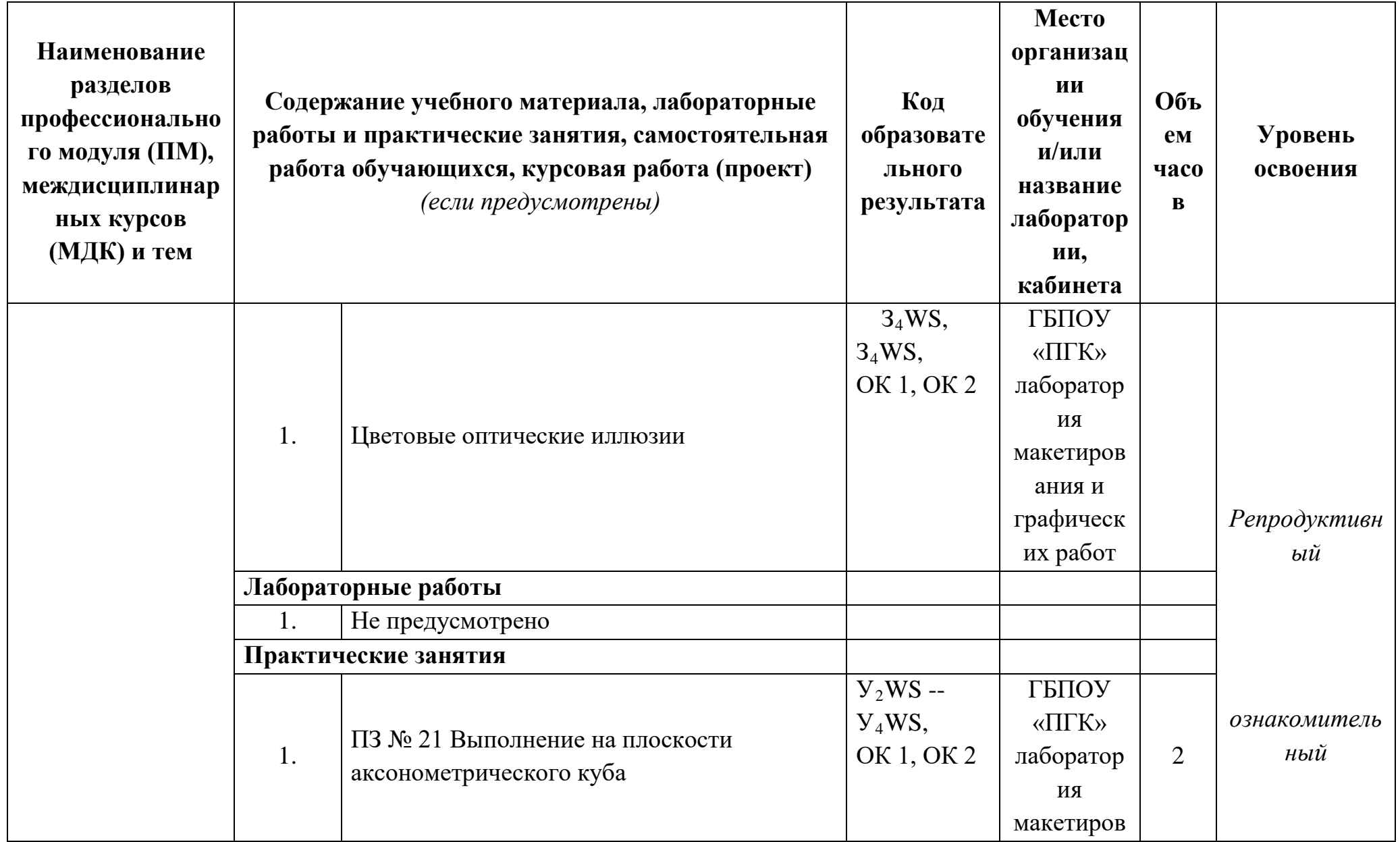

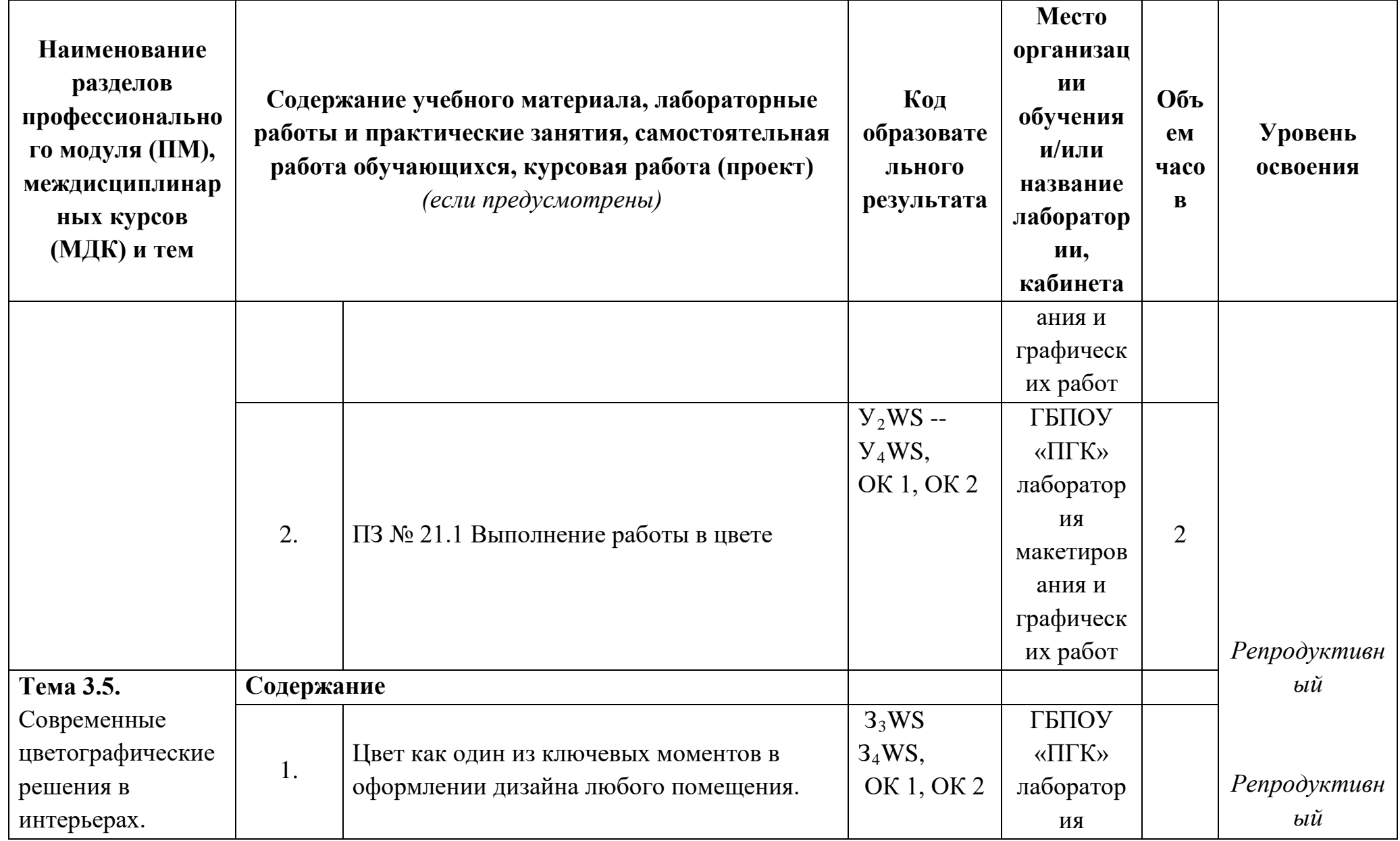

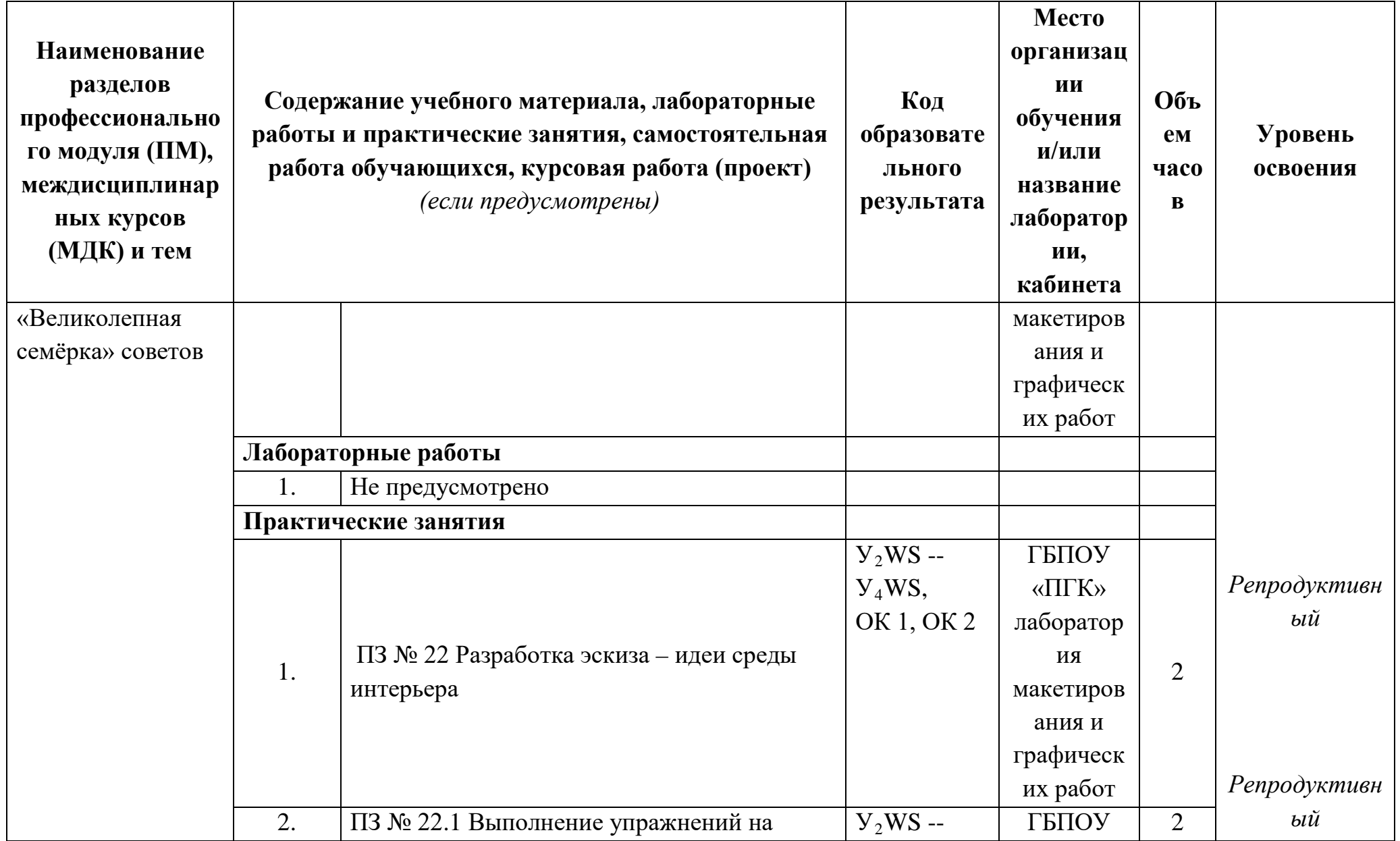

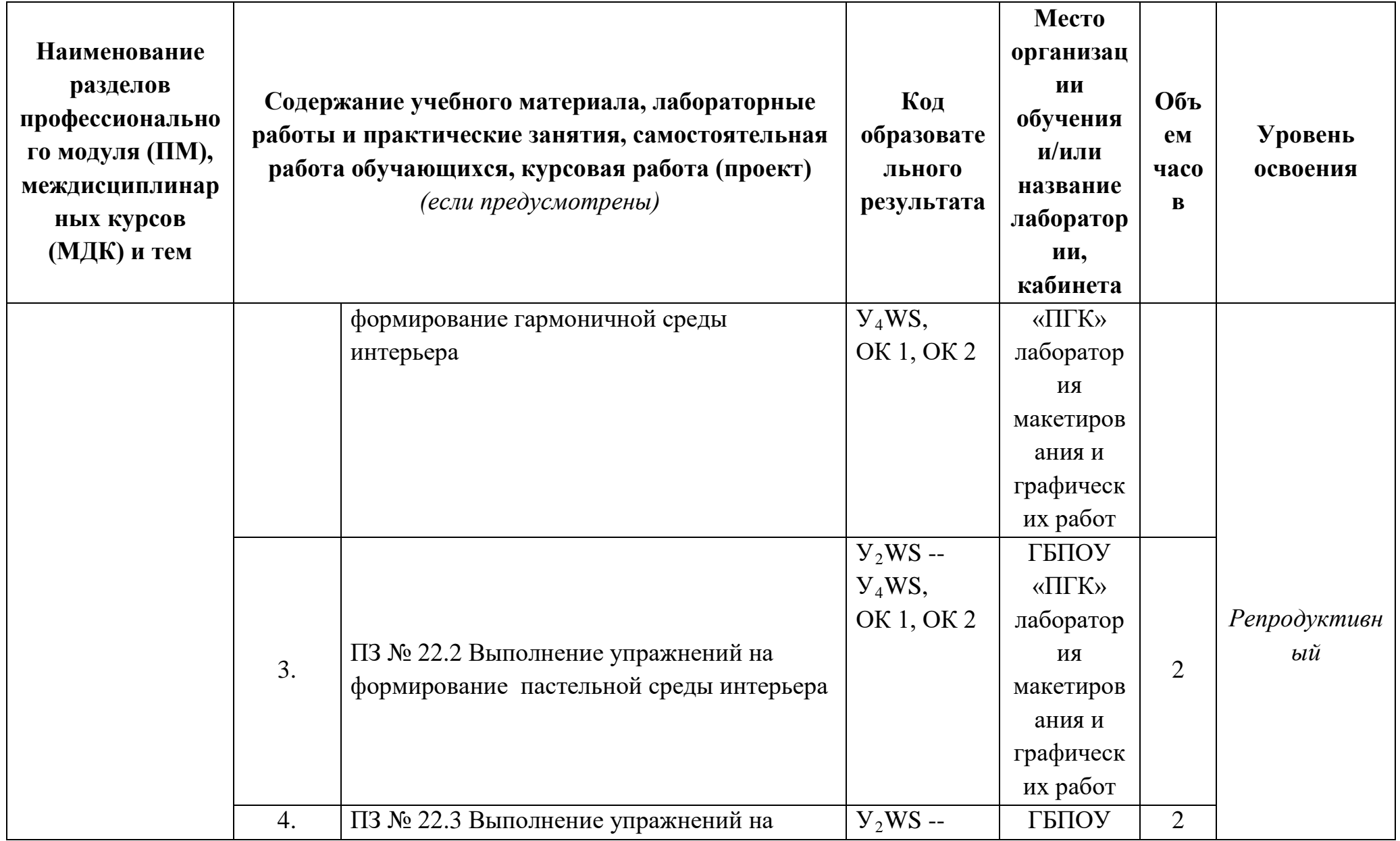

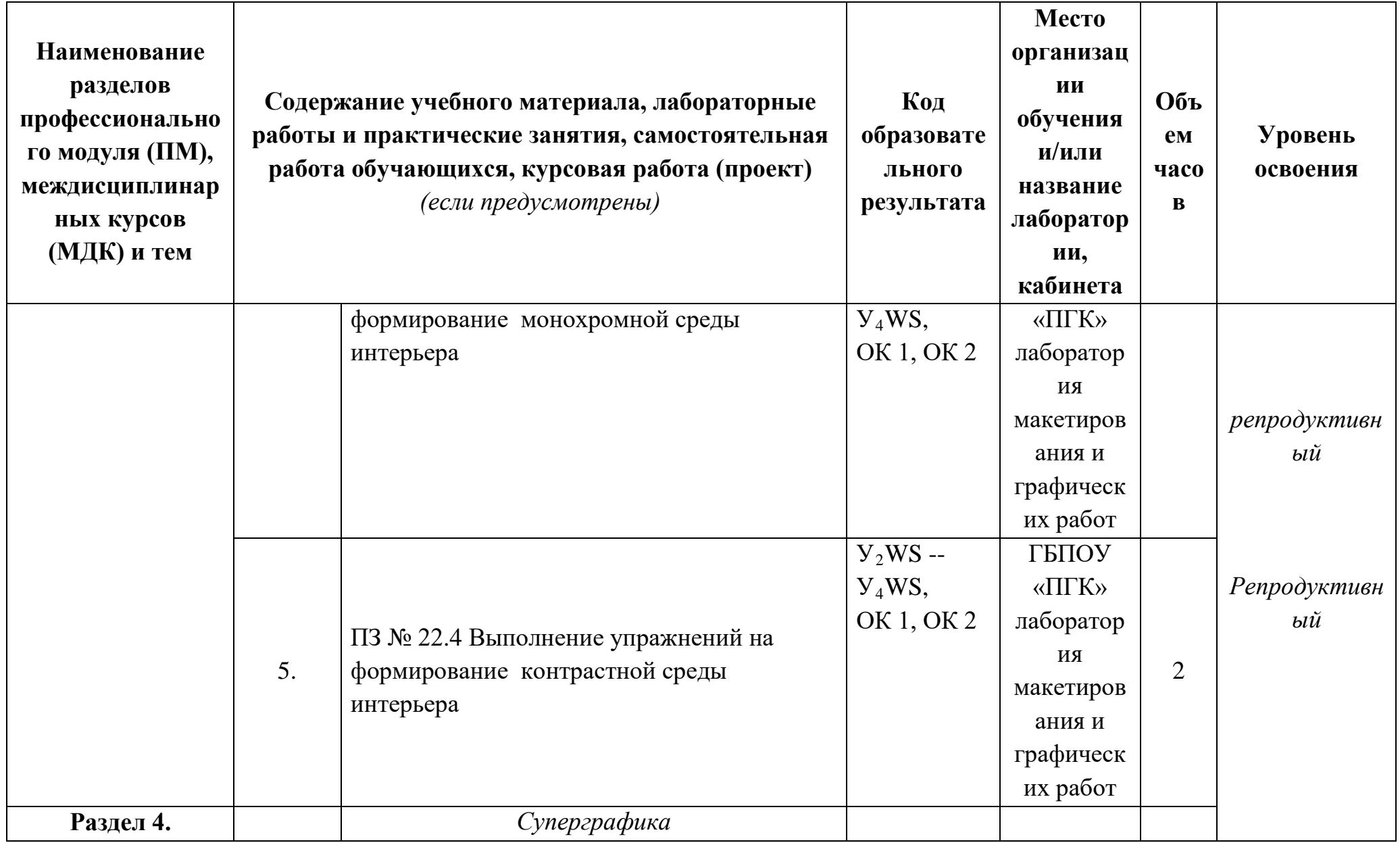

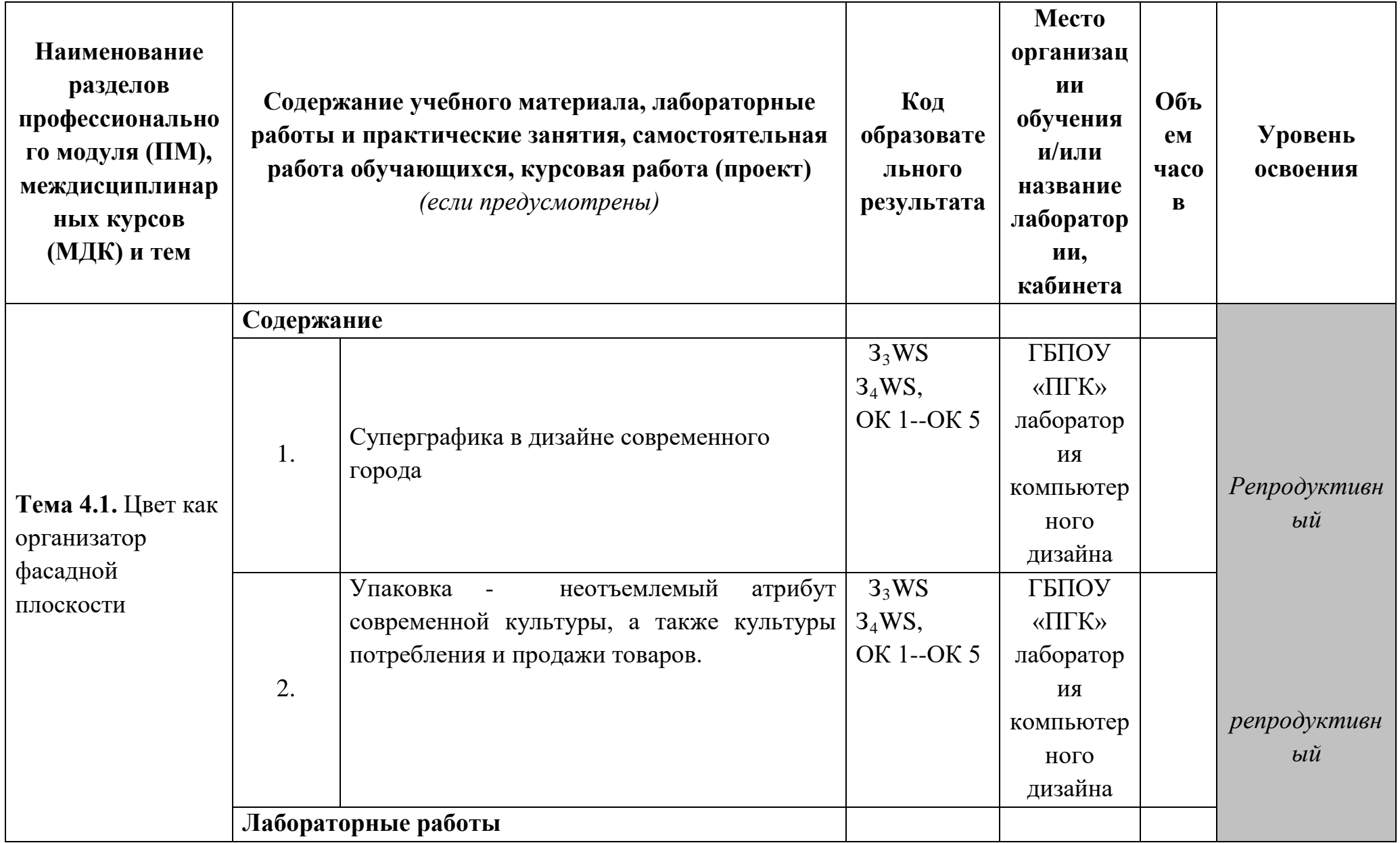

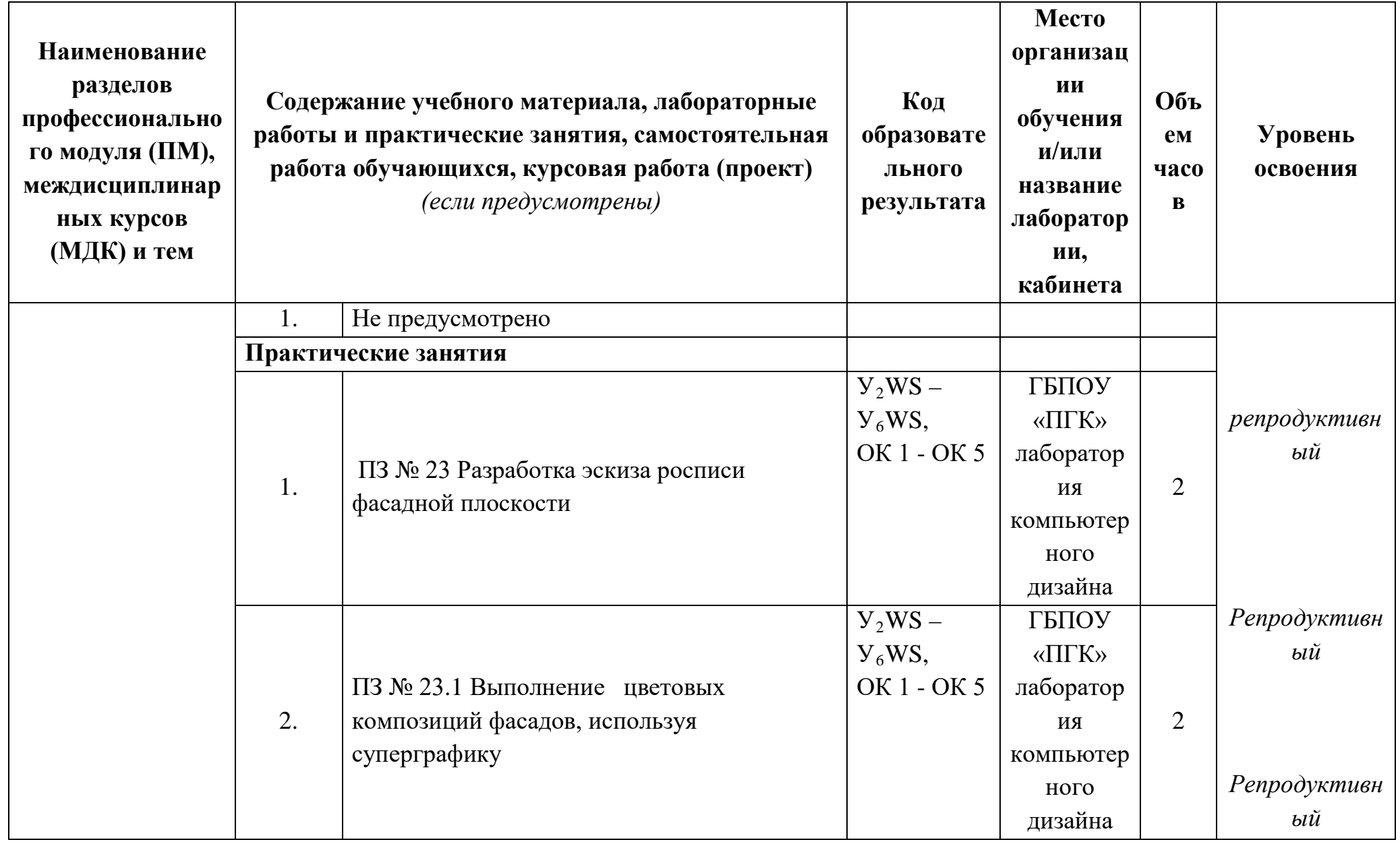

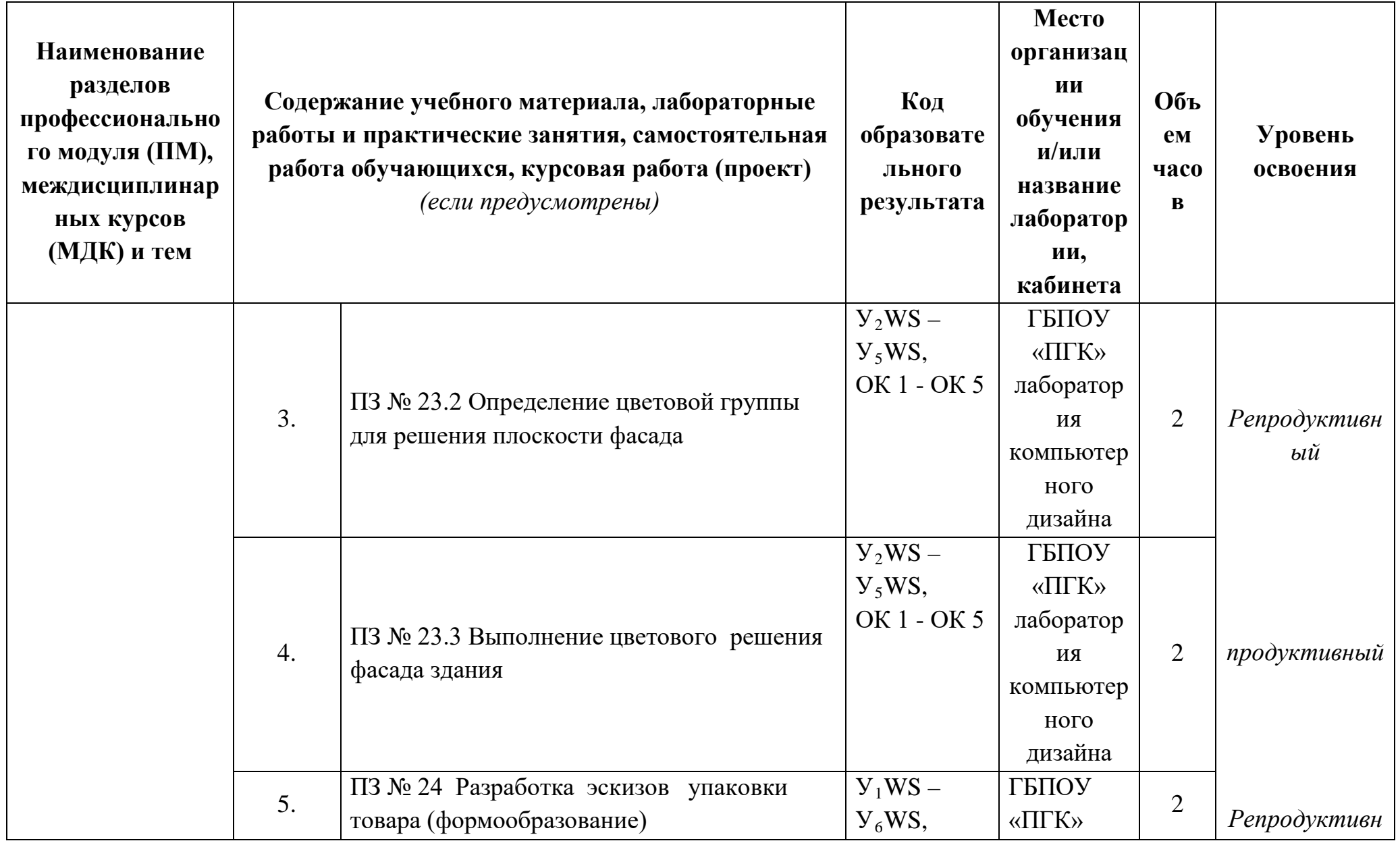

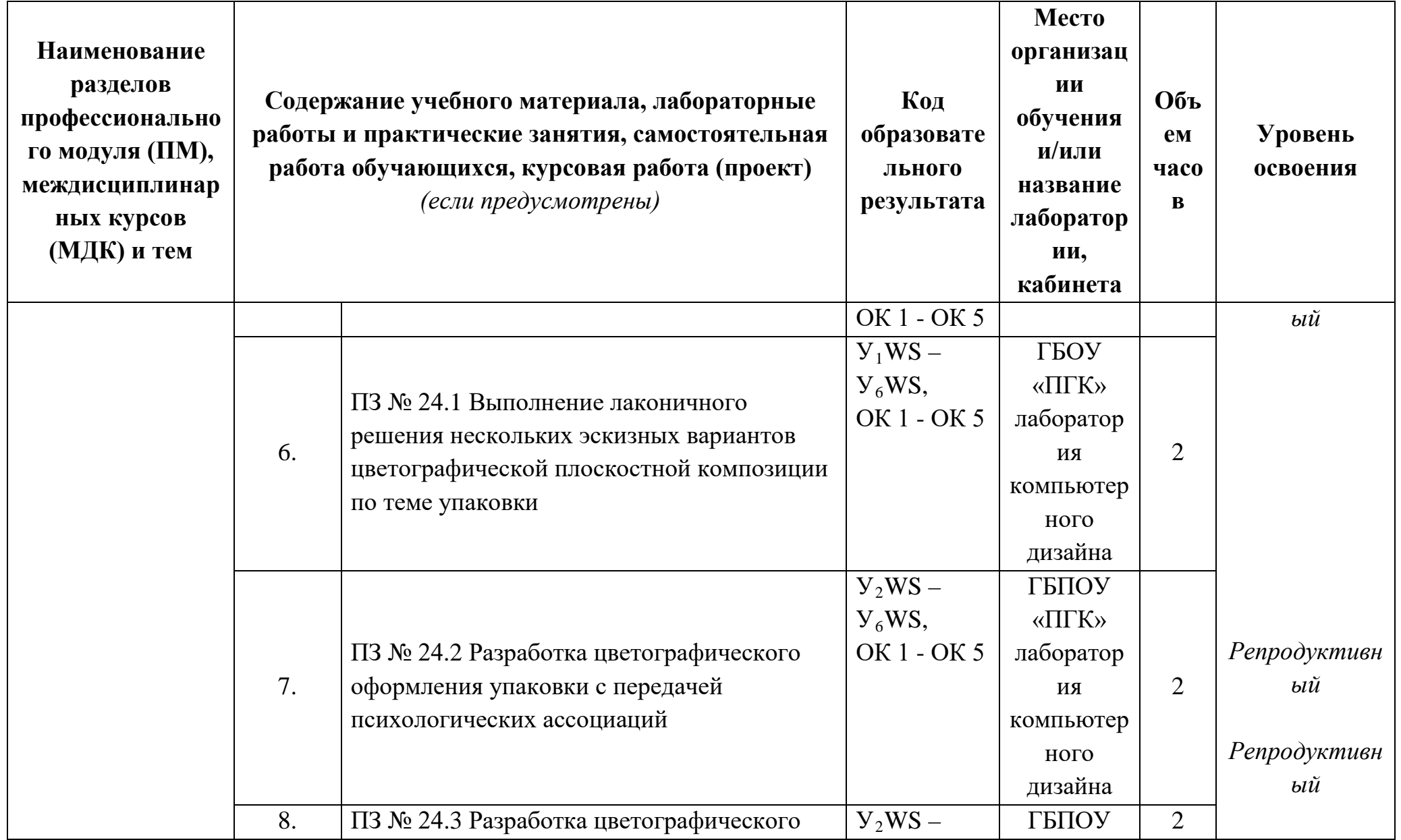

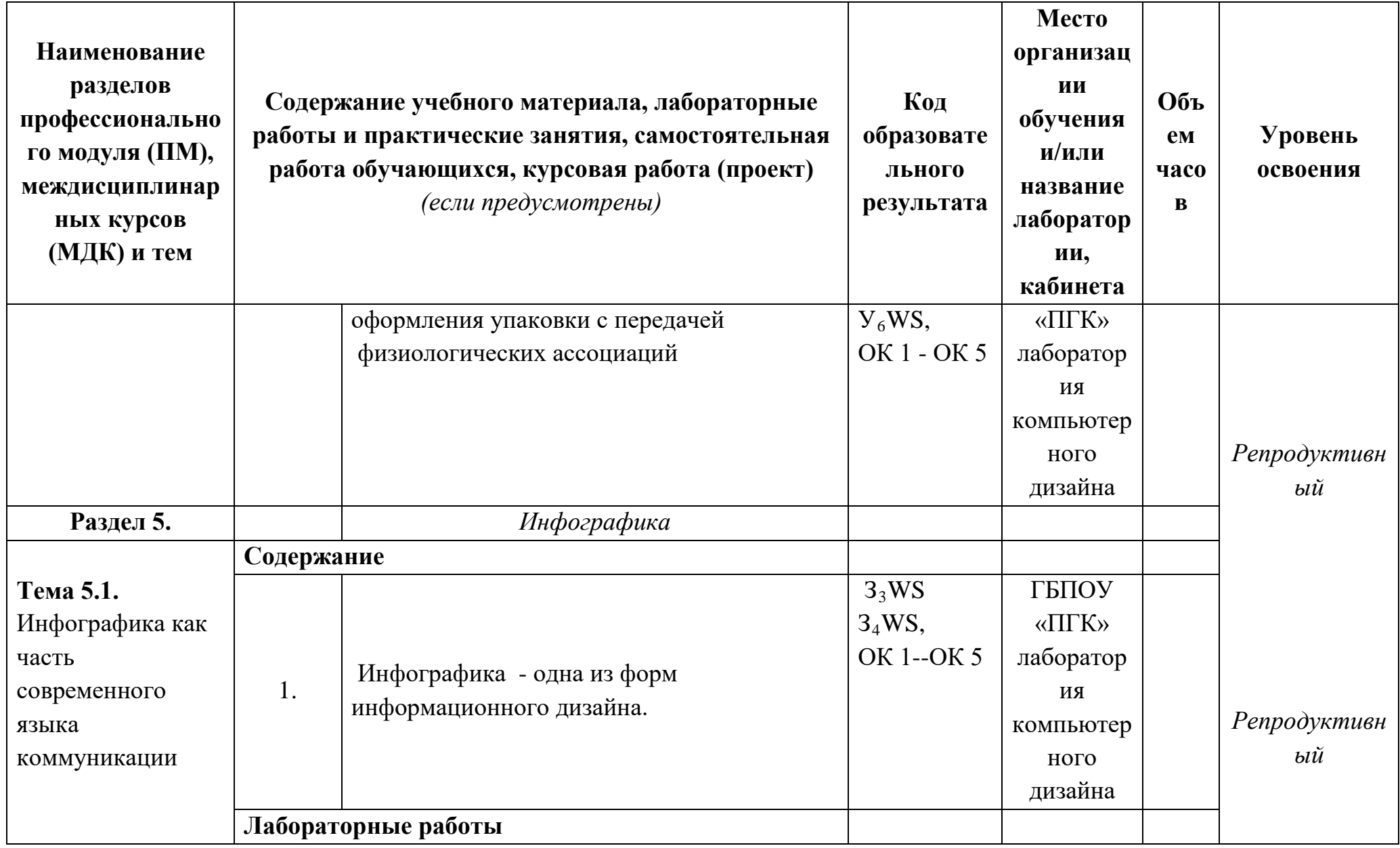

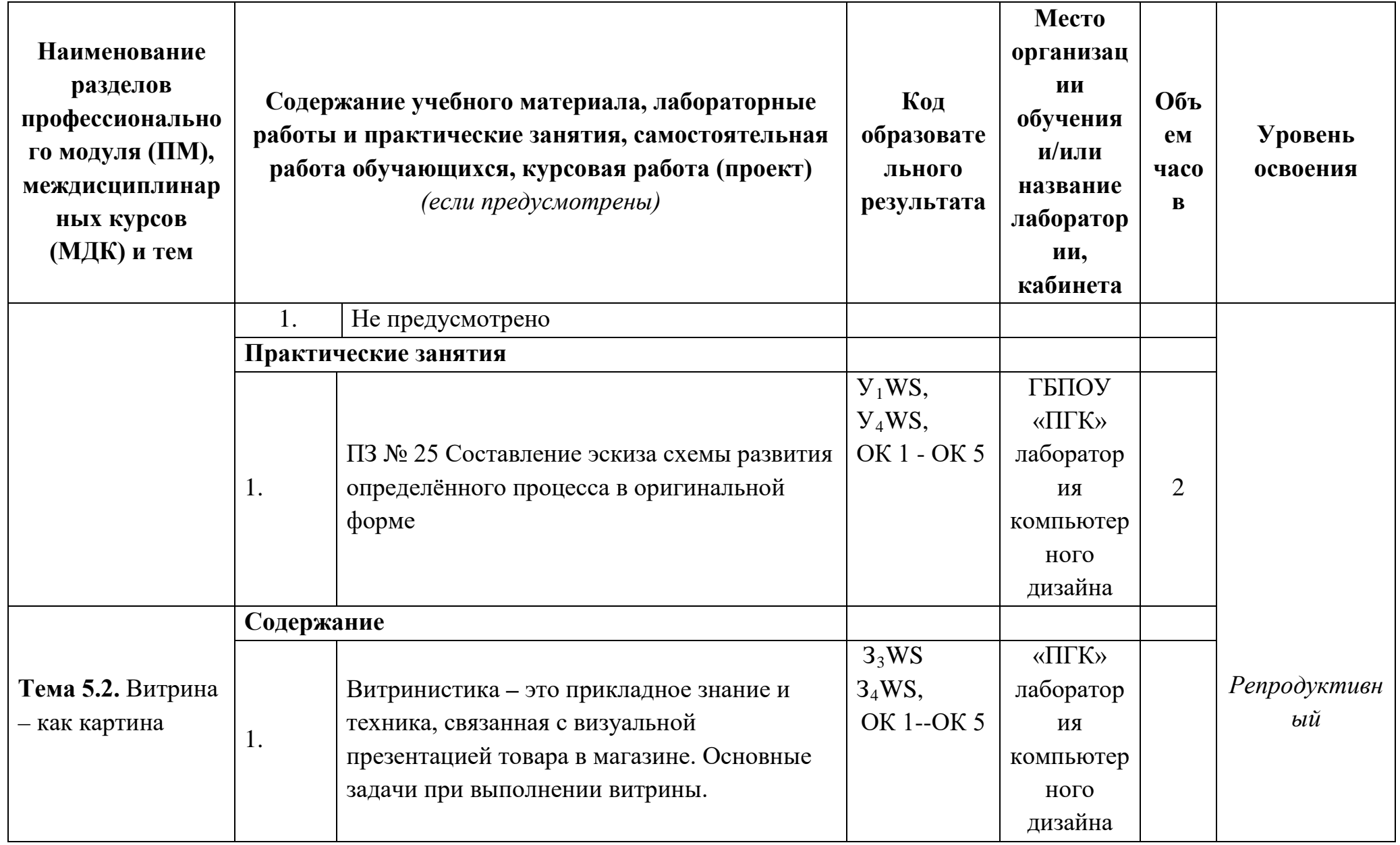

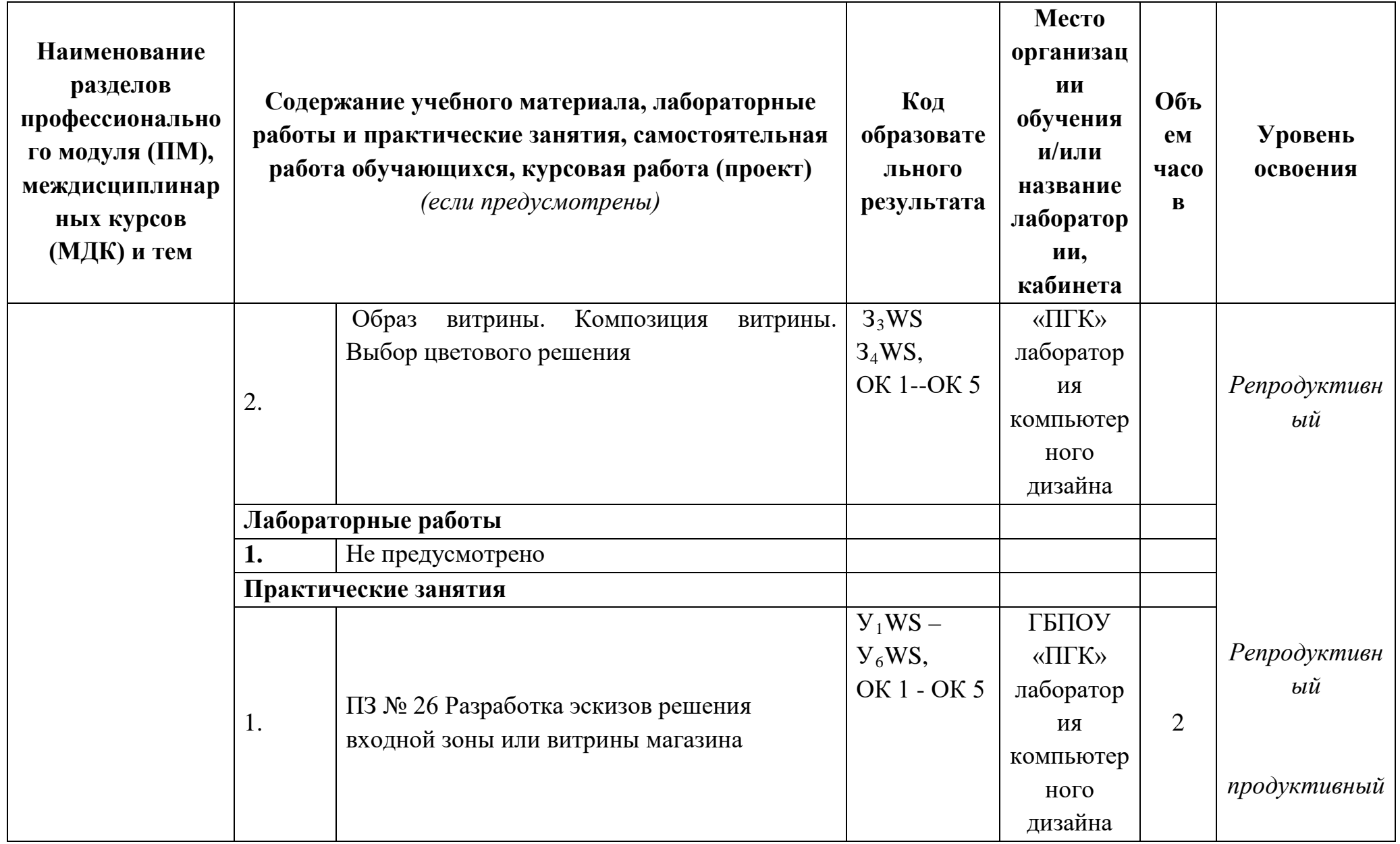

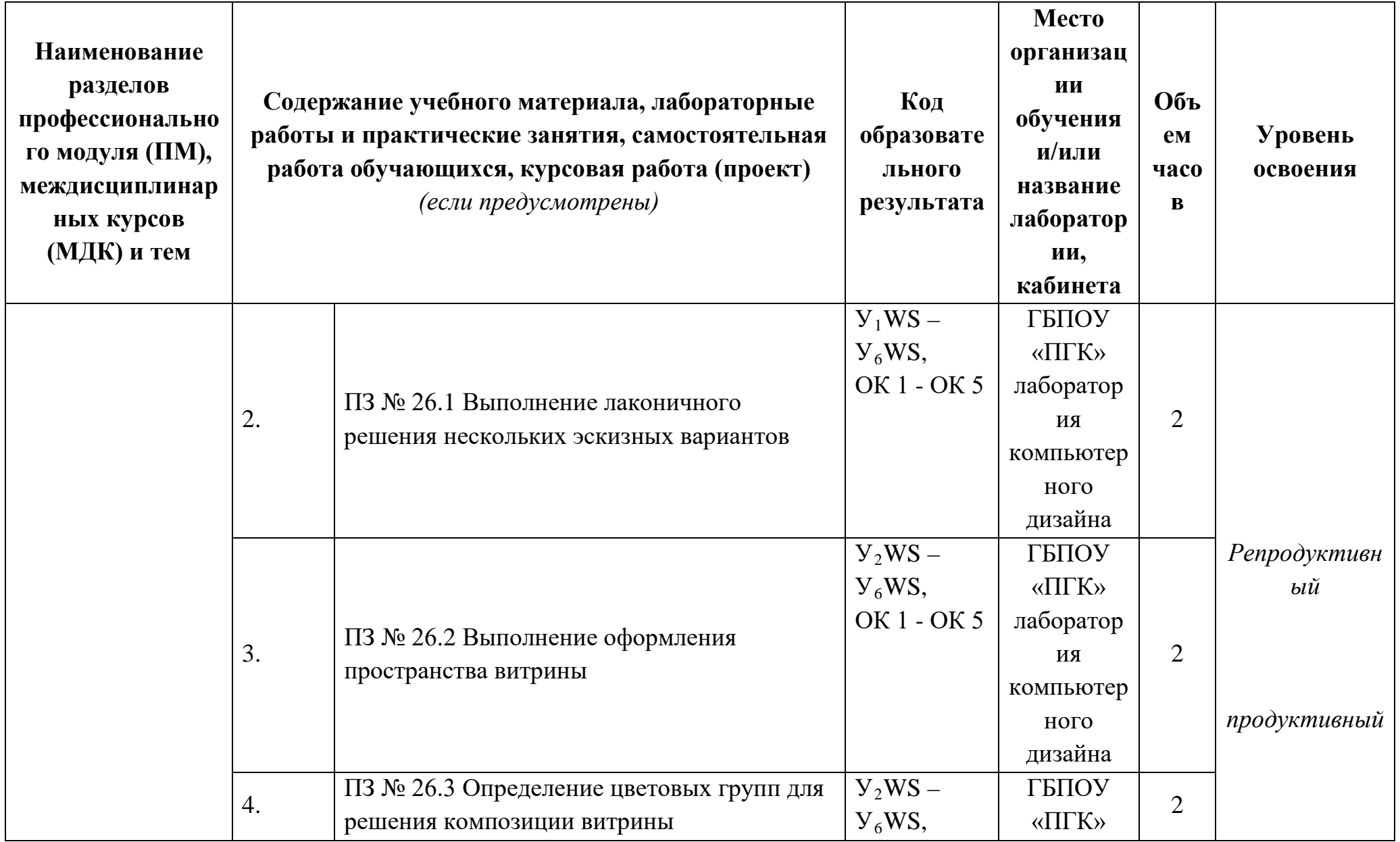

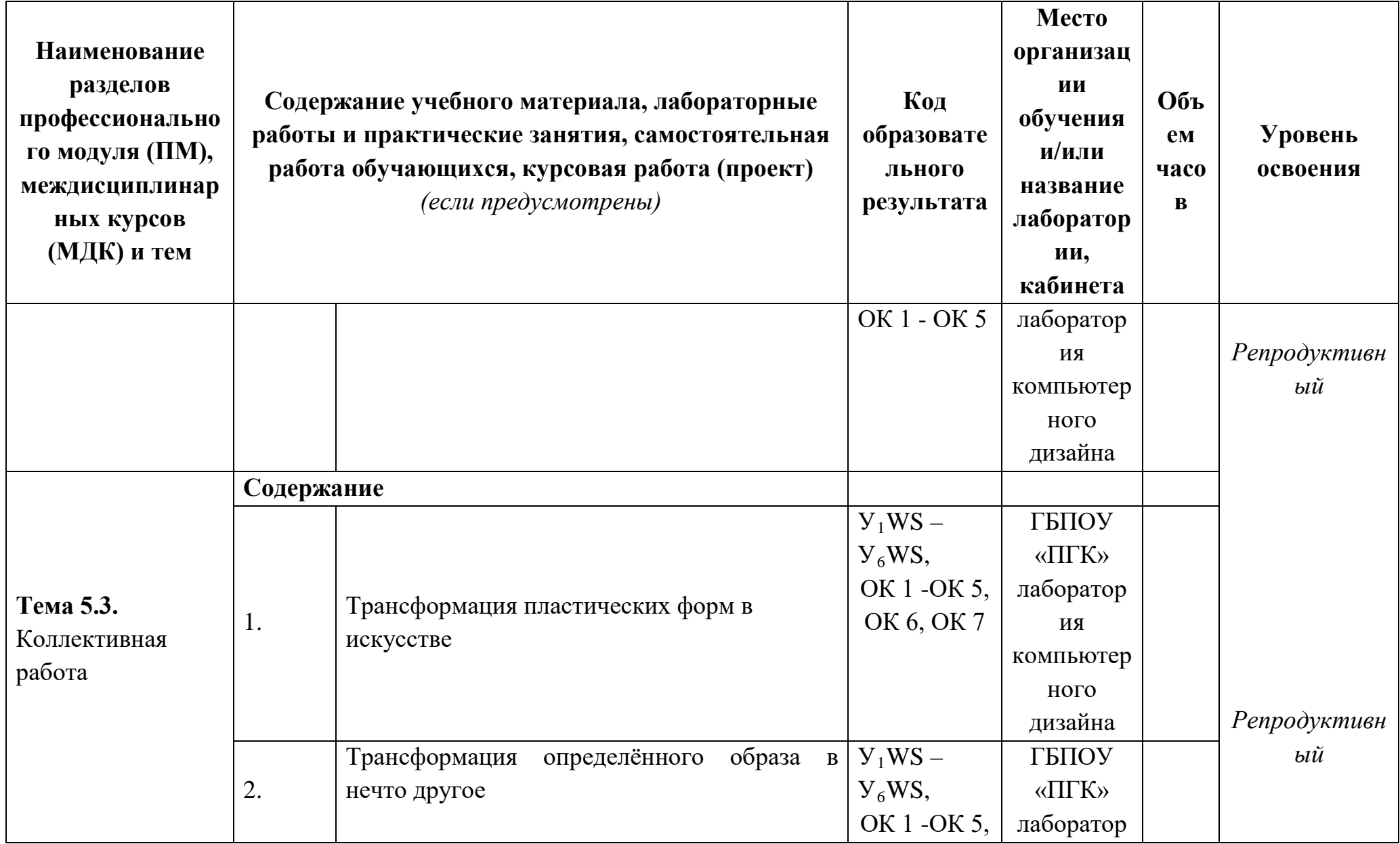

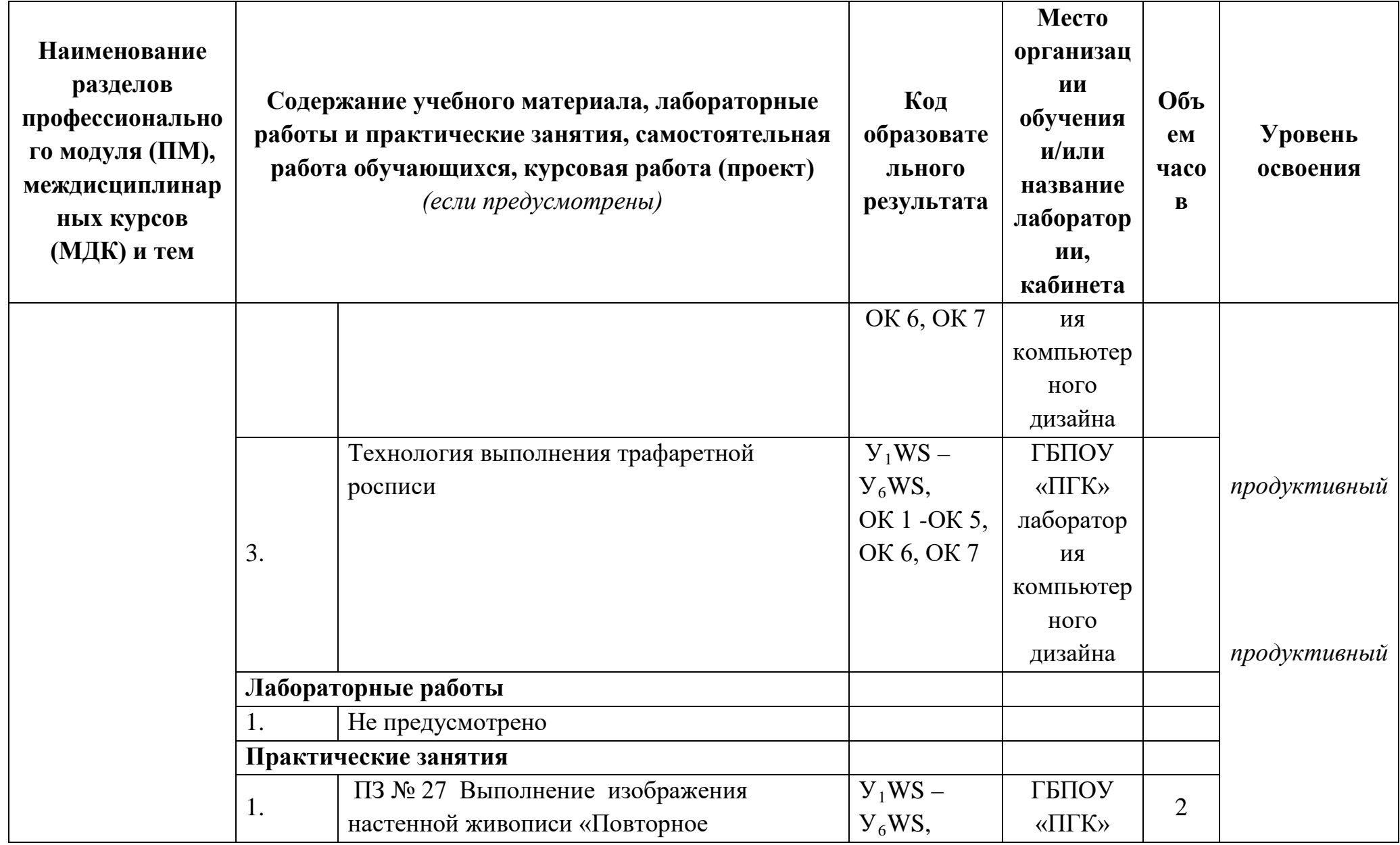

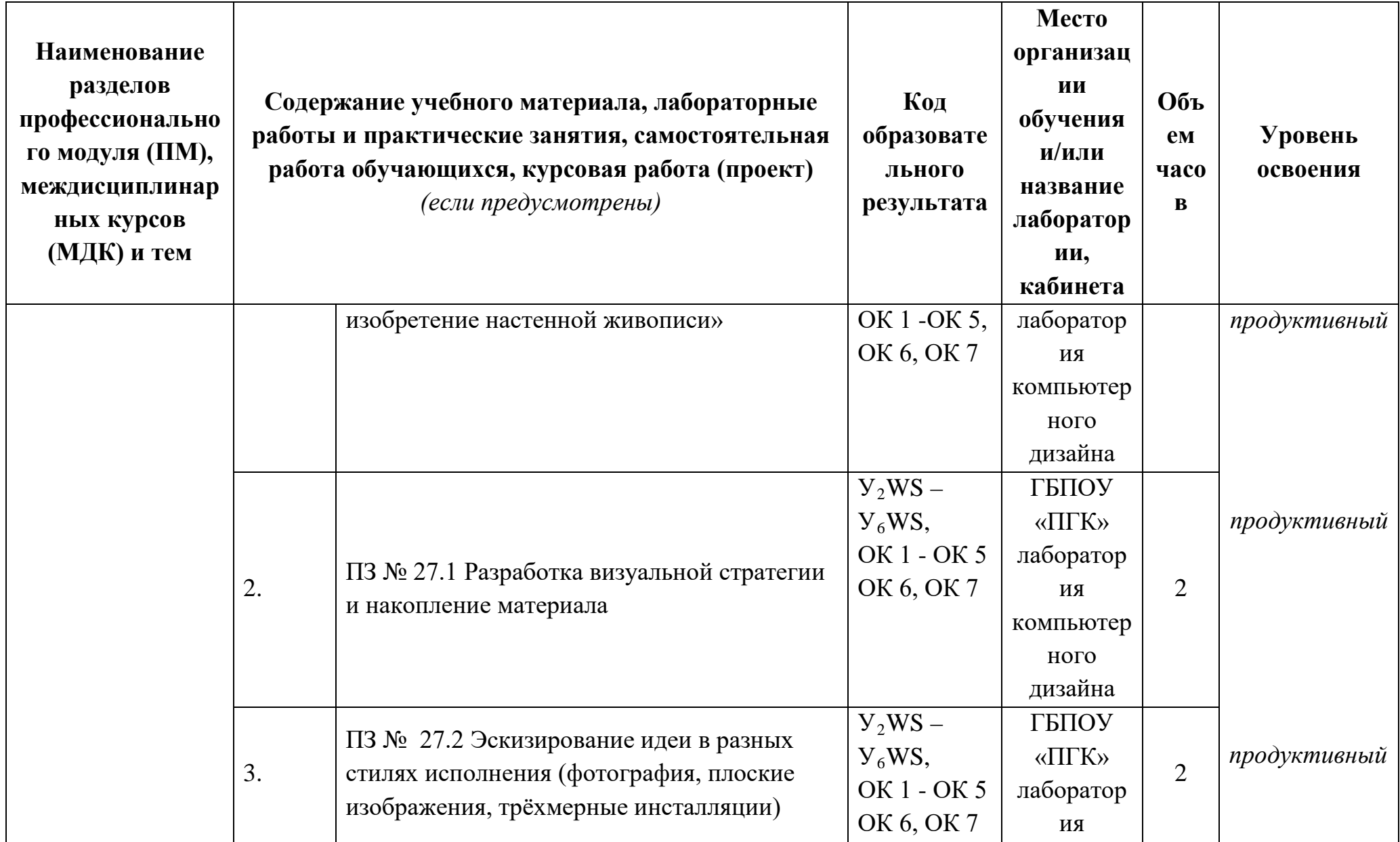

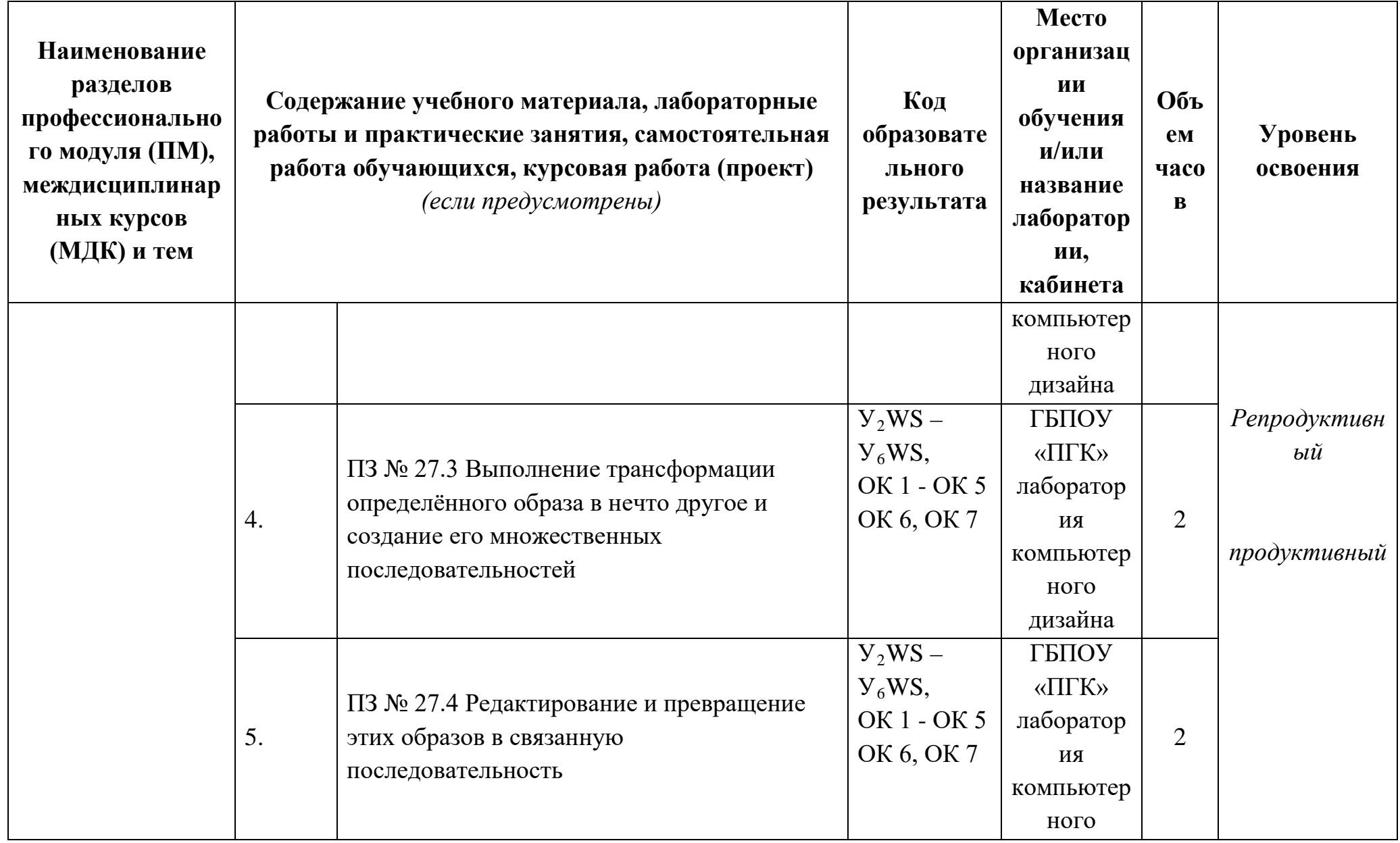

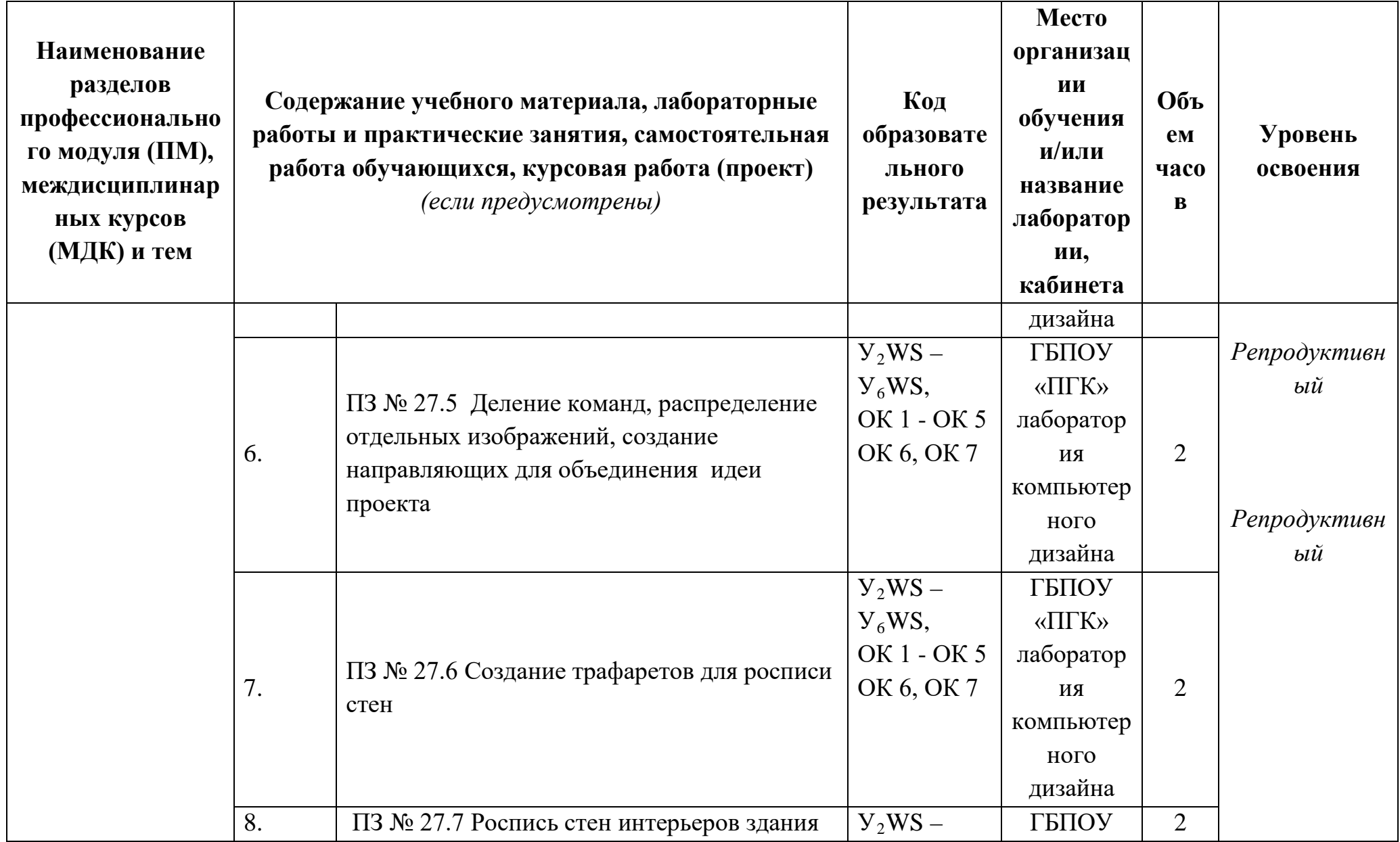

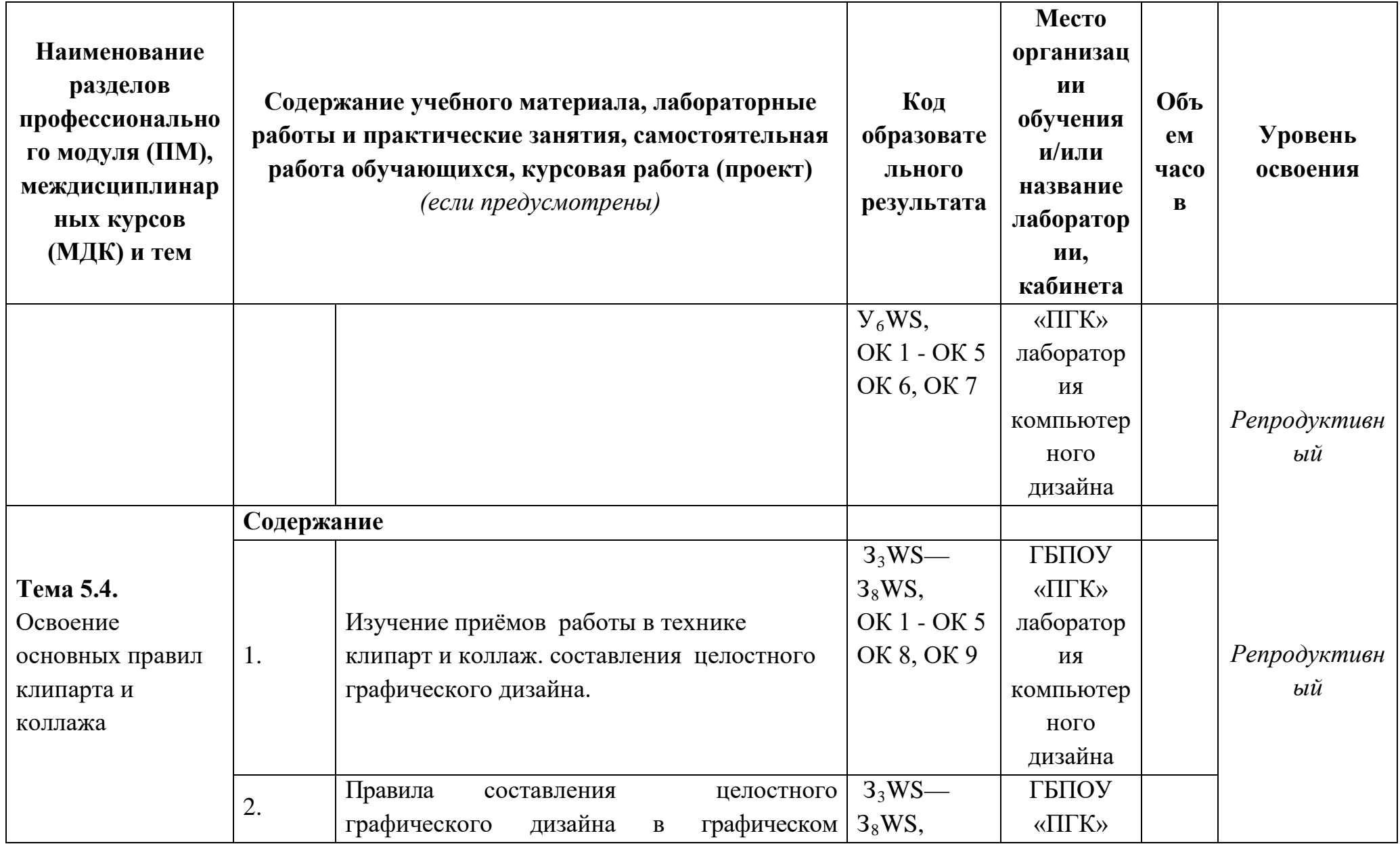

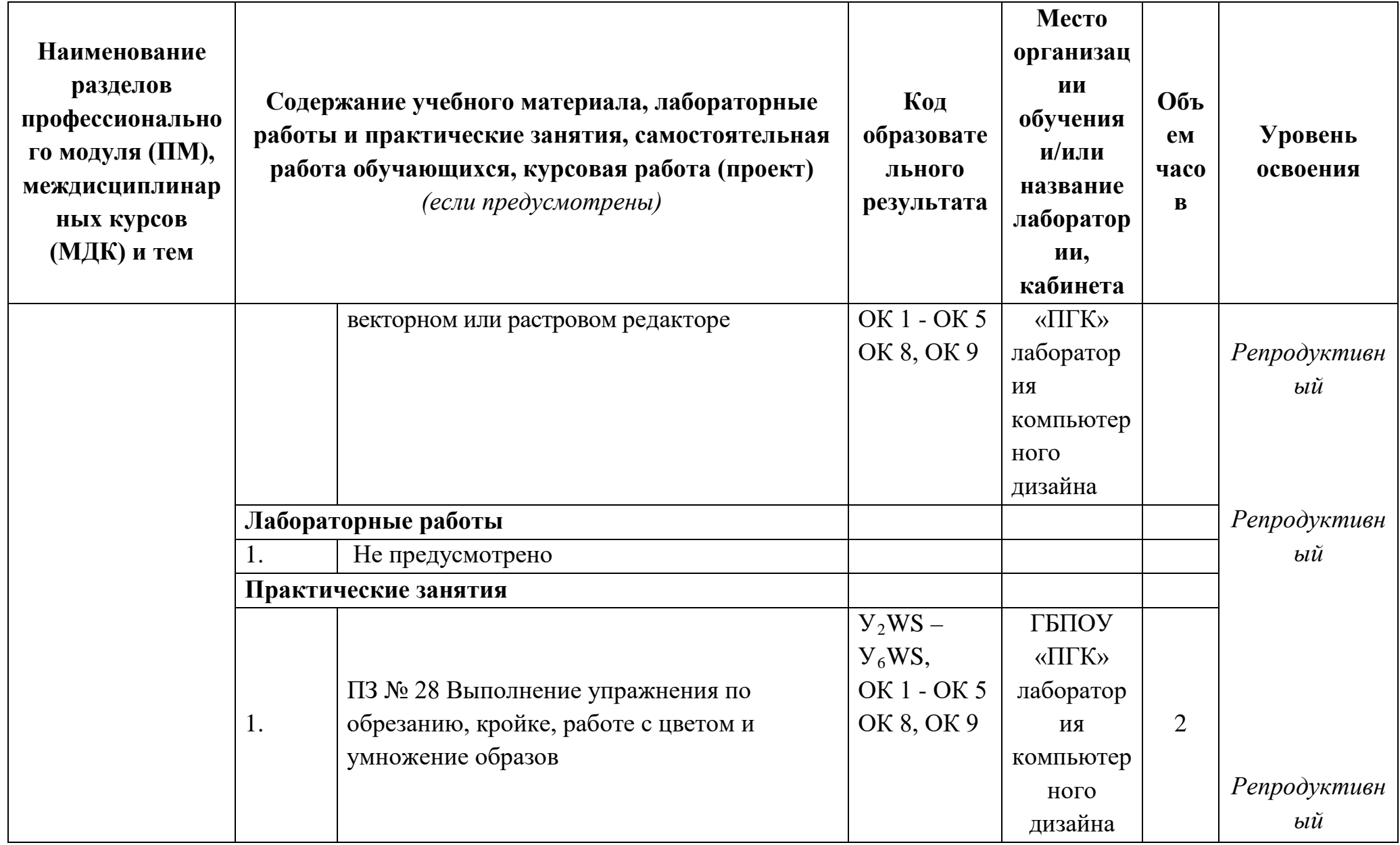

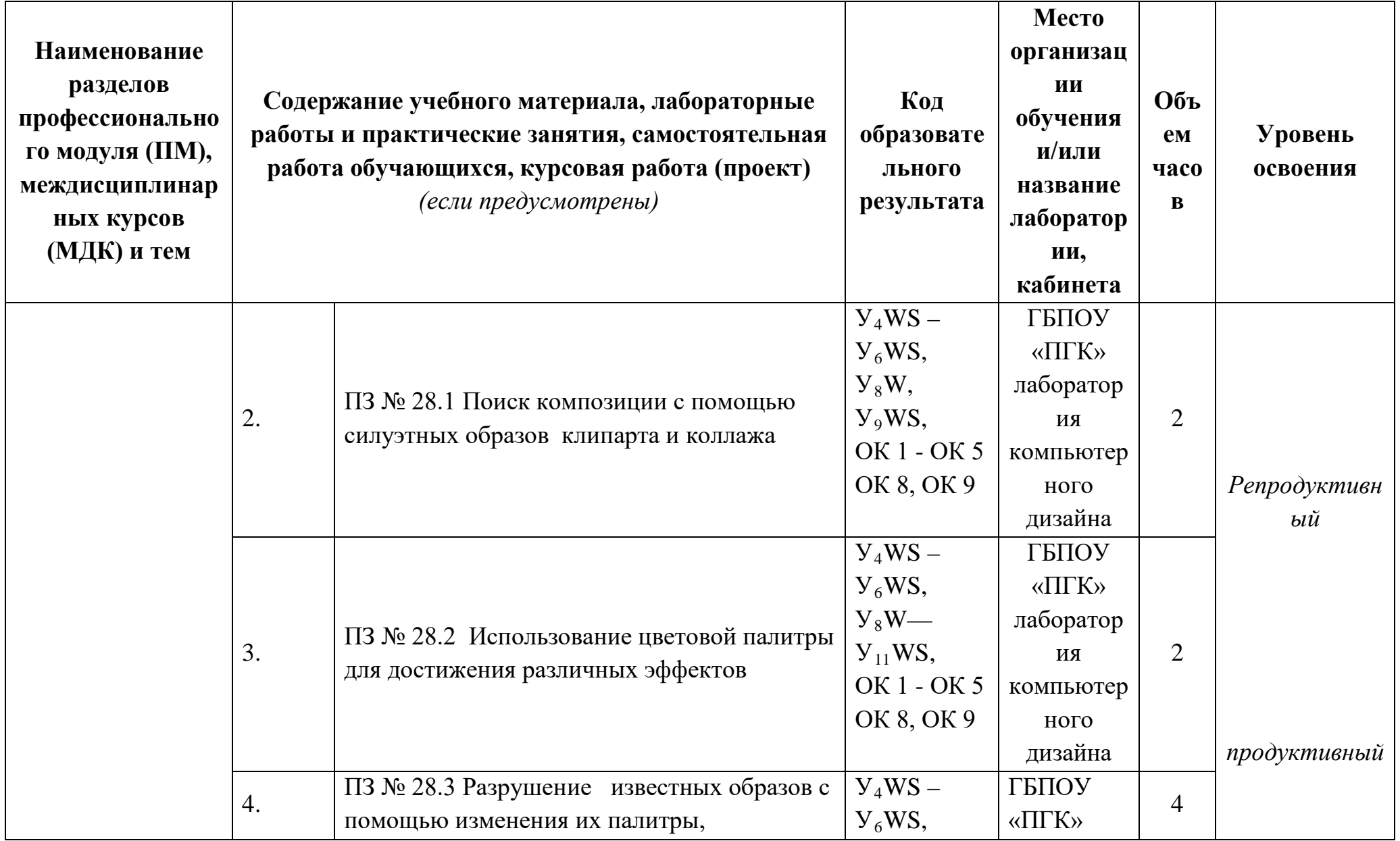

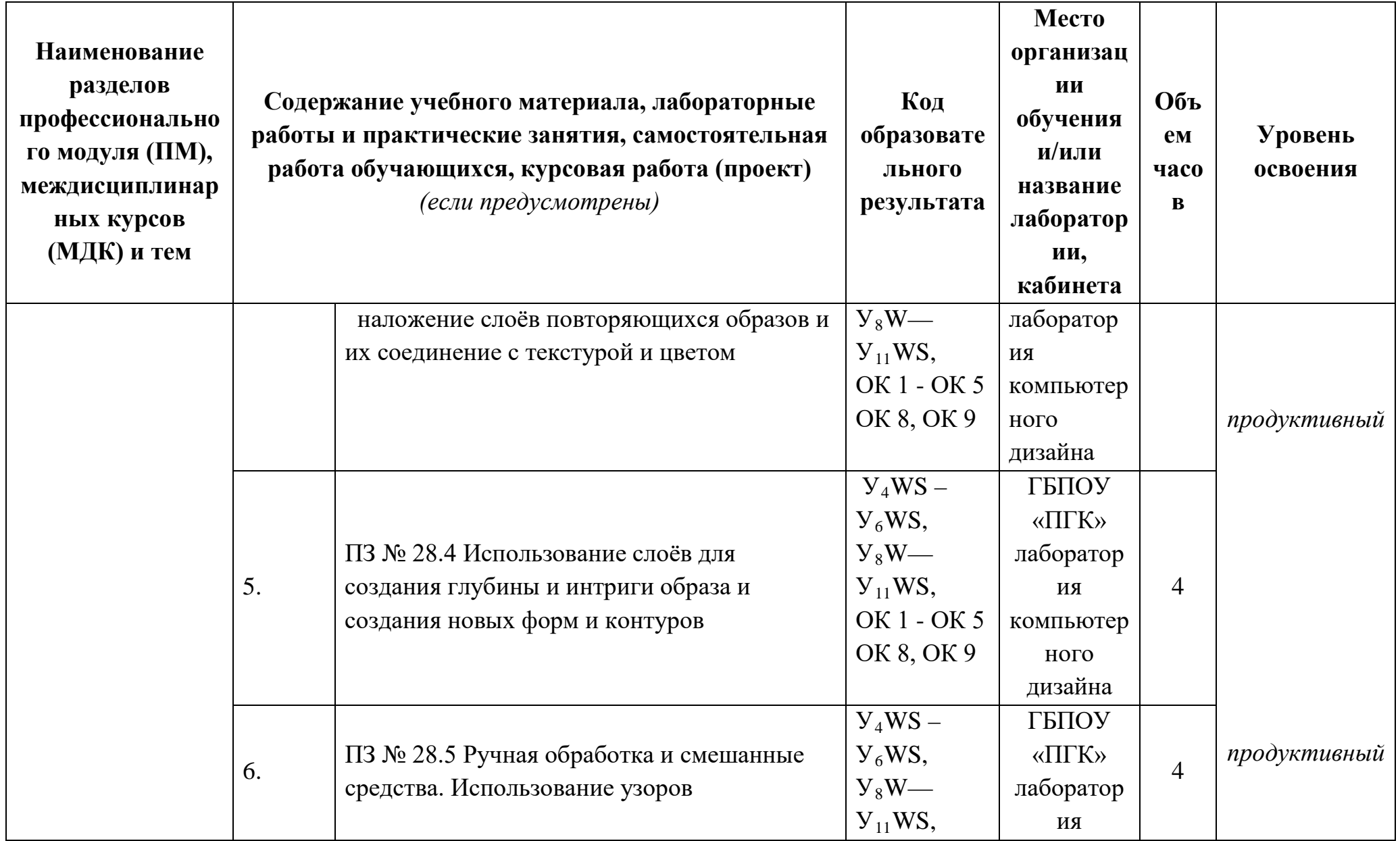

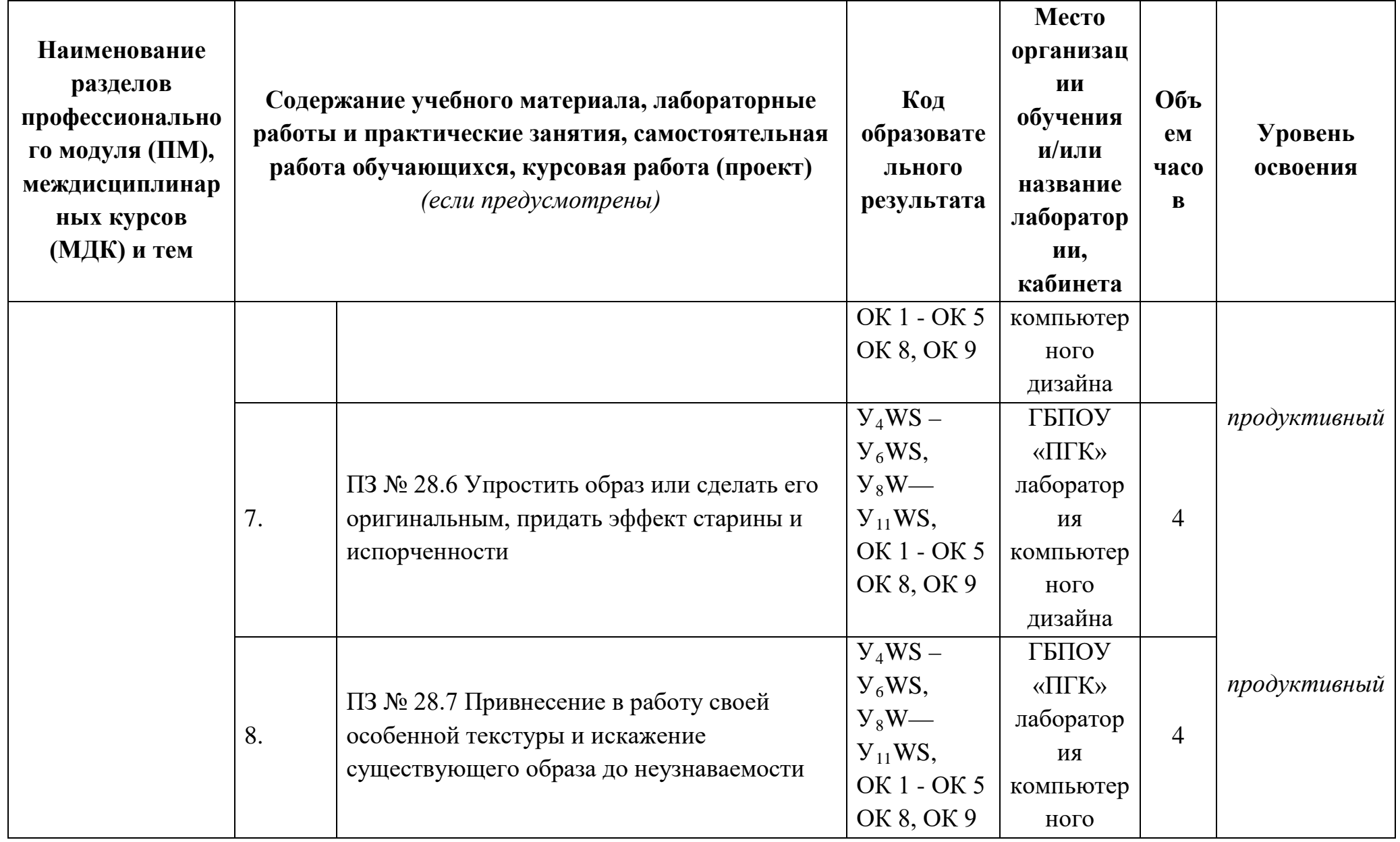

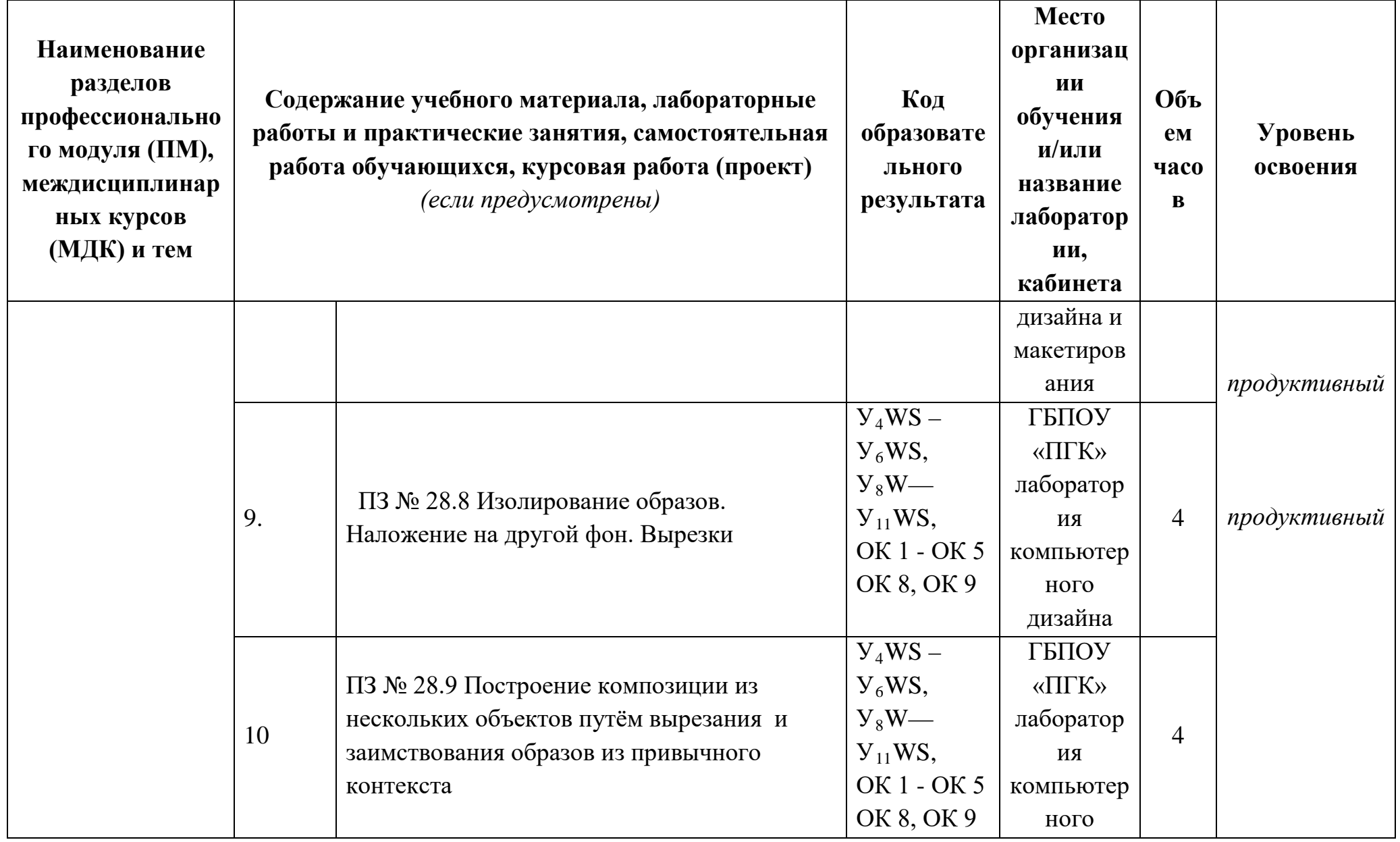

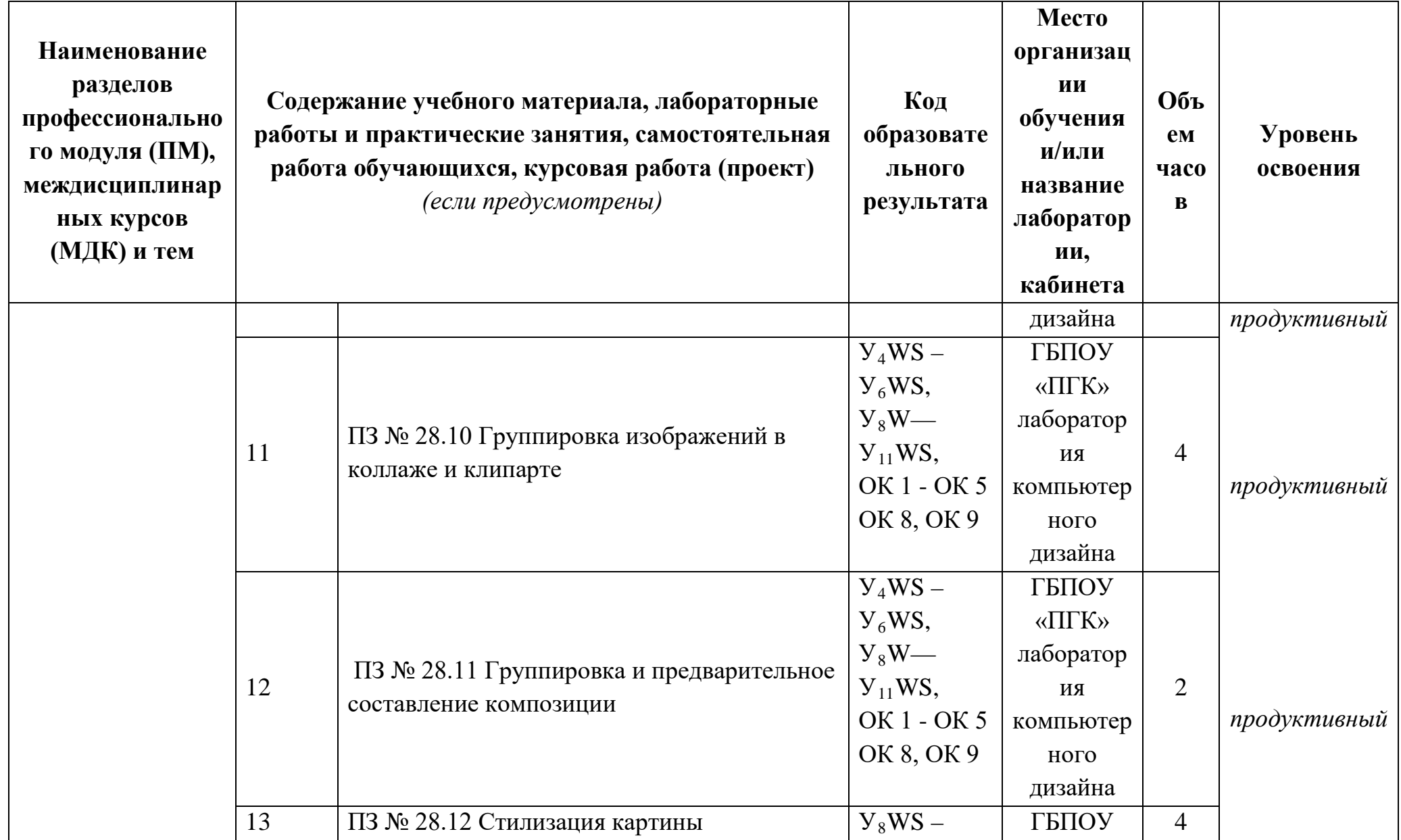

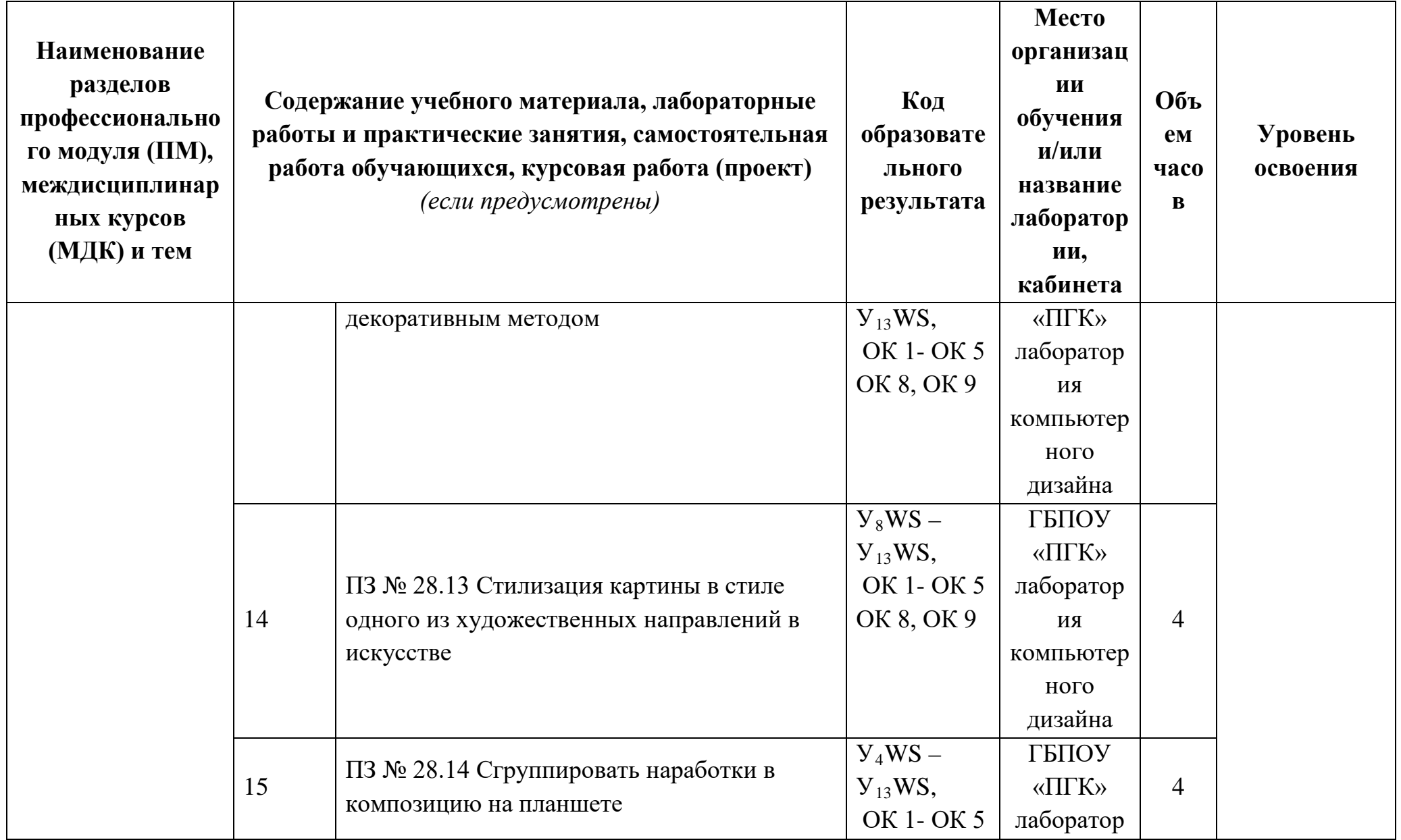

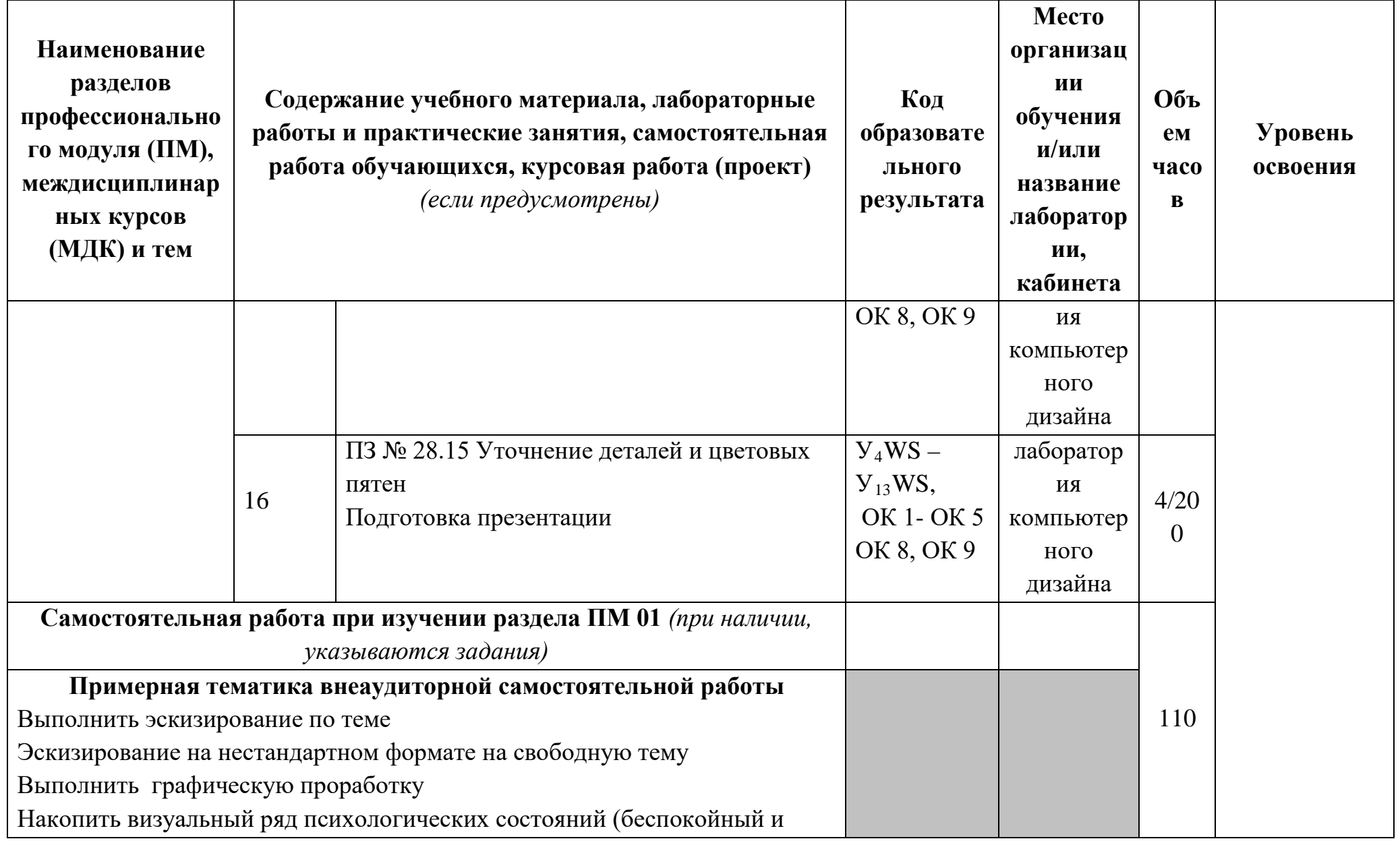

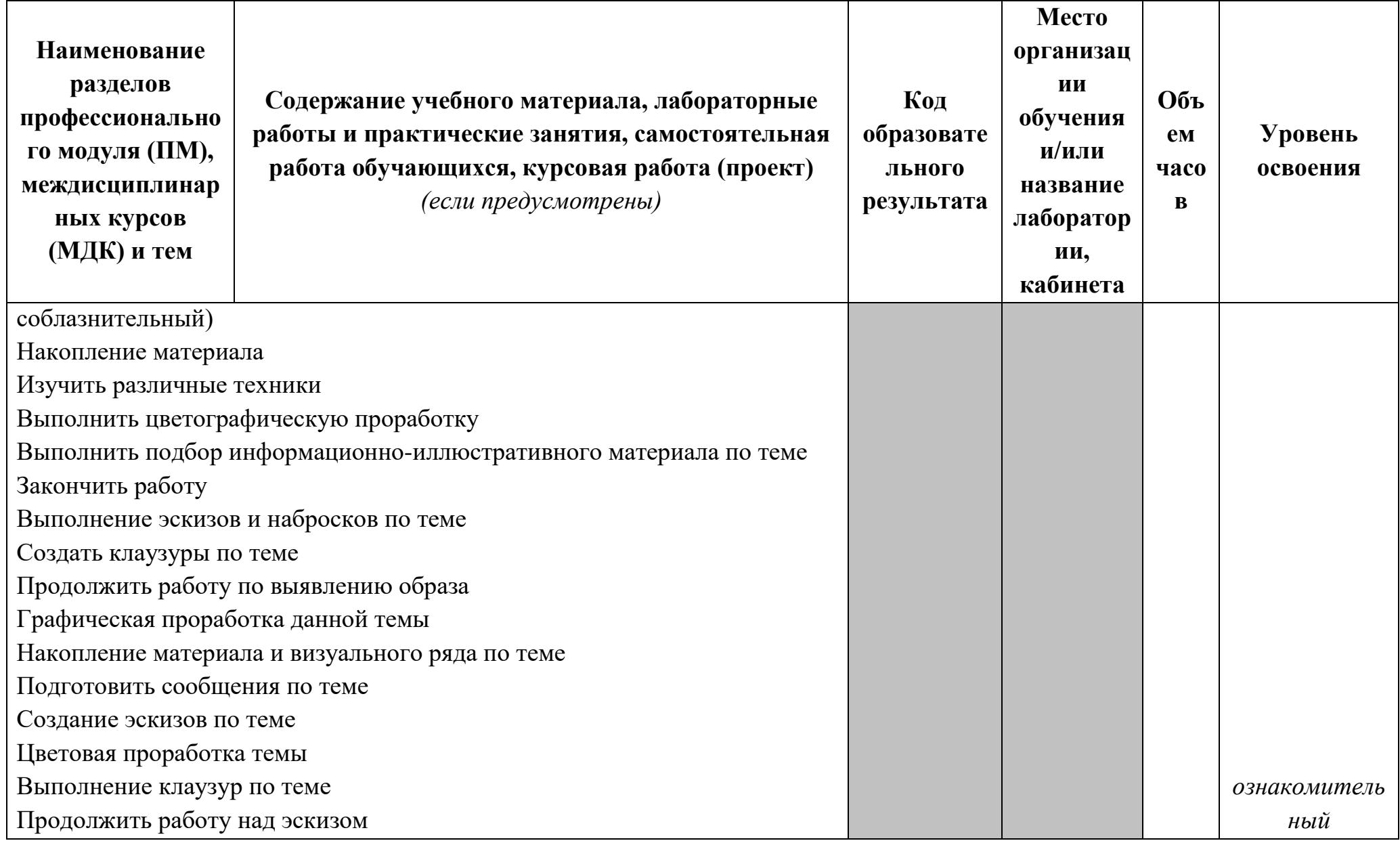

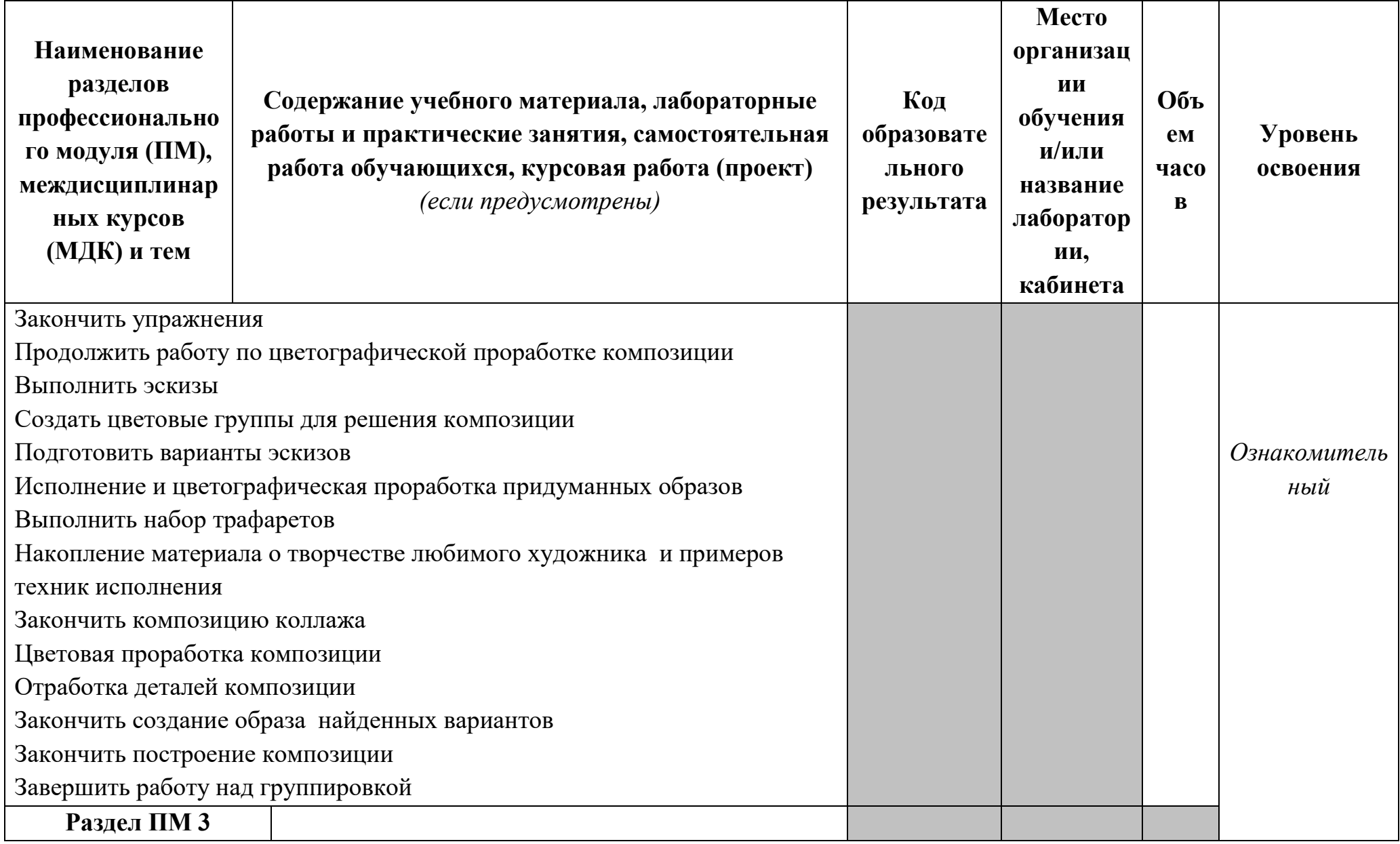

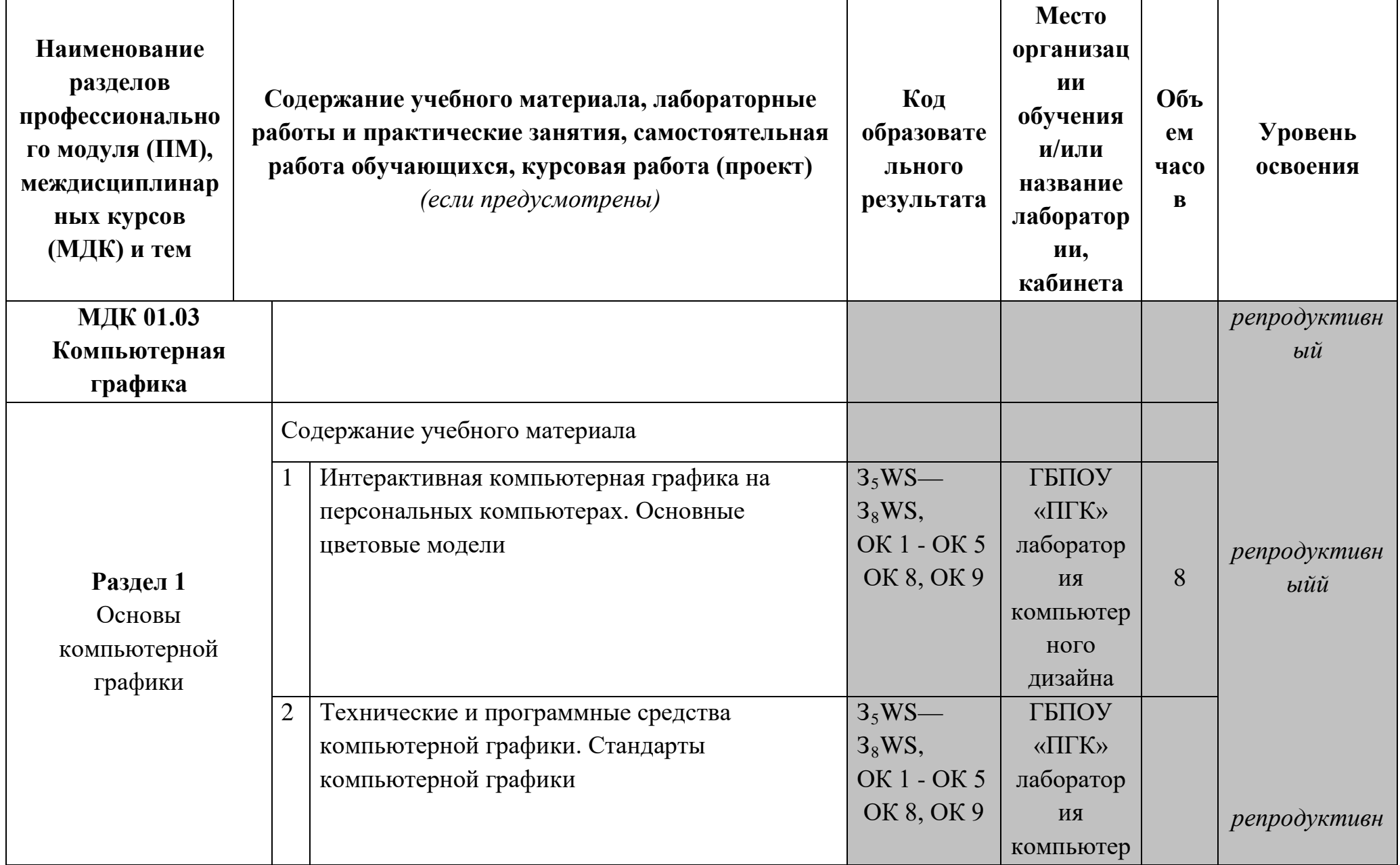

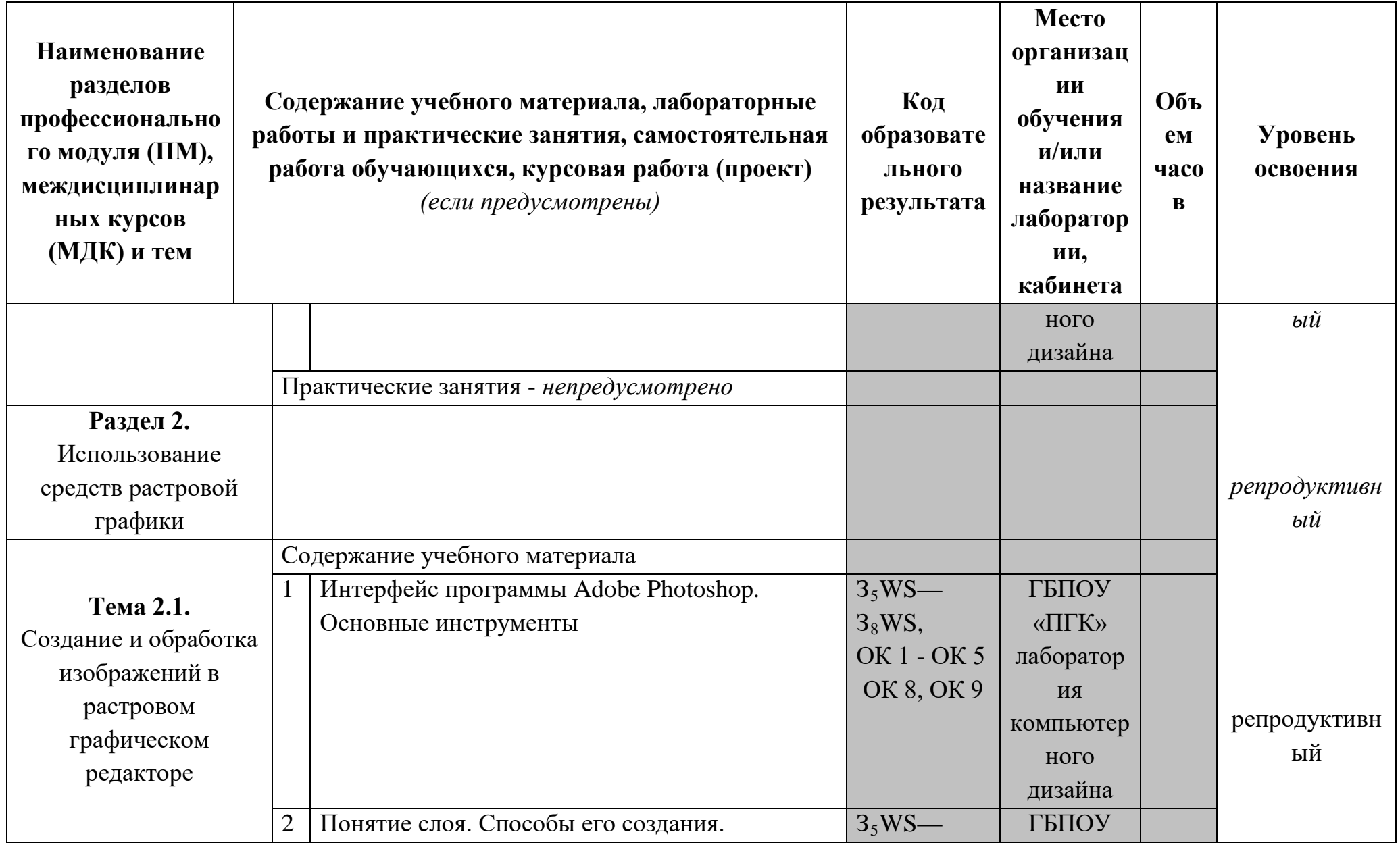

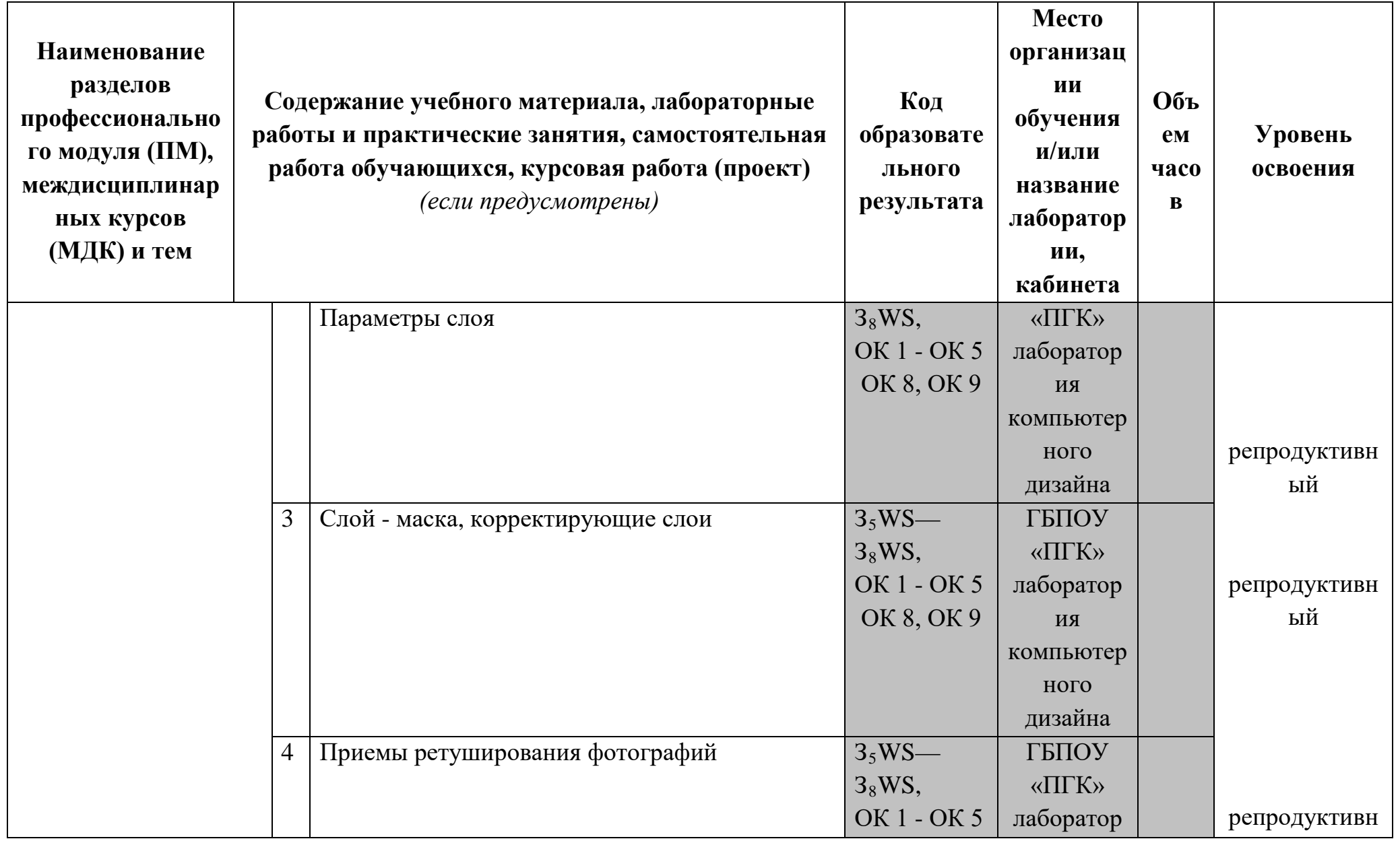
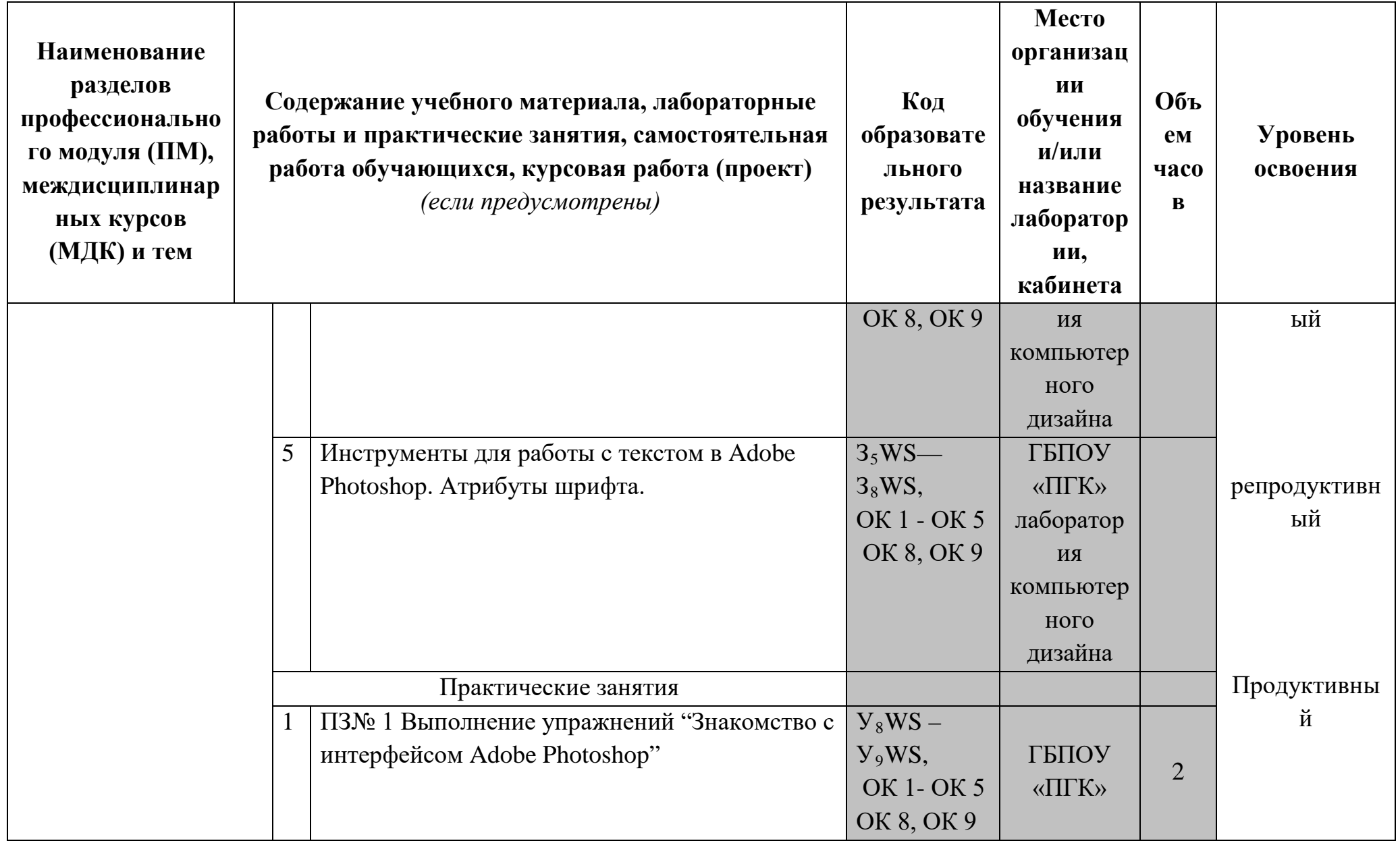

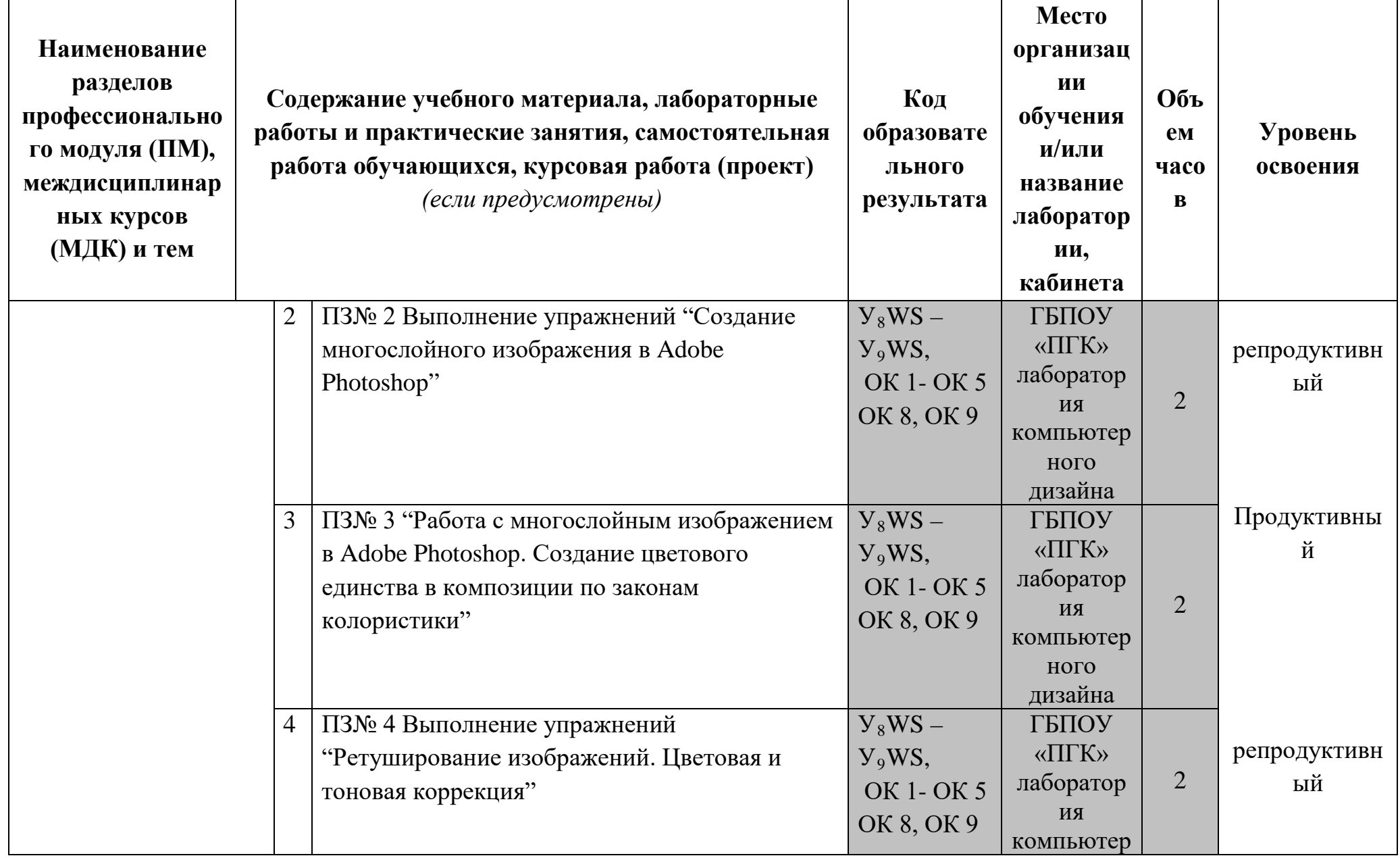

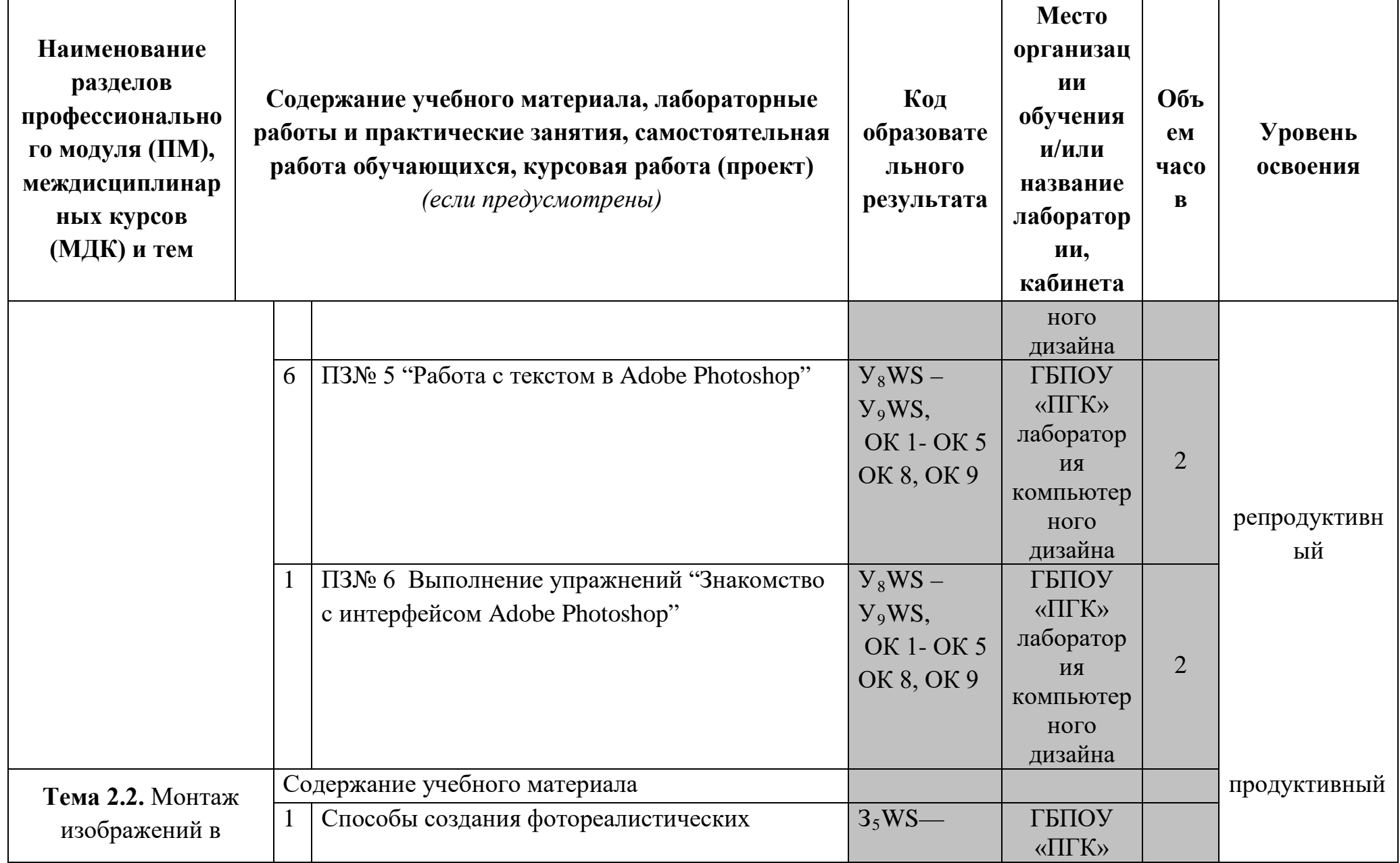

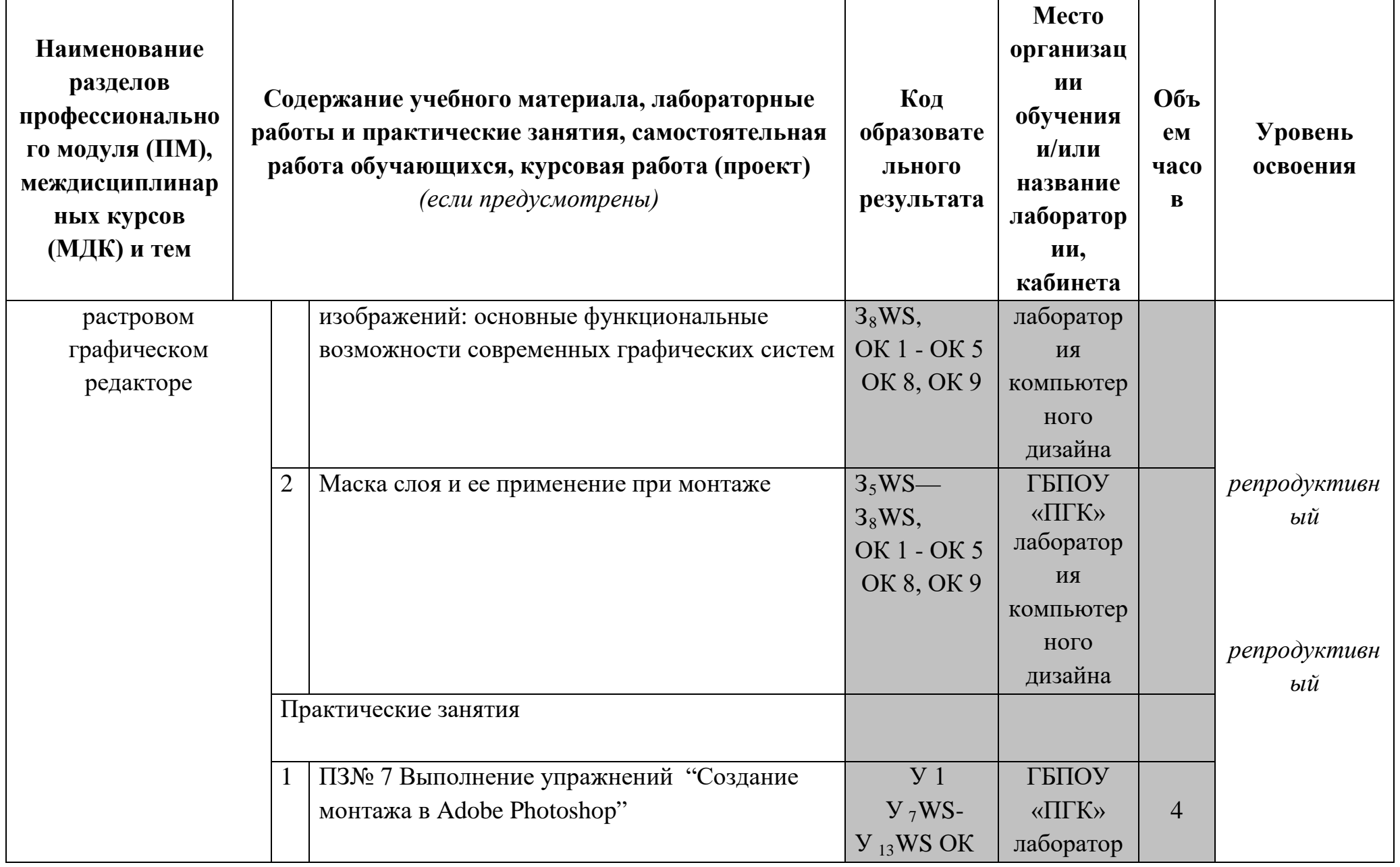

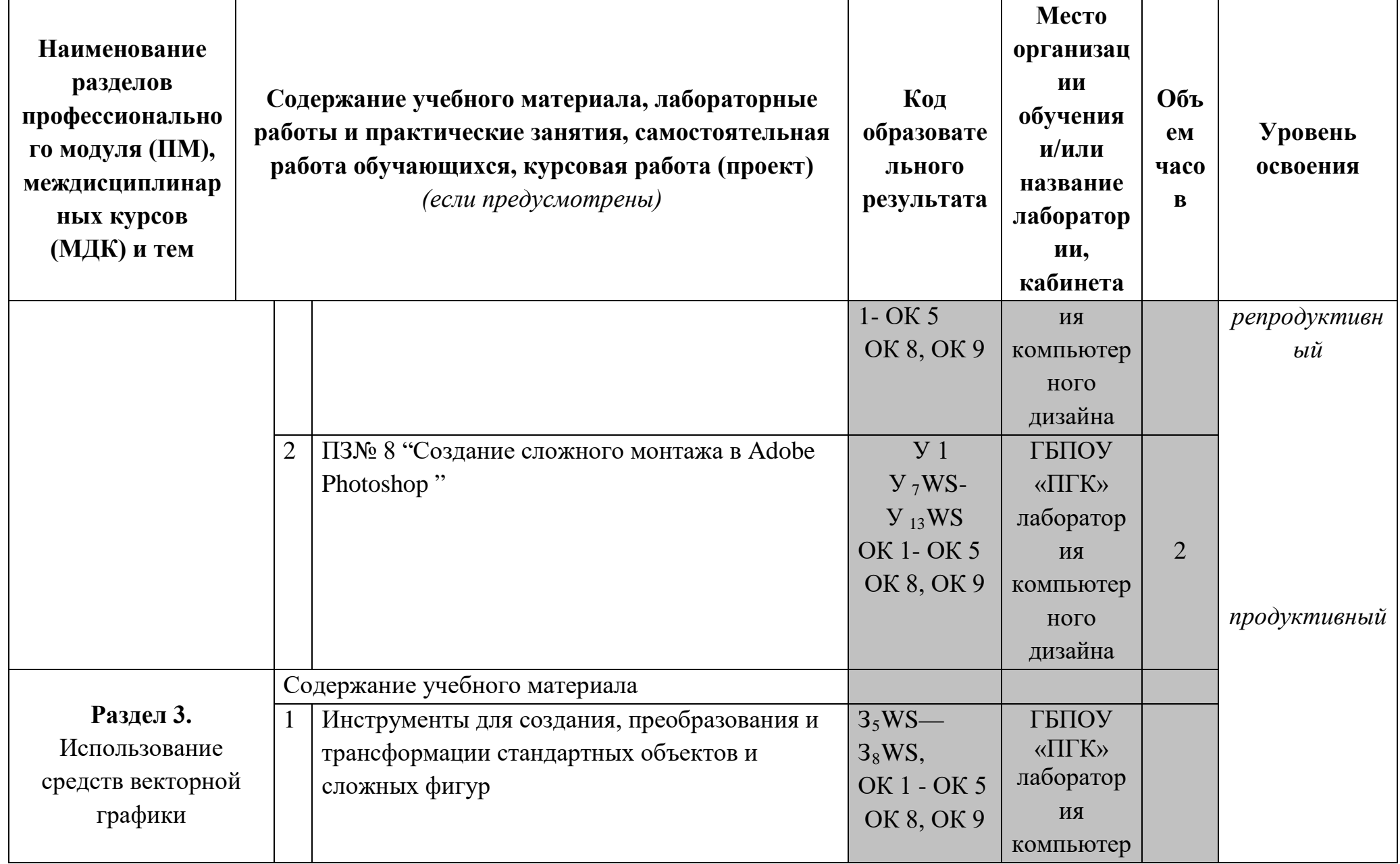

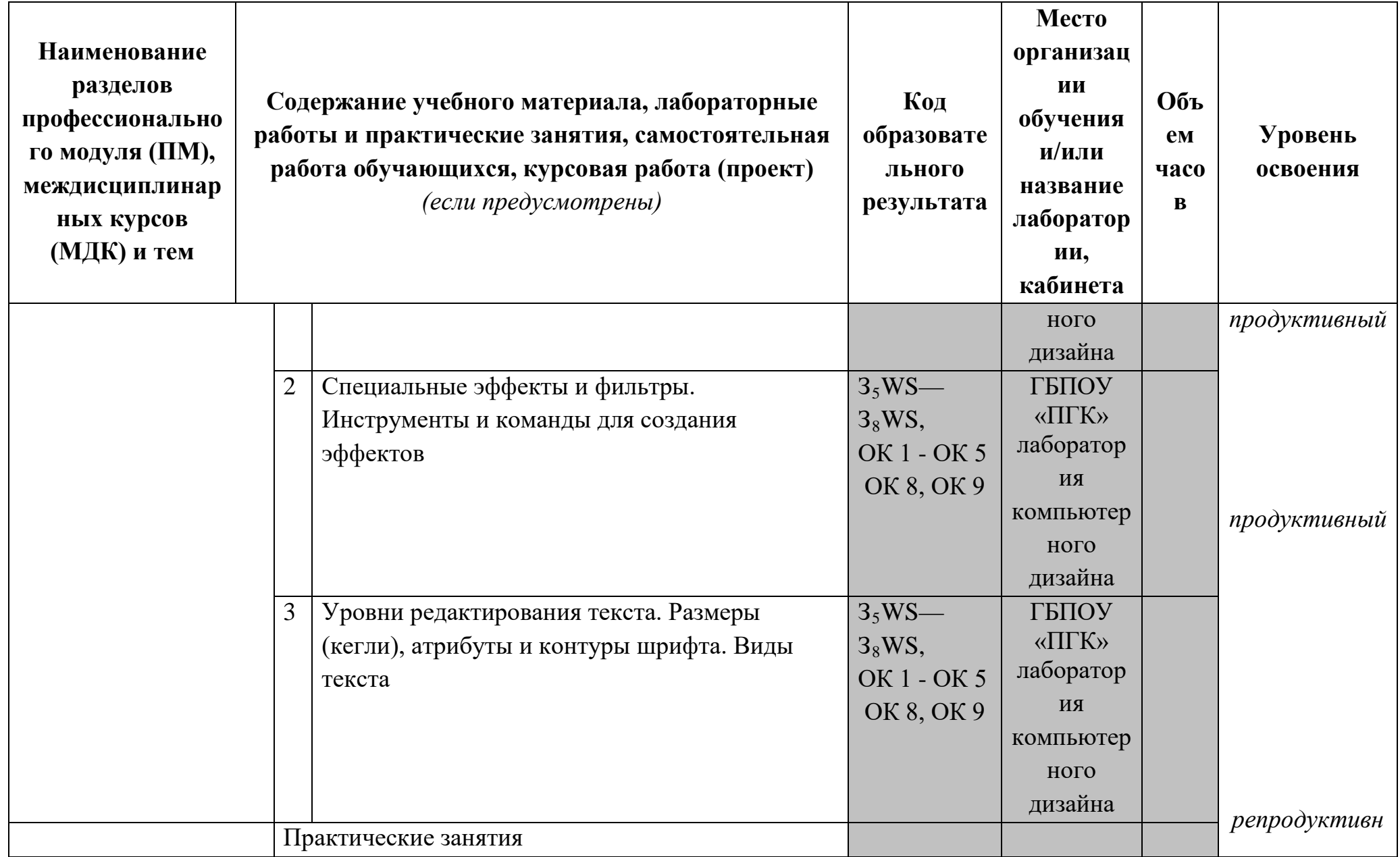

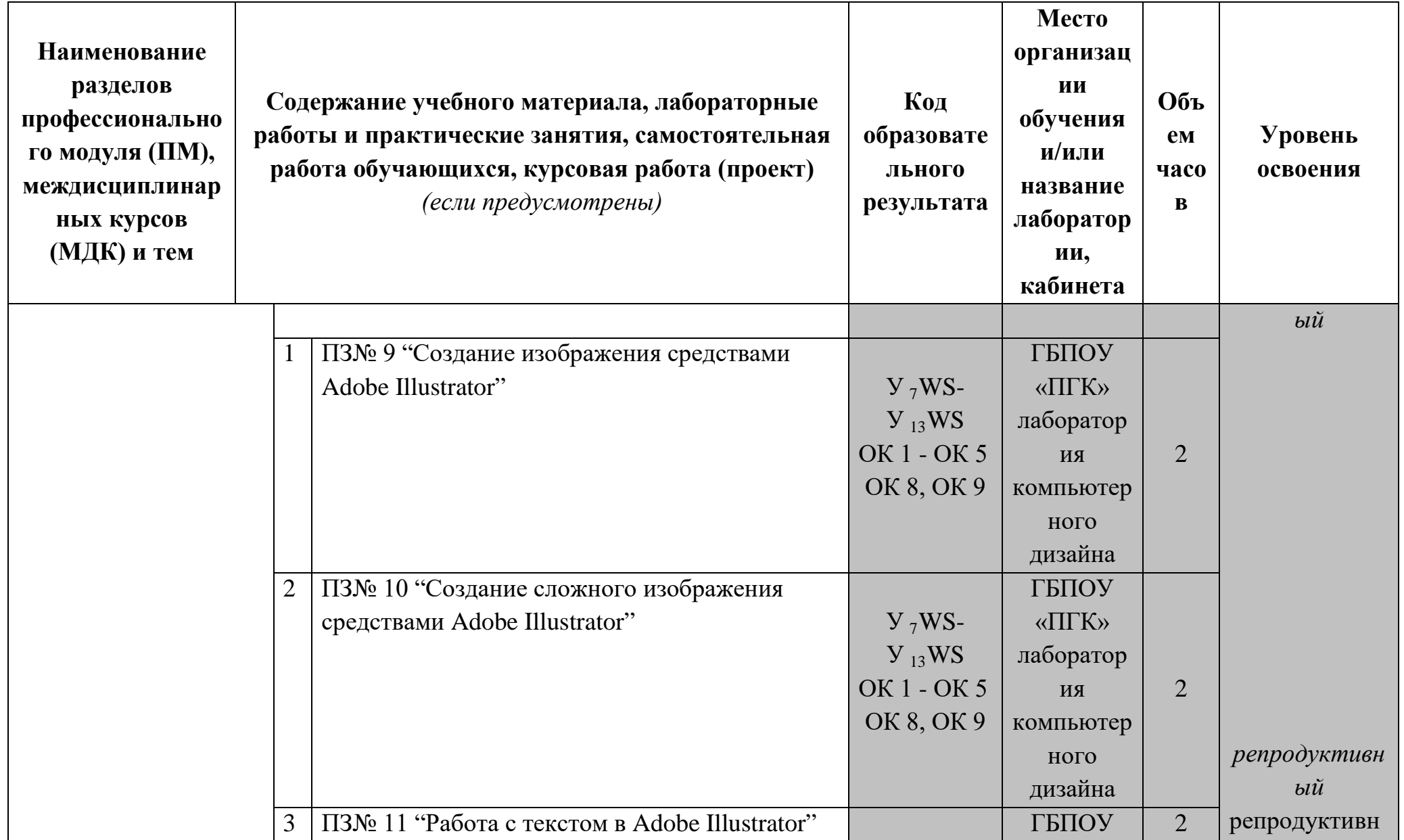

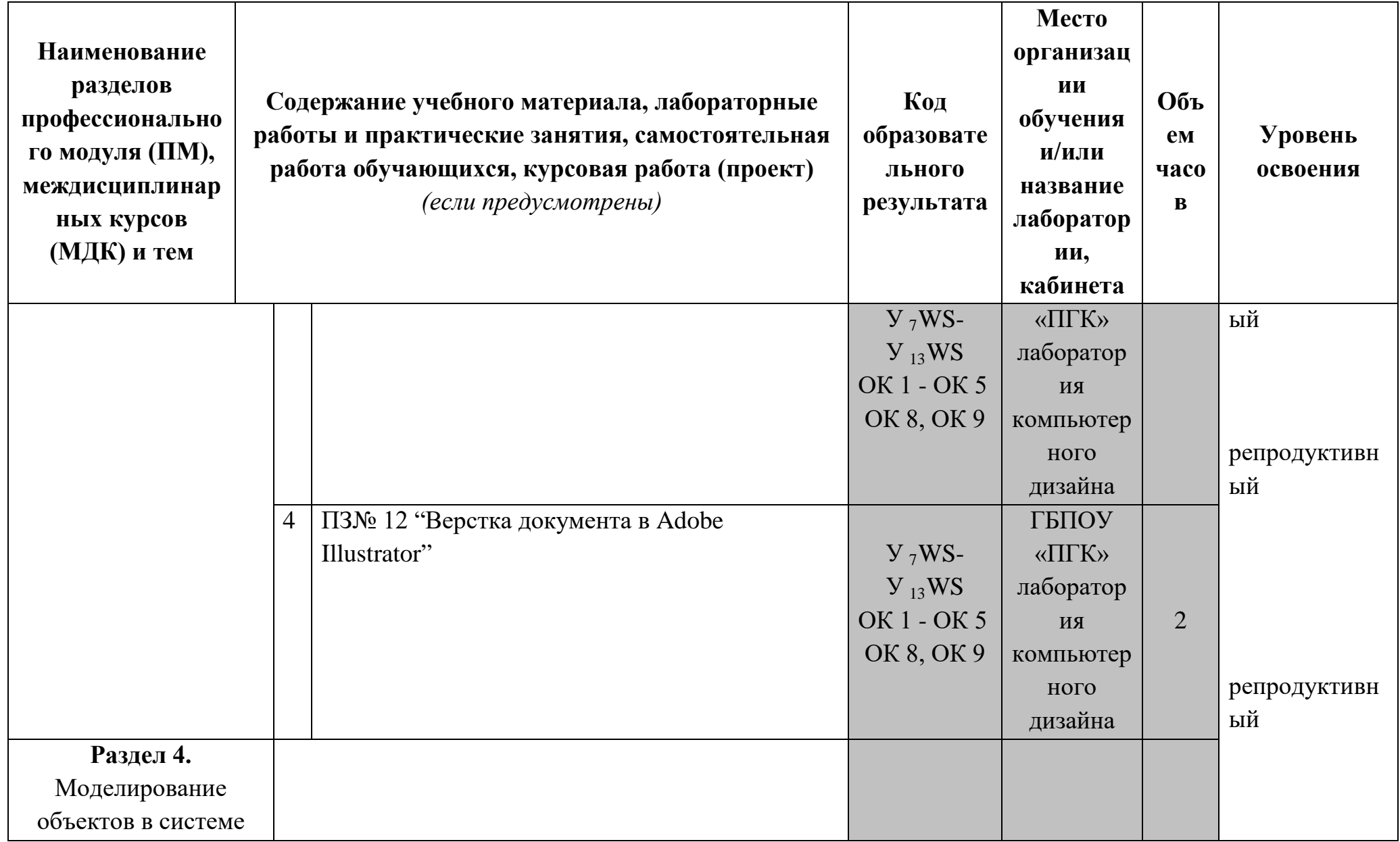

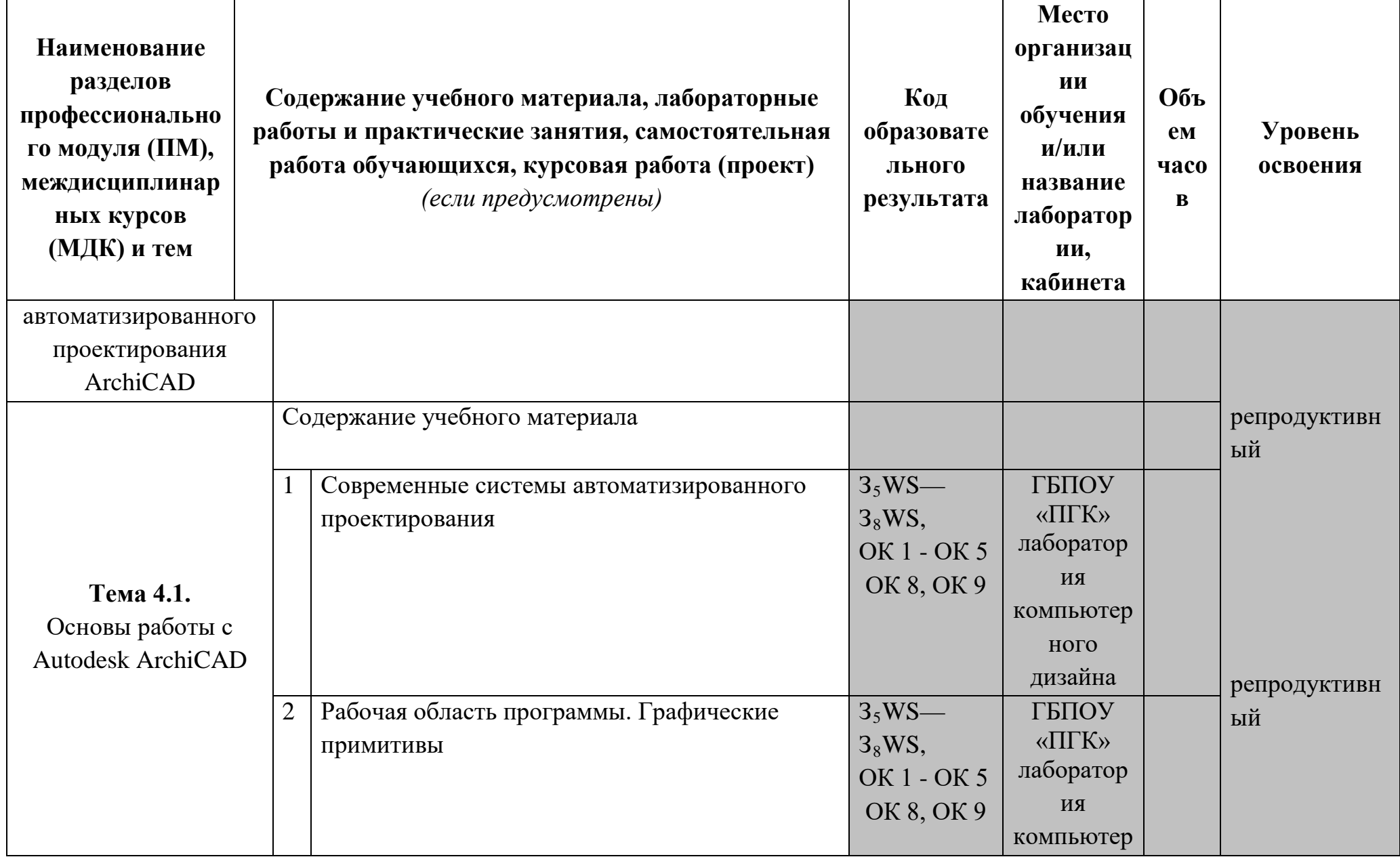

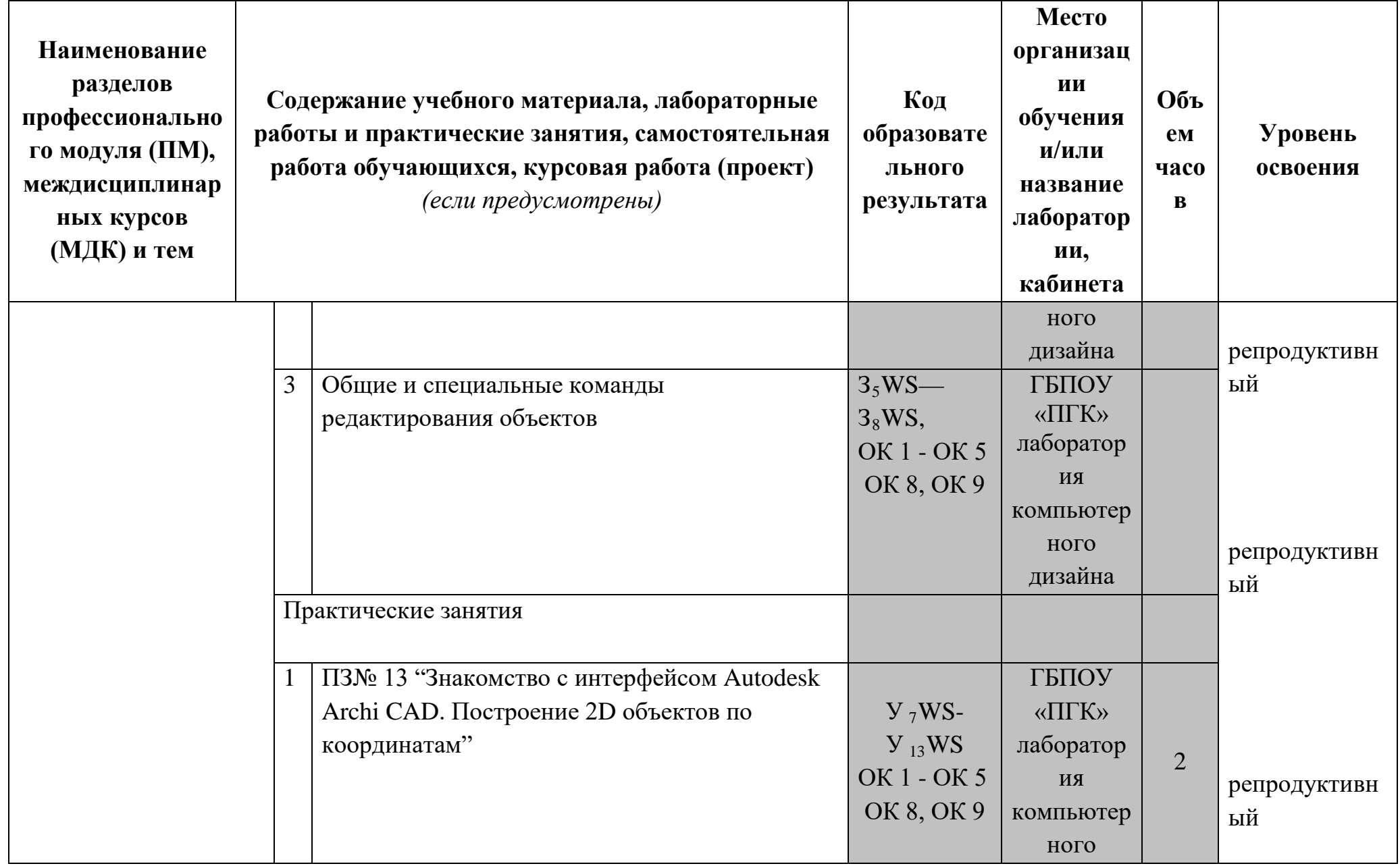

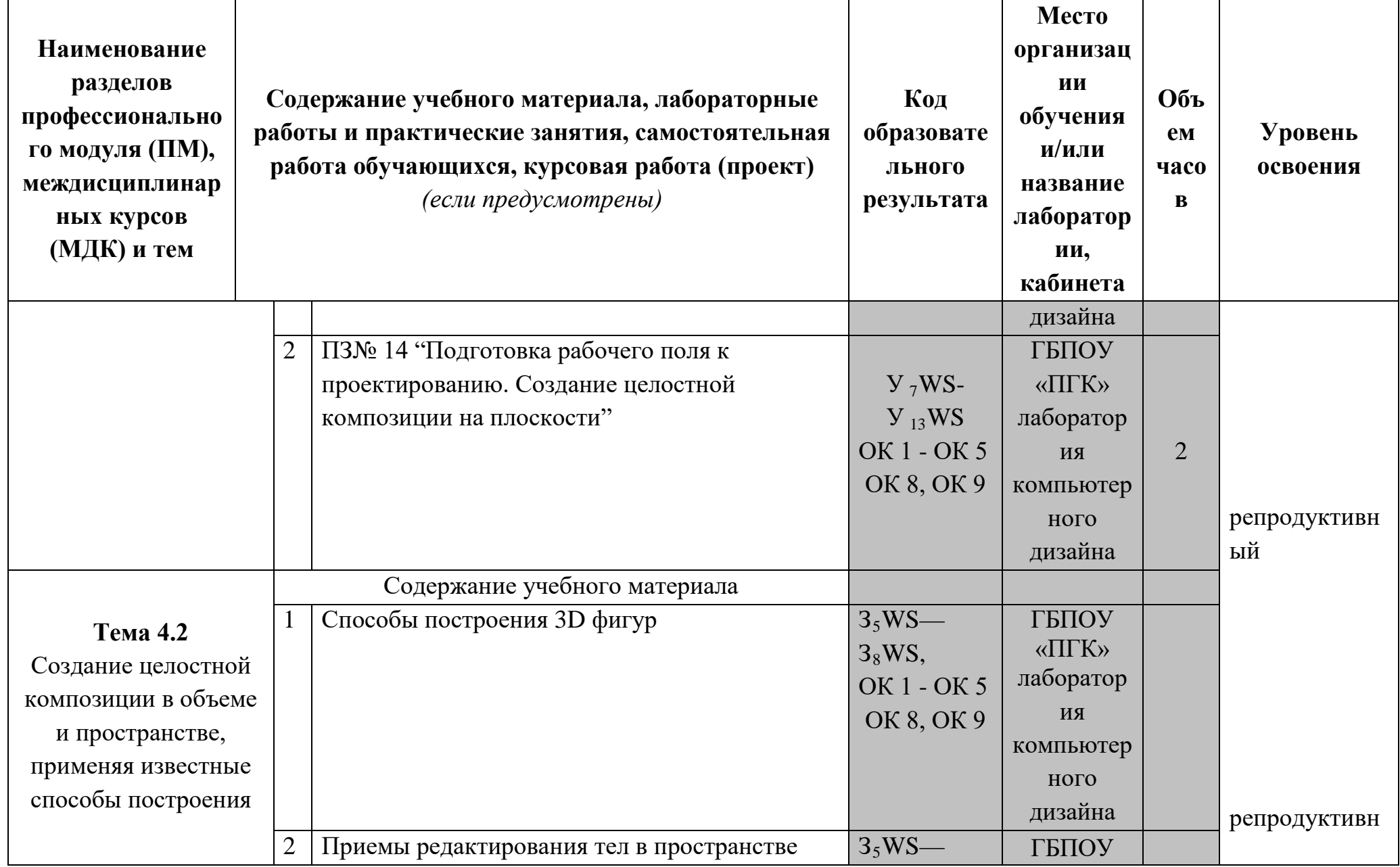

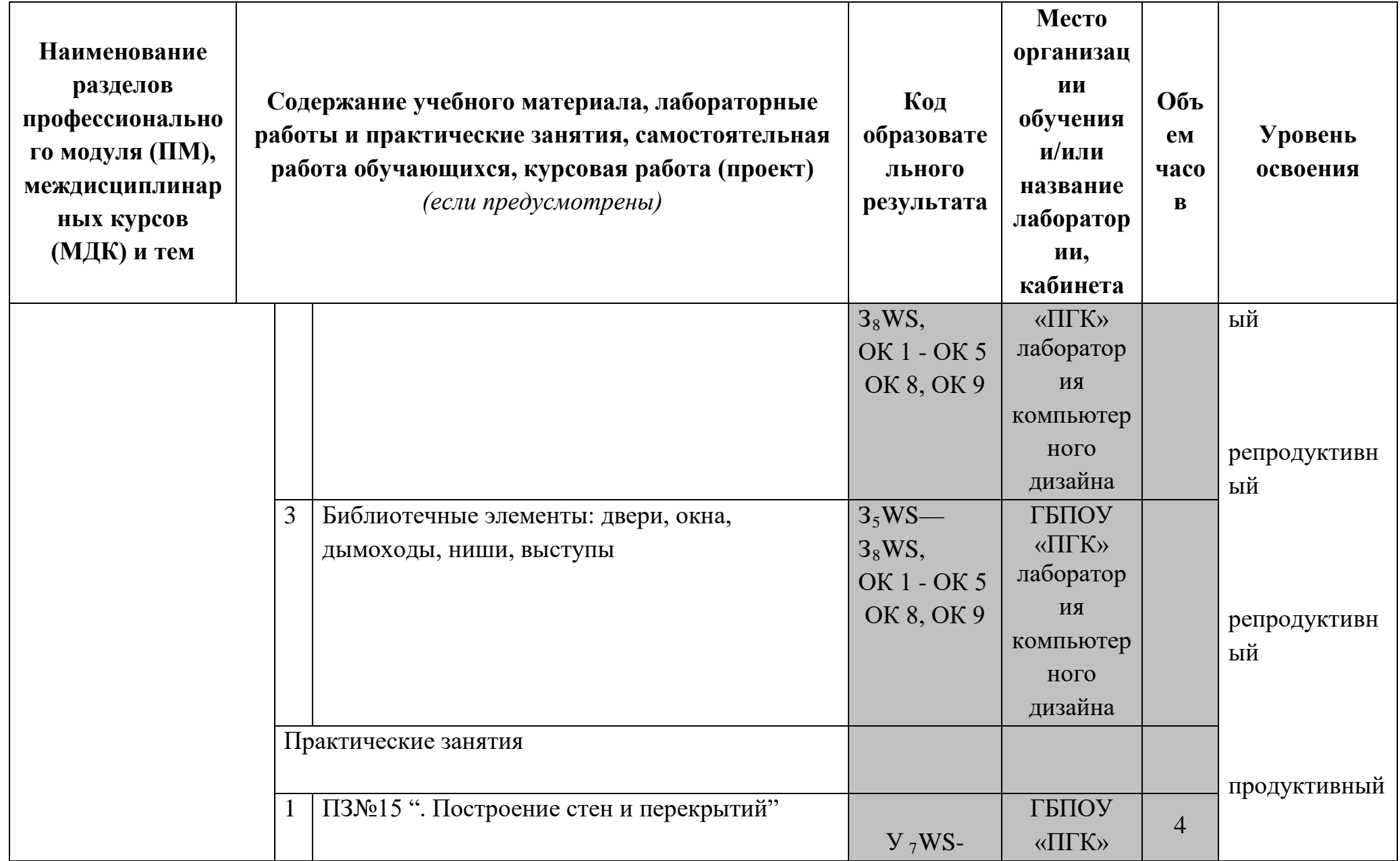

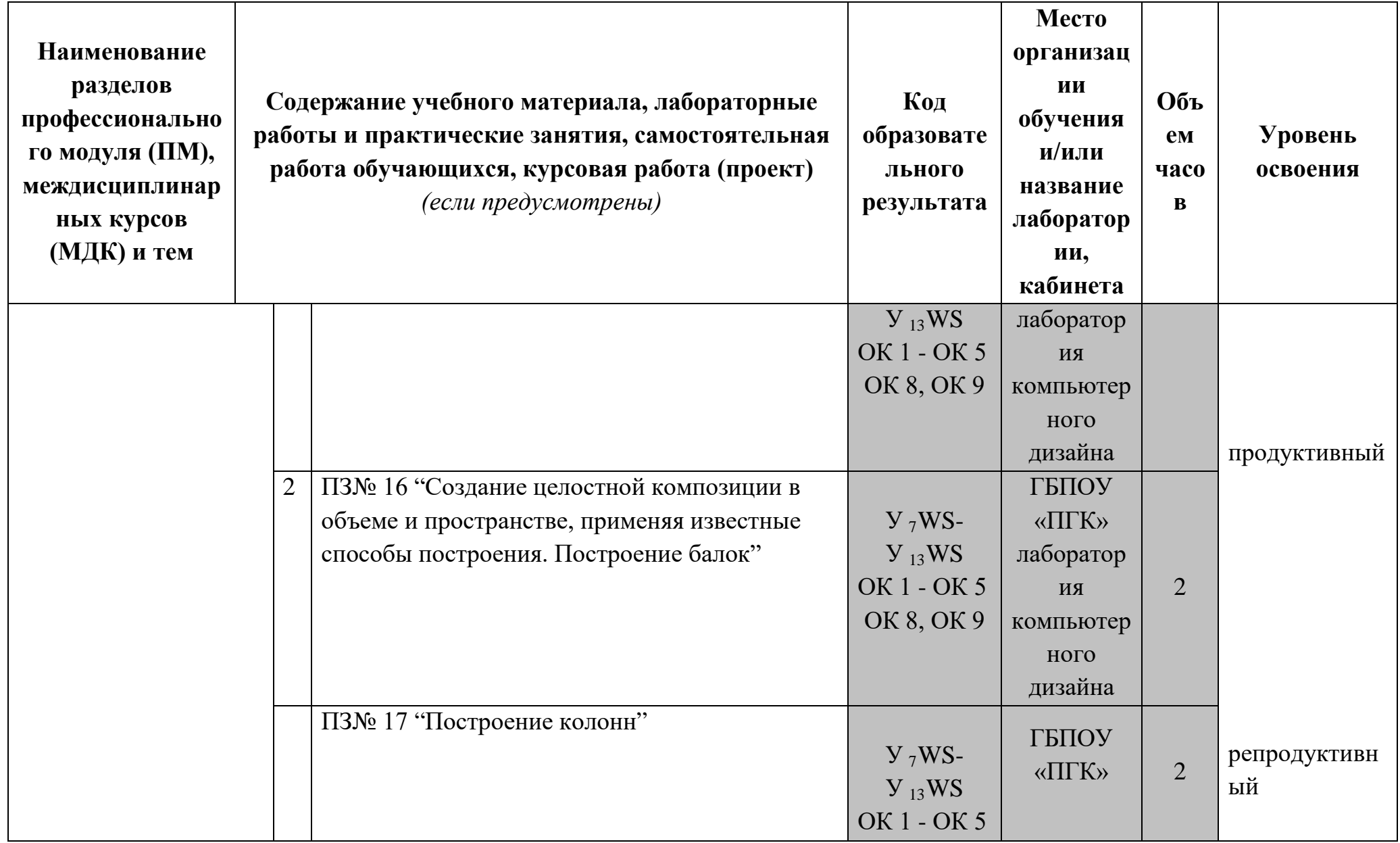

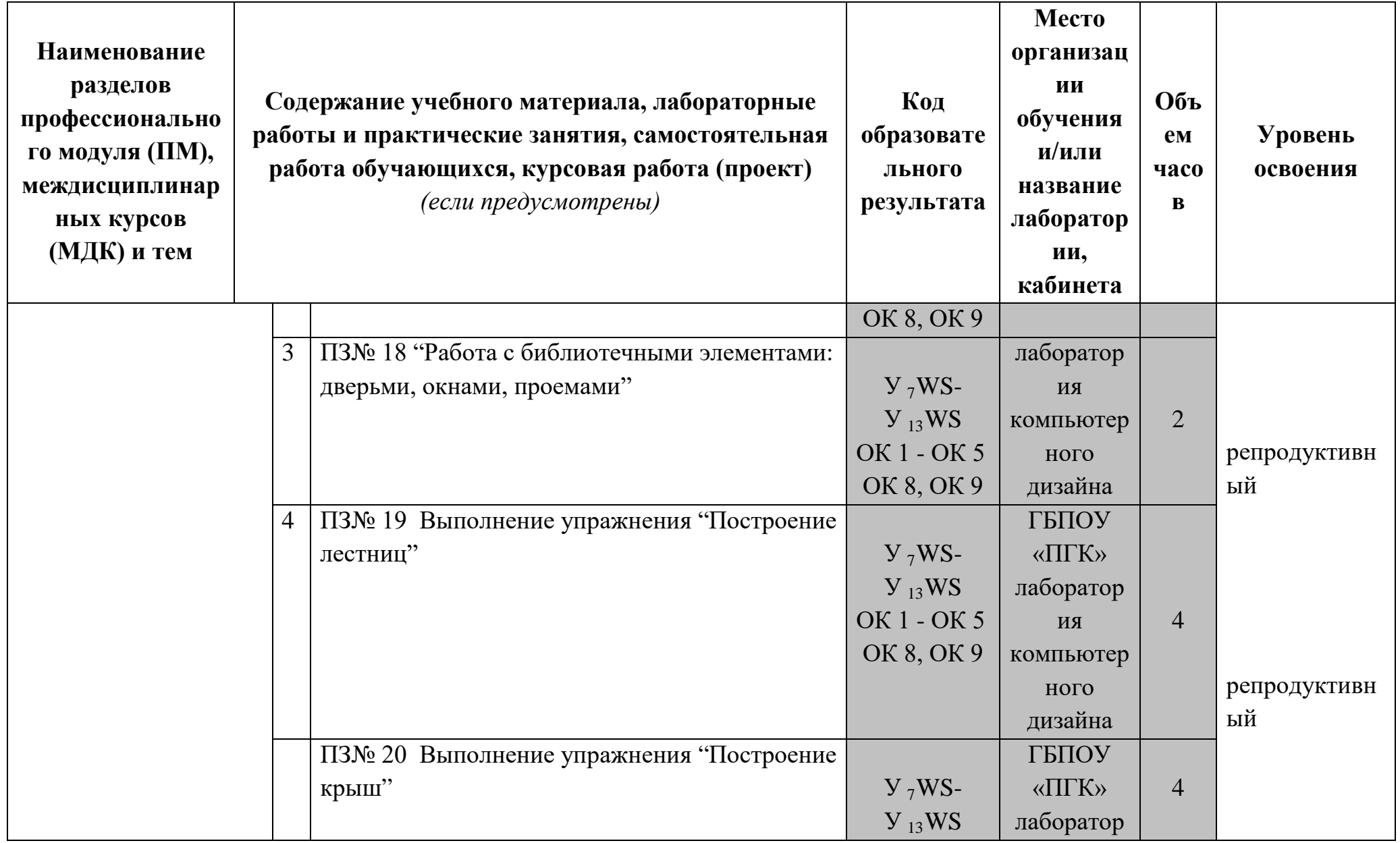

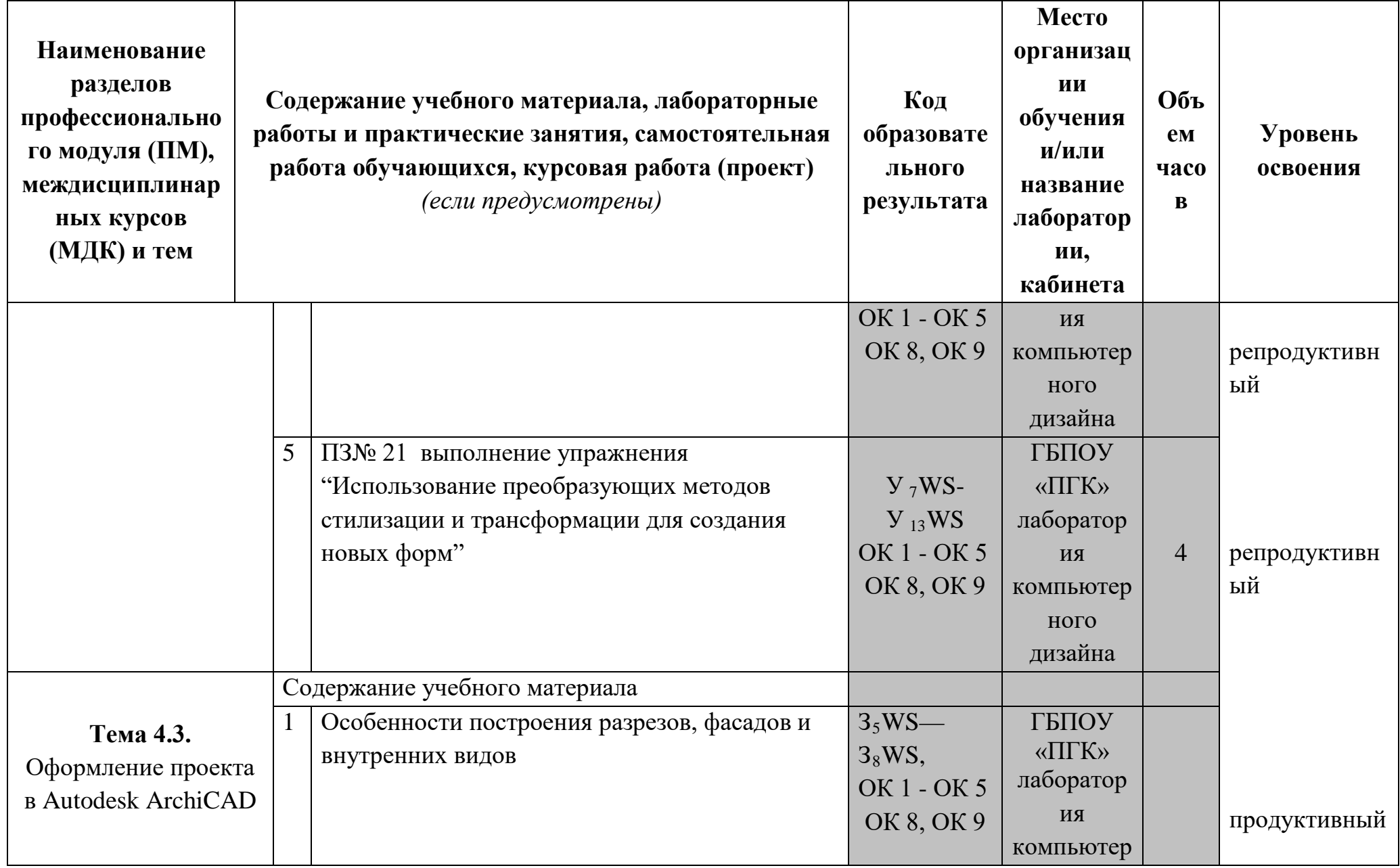

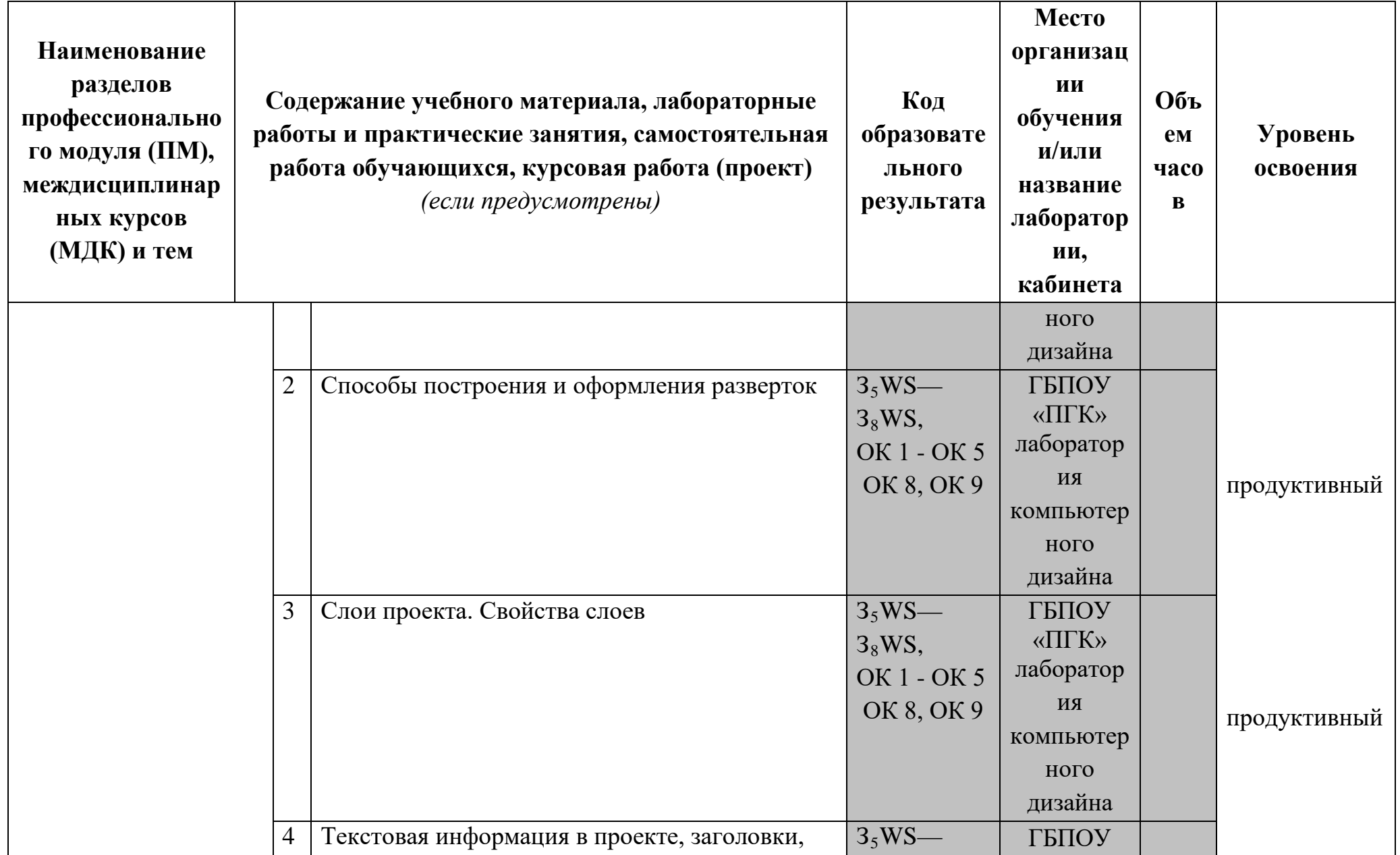

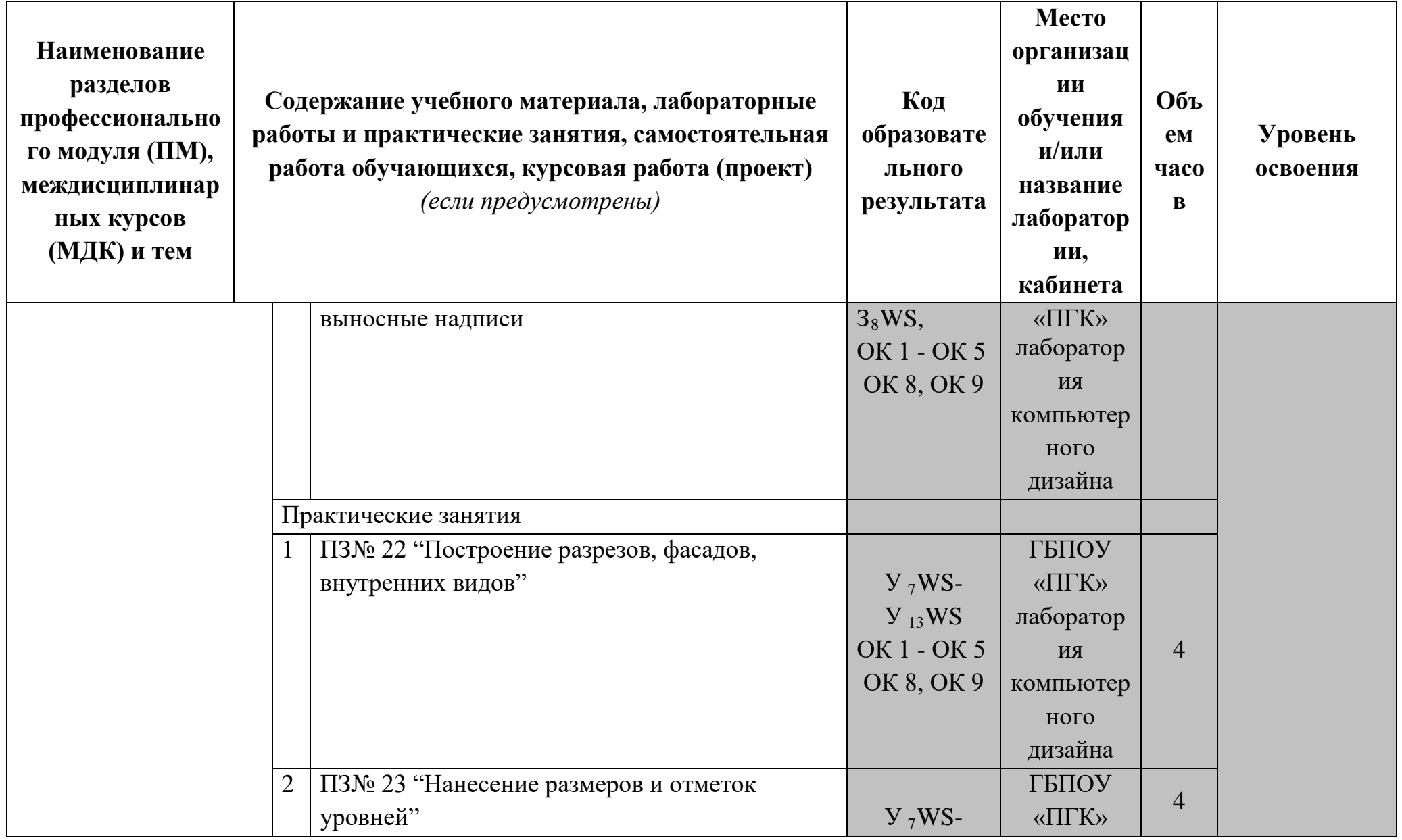

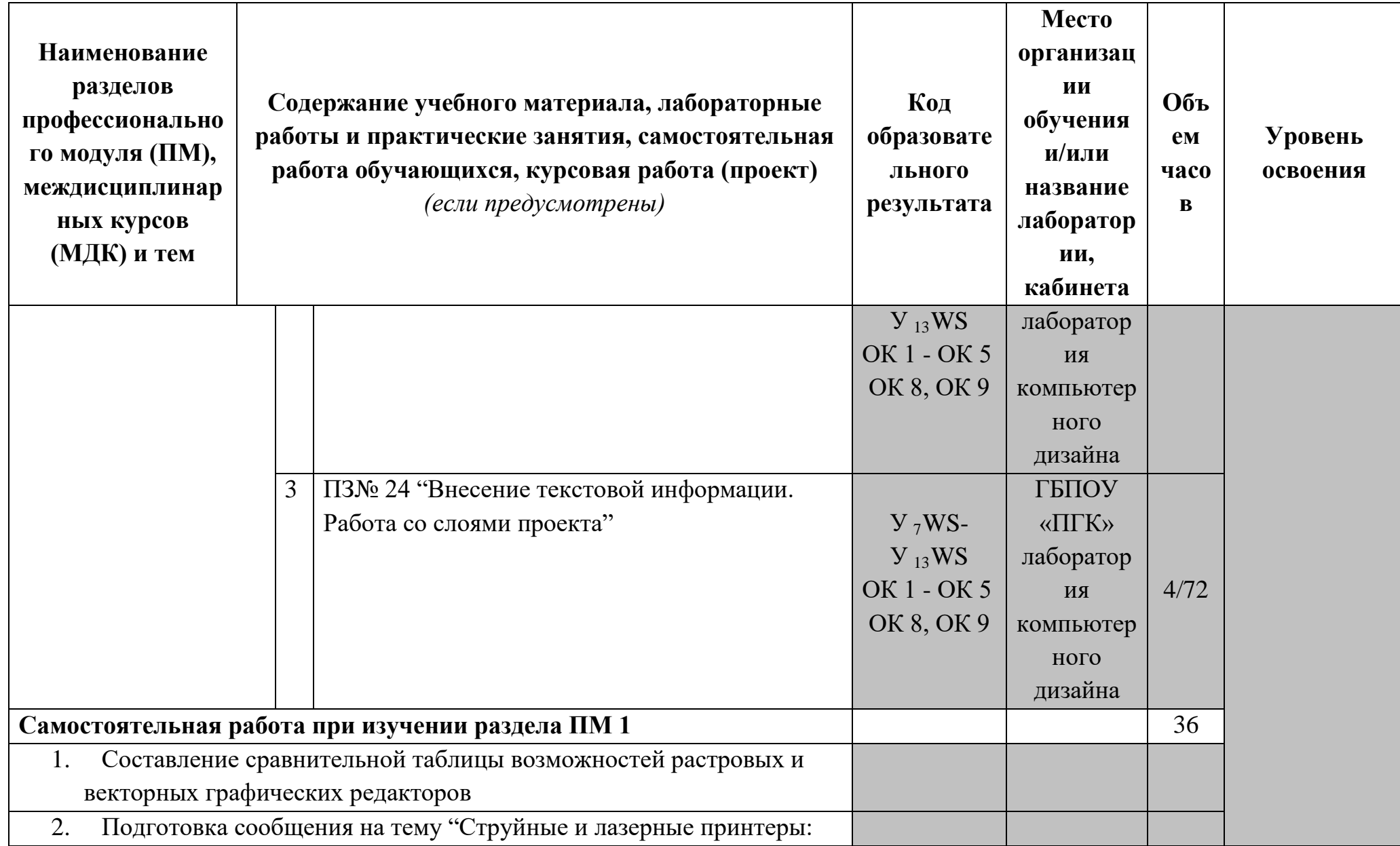

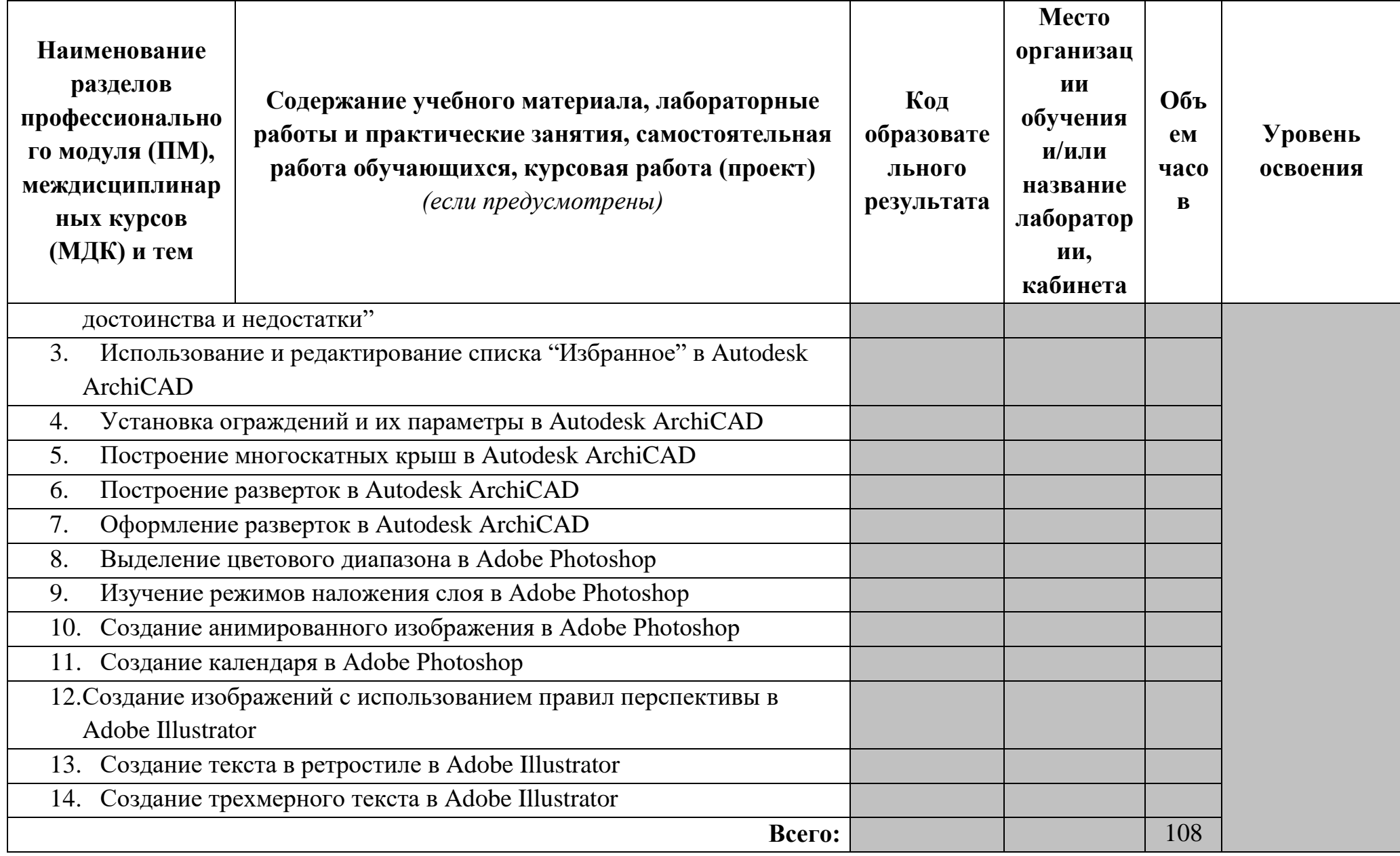

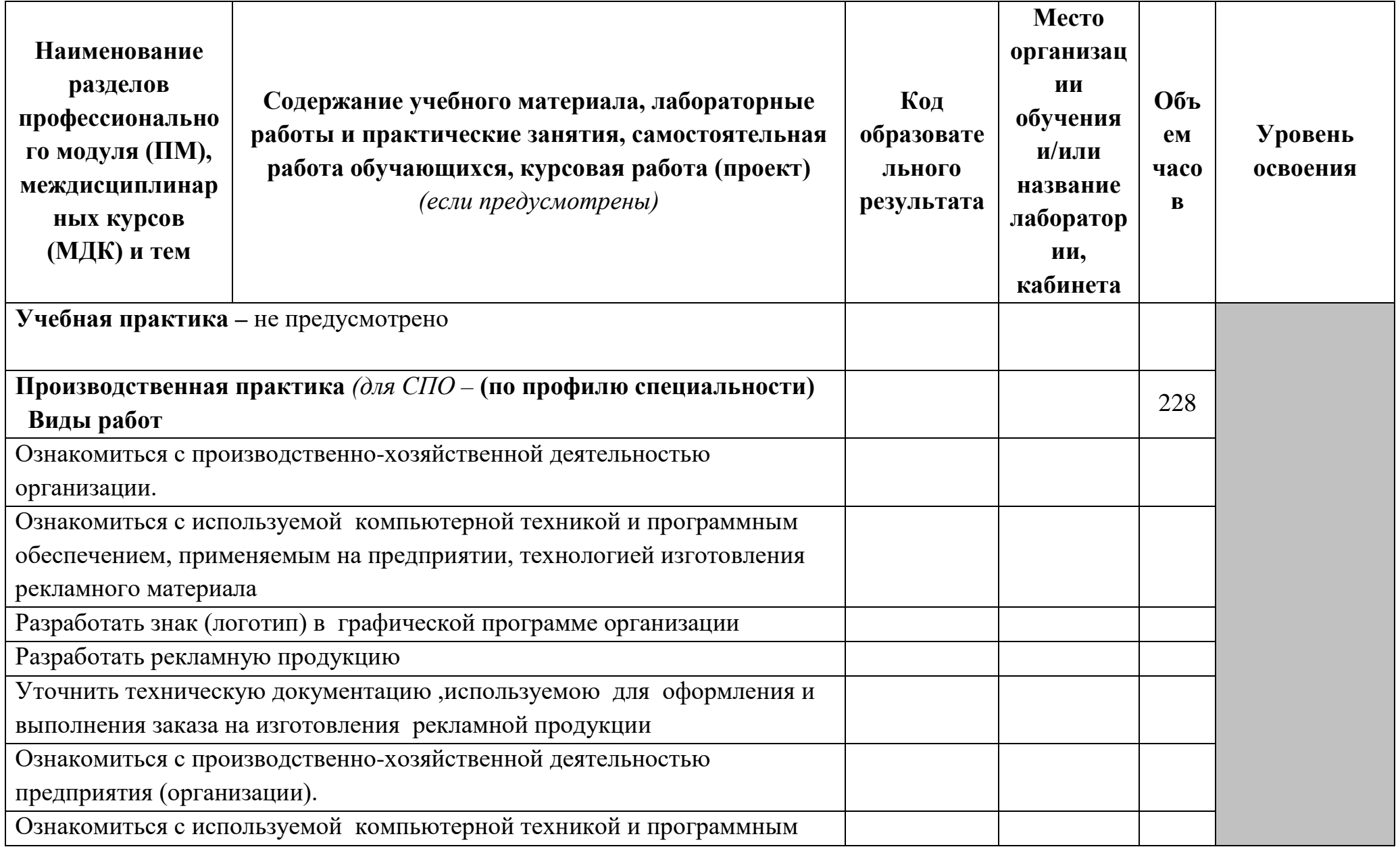

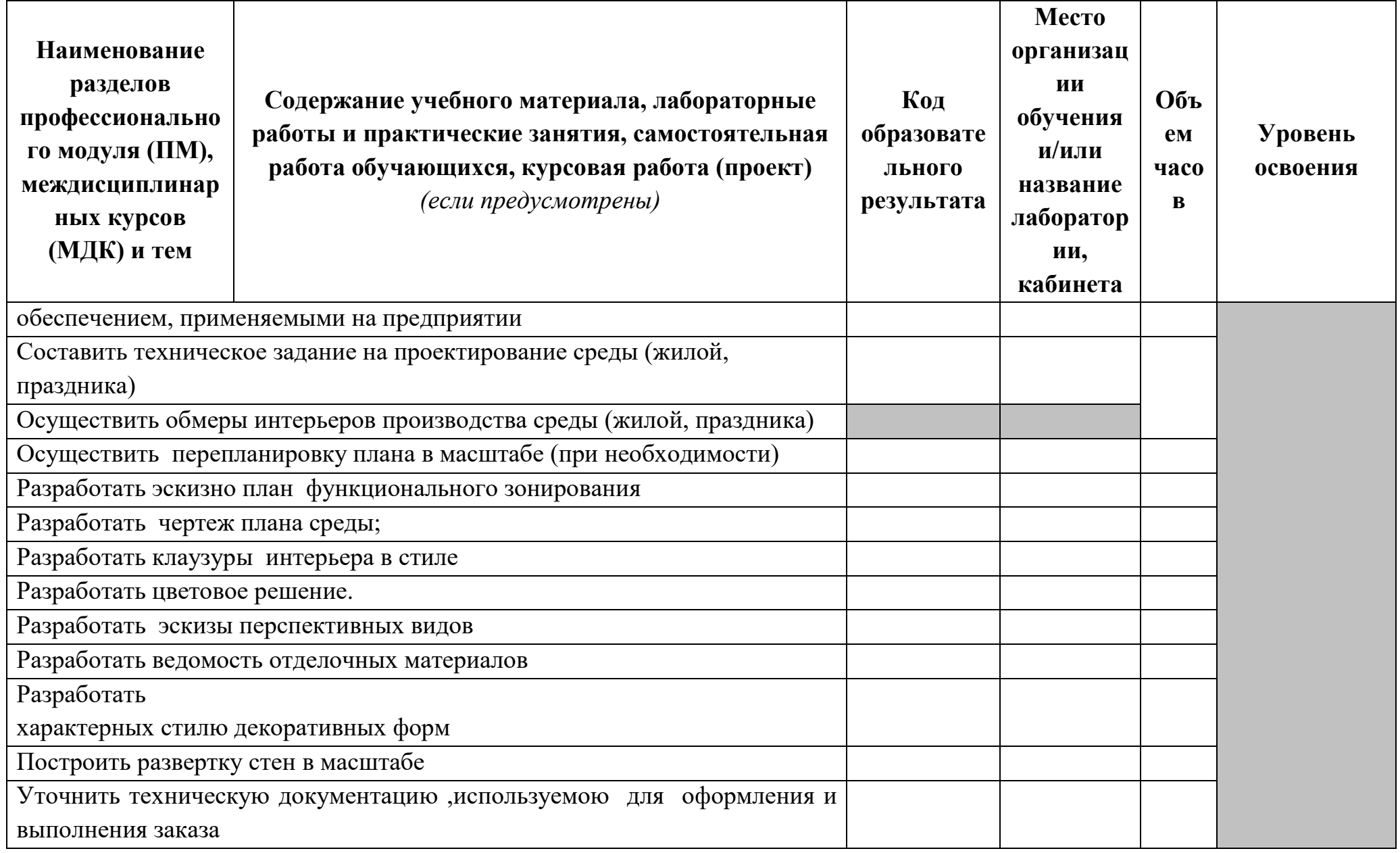

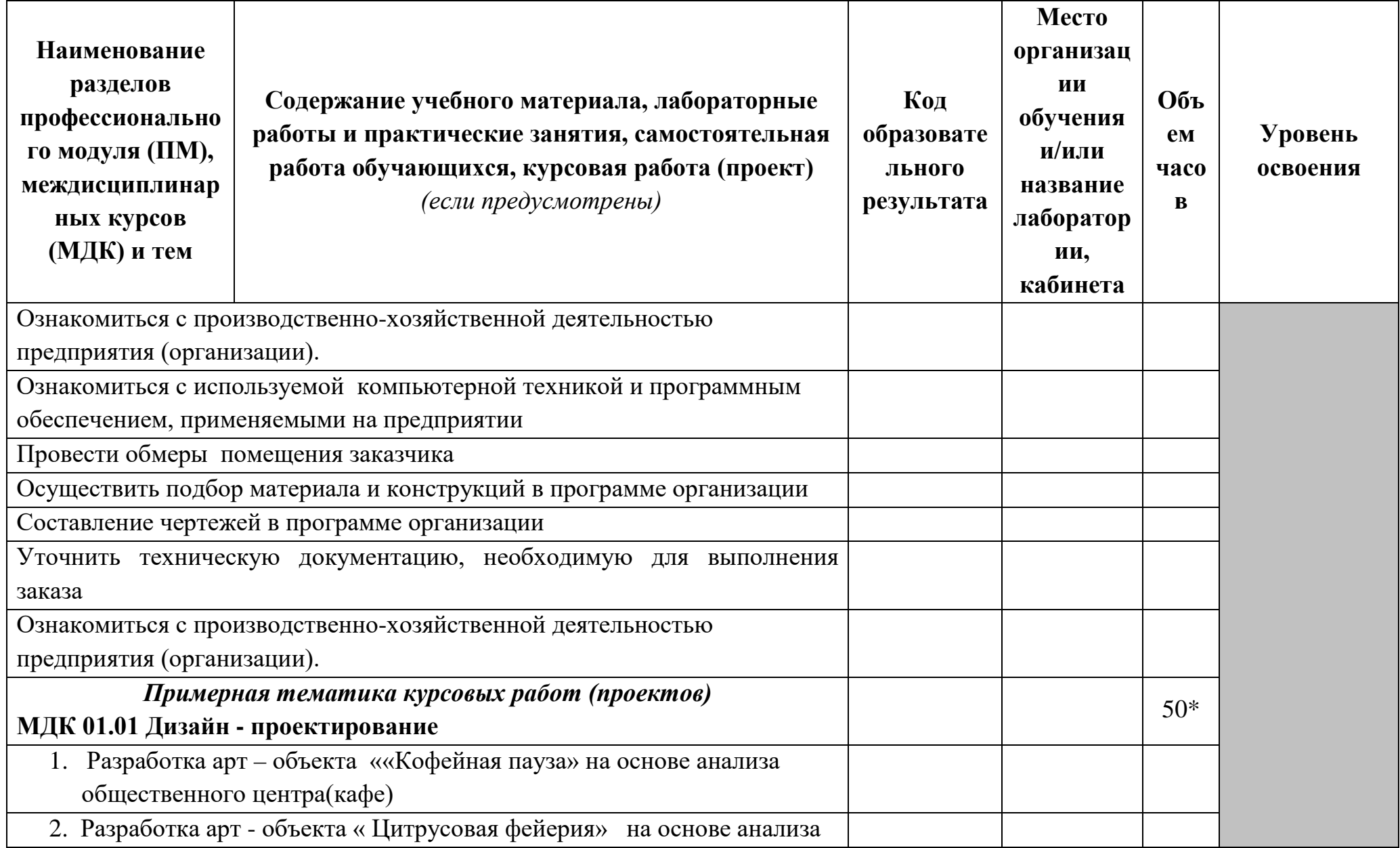

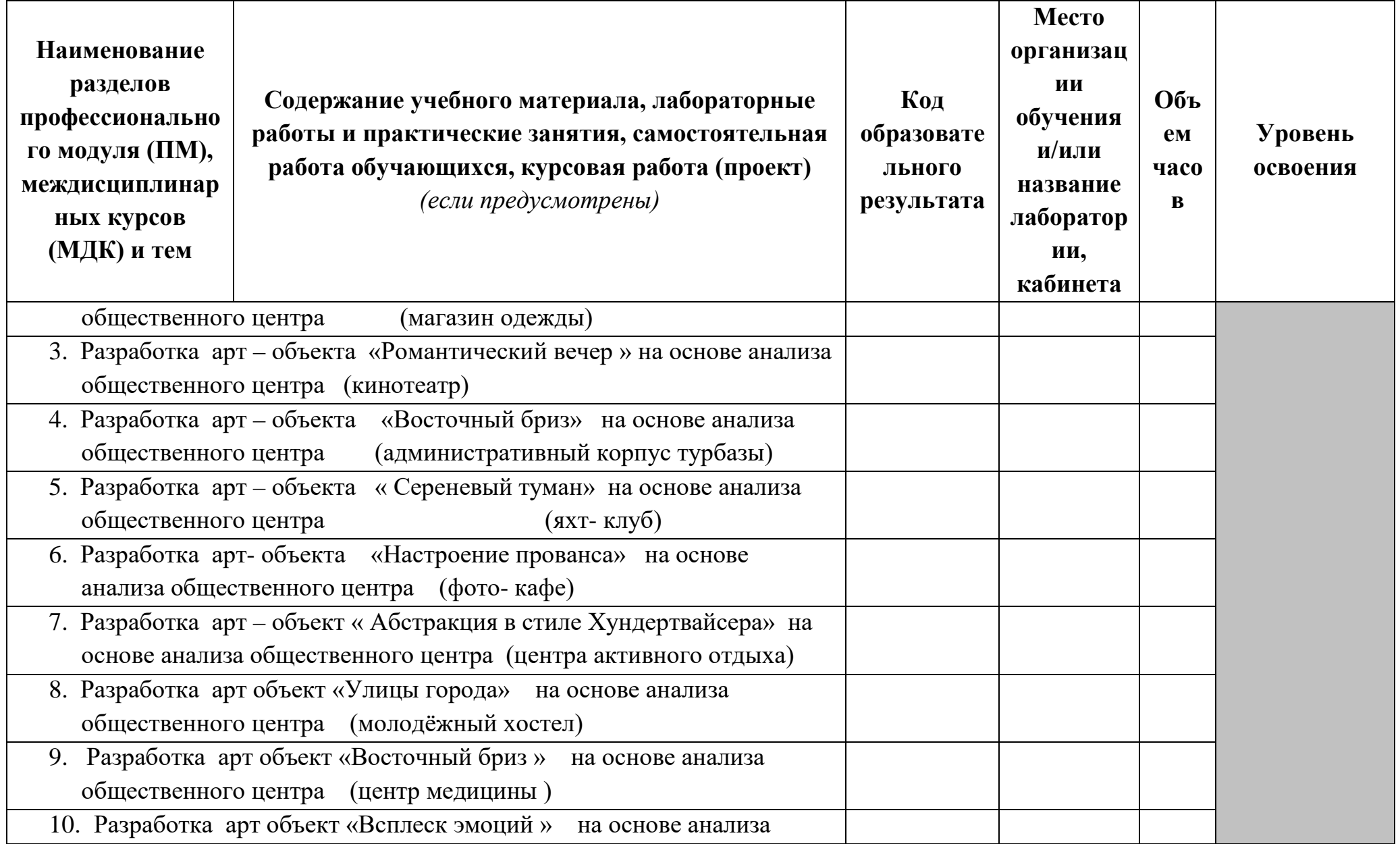

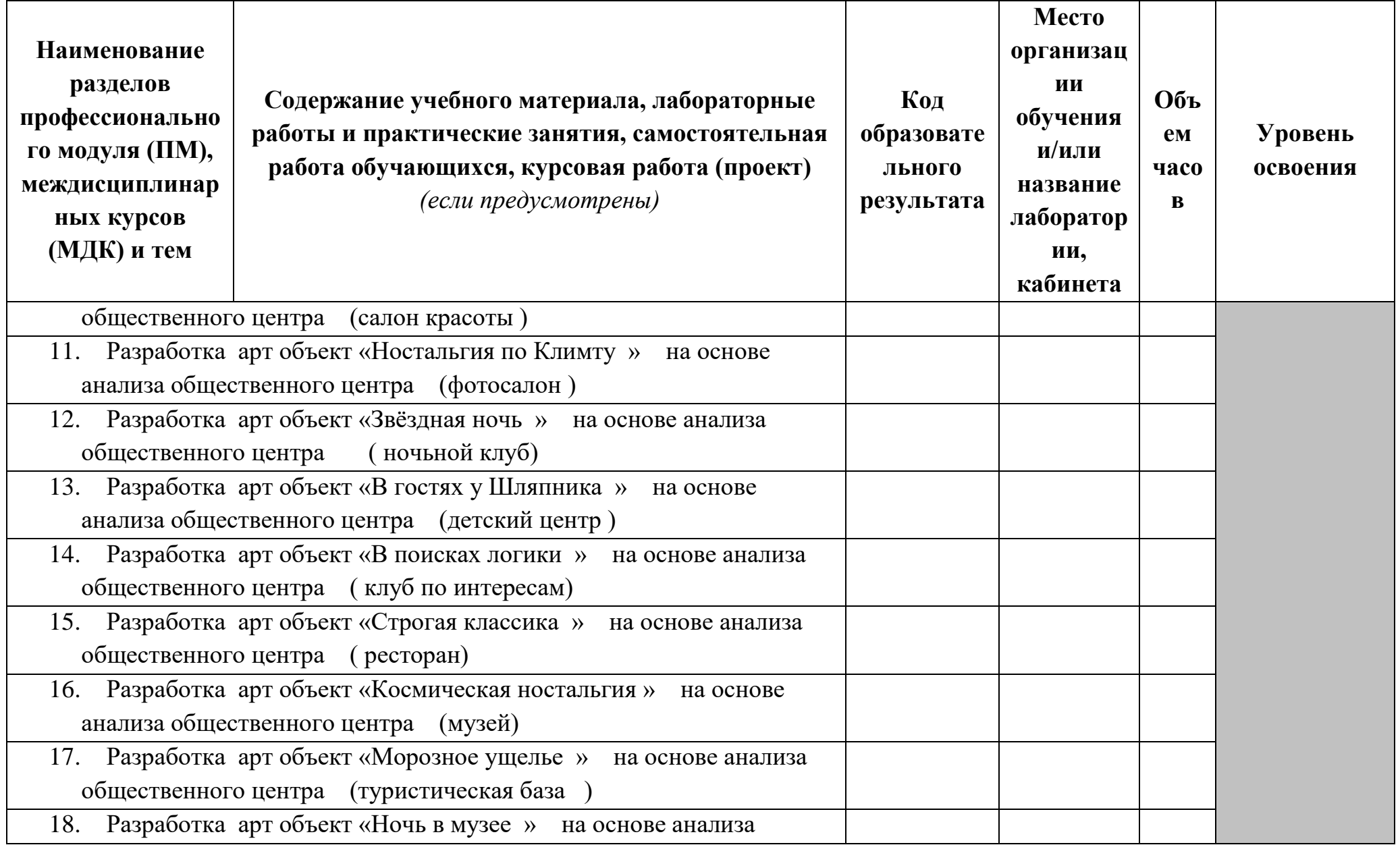

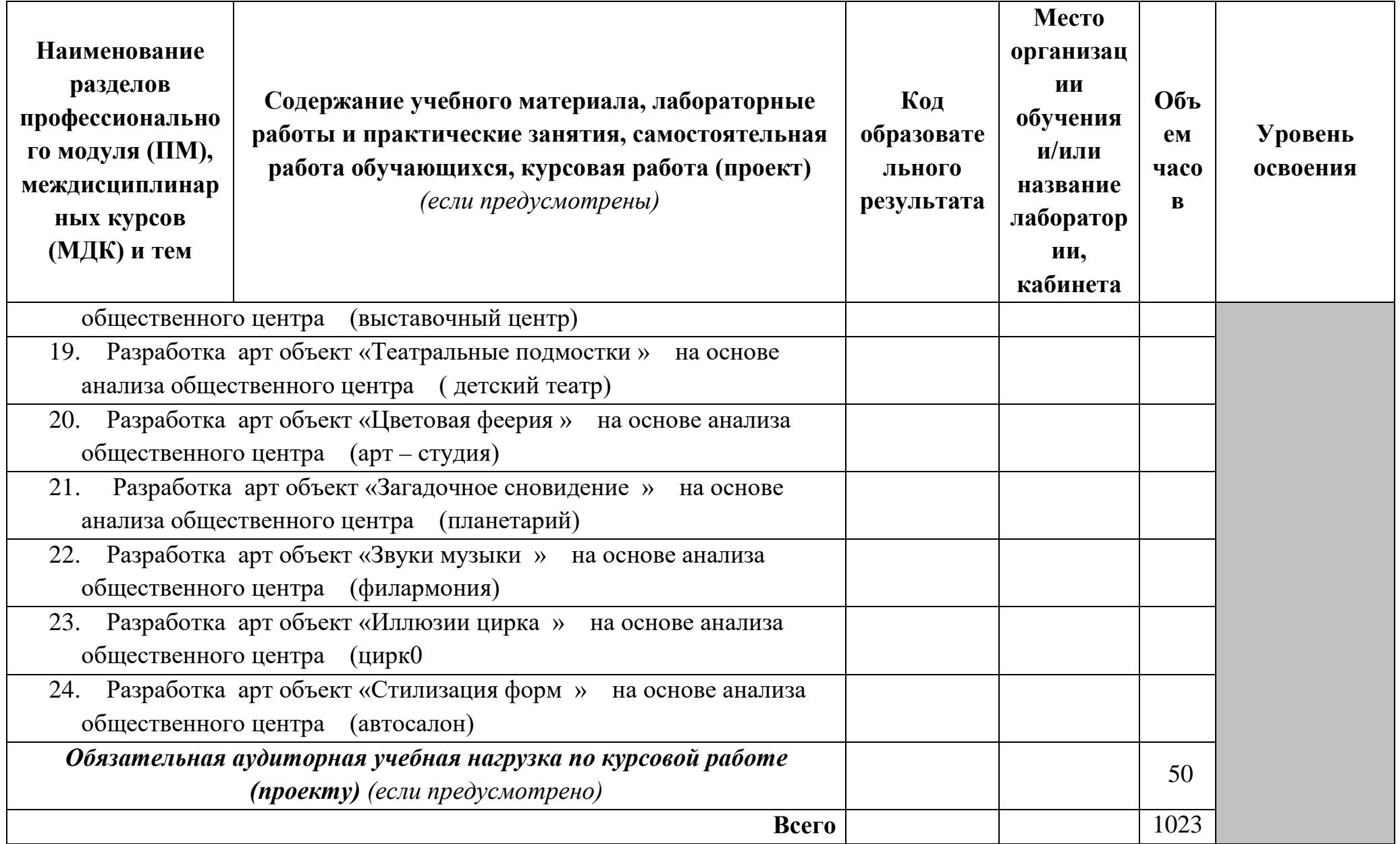

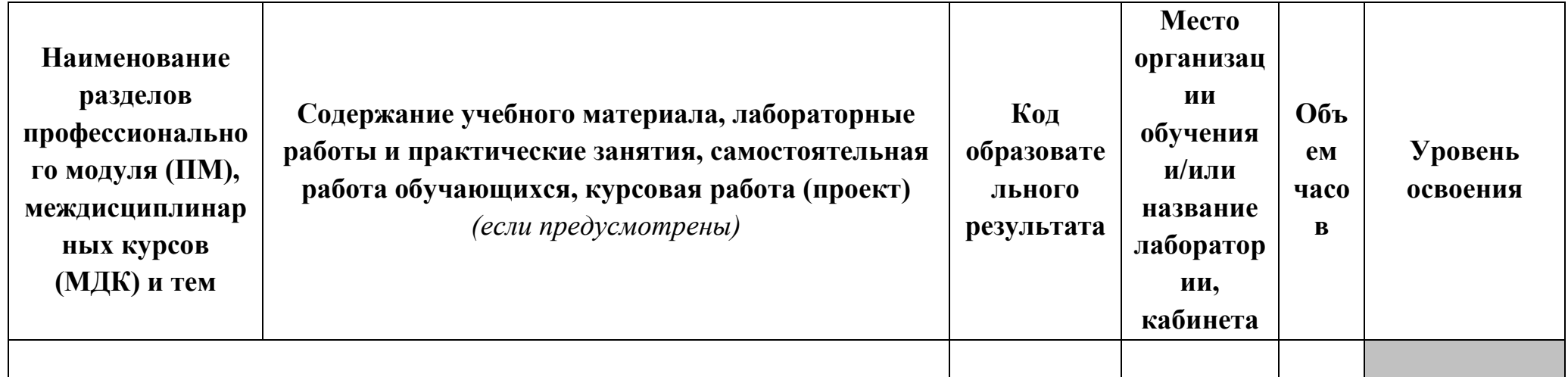

# Образовательные результаты освоения ПМ. 01 Творческая художественно - проектная деятельность

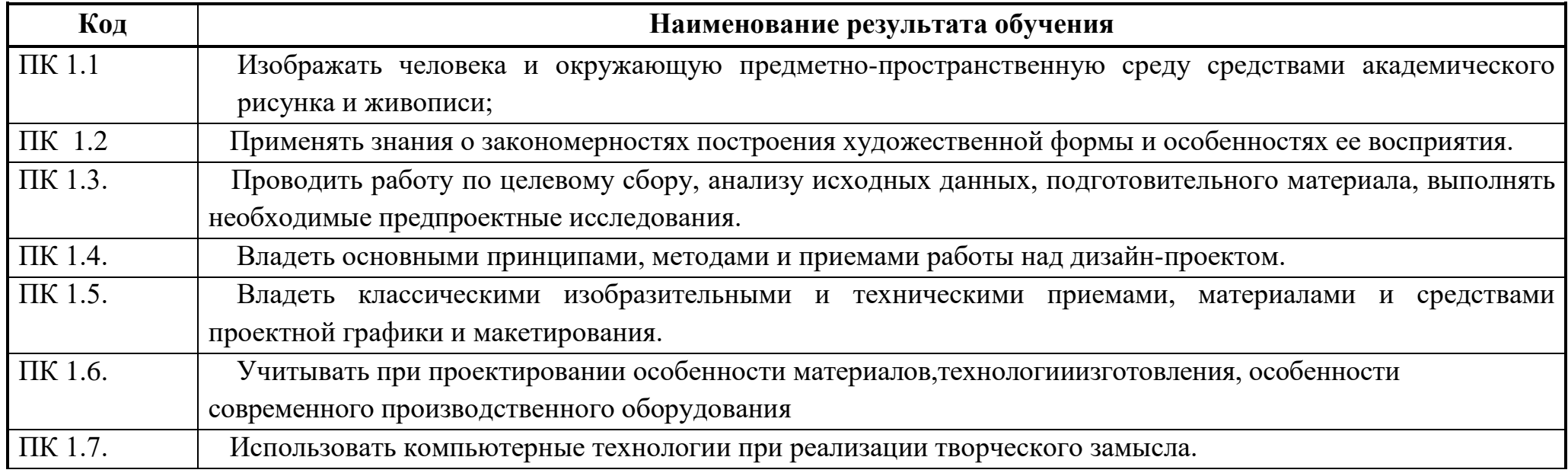

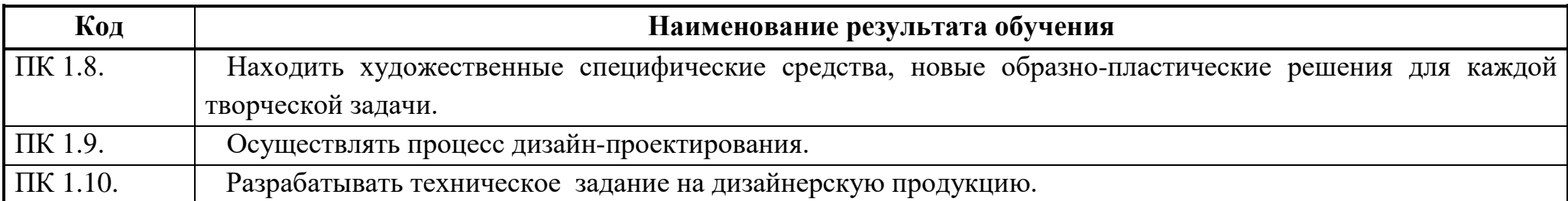

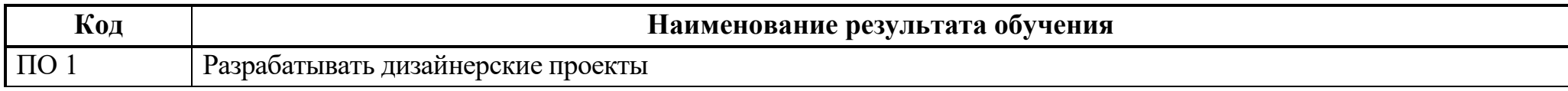

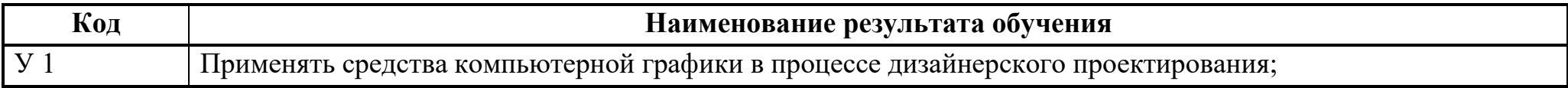

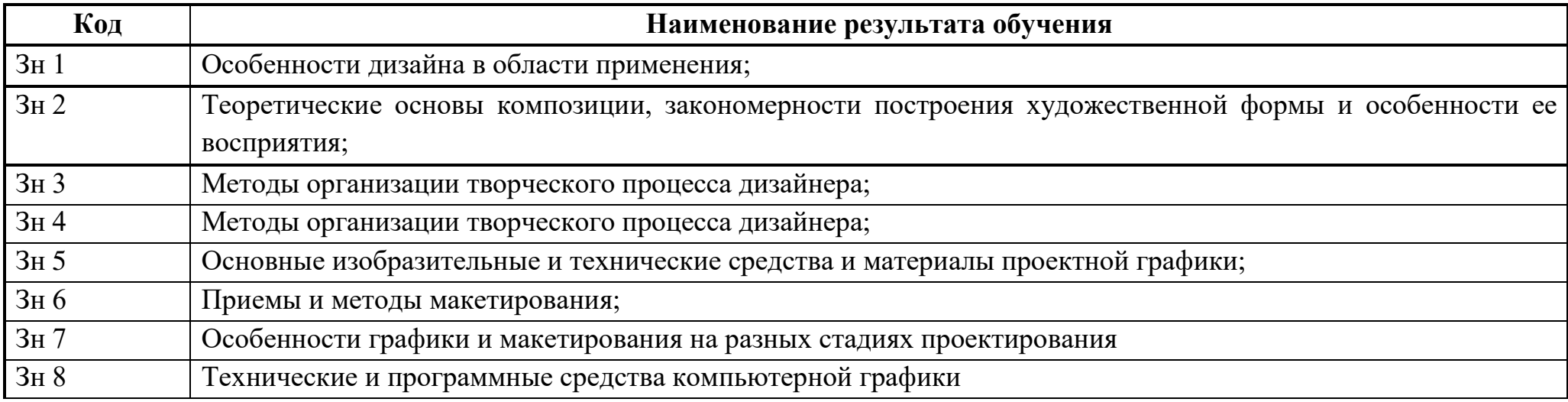

## **4. УСЛОВИЯ РЕАЛИЗАЦИИ ПРОГРАММЫ МОДУЛЯ**

#### **4.1 Требования к минимальному материально-техническому обеспечению**

Реализация программы ПМ 01 требует наличия учебных кабинетов: «мастерские дизайна».

Оборудование учебного кабинета и рабочих мест кабинета:

- − методический фонд из лучших студенческих работ.
- − планшеты,
- − чертежные инструменты и художественные материалы.

Технические средства обучения:

- − программное обеспечение Power Point, Coral Draw, Photoshop,3D Maх.
- − ноутбуки;
- мультимедийный проектор;

Реализация рабочей программы ПМ 01 предполагает обязательную производственную практику.

**4.2 Информационное обеспечение обучения** (перечень рекомендуемых учебных изданий, Интернет-ресурсов, дополнительной литературы)

### **Основные источники**

### *Для преподавателей*

1. В. Т. Шимко . Основы дизайна и средовое проектирование. М., 2010.

2. В.Т. Шимко. Архитектурно-дизайнерское проектирование. Основы теории. М., 2009.

3. М.Ф. Уткин. Г.Е. Пяль. Архитектурно-дизайнерское проектирование жилой среды. Городская застройка. М., 2010.

4. Г.Б. Минервин. Основы проектирования оборудования для жилых и общественных зданий М.,2008.

*Дополнительная литература:*

1. В.Ф. Рунге. Основы теории и методологии дизайна. М., 2009.

2. А.А. Грашин. Методология дизайн-проектирования элементов предметной среды. М.,2007.

3. Л.М. Холмянский. Дизайн.М., 2005.

- 1. В. Т. Шимко . Основы дизайна и средовое проектирование. М., 2010.
- 2. М.Ф. Уткин. Г.Е. Пяль. Архитектурно-дизайнерское проектирование жилой среды. Городская застройка. М., 2010.
- 3. Интернет- ресурсы;

4. Периодическая печать (журналы по интерьеру и дизайну)

#### **4.3 Общие требования к организации образовательного процесса.**

Освоение ПМ 01 Творческая художественно – проектная деятельность производится в соответствии с учебном планом по специальности 072501 Дизайн (по отраслям) и календарным графиком, утвержденным директором колледжа.

Образовательный процесс организуется строго по расписанию занятий, утвержденному заместителем директора по УР. График освоения

ПМ 01предполагает последовательное освоение МДК 01.01 Дизайн – проектирование и МДК 01.02 Средства исполнения дизай - проктов, включающих в себя как теоретические, так и лабораторно-практические занятия.

Освоению ПМ01 предшествует обязательное изучение учебных дисциплин: Черчение и перспектива, Основы художественно – конструкторского формирования, Техника декорирования, История искусства, История дизайна, Цветоведение, Рисунок, Живопись, Эргономика, Информационные технологии, Материаловедение.

Изучение теоретического материала может проводиться как в каждой группе, так и для нескольких групп (при наличии нескольких групп на специальности).

При проведении практических занятий (ПЗ) проводится деление группы студентов на подгруппы, численностью не более 15 чел.

В процессе освоения ПМ 01 предполагается проведение рубежного контроля знаний, умений у студентов. Сдача точек рубежного контроля (ТРК) является обязательной для всех обучающихся. Результатом освоения ПМ 01 выступают ПК, оценка которых представляет собой создание и сбор свидетельств деятельности на основе заранее определенных критериев.

С целью оказания помощи студентам при освоении теоретического и практического материала, выполнения самостоятельной работы разрабатываются учебно-методические комплексы (кейсы студентов).

С целью методического обеспечения прохождения производственной практики, выполнения курсовой работы разрабатываются методические рекомендации для студентов.

При освоении ПМ 01 каждым преподавателем устанавливаются часы дополнительных занятий, в рамках которых для всех желающих проводятся

консультации. График проведения консультаций размещен на входной двери каждого учебного кабинета.

При выполнении курсовой работы проводятся как групповые аудиторные консультации, так и индивидуальные. Порядок организации и выполнения курсового проектирования определен в нормативном документе колледжа ДП «Подготовка и защита курсовой работы (проекта)».

Текущий учет результатов освоения ПМ производится в журнале по ПМ. Наличие оценок по лабораторным работам/практическим занятиям (ЛР/ПЗ) и точкам рубежного контроля является для каждого студента обязательным. В случае отсутствия оценок за ЛР/ПЗ и ТРК студент не допускается до сдачи квалификационного экзамена по ПМ.

#### **4.4. Кадровое обеспечение образовательного процесса**

Требования к квалификации педагогических (инженерно-педагогических) кадров, обеспечивающих обучение по МДК:

преподаватели общепрофессиональных дисциплин;

Требования к квалификации педагогических (инженерно-педагогических) кадров, обеспечивающих проведение ЛР/ПЗ:

преподаватели общепрофессиональных дисциплин;

Требования к квалификации педагогических кадров, осуществляющих руководство практикой:

преподаватели общепрофессиональных дисциплин;

## **5. КОНТРОЛЬ И ОЦЕНКА РЕЗУЛЬТАТОВ ОСВОЕНИЯ ПРОФЕССИОНАЛЬНОГО МОДУЛЯ (ВИДА ПРОФЕССИОНАЛЬНОЙ ДЕЯТЕЛЬНОСТИ)**

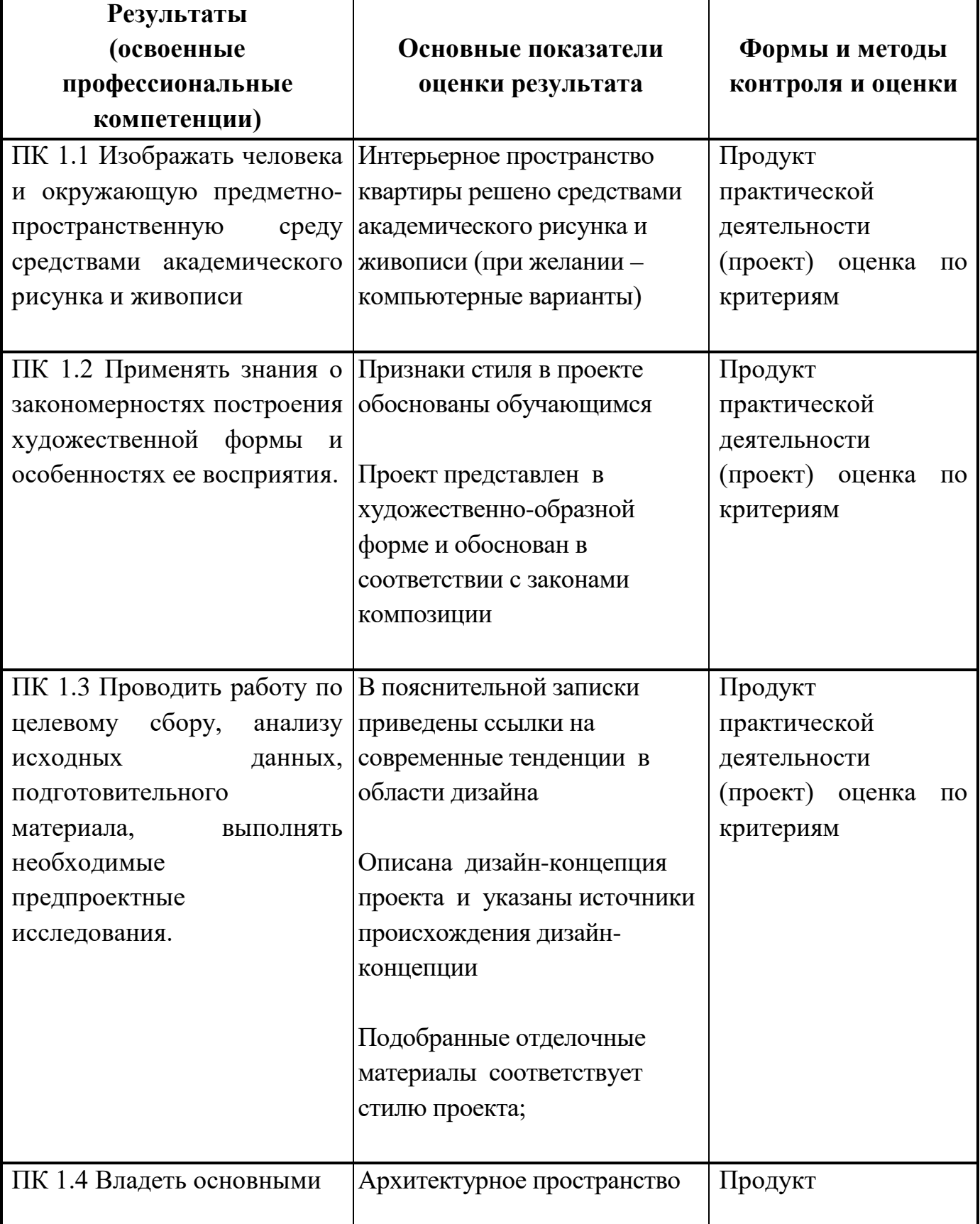

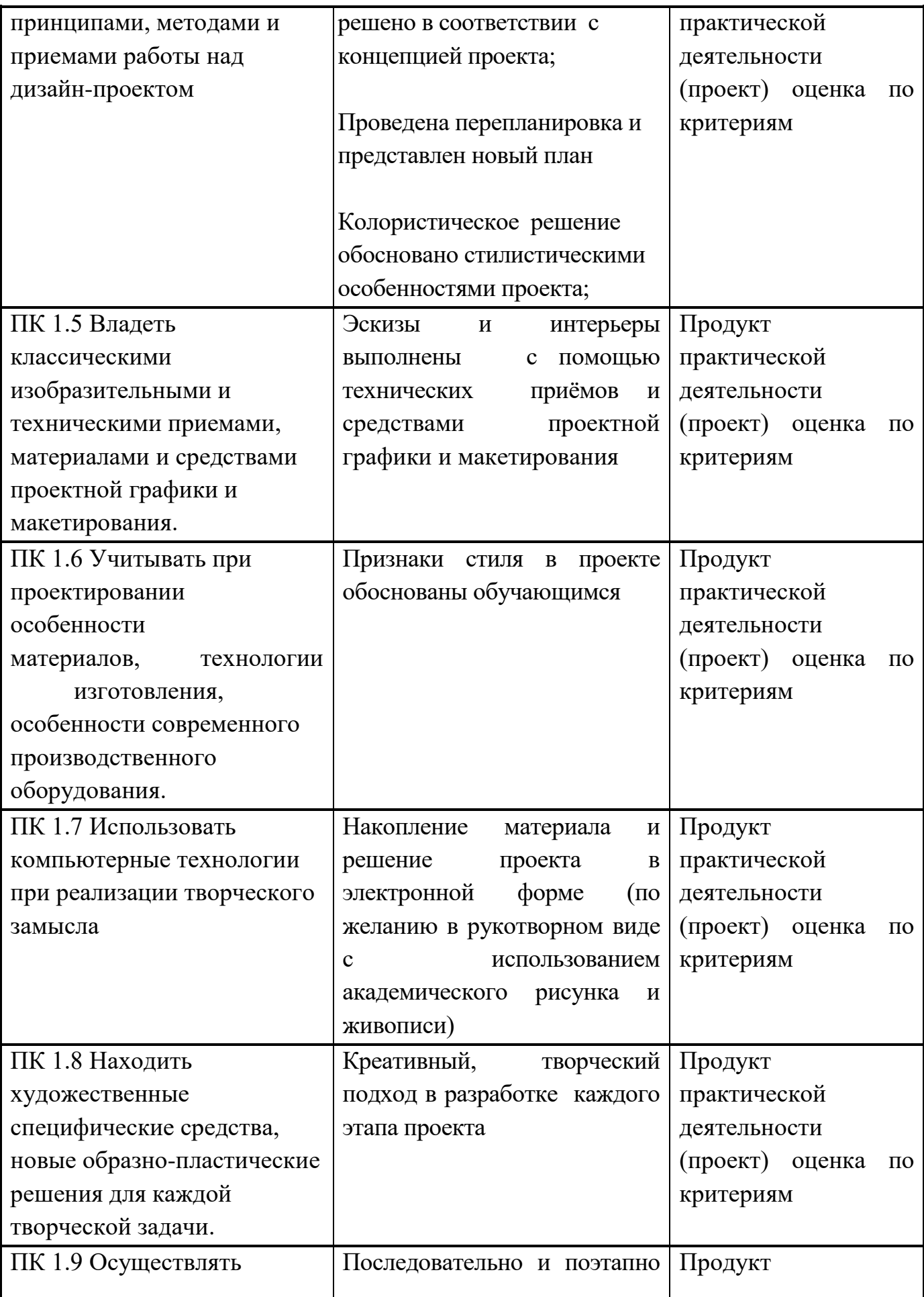

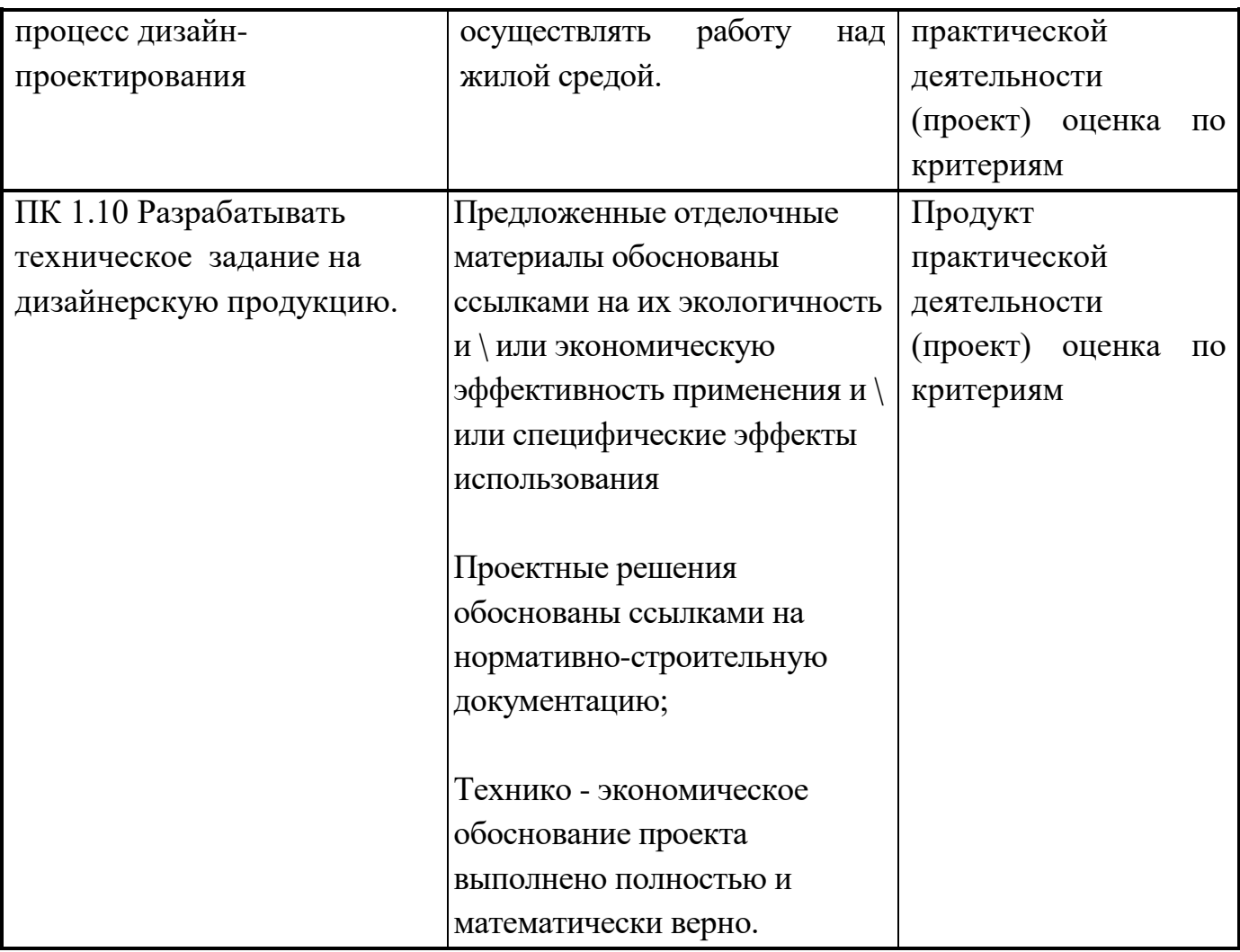

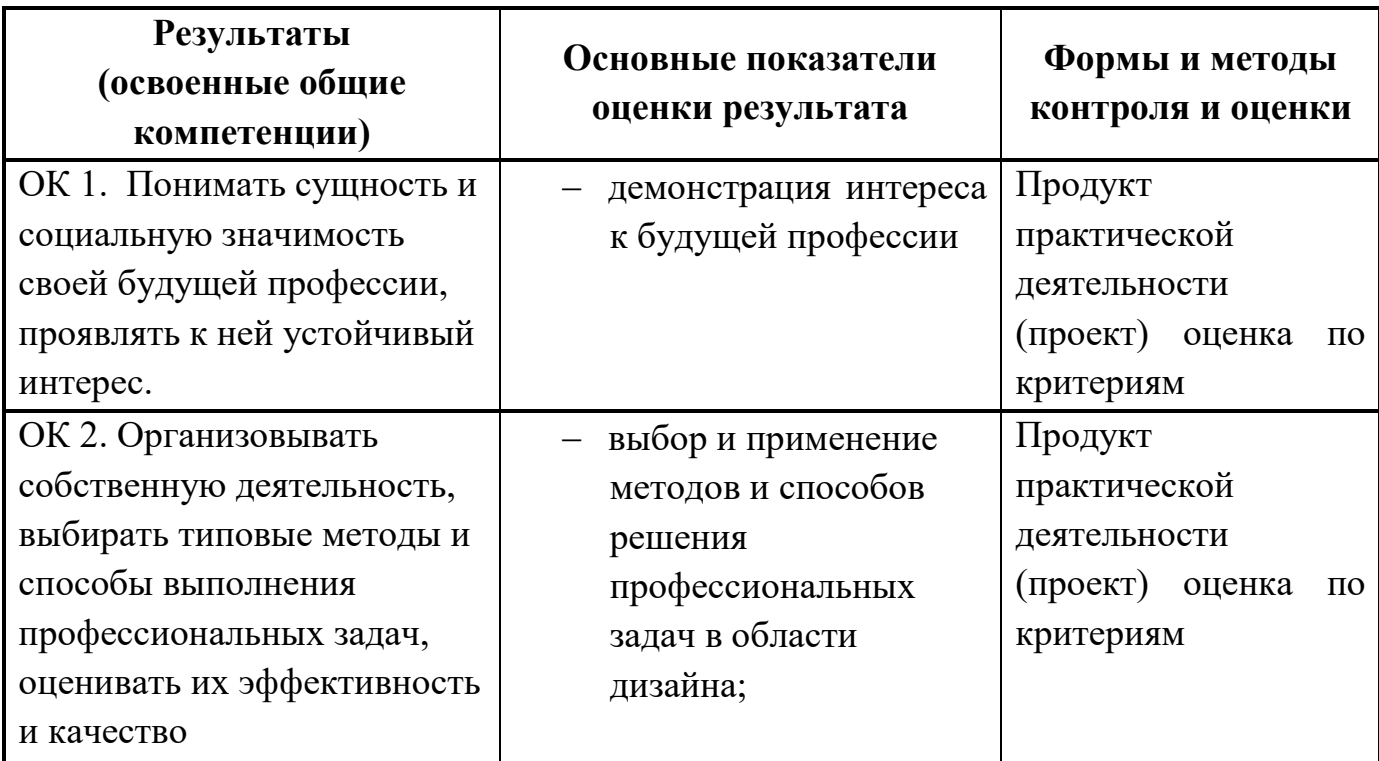

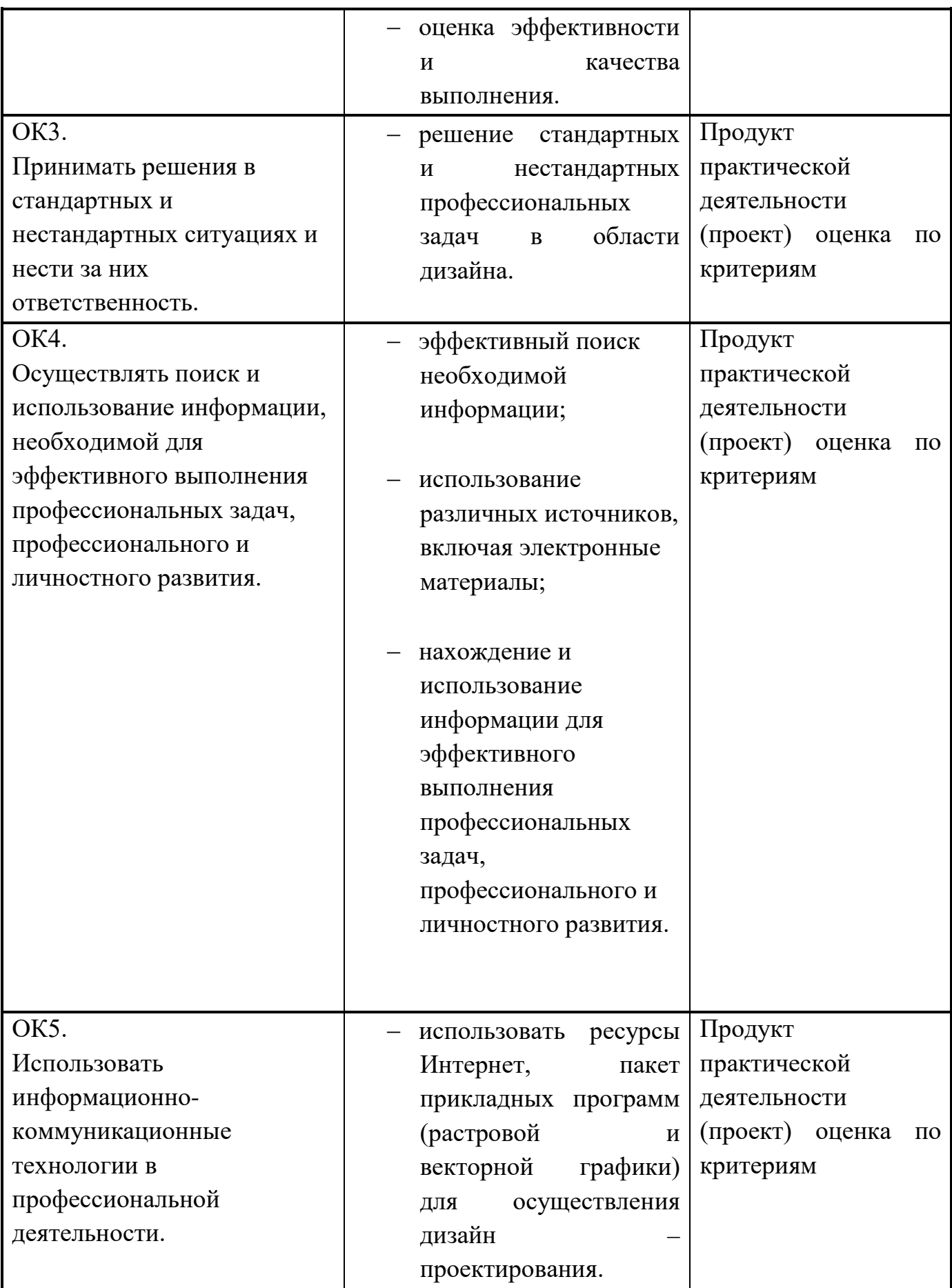

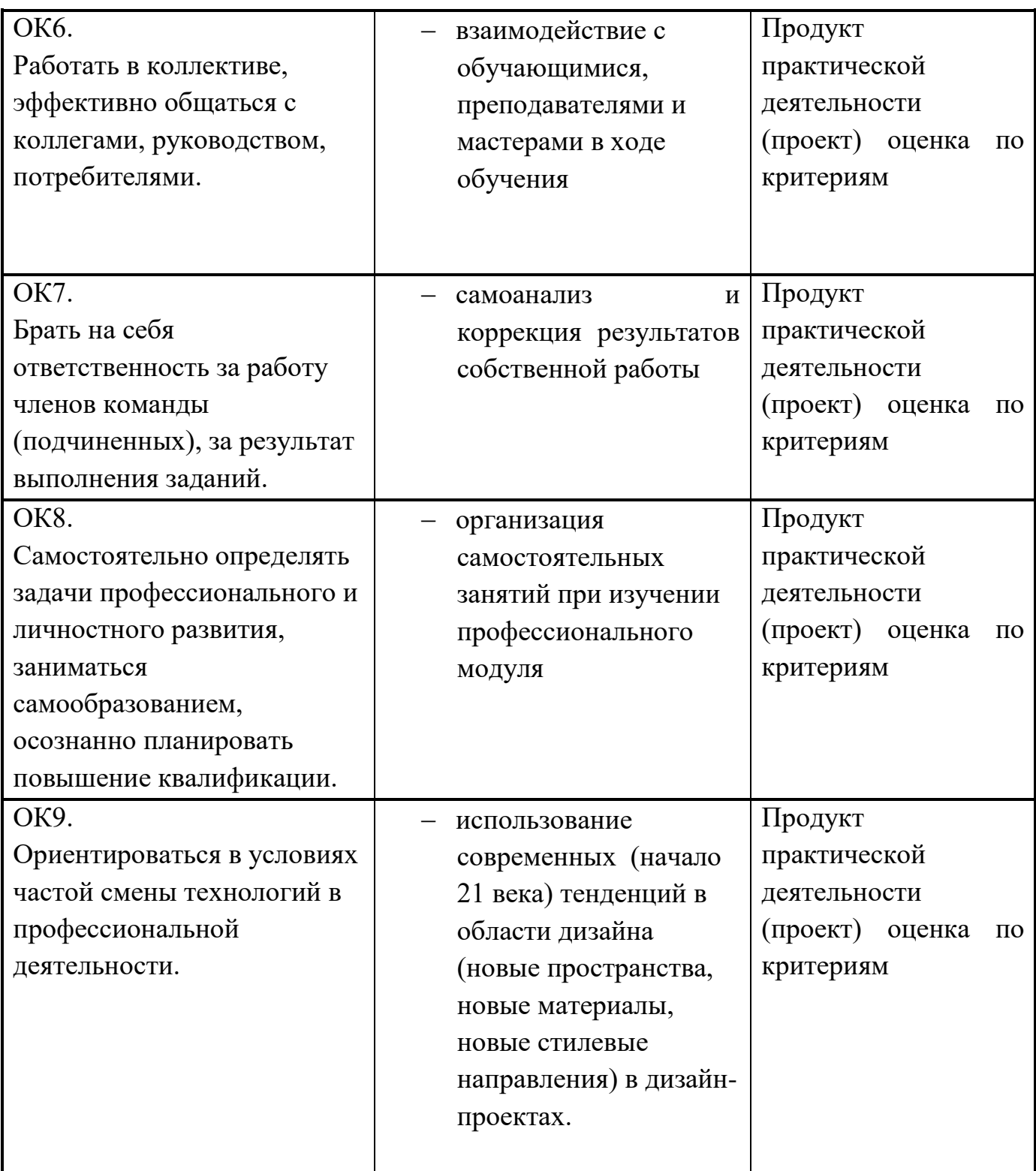
Государственное бюджетное профессиональное образовательное учреждение «ПГК»

## **ПРИЛОЖЕНИЕ 1**

к рабочей программе профессионального модуля основной части ФГОС СПО

#### **Ведомость соотнесения требований профессионального стандарта по профессии Дизайнер, преподаватель, номер уровня квалификации и ФГОС СПО по специальности Дизайн(по отраслям)**

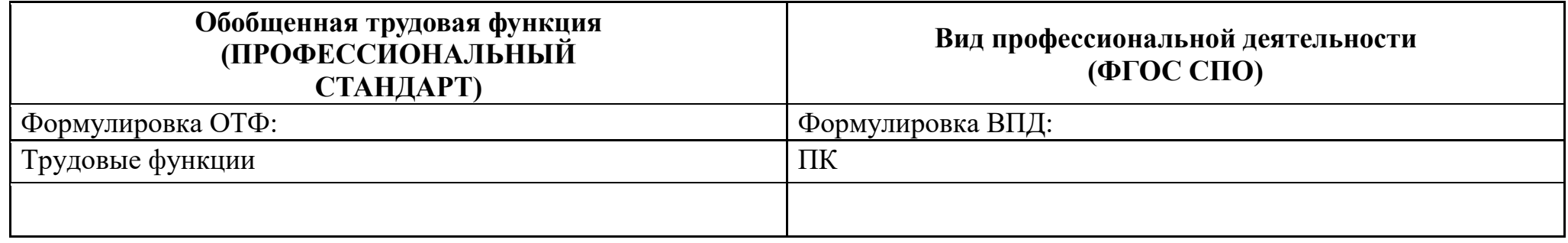

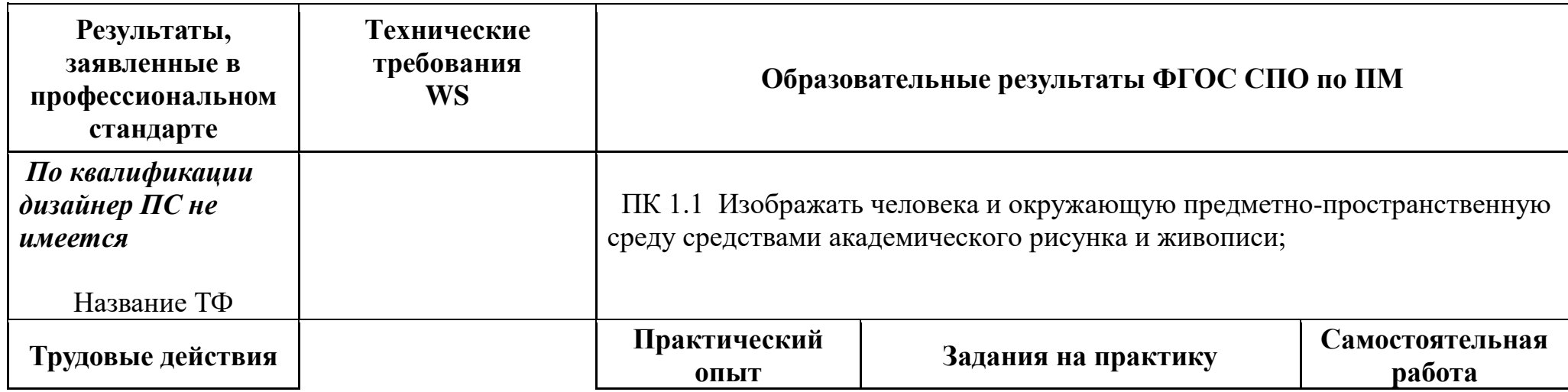

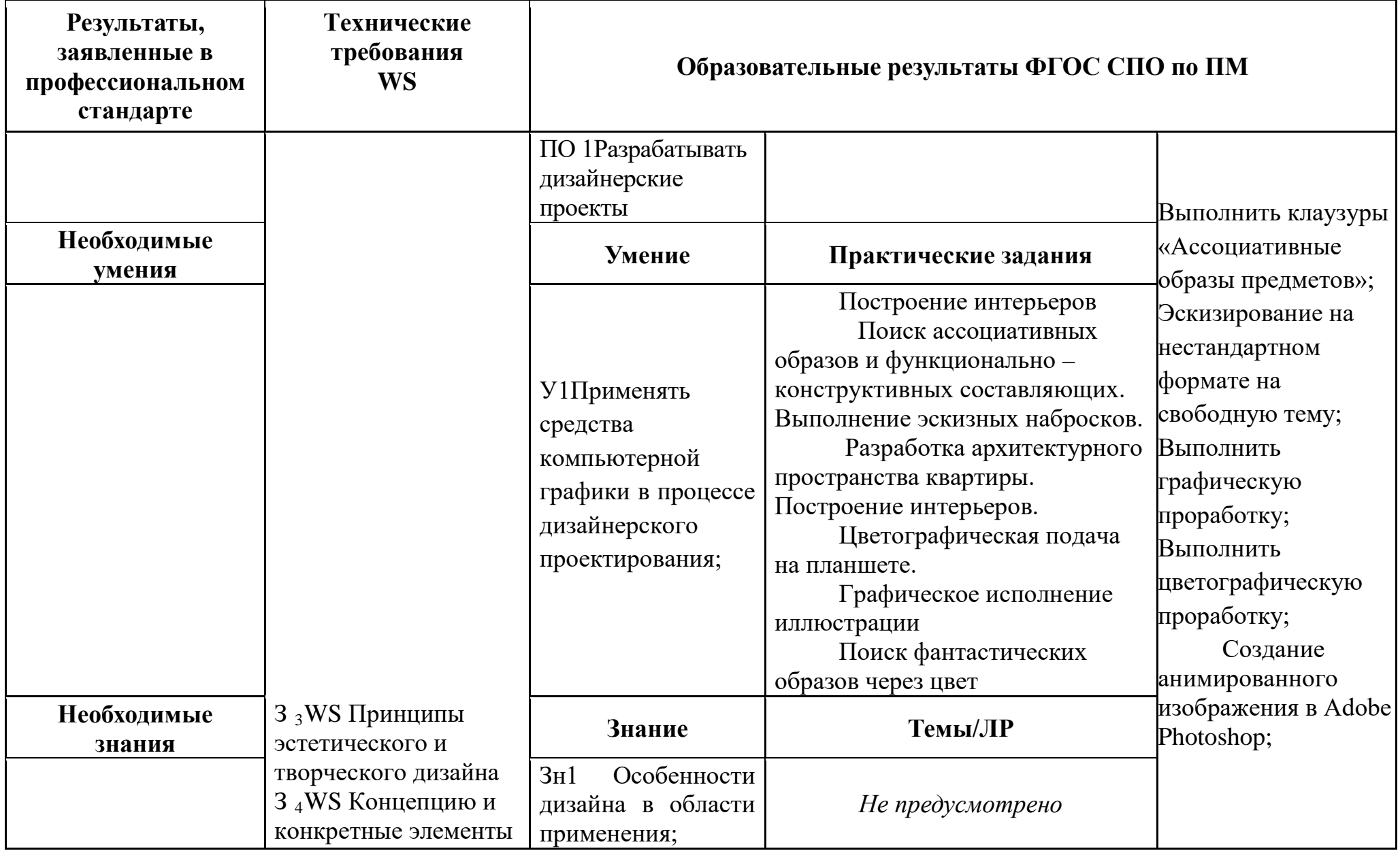

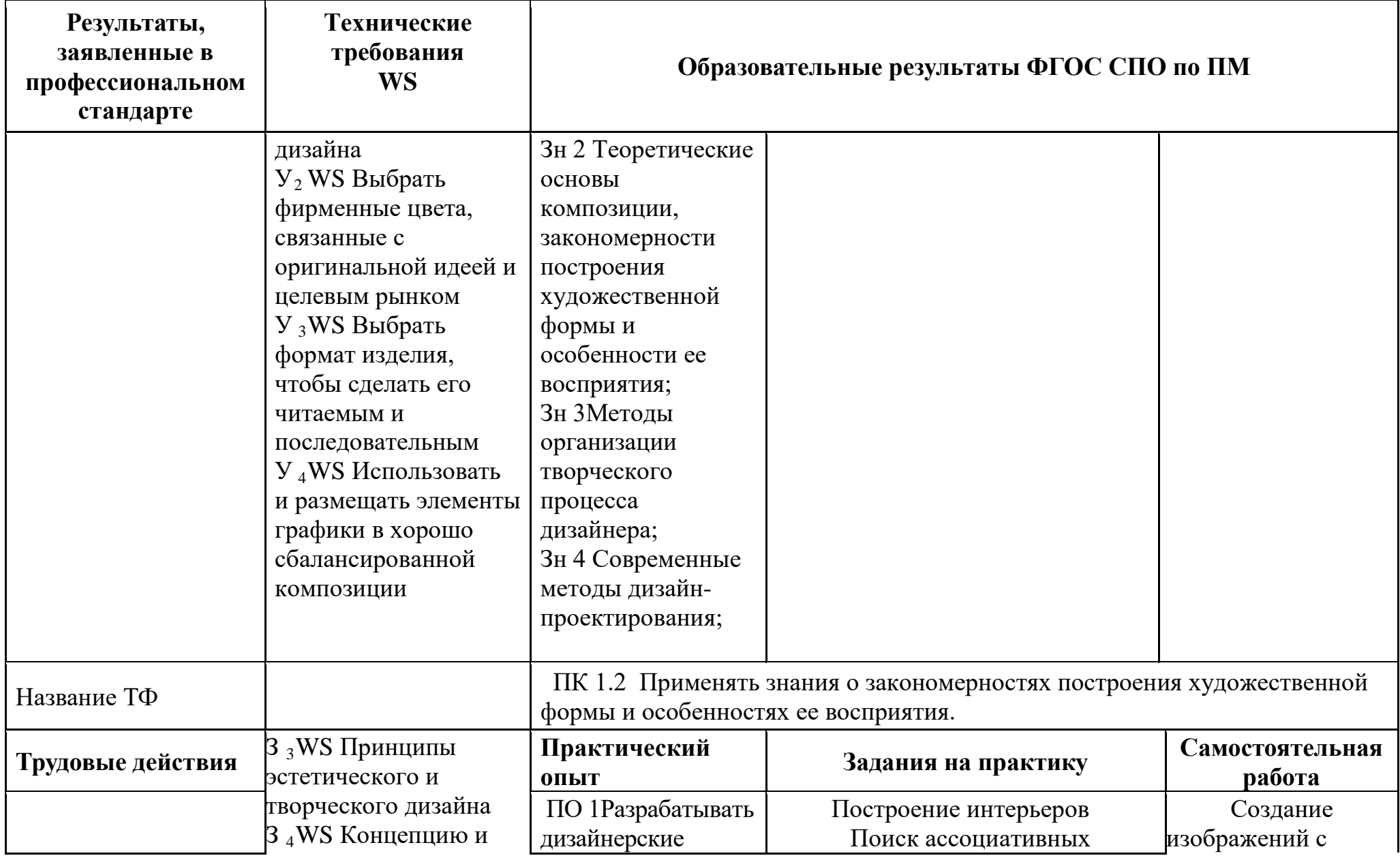

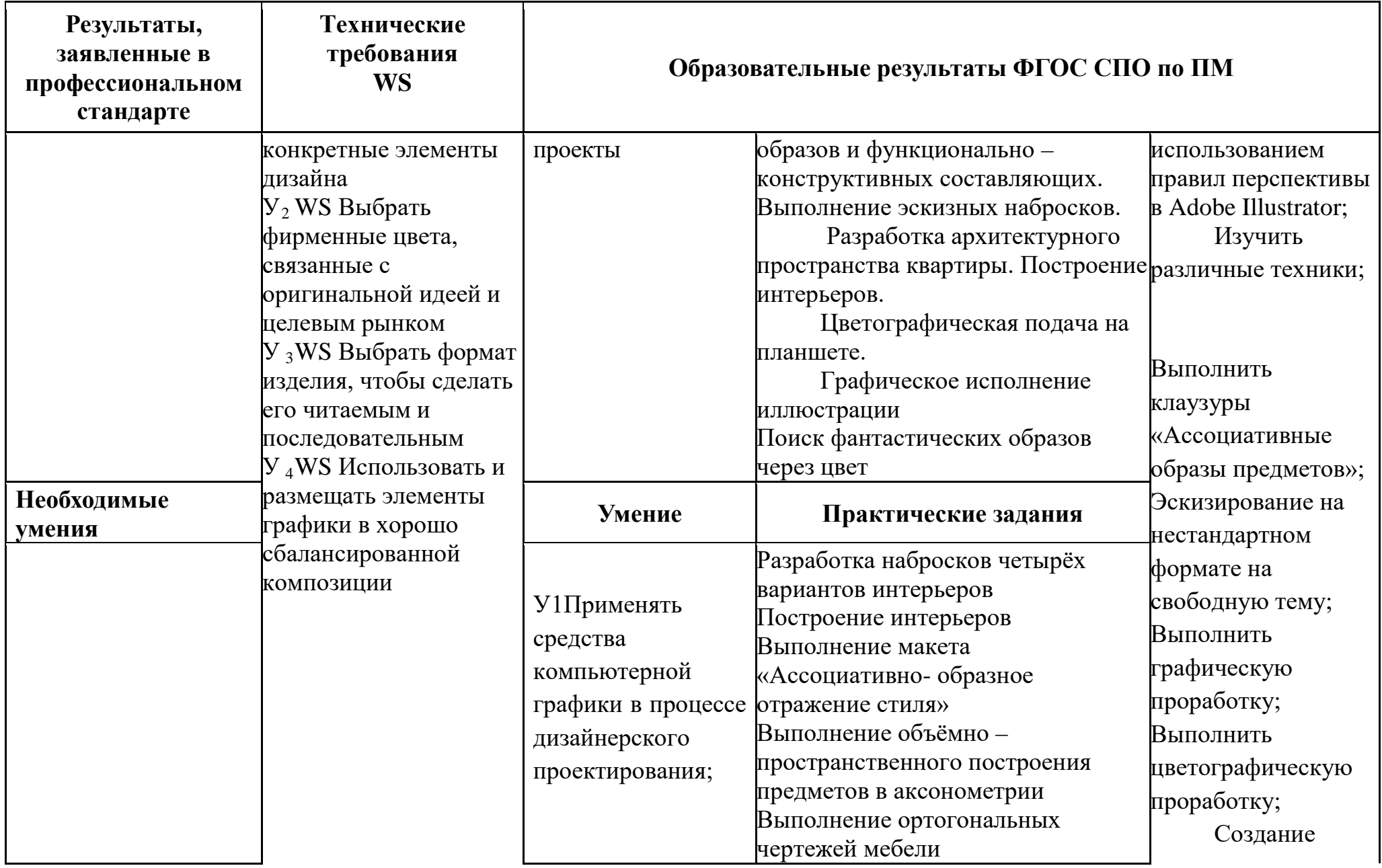

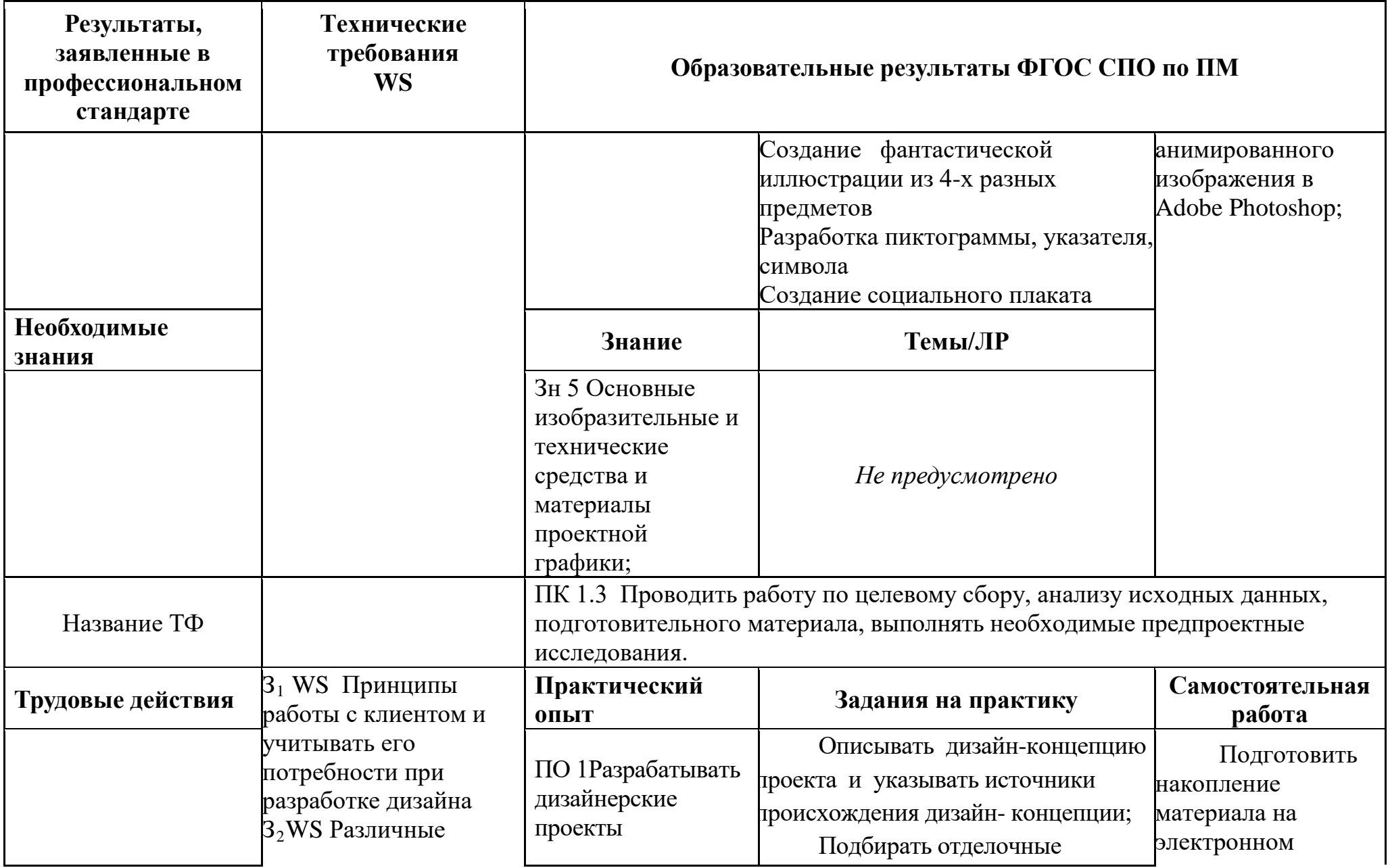

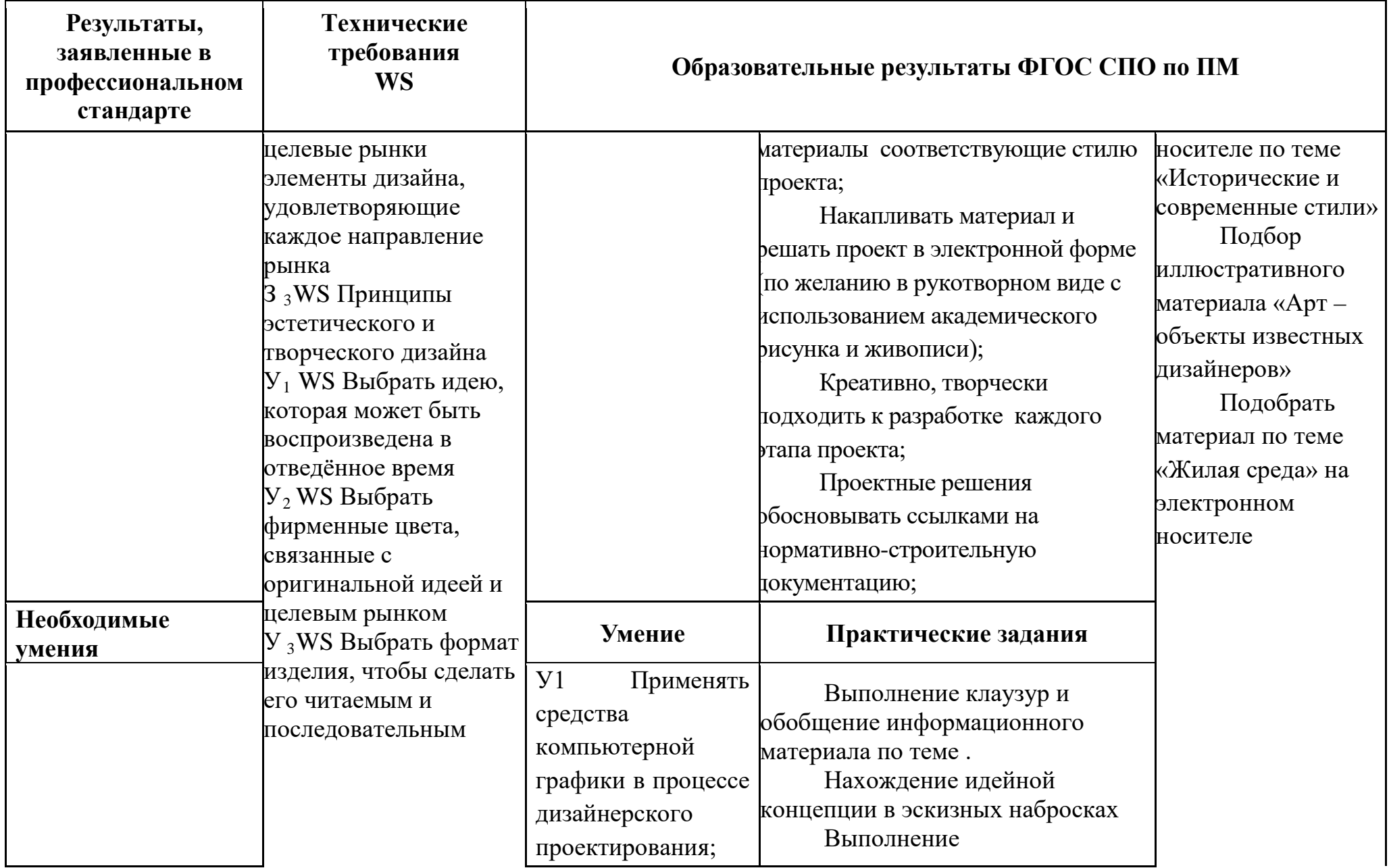

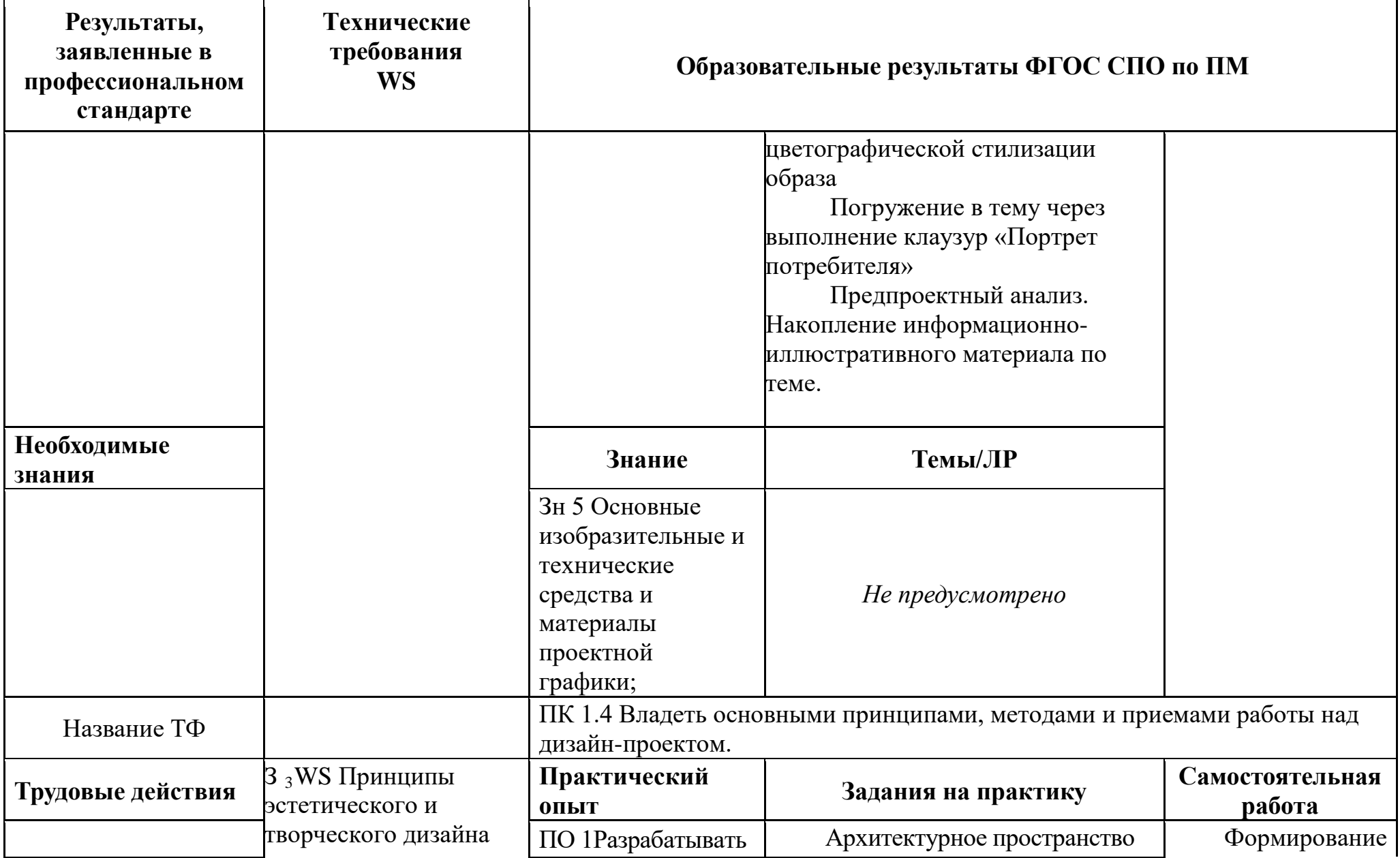

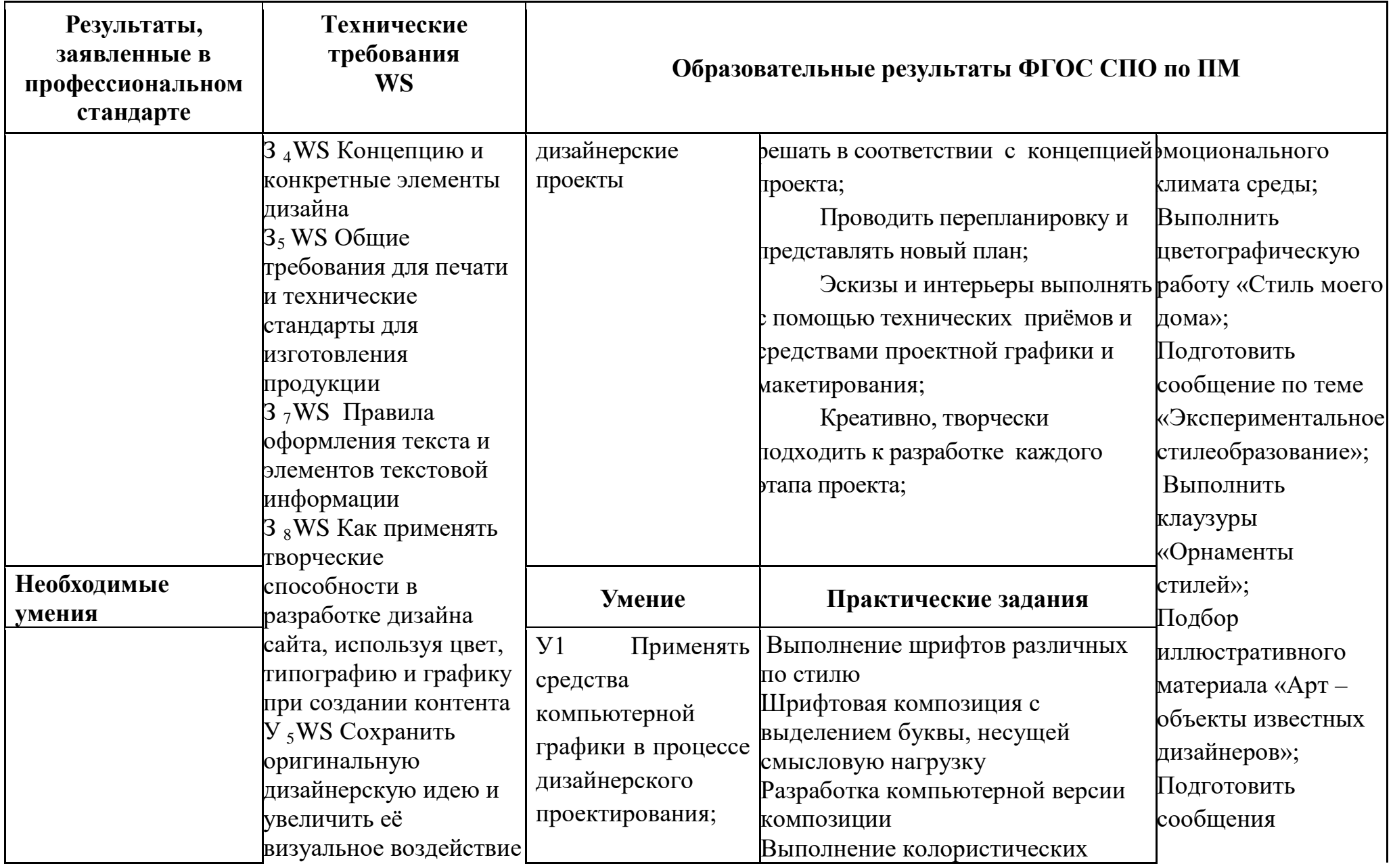

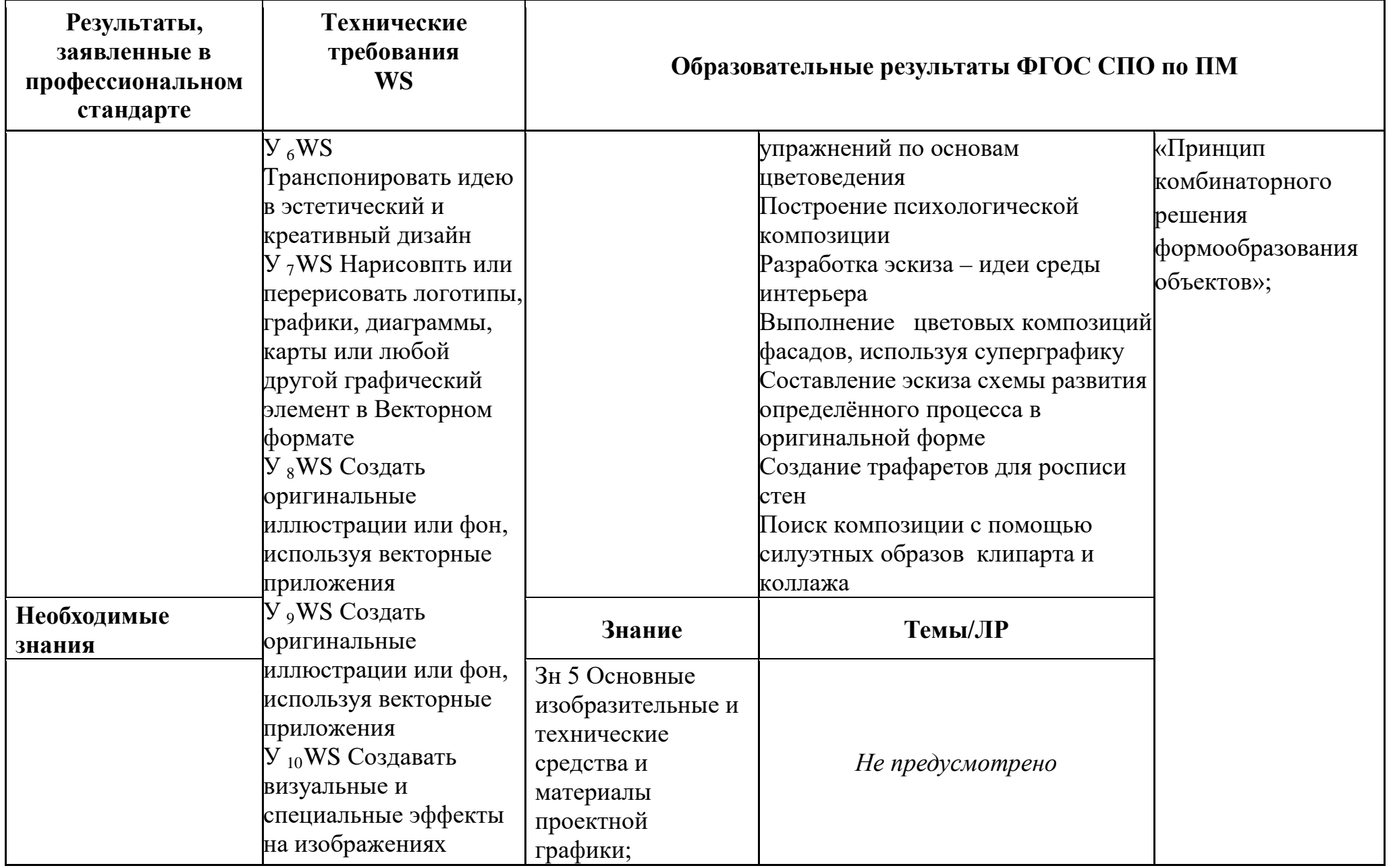

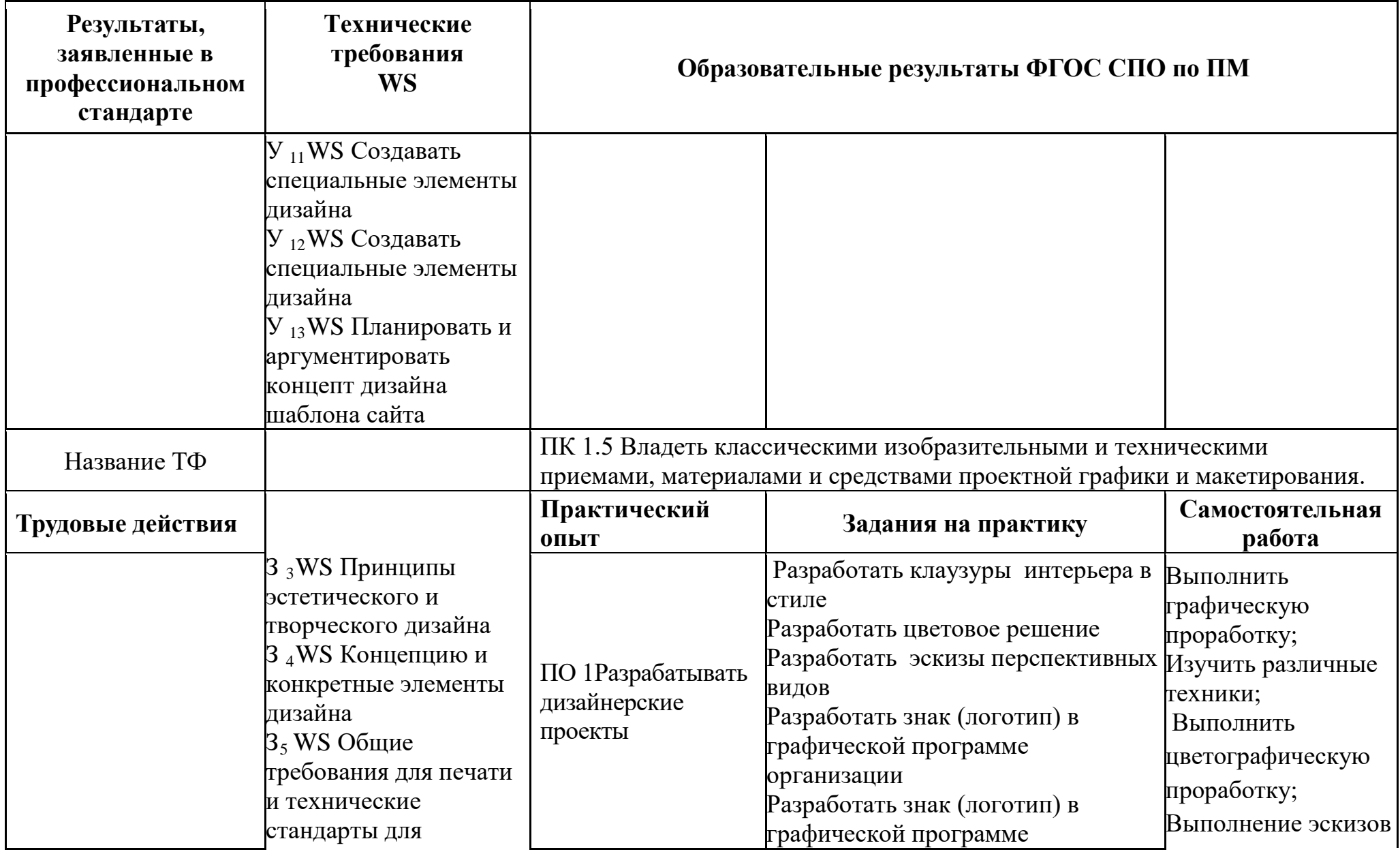

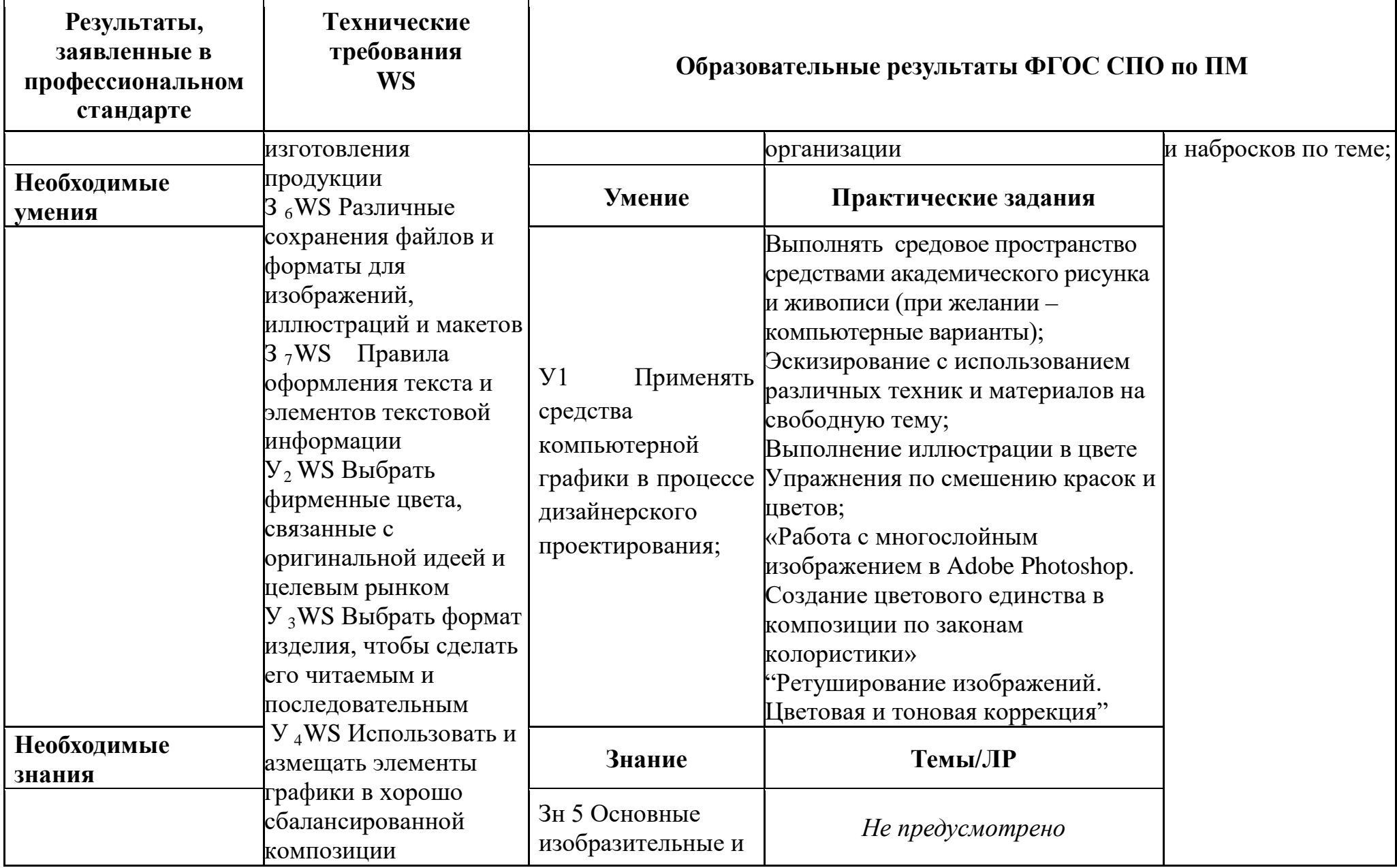

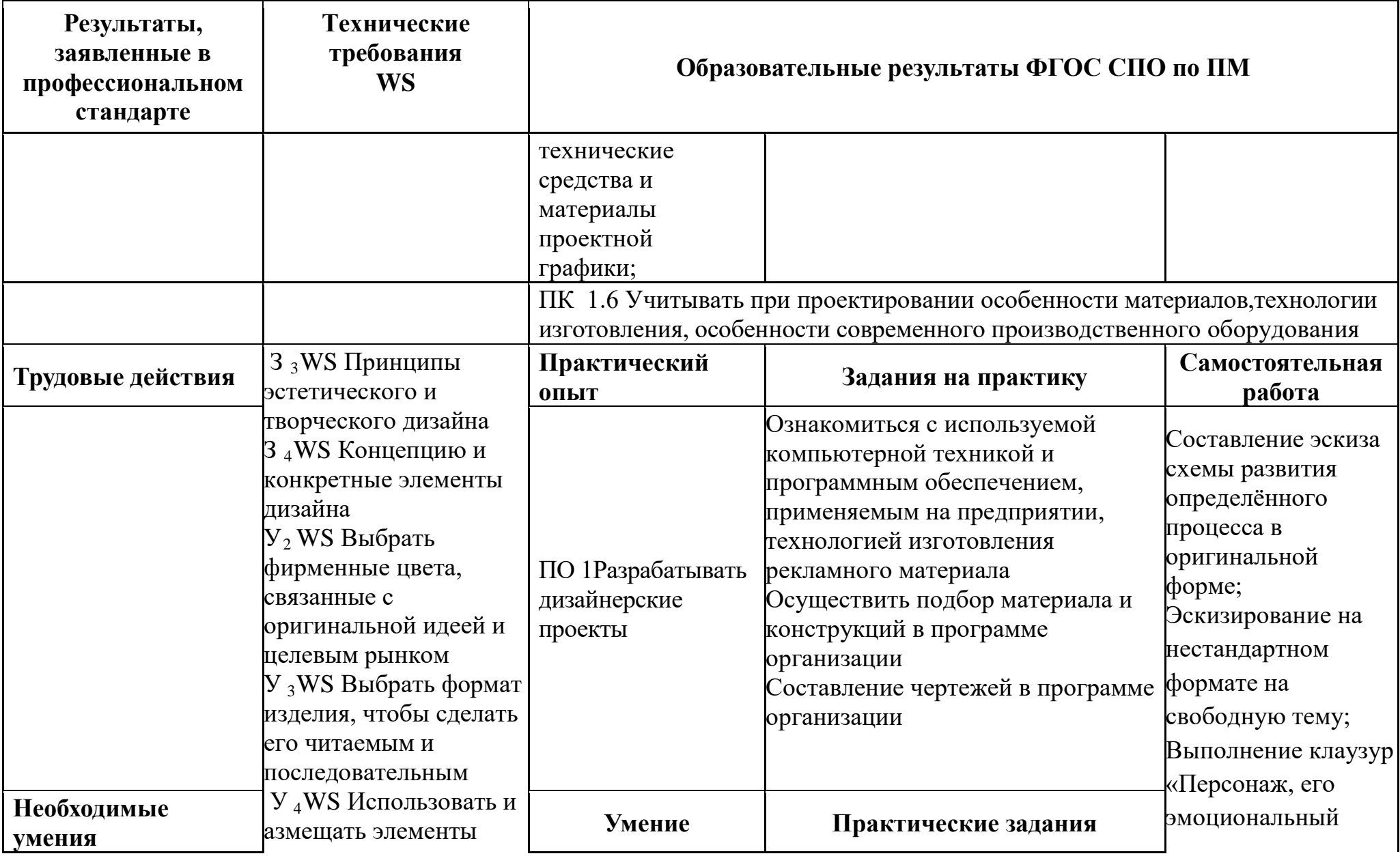

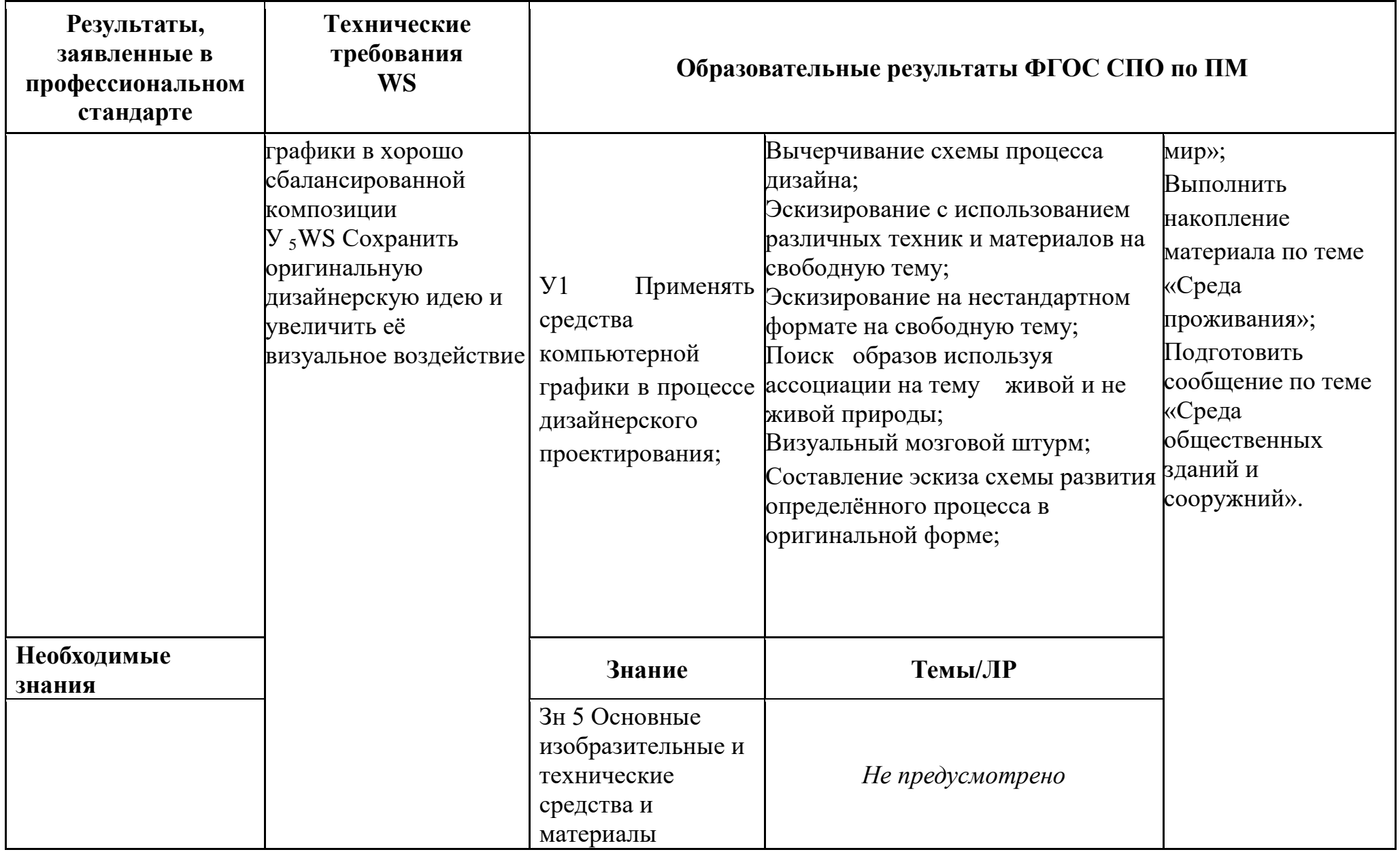

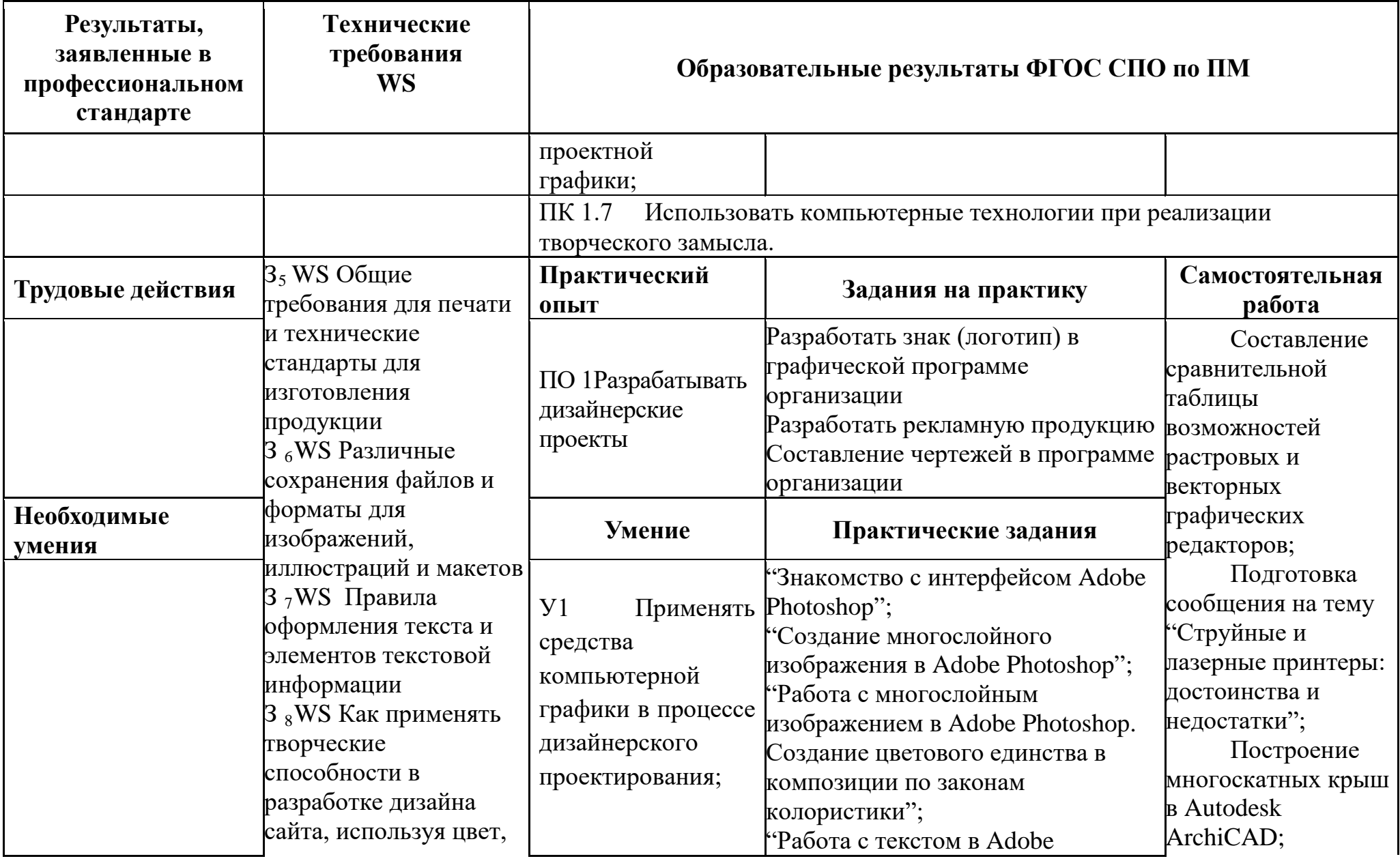

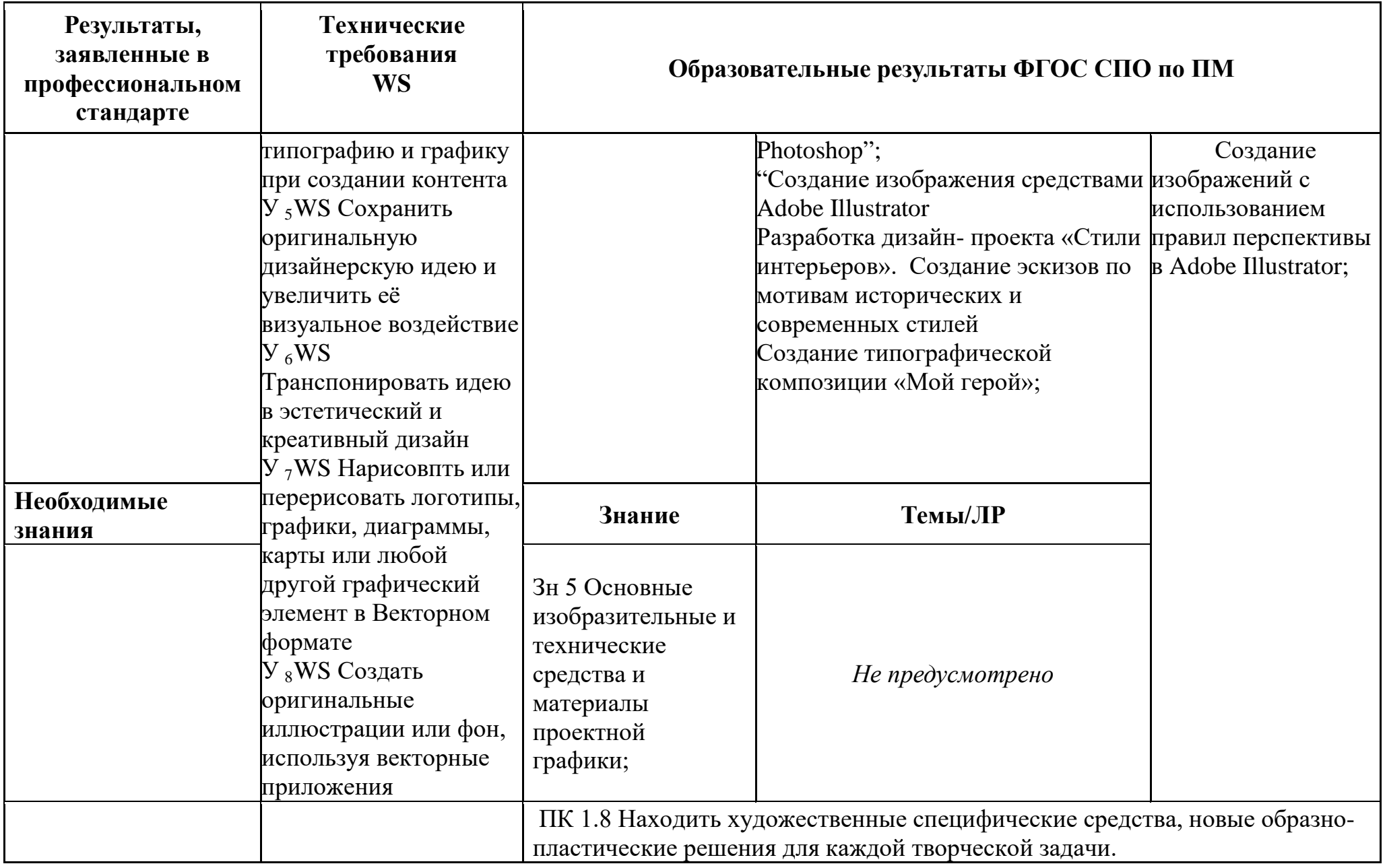

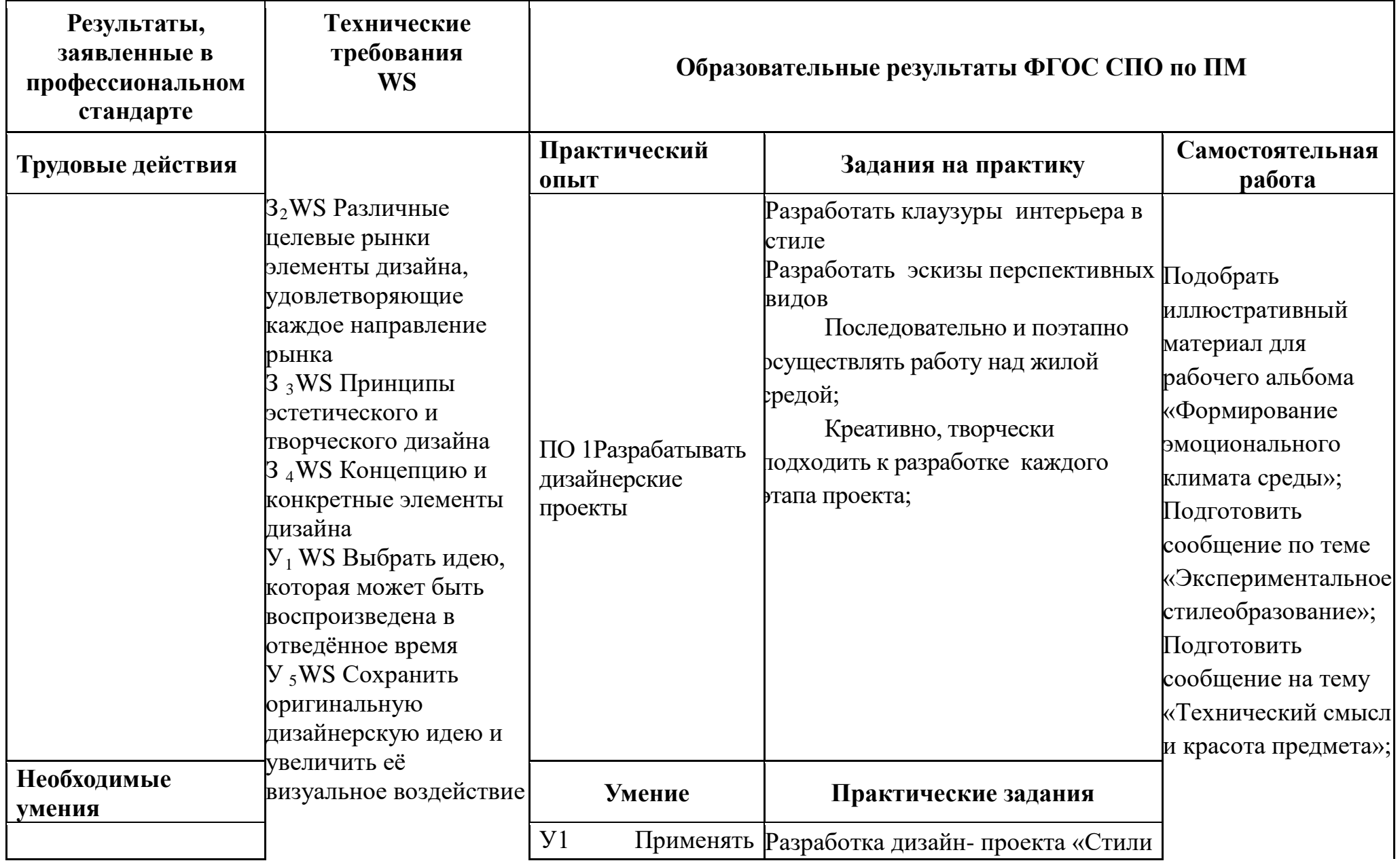

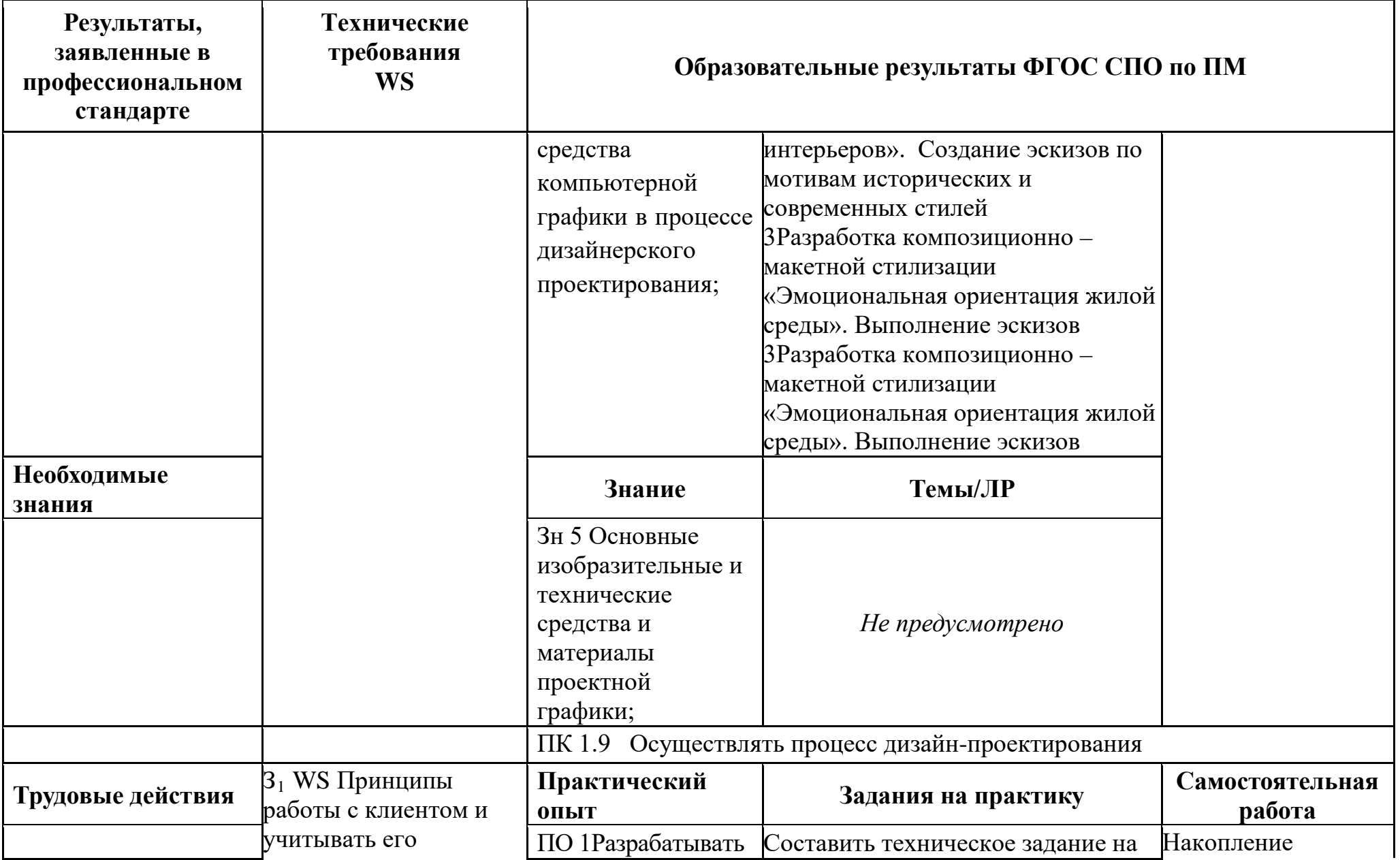

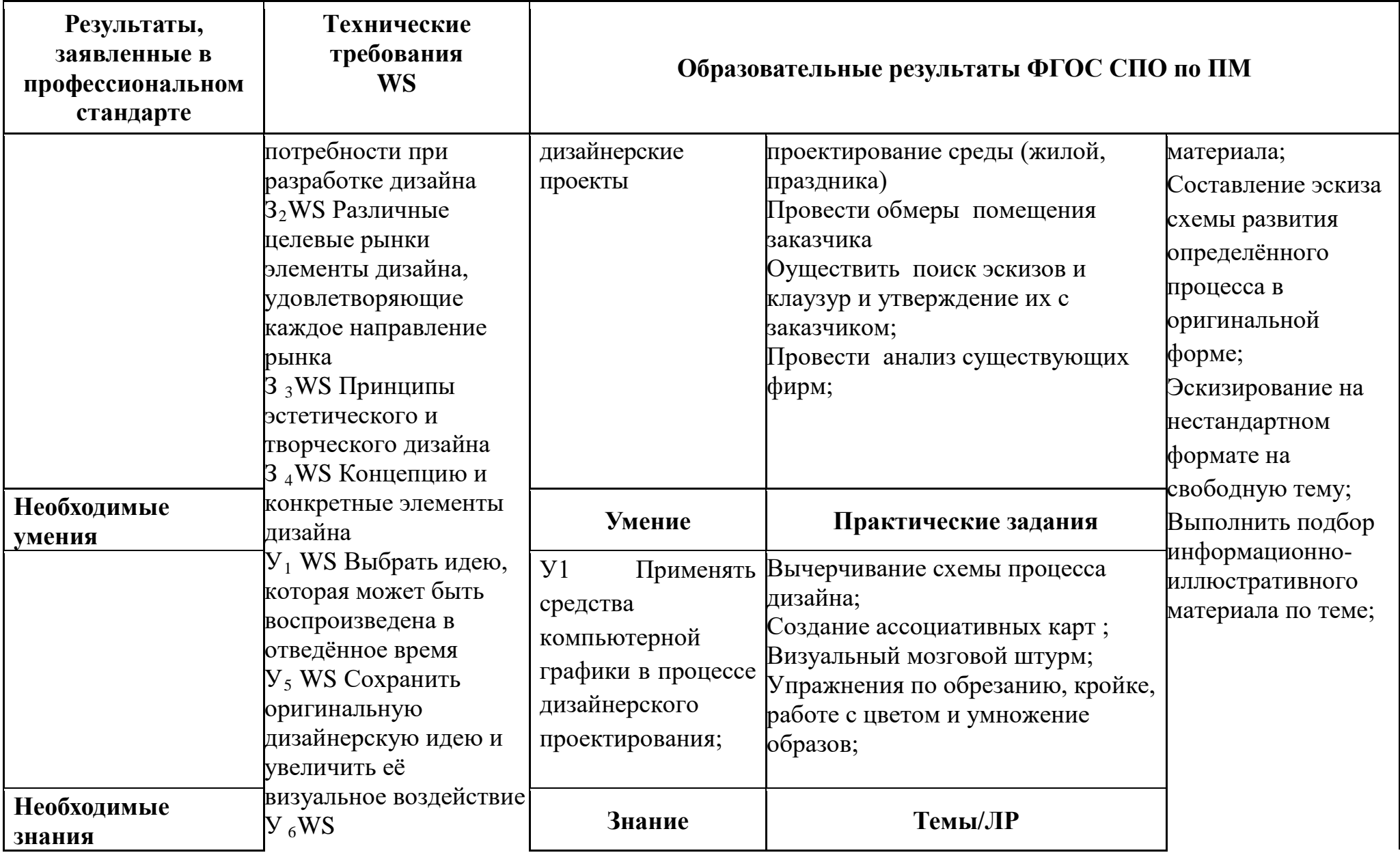

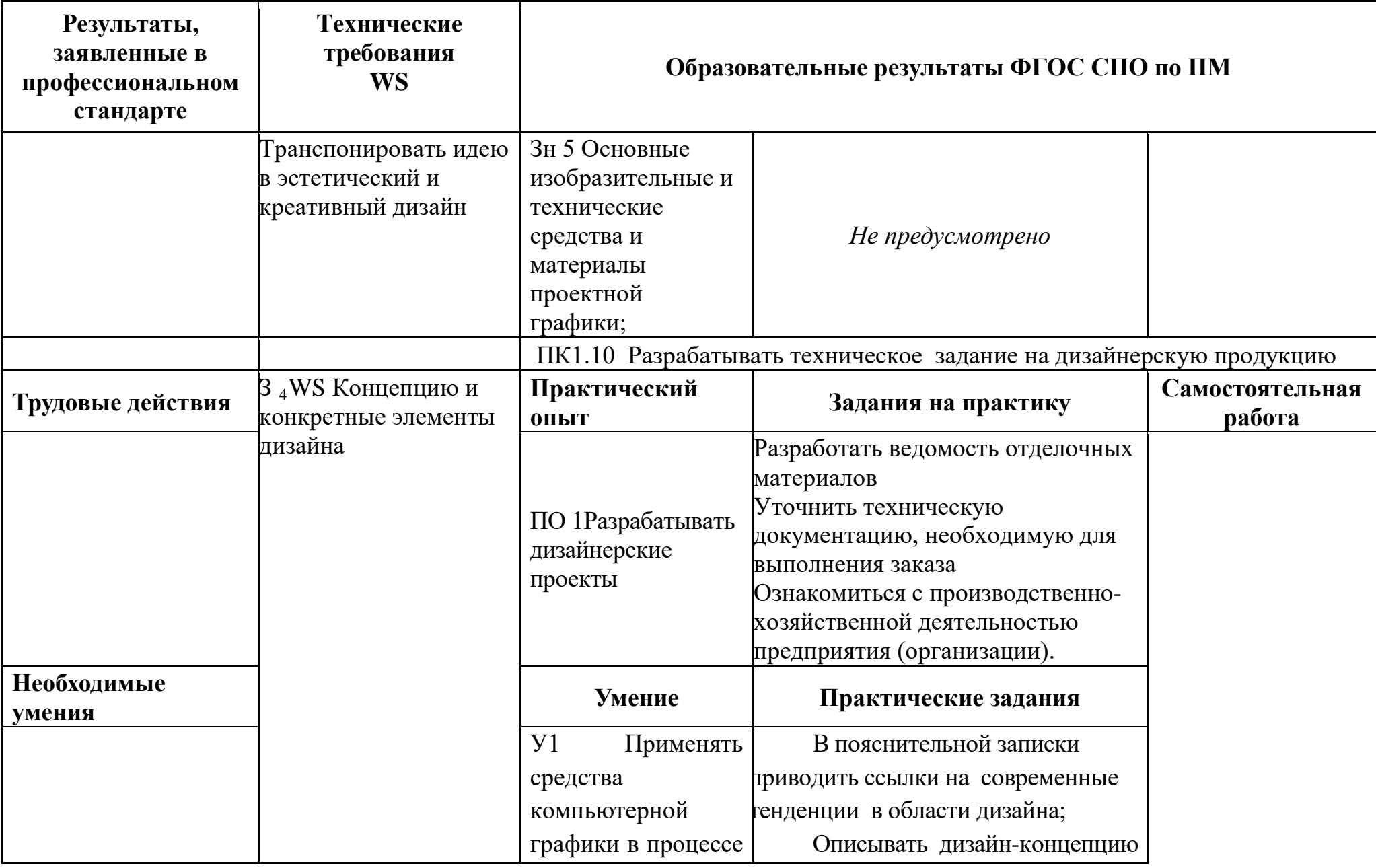

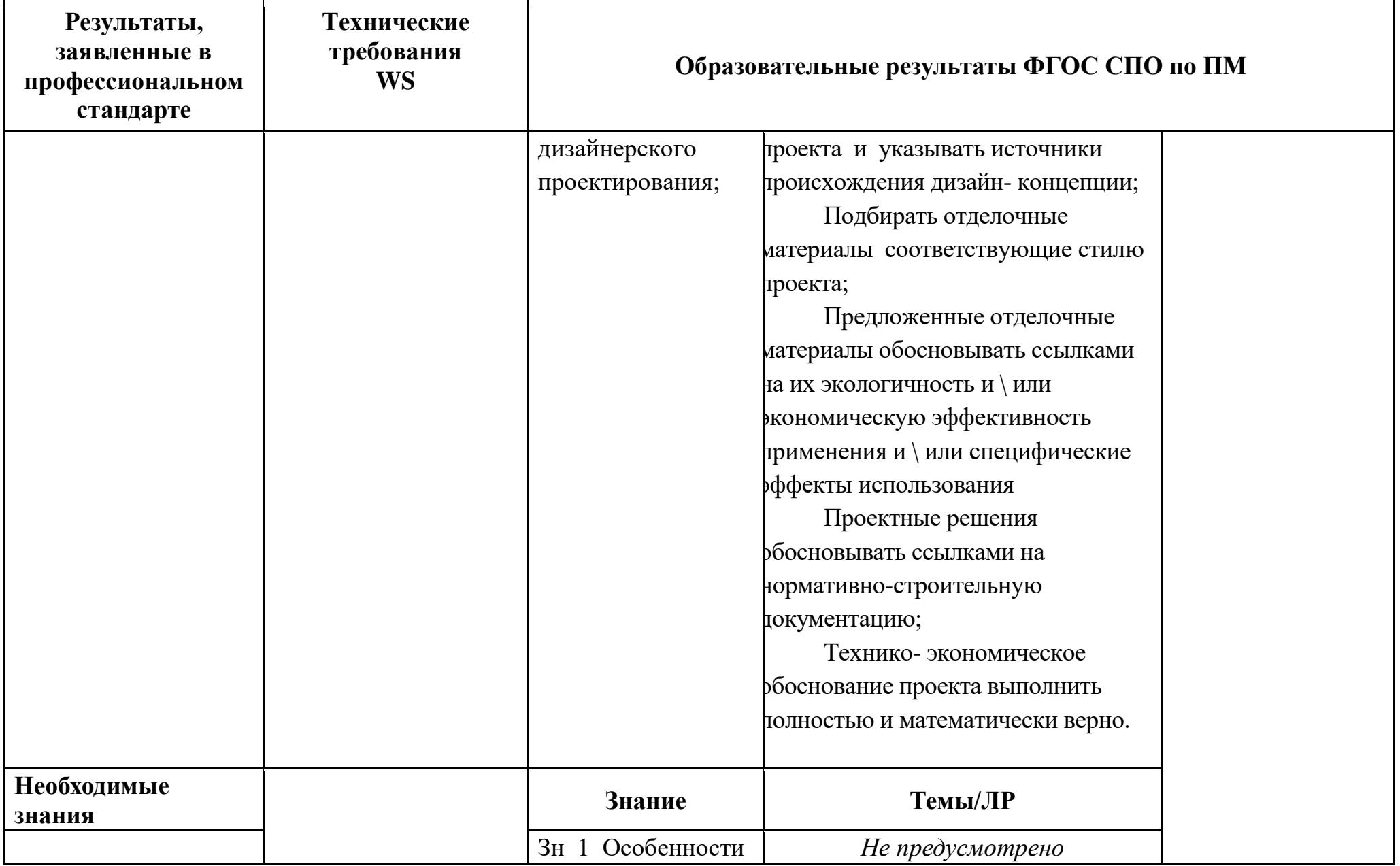

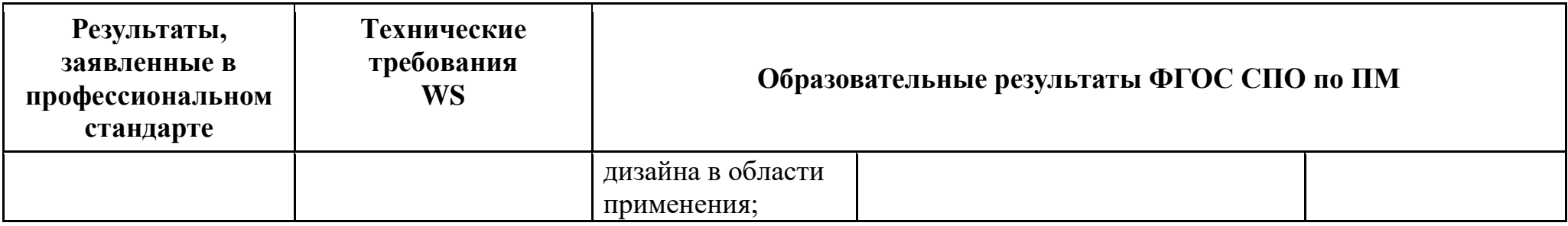

Государственное бюджетное профессиональное образовательное учреждение «ПГК»

## **ПРИЛОЖЕНИЕ 2**

к рабочей программе профессионального модуля

# **ПЛАНИРОВАНИЕ УЧЕБНЫХ ЗАНЯТИЙ С ИСПОЛЬЗОВАНИЕМ АКТИВНЫХ И ИНТЕРАКТИВНЫХ ФОРМ И МЕТОДОВ ОБУЧЕНИЯ СТУДЕНТОВ**

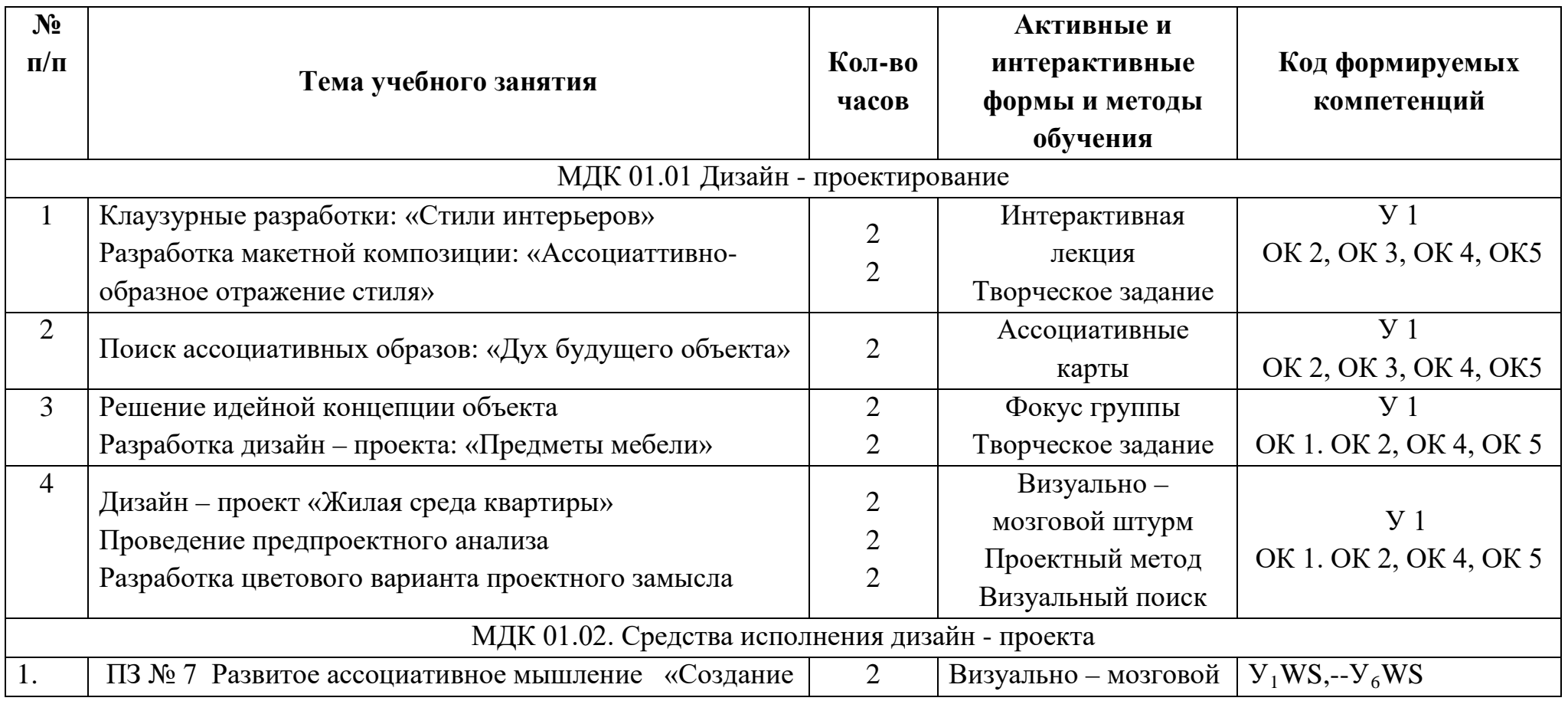

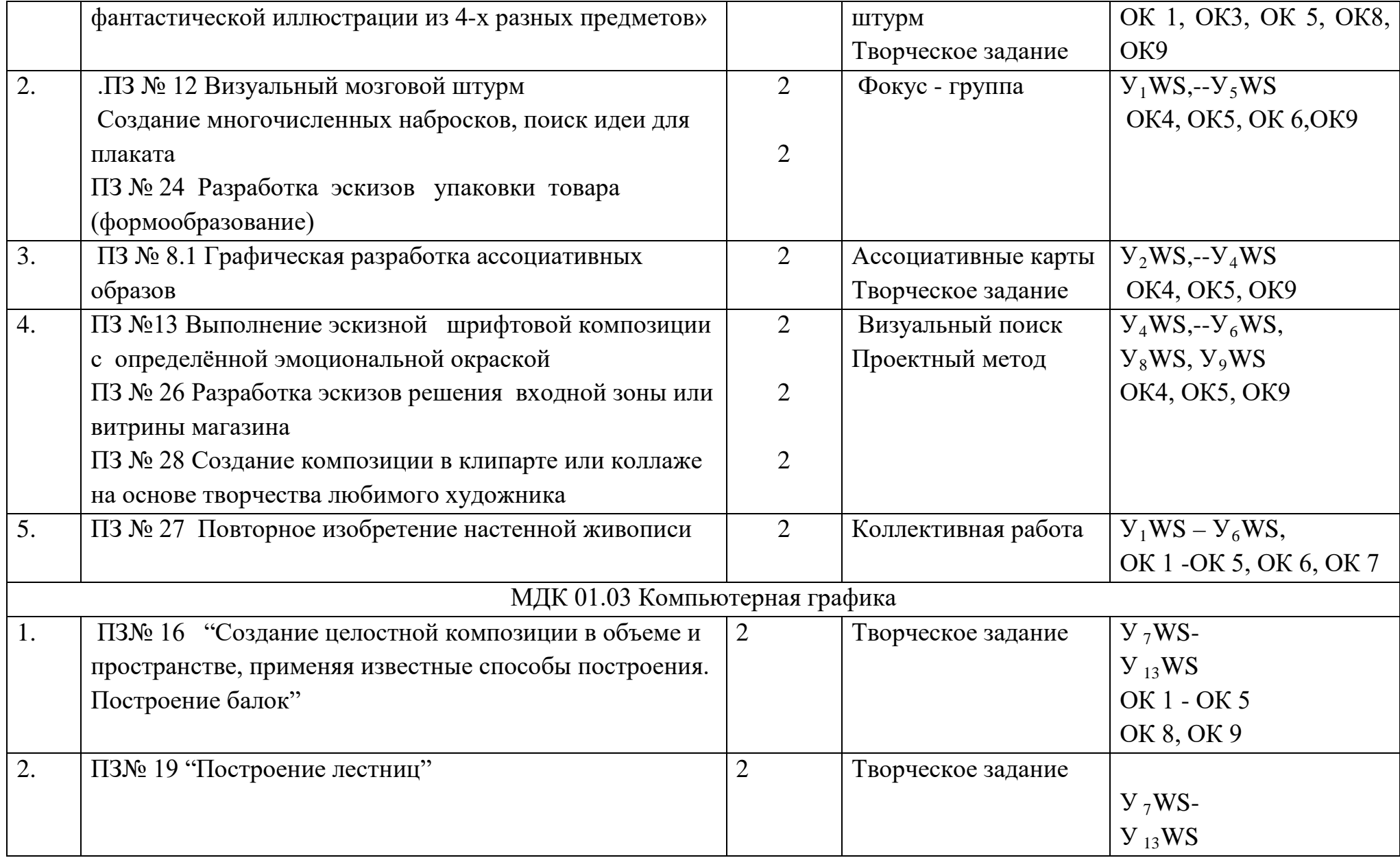

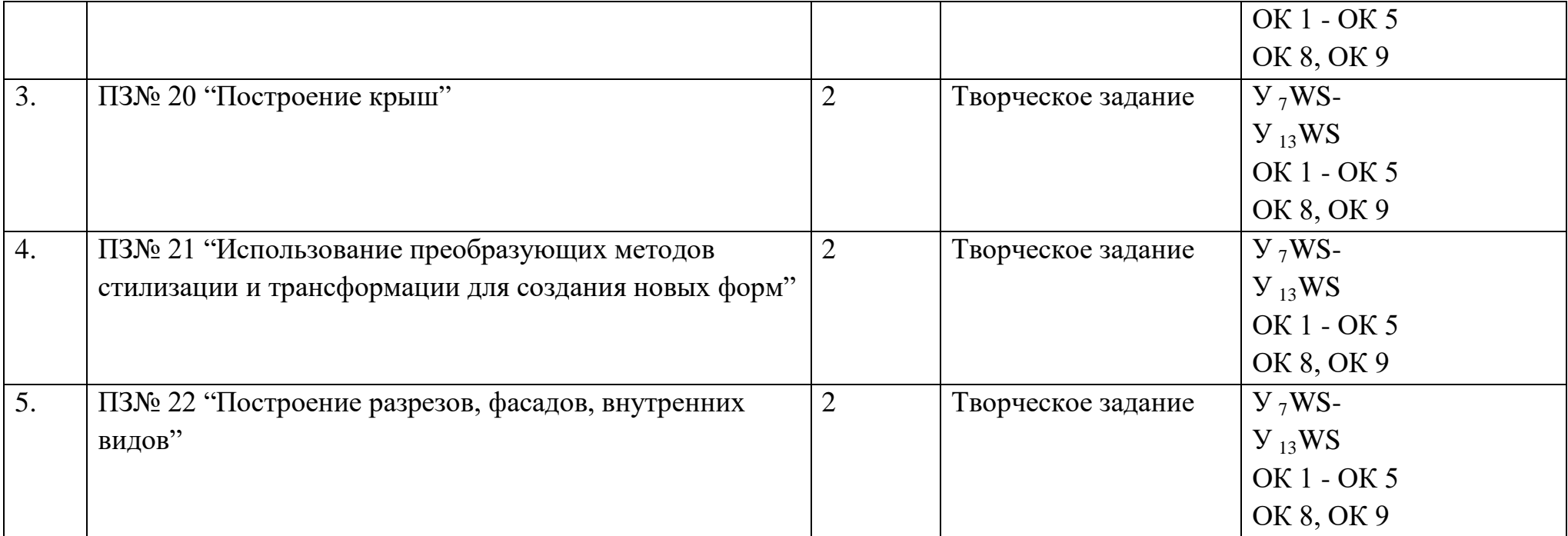

#### **Шамкова Н.И., Выводцева Г.Н.**

## **ГБПОУ «ПОВОЛЖСКИЙ ГОСУДАРСТВЕННЫЙ КОЛЛЕДЖ»**

## **РАБОЧАЯ ПРОГРАММА ПРОФЕССИОНАЛЬНОГО МОДУЛЯ ПМ.01 Творческая художественно – проектная деятельность**

основной профессиональной образовательной программы **072501 Дизайн (по отраслям)**

## ШАБЛОН

# РАБОЧЕЙ ПРОГРАММЫ ПРОФЕССИОНАЛЬНОГО МОДУЛЯ

**Разработчик шаблона**

Нисман О.Ю. – заместитель директора по УМР ГБПОУ «ПГК»

Изготовлено в ГБПОУ «ПГК», бумага офсетная, 1 1,25 усл.п.л. 443068, Самара, ул. Луначарского, 12